# **ATMOSPHERIC DISPERSION MODELING RESOURCES**

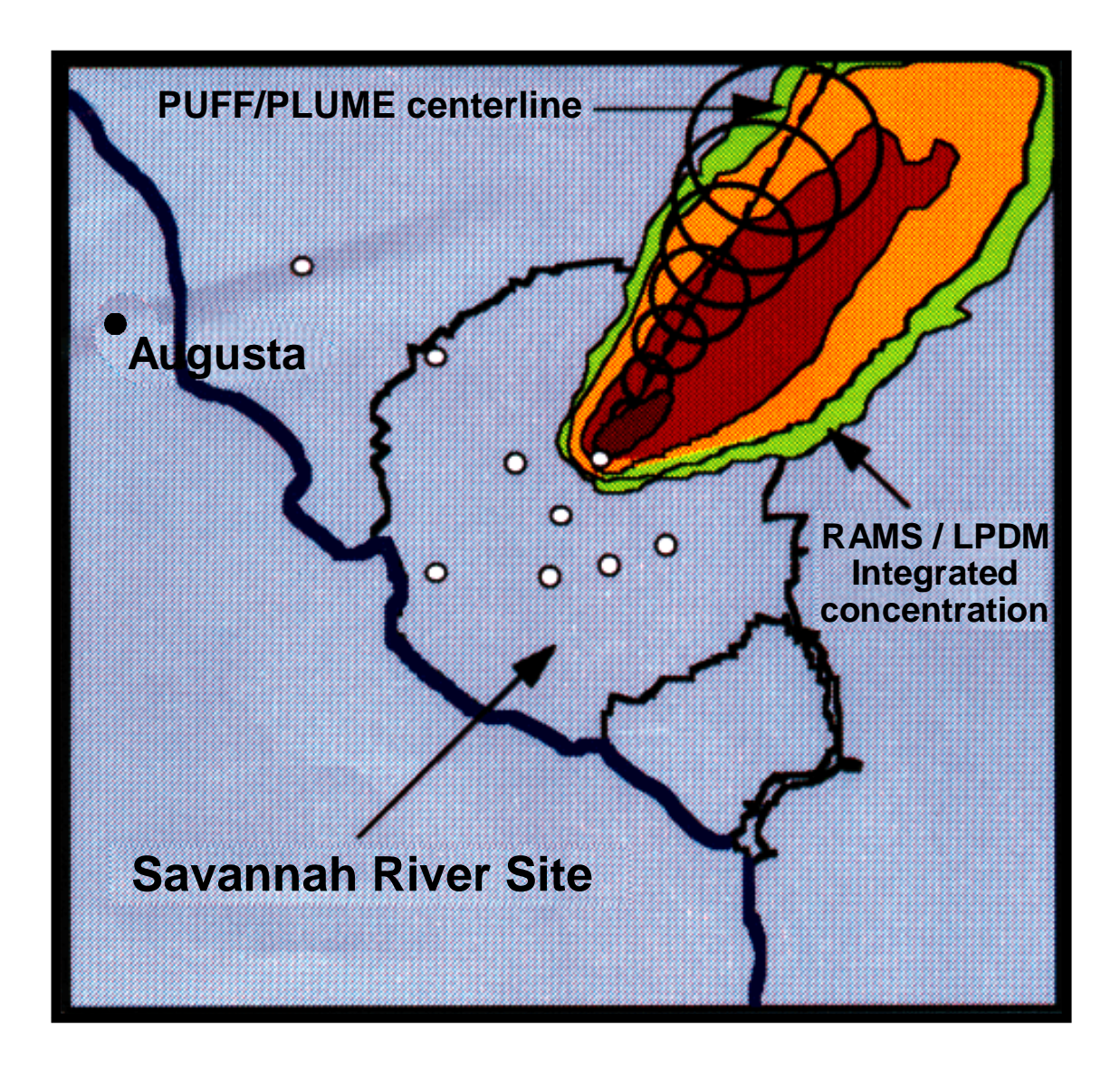

Second Edition

March 1995

# **Atmospheric Dispersion Modeling Resources©**

Second Edition

Prepared for

United States Department of Energy Emergency Management Advisory Committee Subcommittee on Consequence Assessment and Protective Actions

Prepared by

Mr. Carl A. Mazzola, Project Manager Stone and Webster Engineering Corporation Aiken, SC

Mr. Robert P. Addis, SCAPA Liaison Westinghouse Savannah River Company Aiken, SC

and

Emergency Management Laboratory Oak Ridge Institute for Science and Education Oak Ridge, TN

March 1995

This document describes activities performed under contract number DE-AC05-76OR00033 between the U.S. Department of Energy and Oak Ridge Associated Universities.

#### **ACKNOWLEDGEMENTS**

Finally, the authors wish to thank all the modelers who took time out of their busy schedules to respond to the questionnaire. Without their input, this resource book could not have been produced.

#### **COVERS**

The front cover depicts a comparison of the dispersion of a release from the Savannah River Site (SRS) predicted by two different models, PUFF/PLUME and RMS/LPDM. The PUFF/PLUME model is part of the Savannah River Technology Center (SRTC) Weather Information and Display (WIND) System used for operational emergency response while the Colorado State University RAMS mesoscale prognostic model and LPDM Lagrangian particle dispersion model are research tools incorporated into an advanced emergency response system by SRTC.

The back cover depicts the streamline flows from the Terrain-Responsive Atmospheric Code (TRAC) used for Emergency response consequence assessment at the Rocky Flats Environmental Technology Site.

#### **TABLE OF CONTENTS**

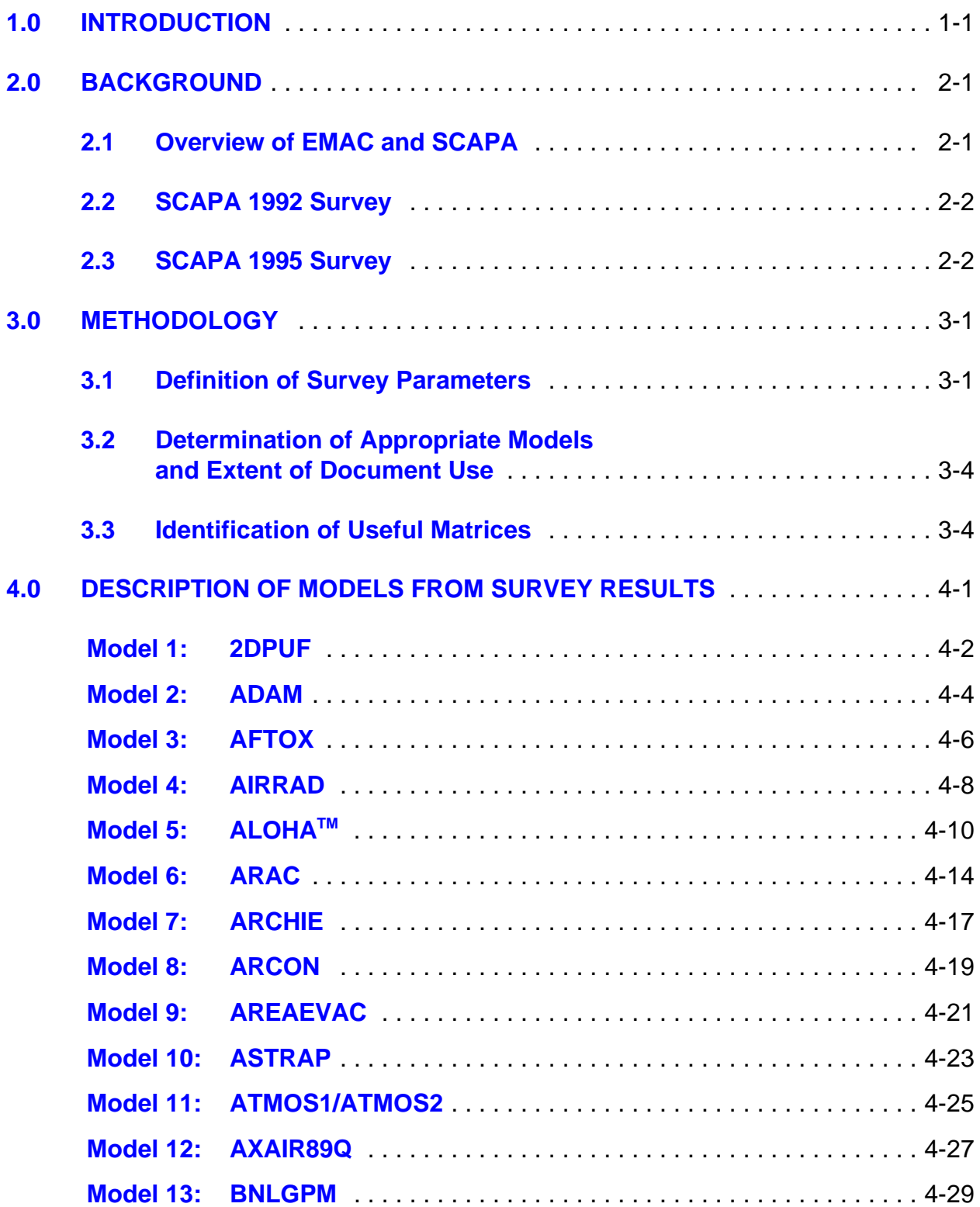

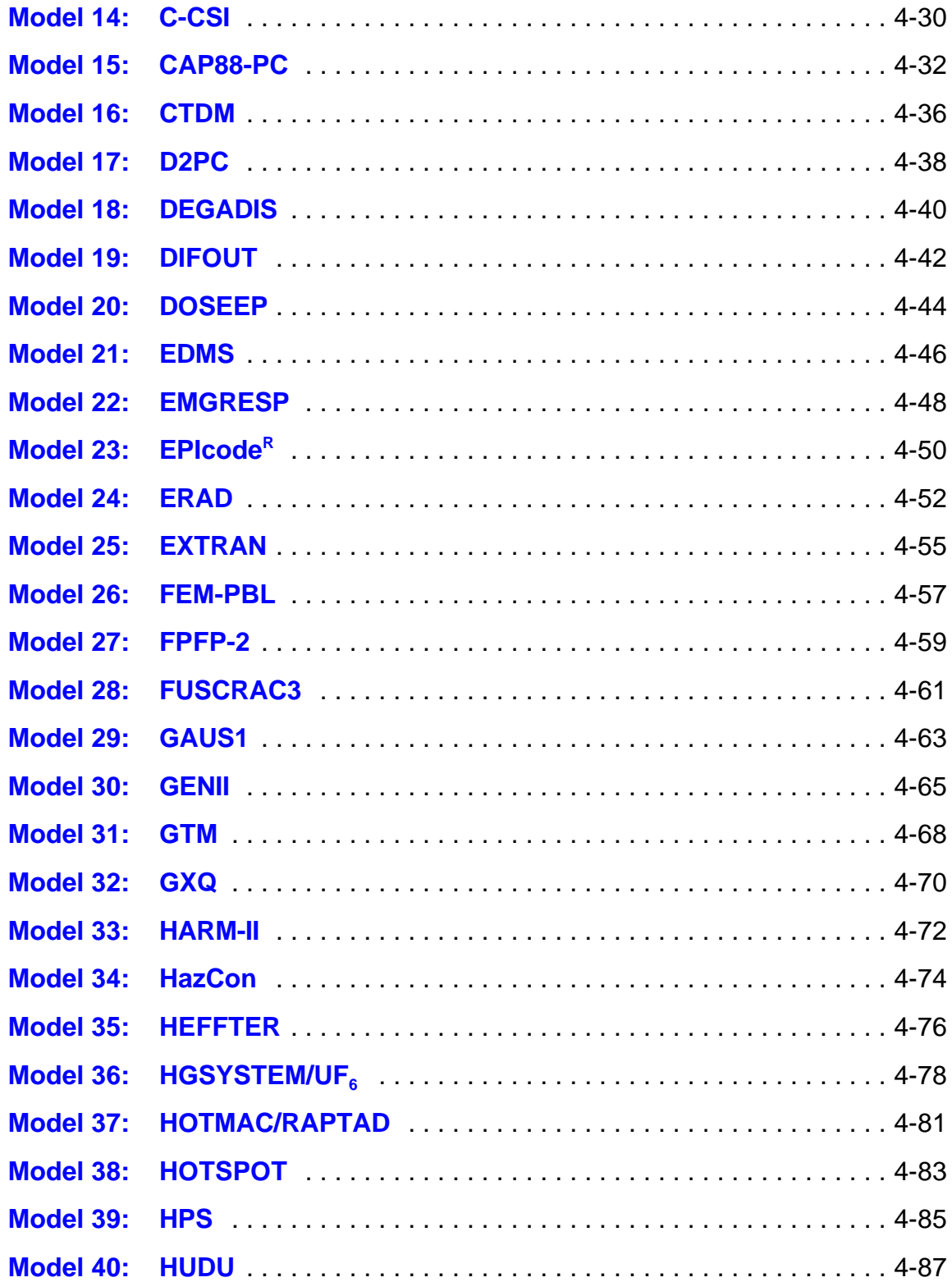

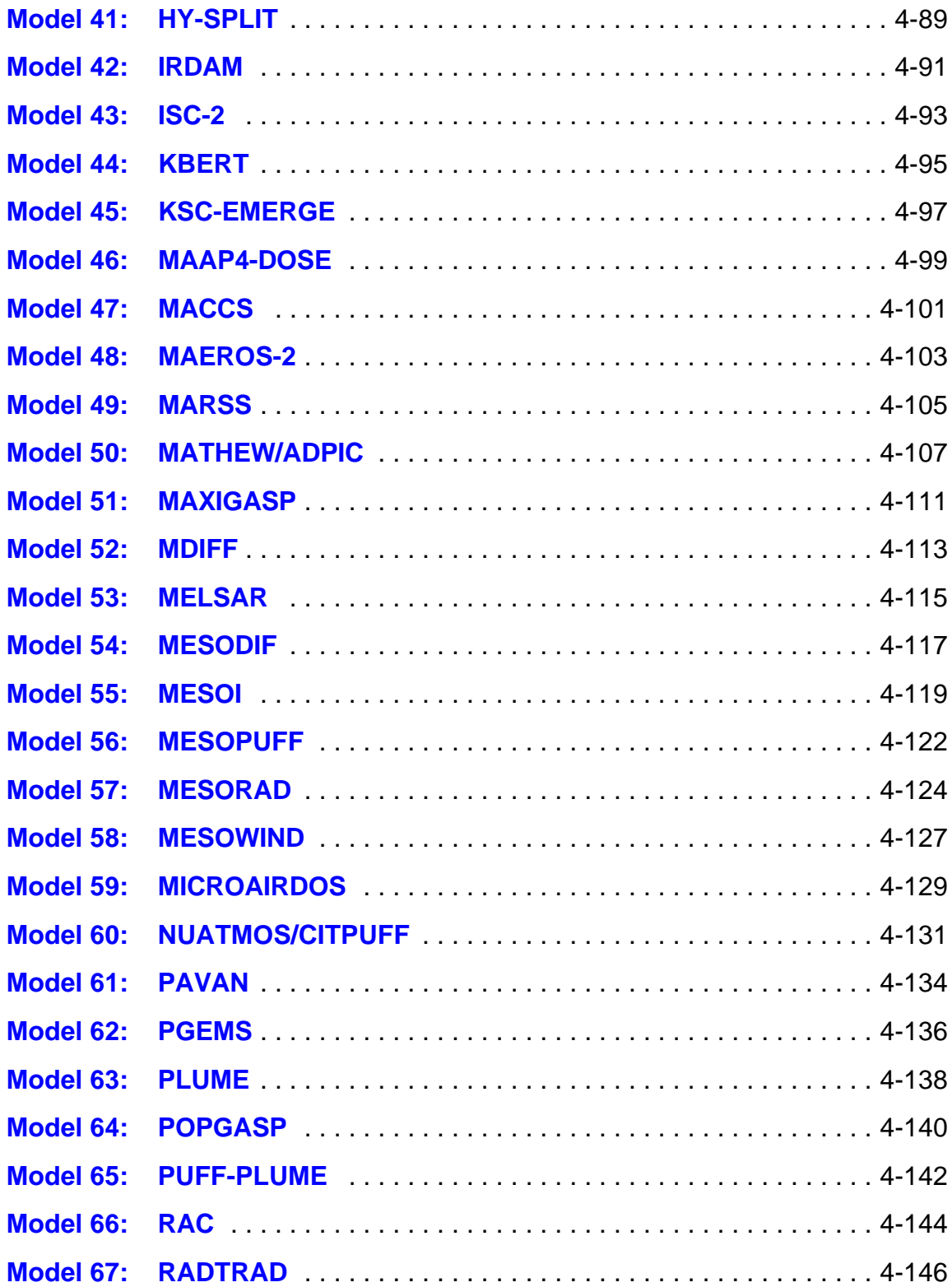

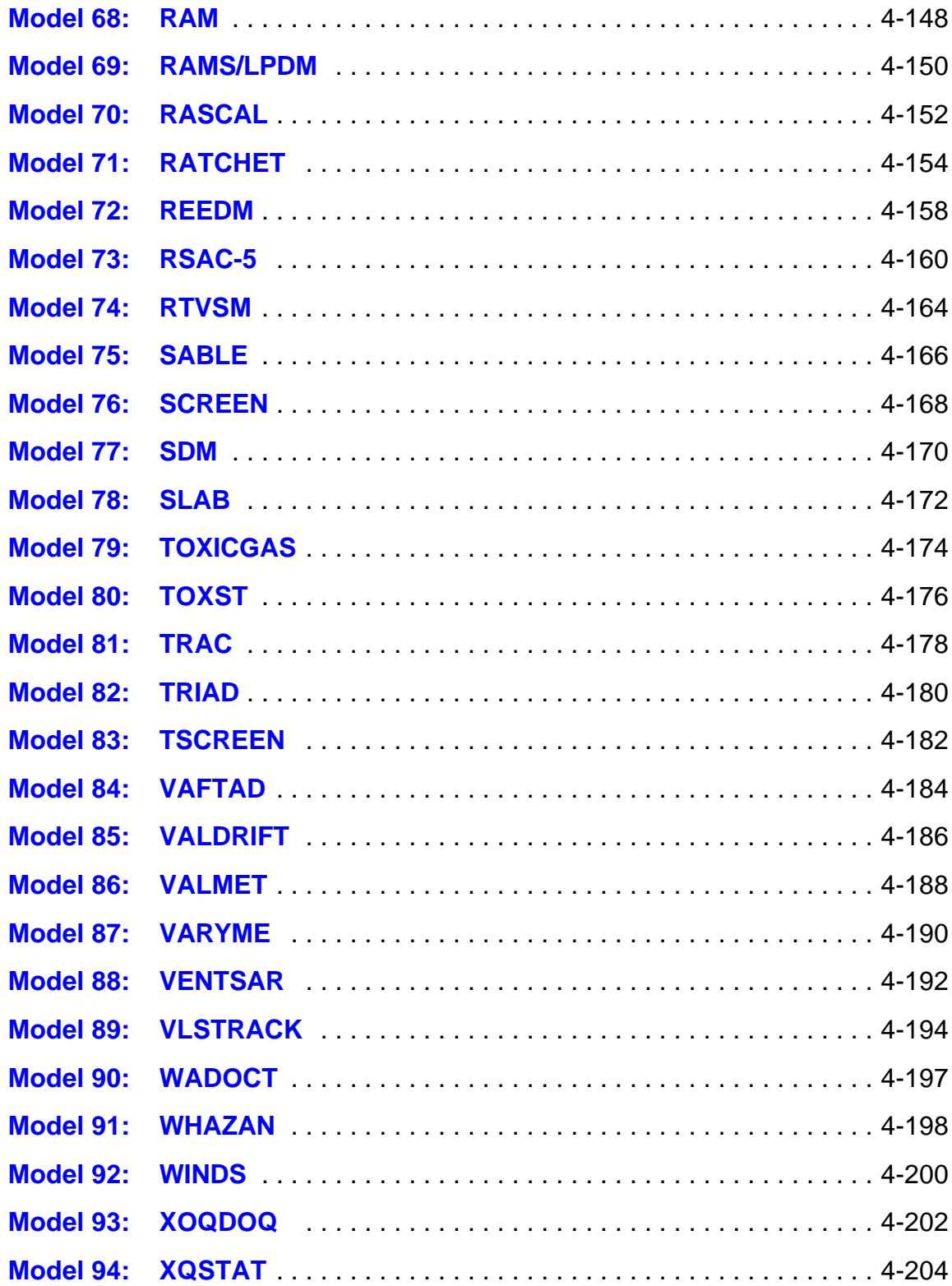

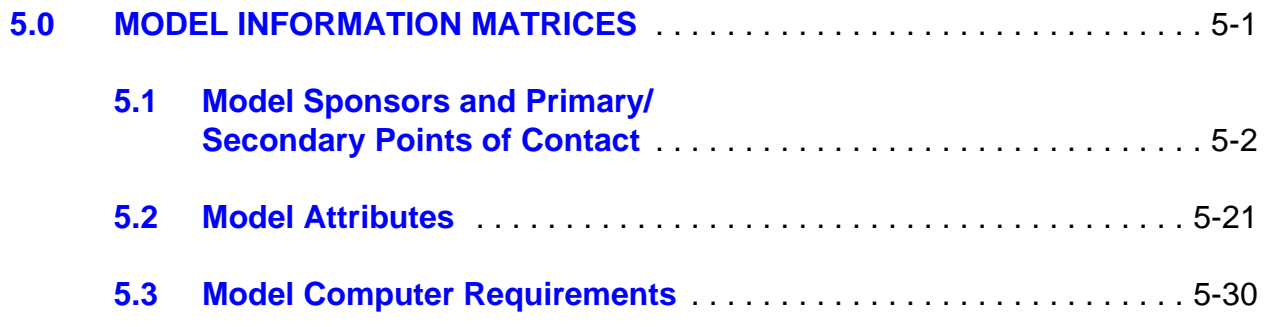

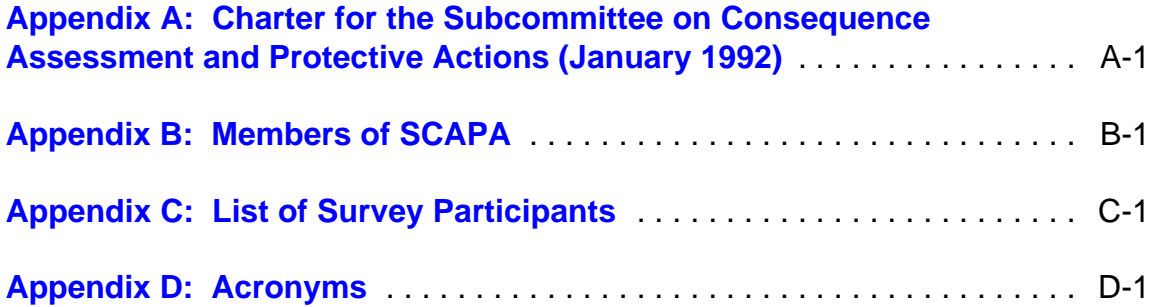

#### <span id="page-8-0"></span>1.0 INTRODUCTION

The purpose of this publication is to provide DOE and other federal agency emergency managers with an in-depth compilation and description of atmospheric dispersion models available to DOE and other Federal sites. The Second Edition of the Atmospheric Dispersion Modeling Resources describes 94 computergenerated dispersion models and provides the reader with information (without editorial comment) about each.

Officials in the Office of Emergency Management, within the Office of Nonproliferation and National Security, United States Department of Energy recognized that the DOE site consequence assessment process required more information on atmospheric dispersion modeling of radiological and chemical hazardous material releases than was perceived to be available. The Office of Emergency Management brought the matter to the attention of the DOE Emergency Management Advisory Committee (EMAC). Members of the EMAC, who are DOE representatives from across the DOE Emergency Management System, agreed and tasked the Subcommittee on Consequence Assessment and Protective Actions to gather more information. The Subcommittee established a working group whose mission was to compile a list of models available to emergency managers. The working group was further tasked to describe each of the models so that DOE field elements and site emergency managers could make decisions relative to acquiring consequence assessment tools such as computer-generated dispersion models.

#### <span id="page-9-0"></span>2.0 BACKGROUND

#### 2.1 Overview of EMAC and SCAPA

On April 30, 1991, DOE issued a significant revision to its 5500-Series Orders which identified Emergency Management requirements for all DOE entities. One of these revised orders, DOE 5500.1B, "Emergency Management System," established the Emergency Management Advisory Committee (EMAC). The purpose of the EMAC is to assist the Director of Emergency Management in the identification of problem areas and issues related to the DOE Emergency Management System (EMS) and to provide recommended solutions to those issues. The end products are specific technical recommendations aimed at enhancing the implementation of the DOE EMS.

Within the more narrow areas of consequence assessment, protective actions, and selected health and safety program elements, EMAC established the Subcommittee on Consequence Assessment and Protective Actions (SCAPA) to focus on issues associated with these considerations. SCAPA is chartered to develop technical recommendations in the area of consequence assessment, protective actions, and other emergency preparedness topics related to health and safety of workers and the public, as well as environmental protection resulting from exposure to radiological or non-radiological materials. SCAPA consists of a Steering Group, supported by Working Groups for evaluation of selected topics. The following SCAPA Working Groups are now active:

- Emergency Planning Zone Working Group;
- Consequence Assessment Working Group;
- Chemical Mixtures Working Group;
- Chemical Exposures Working Group;
- Source Term Working Group;
- ERPG Working Group;
- Programmatic Hazards Working Group; and
- Atmospheric Dispersion Modeling Resources Working Group.

The Charter for the Subcommittee on Consequence Assessment and Protective Actions (January 1992), inclusive of the scope of its activities is included as Appendix A. Within its Charter, SCAPA is intended to serve as an informationsharing forum to facilitate consistency throughout the DOE system for emergency preparedness and response aspects of releases of hazardous materials.

#### <span id="page-10-0"></span>2.2 SCAPA 1992 Survey

With respect to the Subcommittee's intent to serve as an information sharing forum, the SCAPA Atmospheric Dispersion Modeling Resources Working Group developed a Survey of DOE Emergency Management Atmospheric Modeling Resources, which was released in April 1992. The purposes of that undertaking were to:

- look at and make recommendations on model evaluations and model performance standards;
- promulgate standards for use in evaluations; and,
- evaluate existing systems and routine operational resources in DOE for responses to emergencies.

Although the April 1992 document represented an excellent starting point, it provided only a limited sampling of atmospheric dispersion modeling resources available to the DOE consequence assessment community.

#### 2.3 SCAPA 1995 Survey

Recognizing that additional resources were available in the DOE community, and within the jurisdiction of other governmental entities and acknowledging that most atmospheric dispersion modeling information is subject to change with time due to model evolution, retirement, and other factors, the SCAPA Atmospheric Dispersion Modeling Working Group in April 1994 determined that a more comprehensive update to this document was merited. In order to maximize the usefulness of this survey, a much larger sample of models was acquired from other Department of Energy field/operations offices, as well as from other United States Government departments (e.g., Department of Defense, Department of Agriculture, Department of Commerce). Models used by the Environmental Protection Agency (EPA) and Nuclear Regulatory Commission (NRC) were also represented. Modeling resource books compiled by the Energy Facility Contractors Group (EFCOG) and the DOC Office of the Federal Coordinator for Meteorological Services (OFCM) were consulted. The contributors to the EFCOG and OFCM documents were also contacted to contribute to this survey. Although more comprehensive than any previous publications, this document still does not represent an exhaustive listing.

In addition to the presentation of the 23 survey questionnaire elements, several matrices were also developed from the compiled information to provide easy-to-use lookup tables and are presented in Section 4. These easy-to-use lookup tables are

in Section 4 and include the location and primary/secondary points of contact for each model, various attributes of each model, and the computer requirements for each model. In addition, the user of this document should understand that all models are evolutionary and that this document represents only a snapshot in time. Therefore, as time passes after its publication, the more likely the information in this document may require revision.

The Working Group strongly recommends that the user consider the responses to this survey as a starting point in evaluating the utility of specific model(s) for a particular application. After a list of potential useful models has been identified, the model custodians should be contacted to obtain more comprehensive and recent information about the models.

#### <span id="page-12-0"></span>3.0 METHODOLOGY

#### 3.1 Definition of Survey Parameters

The Atmospheric dispersion modeling resources survey identified 23 specific questions for model developers/custodians. These questions were not revised from the 1992 survey, since it was determined that they would still obtain useful information on each of the models. The following provides a brief description of each survey parameter.

- Name: Model code name (usually an acronym).
- References: Listing of one or more technical documents that provide a detailed description of the model code, its application, verification and validation determinations, and other important aspects of the model.
- Abstract: Brief description of the model structure and its applications, capabilities, and overall architecture.
- Location: Site where the model and its documentation reside.

Information

- Contacts: Primary and secondary points of contact, generally the model custodians, and to provide additional details on the operation and use of the model.
- Application: Brief description of general model use with emphasis on emergency management applications.
- Limitations: Known limitations of the models driven by contained assumptions. Models that are designed for rapid consequence assessments (i.e., timely initial assessments) are generally simple (e.g., straight-line Gaussian) and therefore subject to more limitations in their application and future development.
- Sponsor: The government department, commission, or agency that paid for the model's development and "owns" the model. The sponsor may or may not care for the model's evolution and maintenance.

**Computer** 

Requirements: The type and complexity of computer system on which the model is designed to run.

#### Source-Receptor

Relationships: Identifies how the model treats source-receptor relationships (SRRs). For example, straight-line plume models cannot accommodate curved plume trajectories and do not account for travel time between source and receptor. Lagrangian puff models are capable of addressing curved trajectories and accounting for the travel time between source and receptor.

Emission Rates: How source emission is addressed in the model (e.g., puff, plume, puff-plume, particle-in-cell, etc.).

### Chemical

Composition: Which chemicals the model is designed to transport, dilute, and disperse. Examples include radionuclides with varying half-lives, hazardous chemicals, etc.

- Plume Behavior: How the model addresses the emitted plume, including the ability to model heavier-than-air and lighter-than-air gases.
- Wind Field: Whether the model wind field is a simple temporally and spatially invariant field in straight-line Gaussian models, or whether it increases in complexity to address temporally varying flows (e.g., wind shifts) and/or spatially varying flows (e.g., complex terrain mesoscale flow phenomena).
- **Dispersion** Algorithms: The type of equations that govern the dispersion considerations of the model.

Chemical Reactions: Whether the model can simulate chemical reactions in the atmosphere after emission (e.g., photochemical smog and other chemical transformations).

Removal Process: Whether the model contains algorithms that account for either dry deposition (fallout), wet deposition due to precipitation scavenging (rainout or snowout), or ingrowth and decay of radionuclides. **Boundary** Conditions: The boundary conditions contained in the model architecture. These include reflection from the ground and reflection from a mixing lid. **Meteorological** Requirements: Meteorological data requirements to drive the plume trajectories, dilute the release, and disperse the release. Validation: Discussion of what has been accomplished in the Verification and Validation (V&V) process. An atmospheric transport model can be verified by comparing field data, gathered in an environmental monitoring program, to predicted model results. Model revisions should then reflect what is learned from the monitoring program results to increase the confidence that the model has captured the appropriate physical forces and mechanisms. An atmospheric transport model can be validated by comparing its results to hard calculations which only assures that the computer is following the appropriate algorithms and logic. Most models undergo extensive validation, but suffer from lack of environmental monitoring data to meet strict verification criteria. Output: Information that the model provides the "end user." Genealogy: Brief history of model development, from concept to initial operation to various levels of refinement. Additional

Information: Any other relevant information.

It should be noted that no significant attempt was made to verify the information provided by the survey respondents. Therefore, some caution is advisable in using this information to support documentation. In addition, respondents provided various levels of detail in their descriptions. No attempt was made to reconfigure the information into similar levels of detail. Accordingly, the points of contact <span id="page-15-0"></span>should validate any information that appears to be uncertain, and/or provide additional information.

#### 3.2 Determination of Appropriate Models and Extent of Document Use

Numerous dispersion models have been developed over the past 25 years to address a variety of applications. However, not all applications are useful for emergency response, where time is of the essence. Accordingly, not all of the available models are included in this document. Models that qualified for this survey were those which could be used to make either timely initial assessments or continuous ongoing assessments as defined in DOE Order 5500.3A (11).c.(5). These models can be used by emergency responders to make prompt dose assessments or, if enough time is available, continuous ongoing assessments. However, other models that receive widespread use for other assessment applications were also included (e.g., CAP-88; which is used for Clean Air Act NESHAP compliance).

It should be noted that this compilation of relevant information on a wide spectrum of atmospheric dispersion modeling resources does not intend to infer the validity of any specific code for a particular application. This is outside the scope of this document which is focused on providing a survey of atmospheric dispersion models. In order to determine model validity for a particular application, evaluation criteria need to be developed. The appropriate SCAPA Working Group may consider addressing this aspect, the next time this document undergoes revision.

3.3 Identification of Useful Matrices

It was determined that, although useful, each of the 23 model survey elements by themselves cannot reveal the intercomparisons between the various models. To make these comparisons without the aid of an extracted information matrix would be a cumbersome task. Accordingly, several extracted information matrices were developed from the information gleaned in the survey. The following three matrices were determined to be the most useful:

- Model sponsors and primary/secondary points of contact
- Model attributes
- Model computer requirements

These extracted information matrices will be presented in various tables in Section 4.

### <span id="page-16-0"></span>4.0 DESCRIPTION OF MODELS FROM SURVEY RESULTS

Responses were obtained, or information gathered, on 94 of the 103 candidate models. The other nine candidate models had either been retired from active use or not maintained in tables for easy use. The results of the survey are presented in this section.

<span id="page-17-0"></span>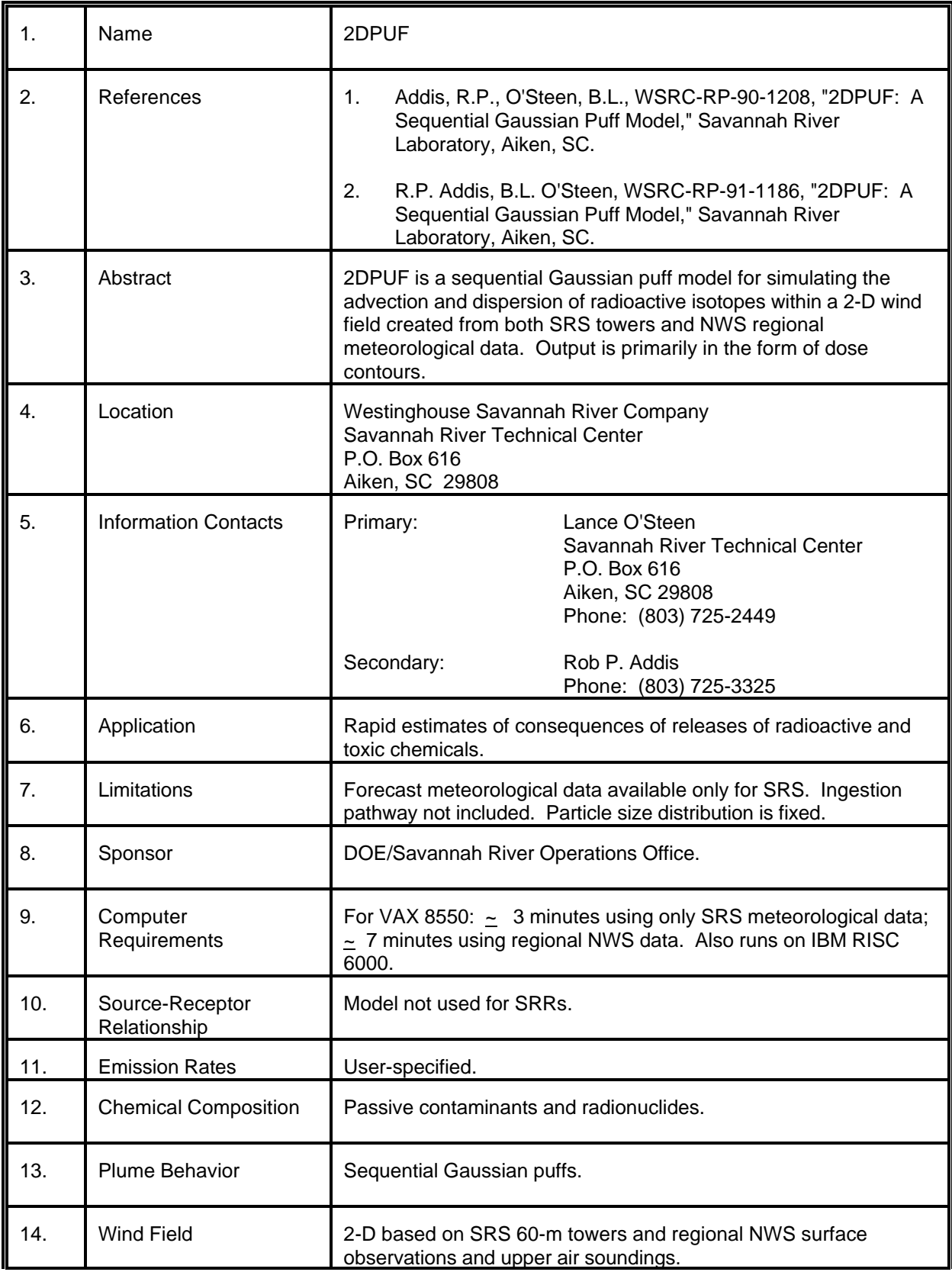

# MODEL 1 (cont.)

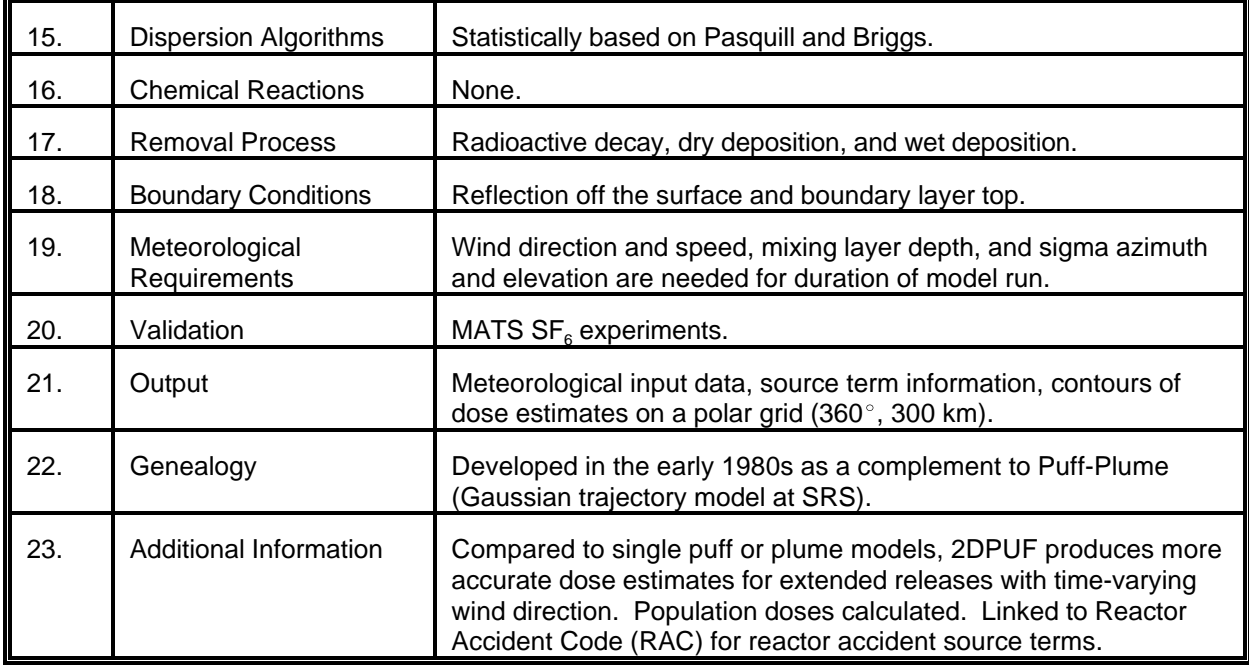

<span id="page-19-0"></span>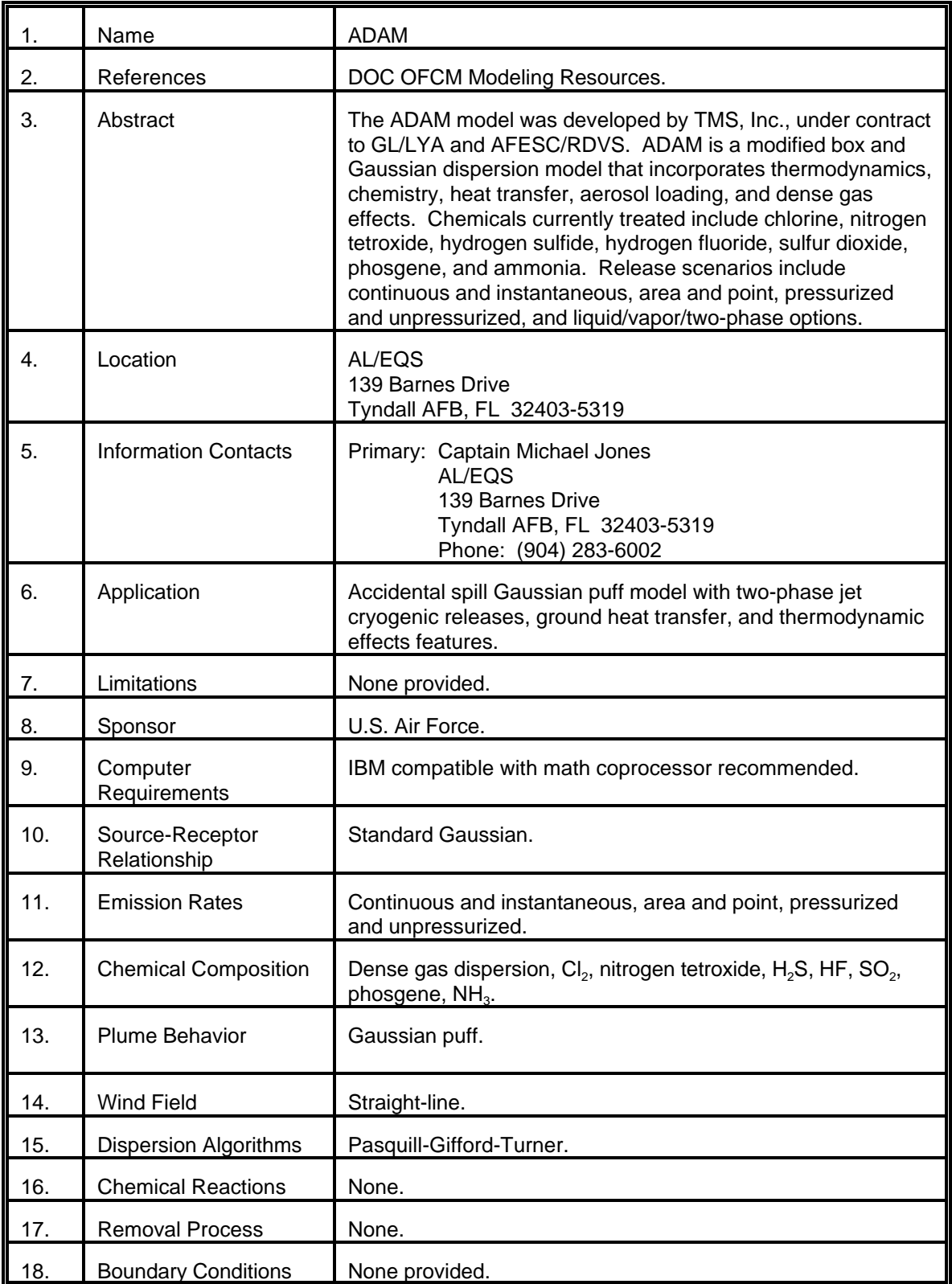

# MODEL 2 (cont.)

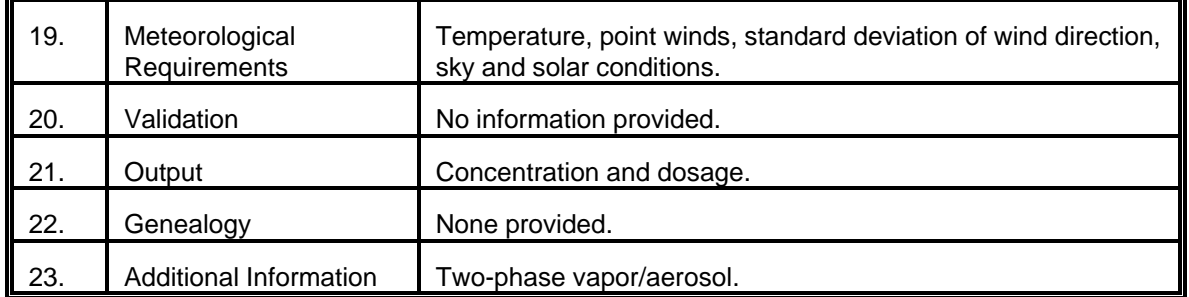

<span id="page-21-0"></span>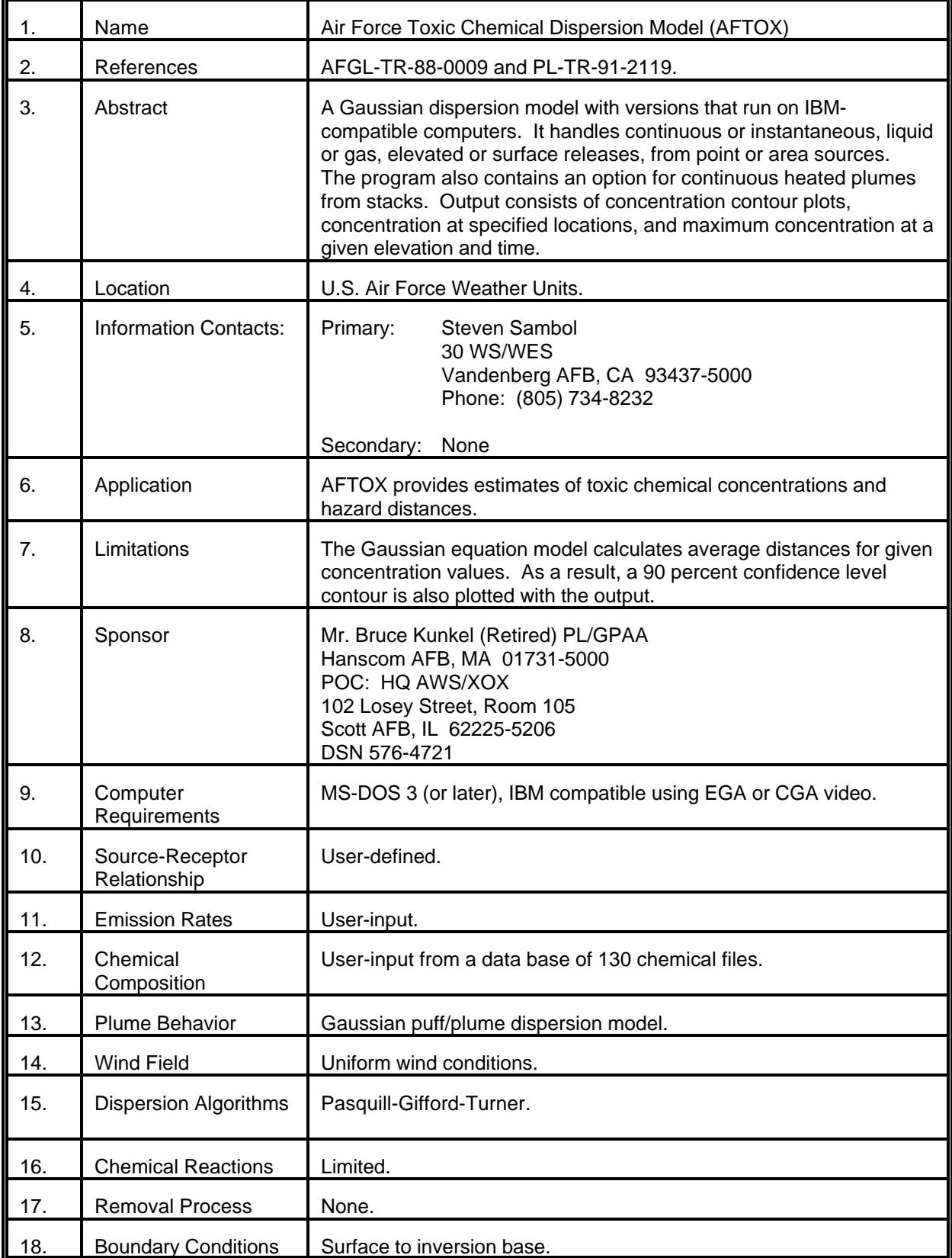

# MODEL 3 (cont.)

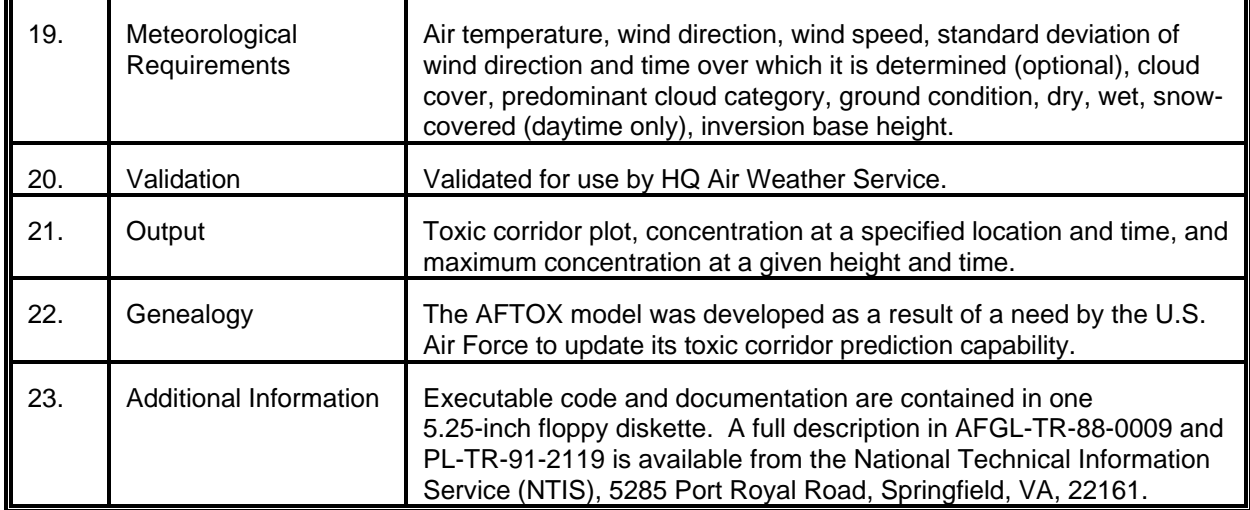

<span id="page-23-0"></span>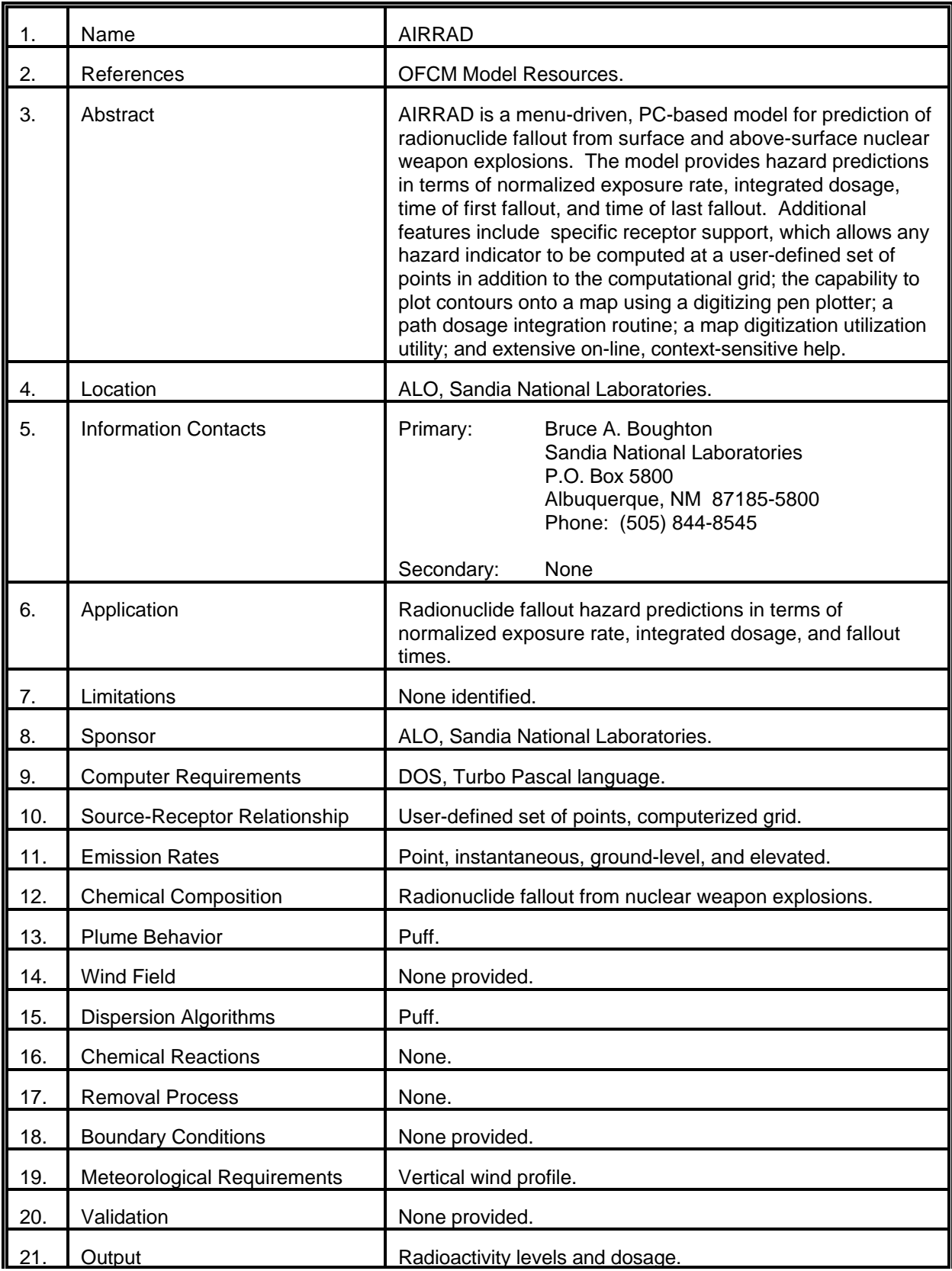

# MODEL 4 (cont.)

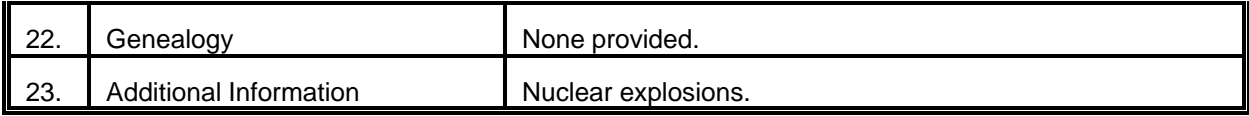

<span id="page-25-0"></span>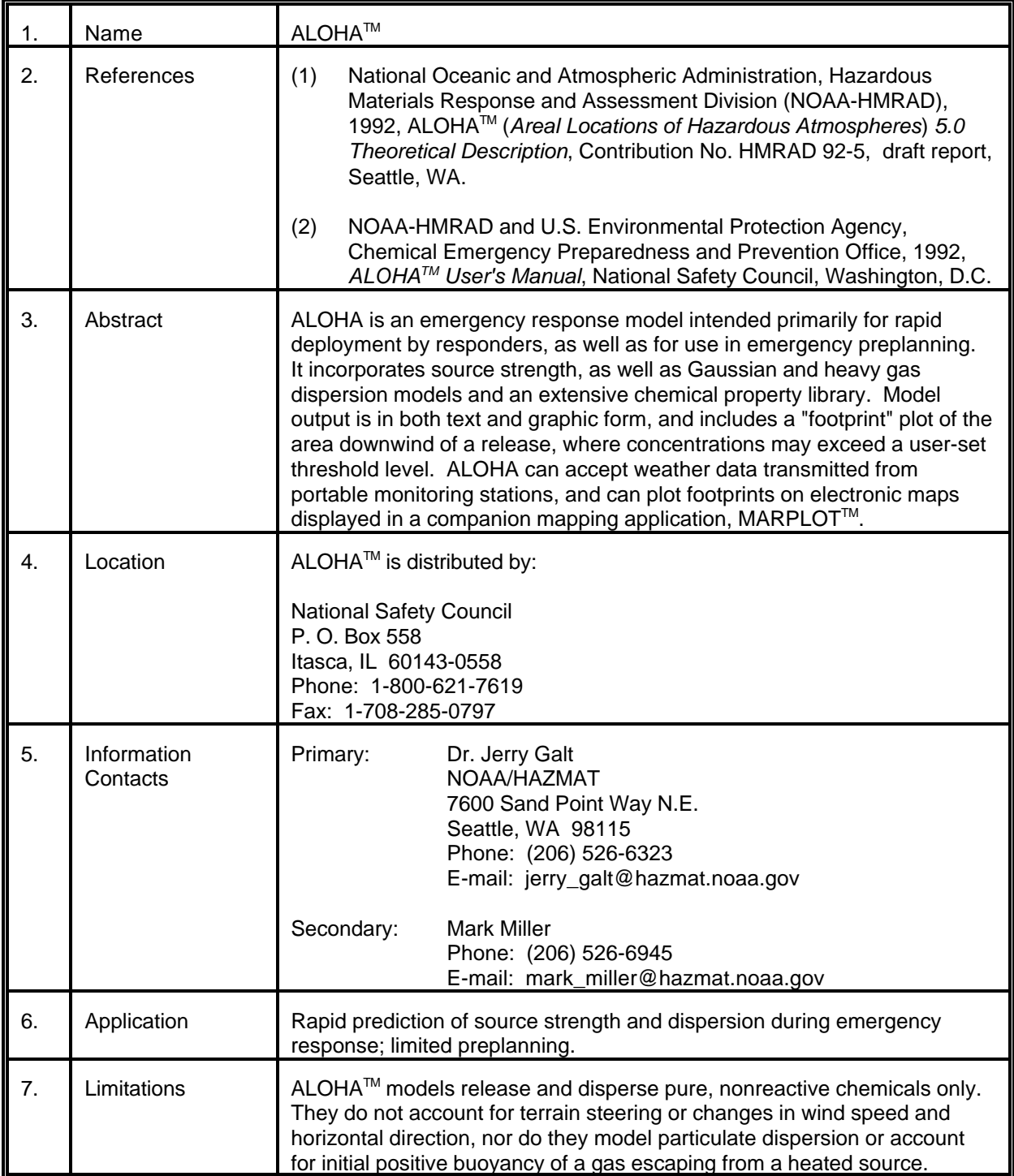

# MODEL 5 (cont.)

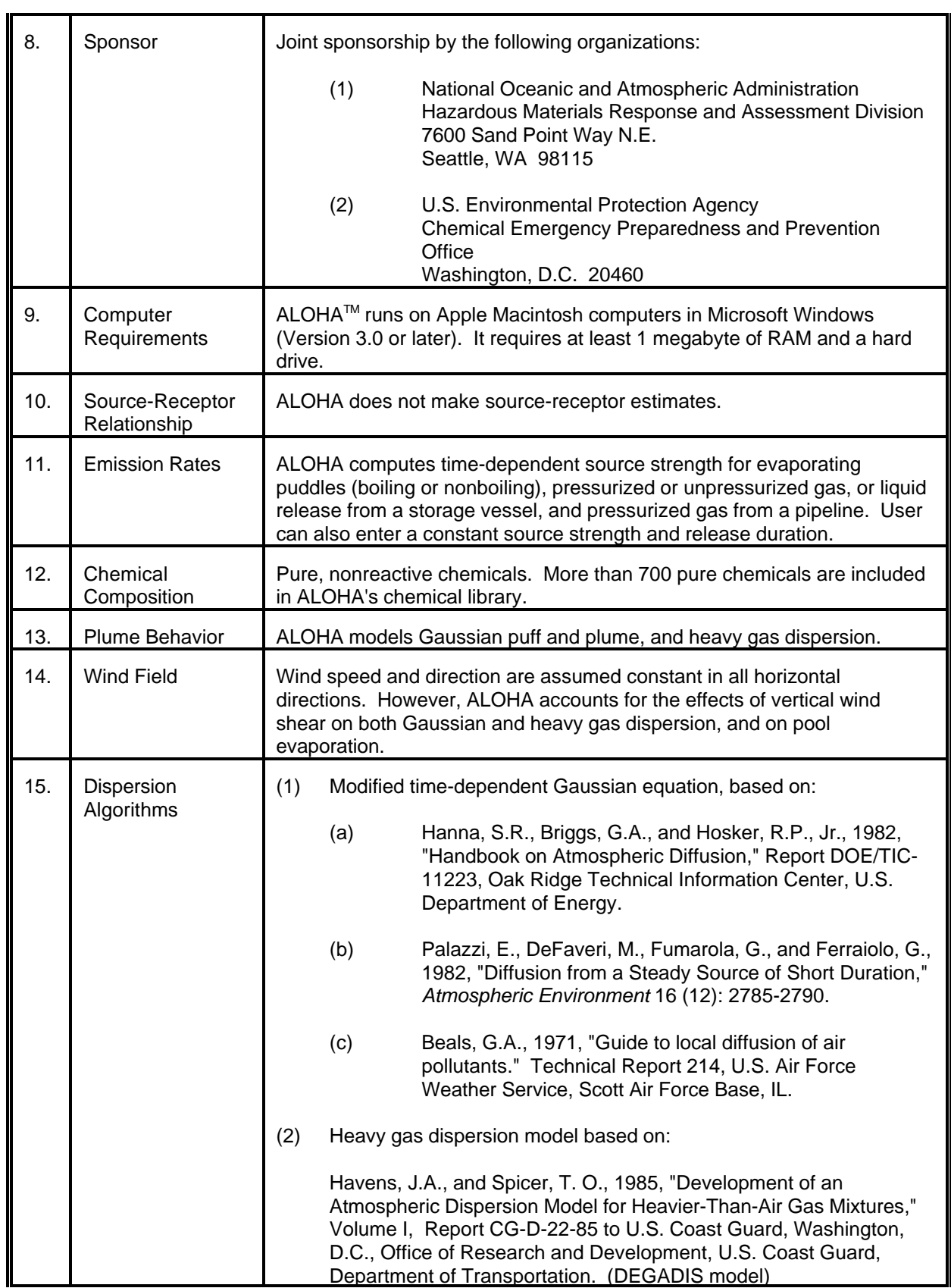

# MODEL 5 (cont.)

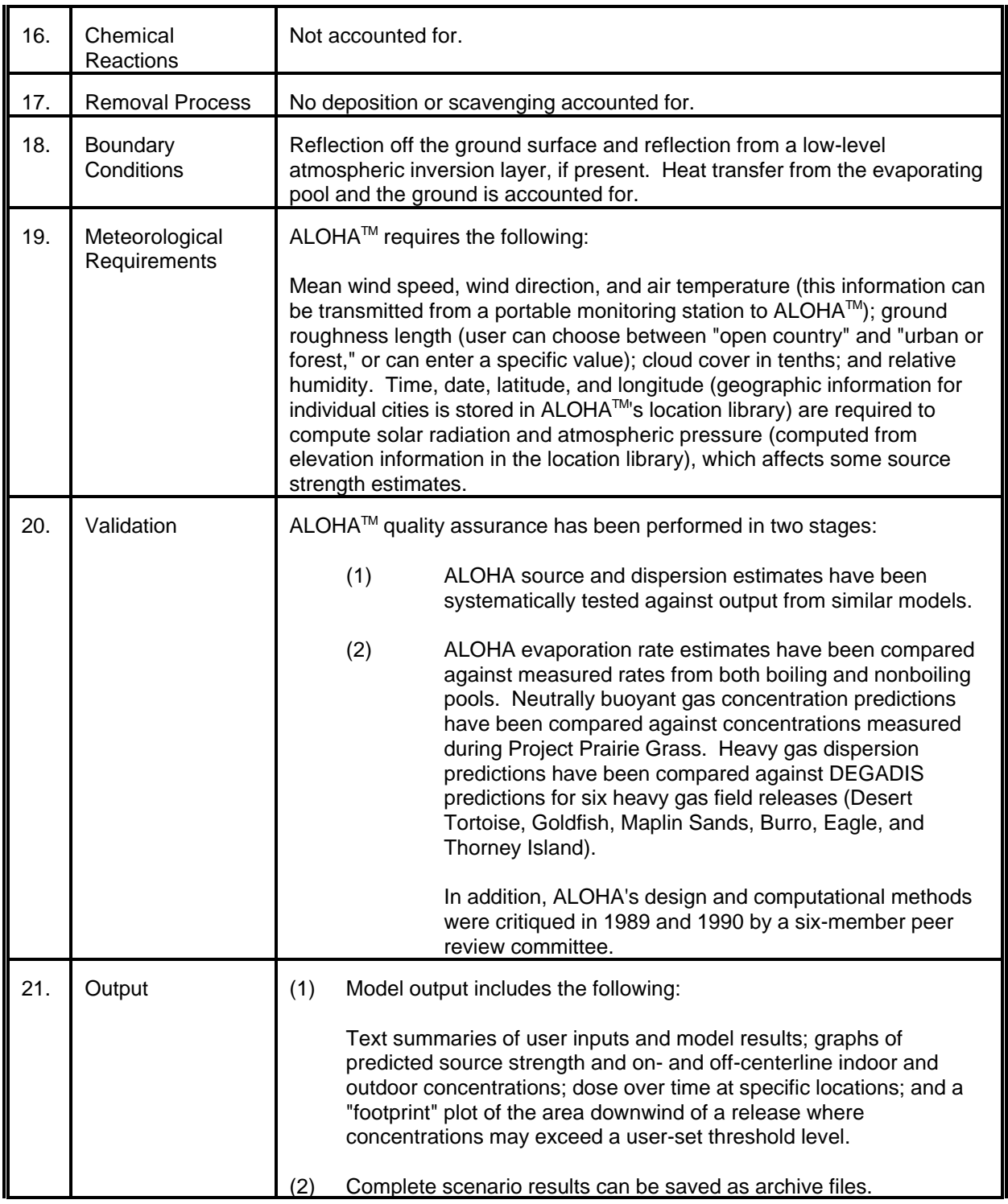

# MODEL 5 (cont.)

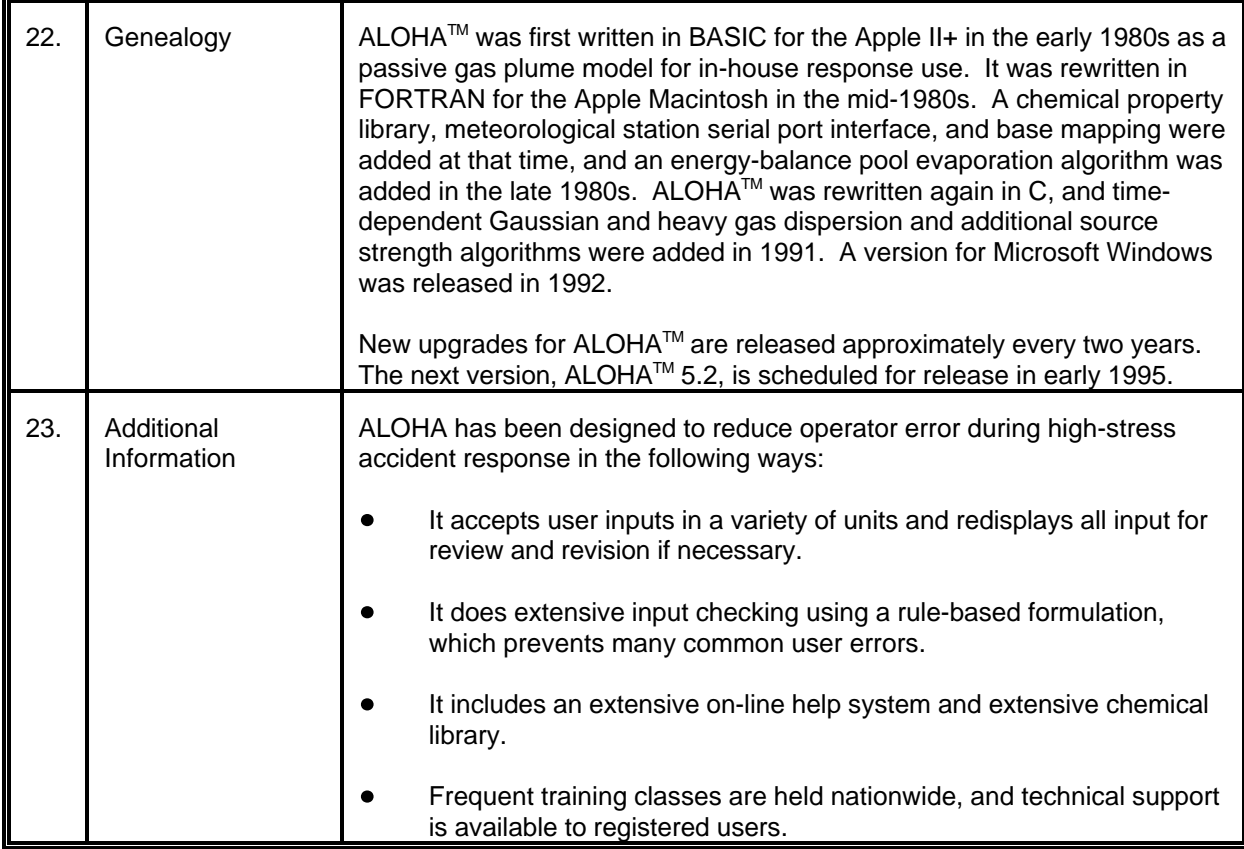

<span id="page-29-0"></span>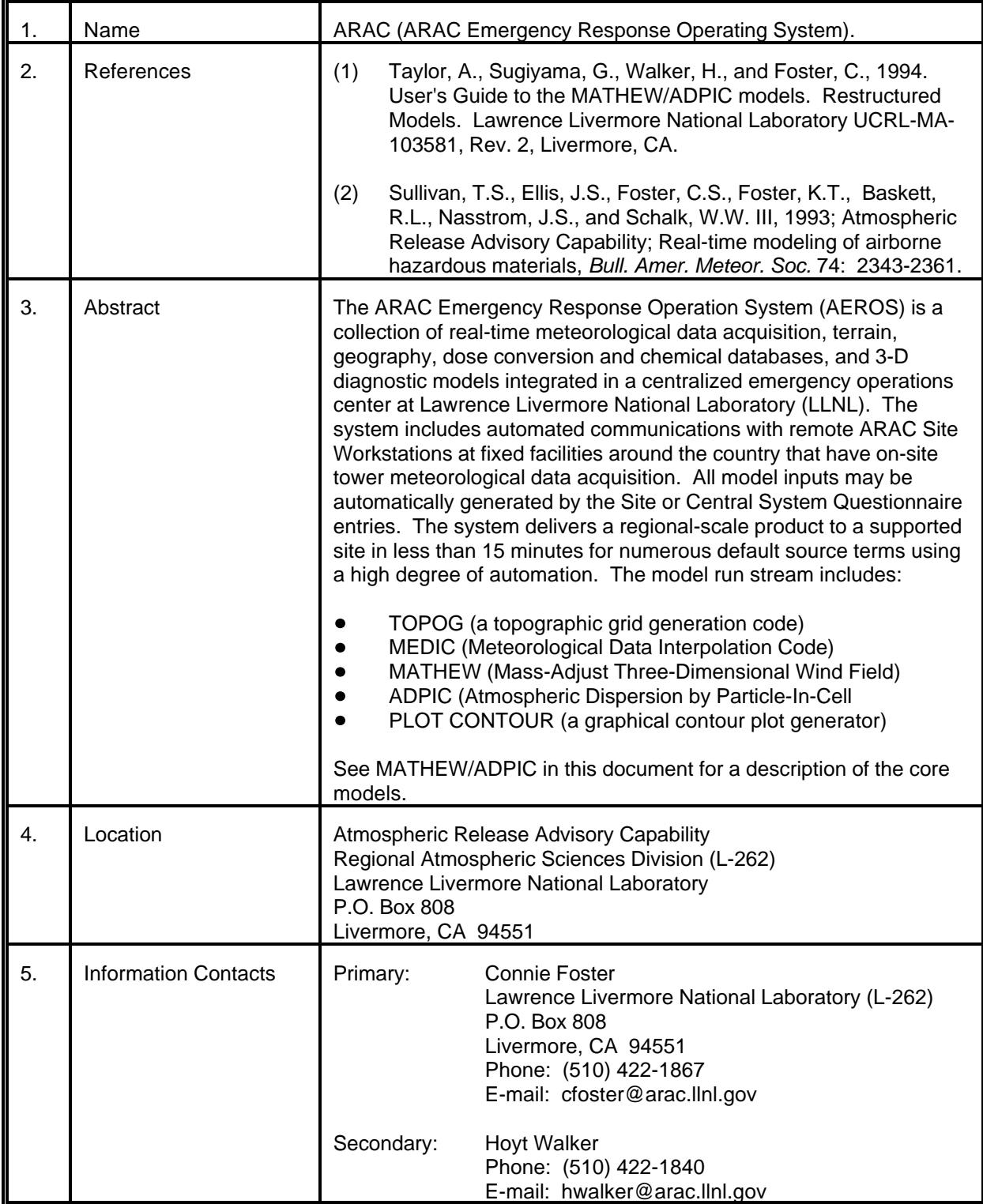

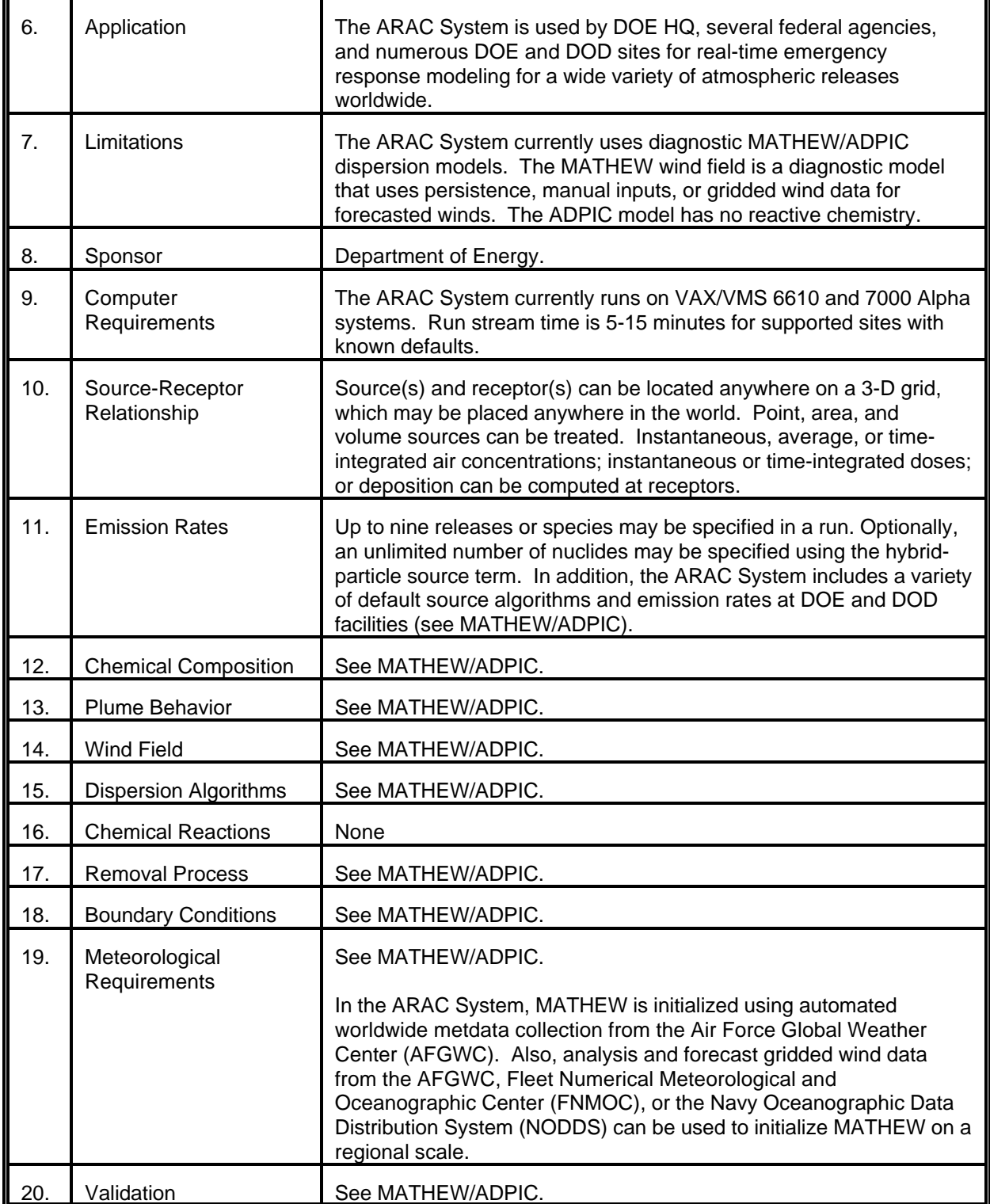

# MODEL 6 (cont.)

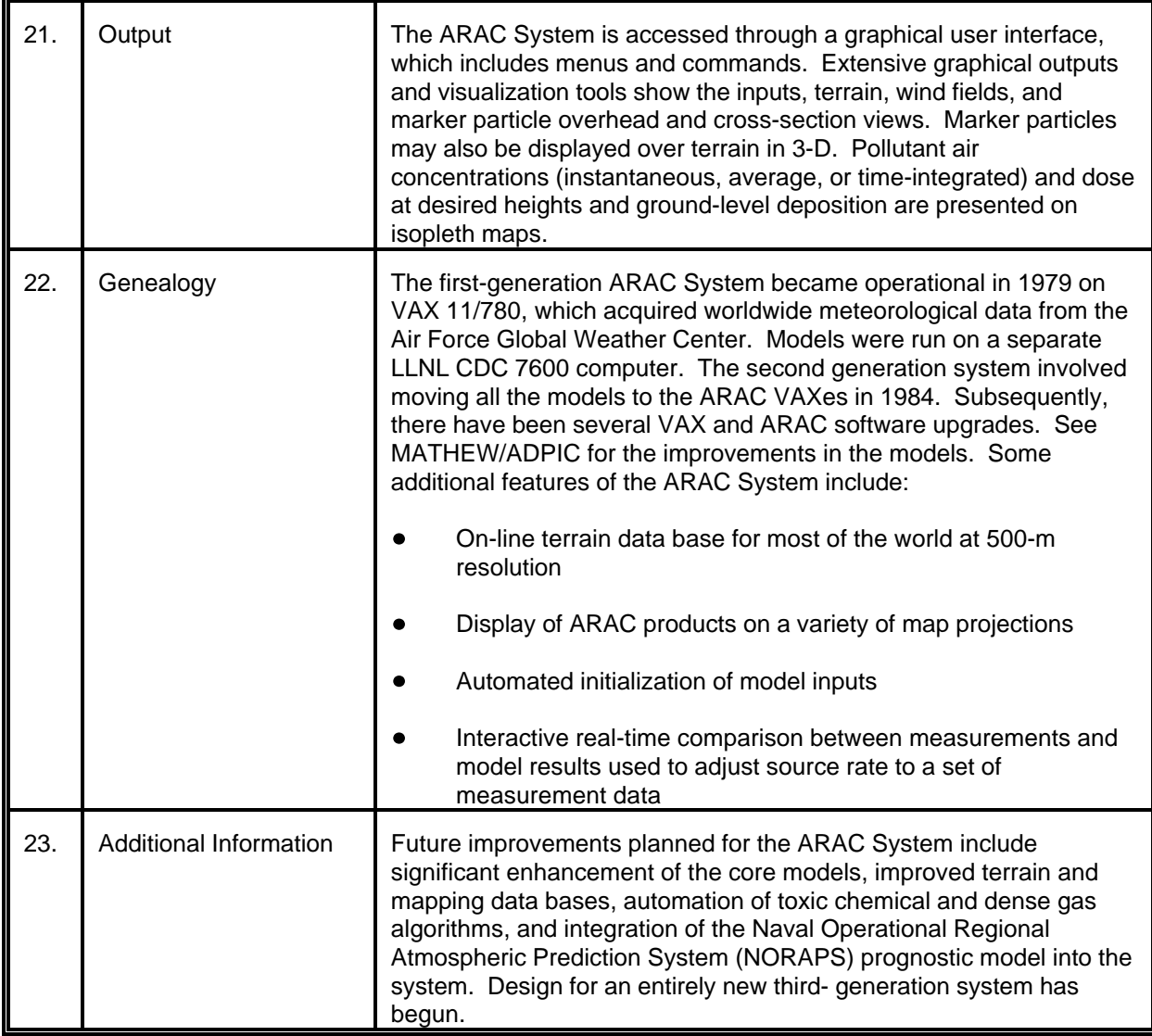

<span id="page-32-0"></span>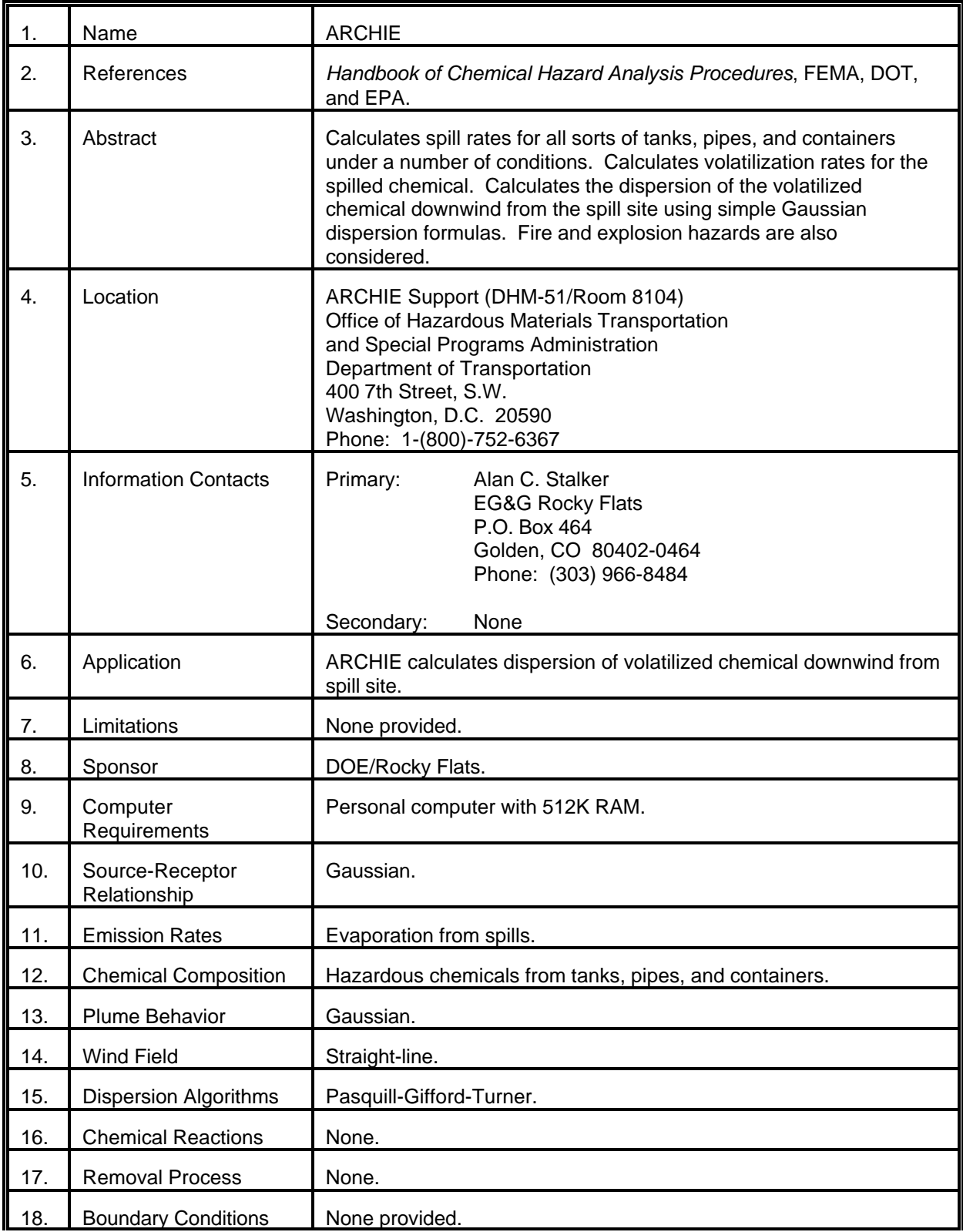

# MODEL 7 (cont.)

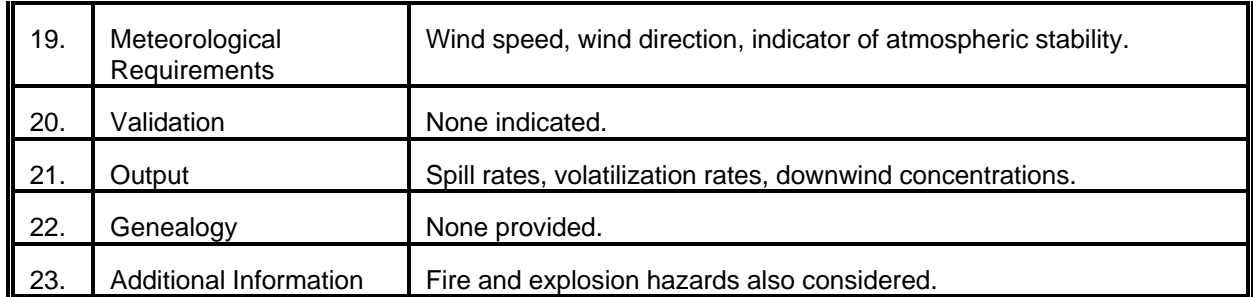

<span id="page-34-0"></span>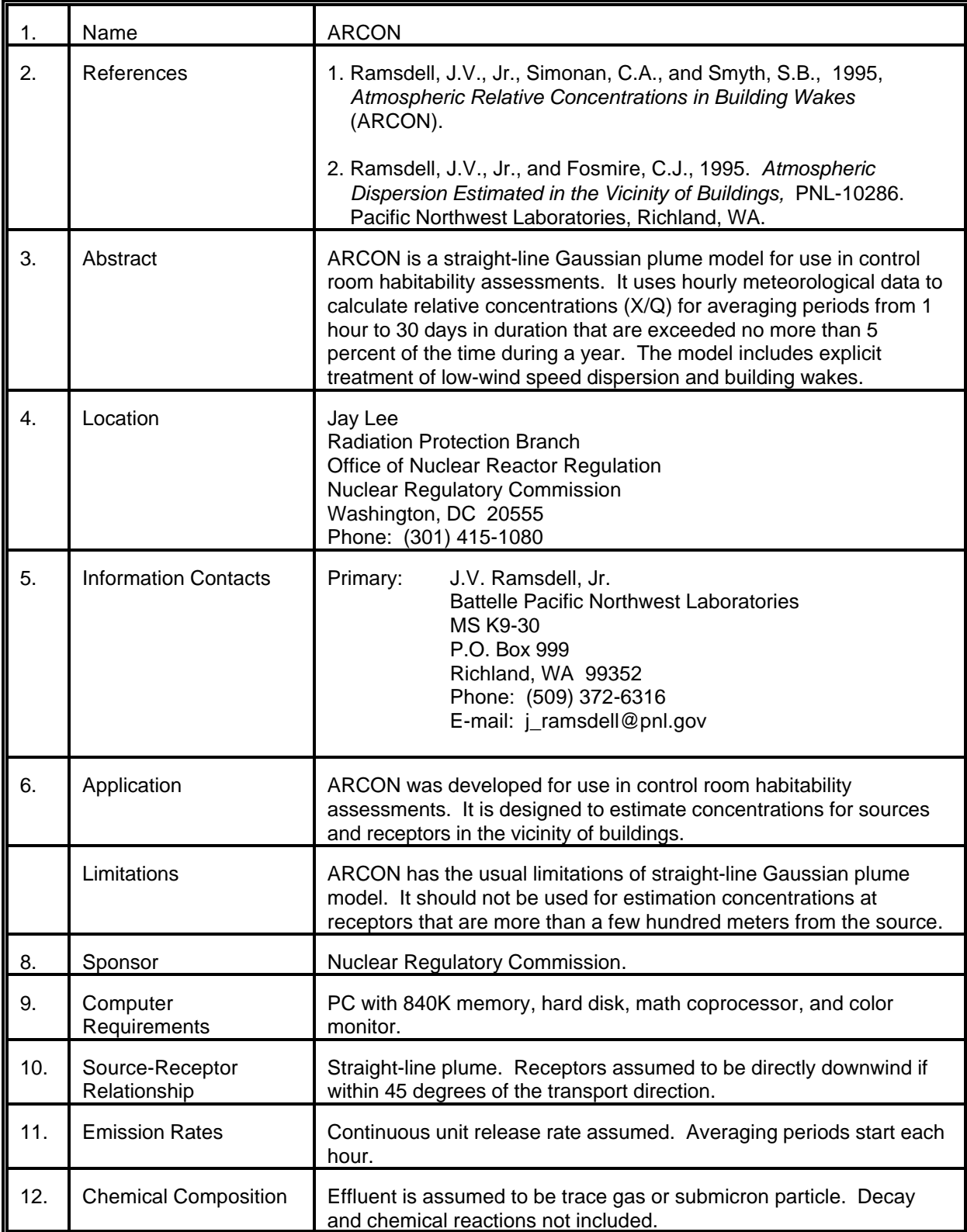

# MODEL 8 (cont.)

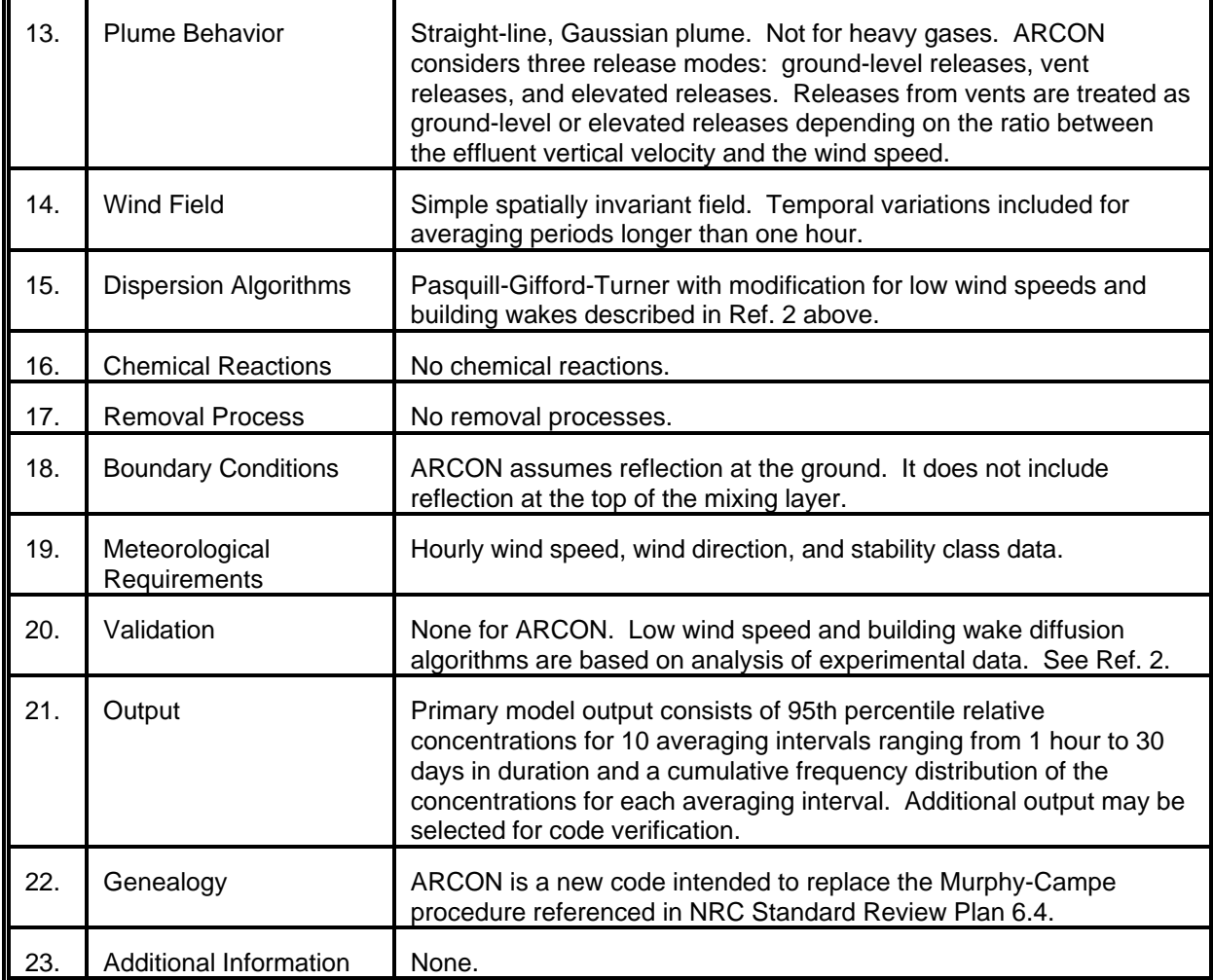
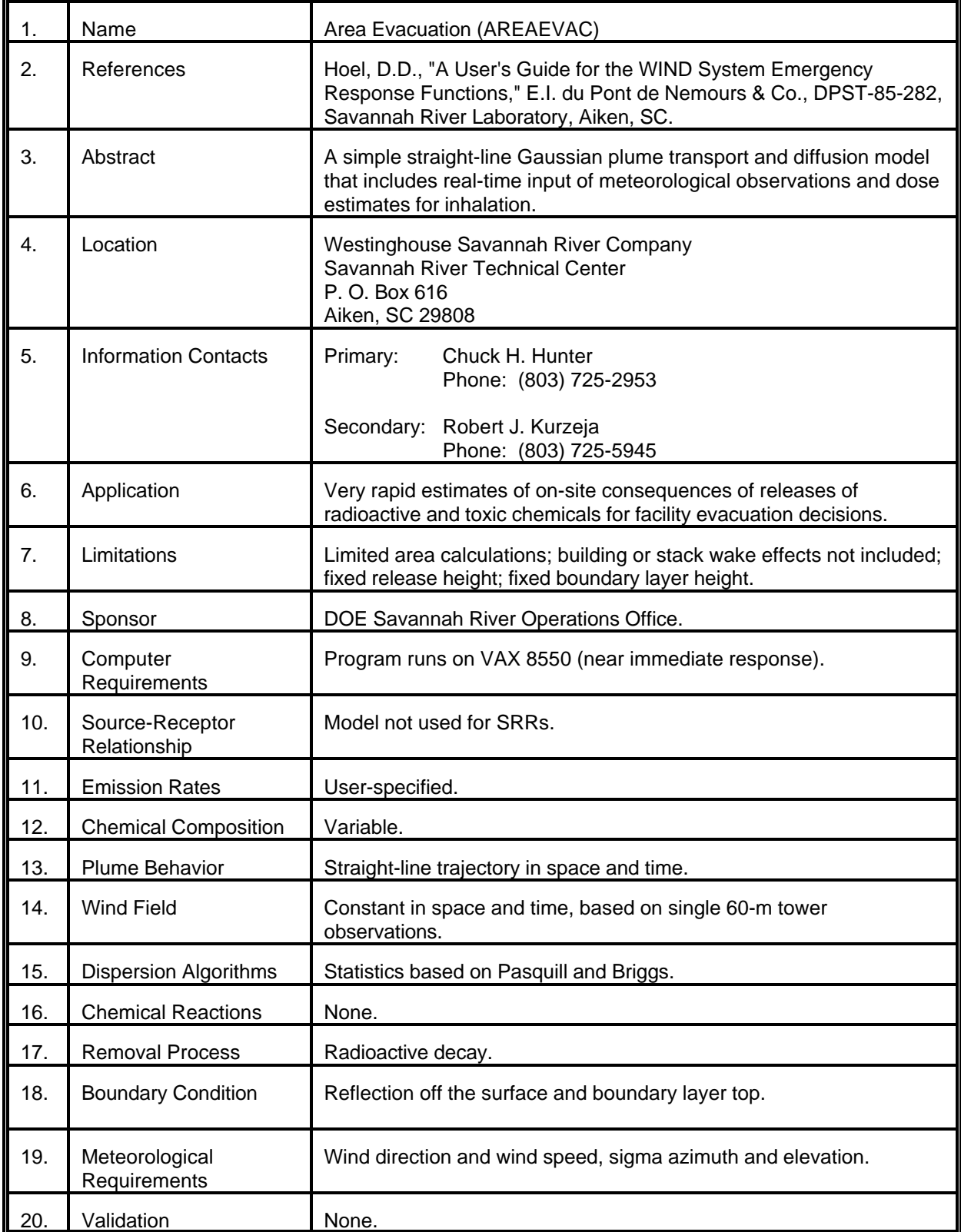

# MODEL 9 (cont.)

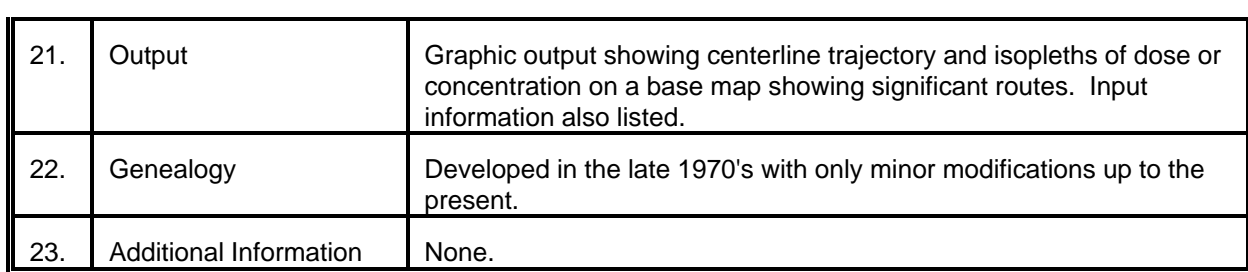

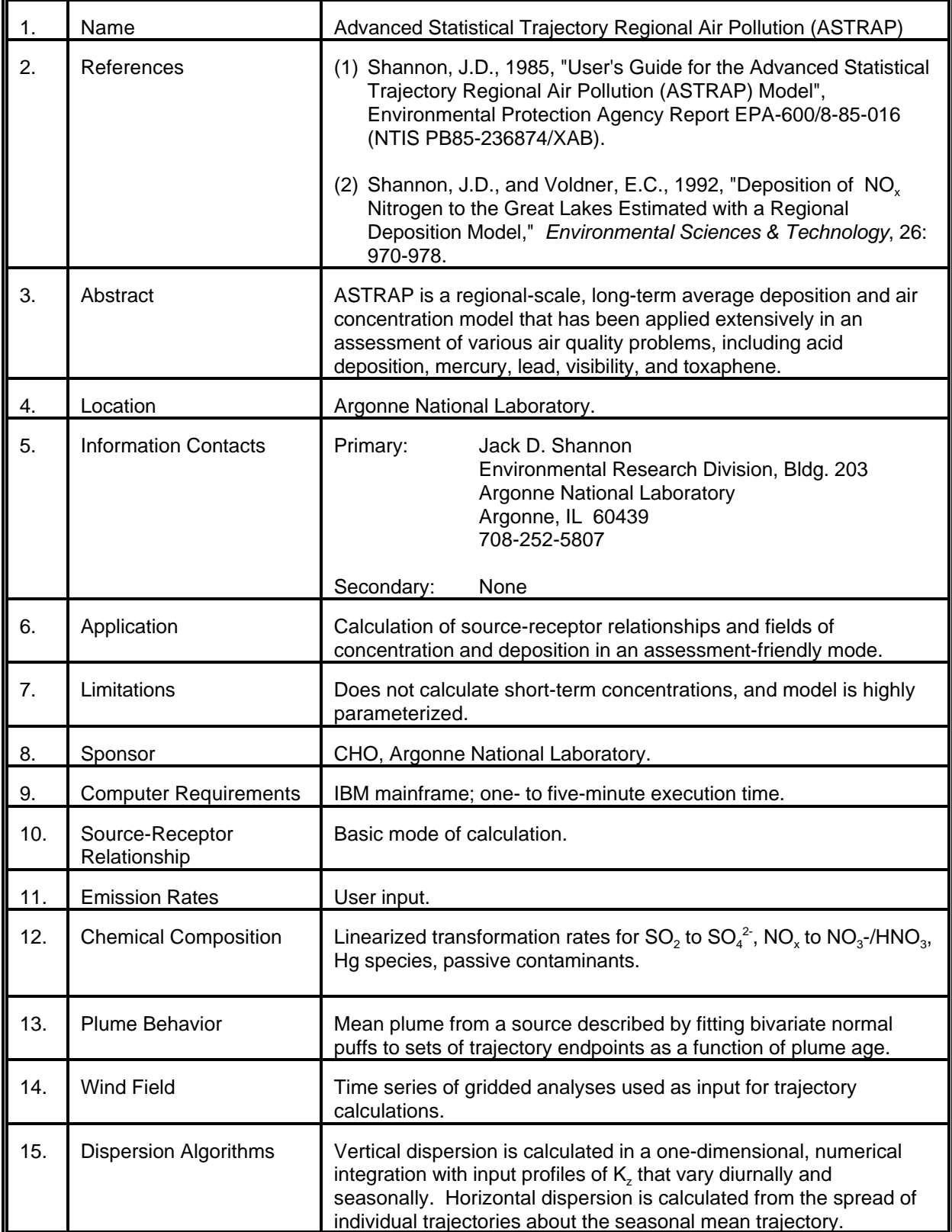

# MODEL 10 (cont.)

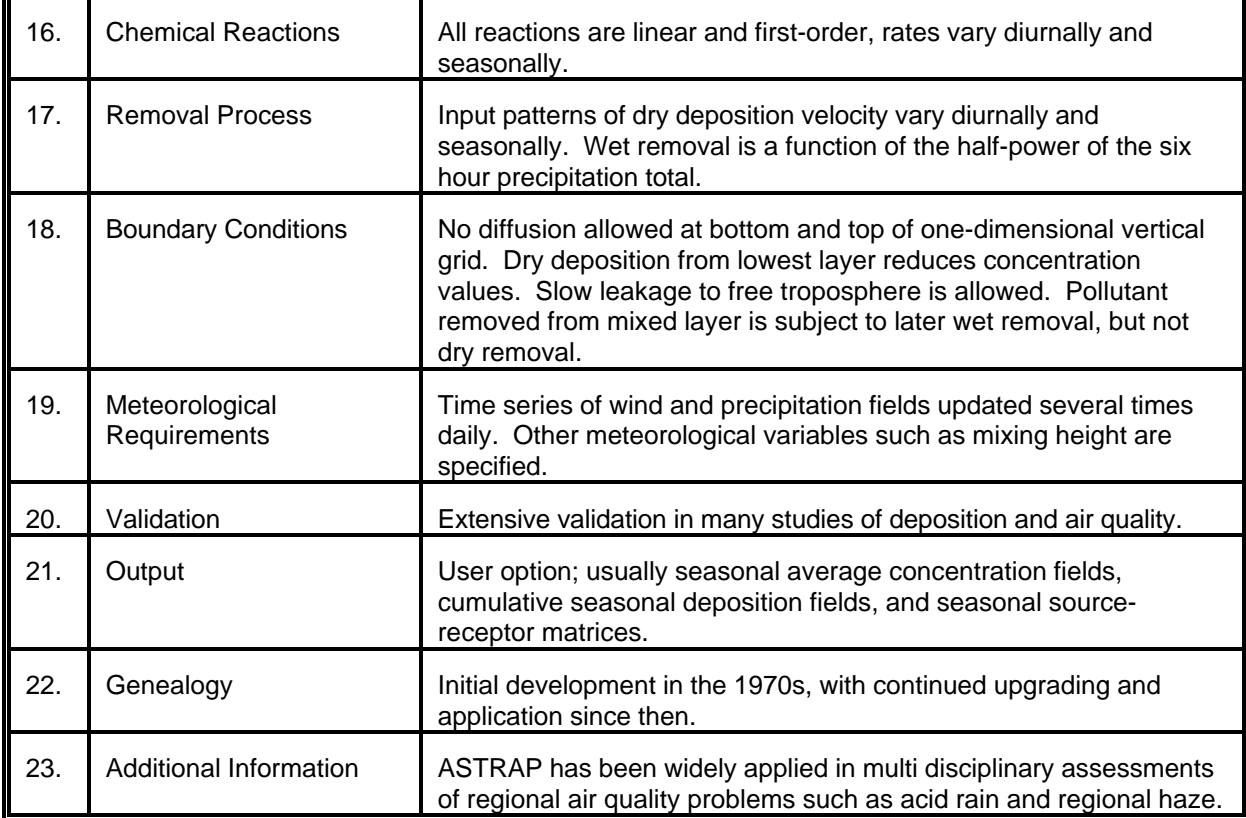

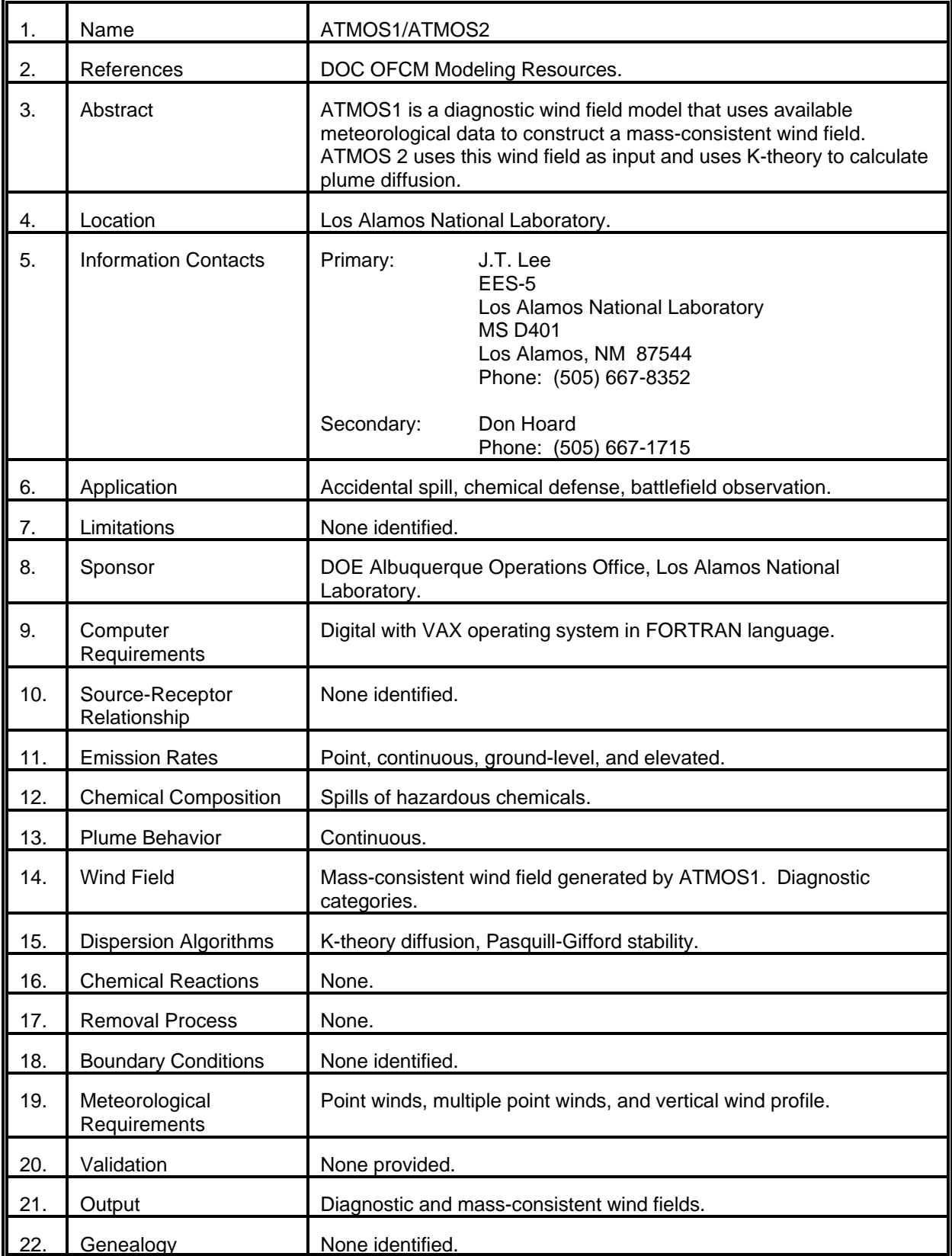

# MODEL 11 (cont.)

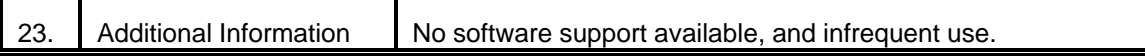

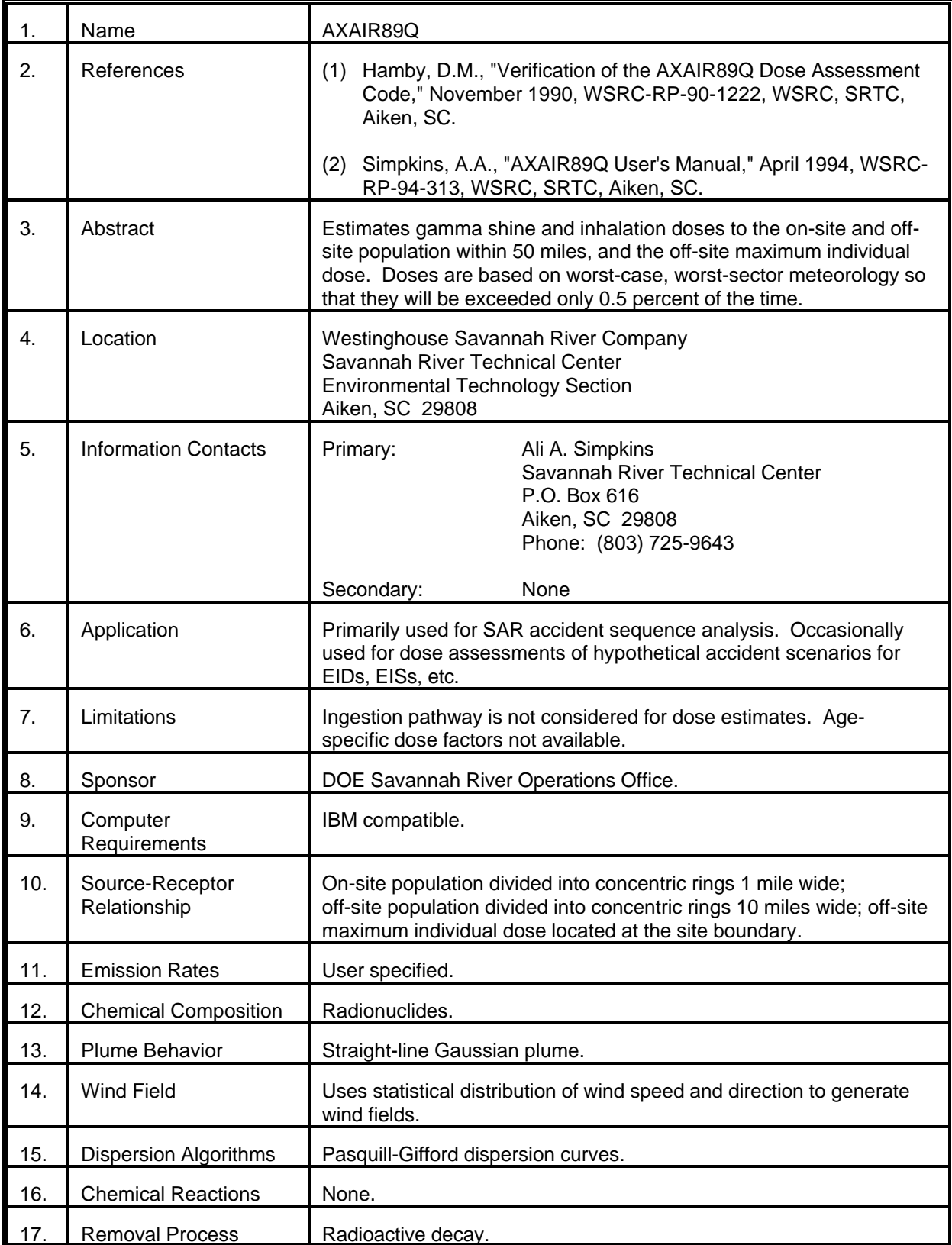

# MODEL 12 (cont.)

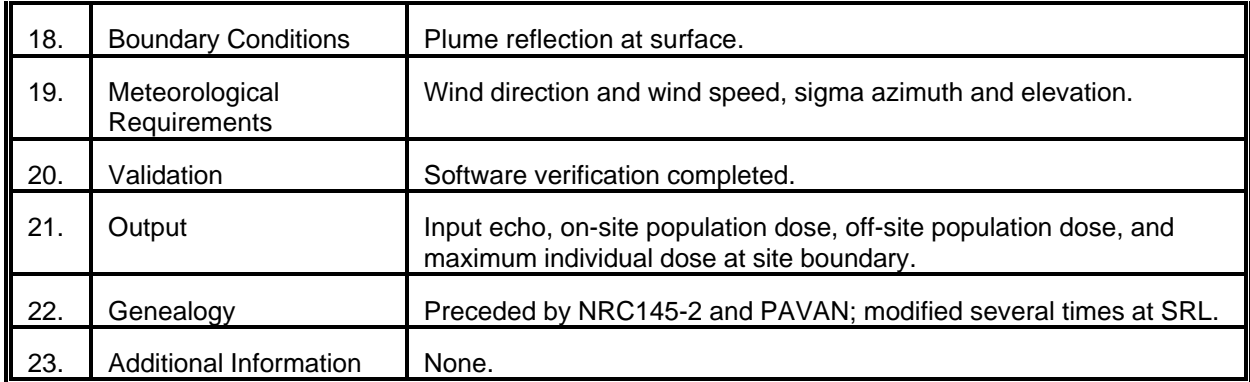

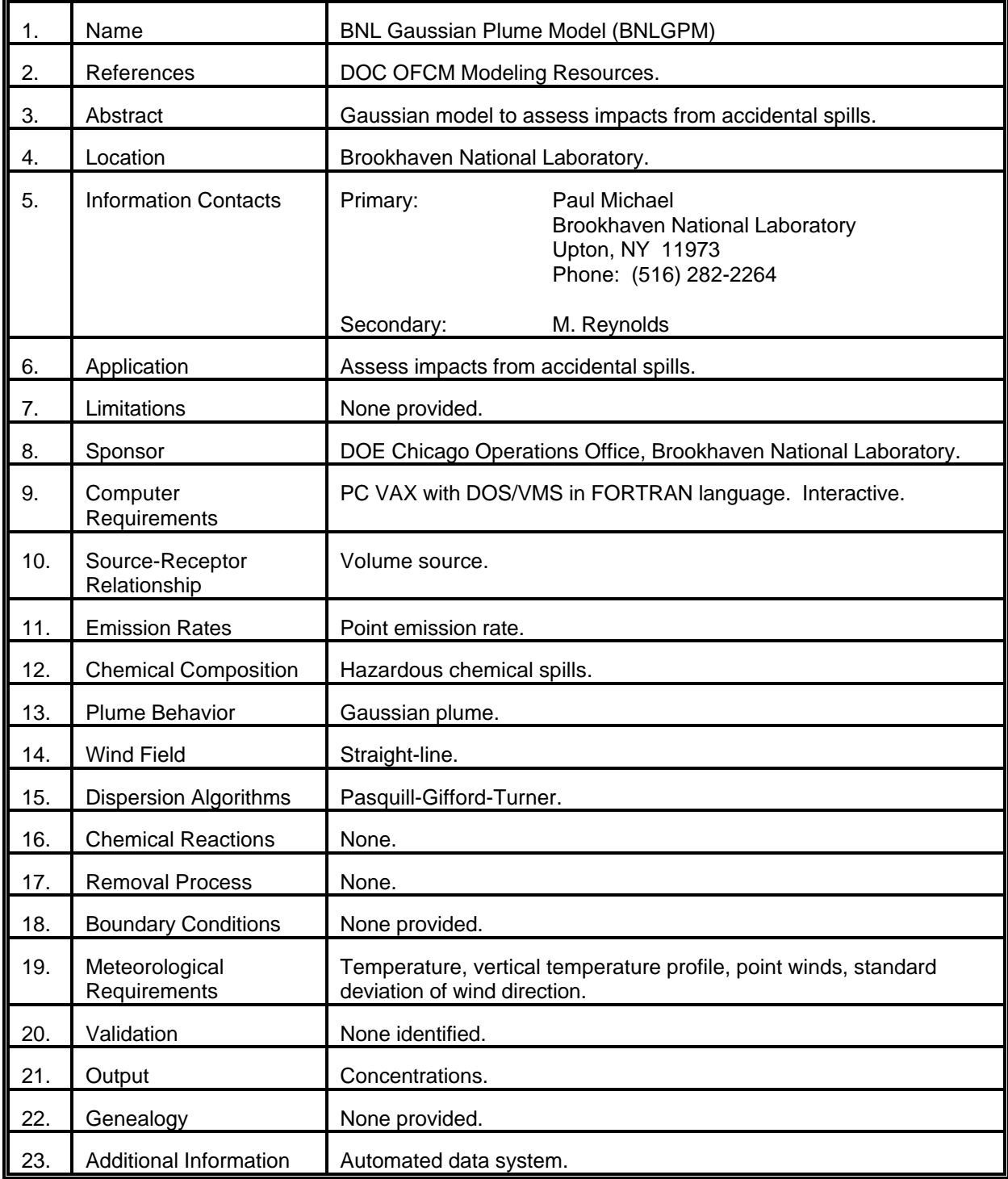

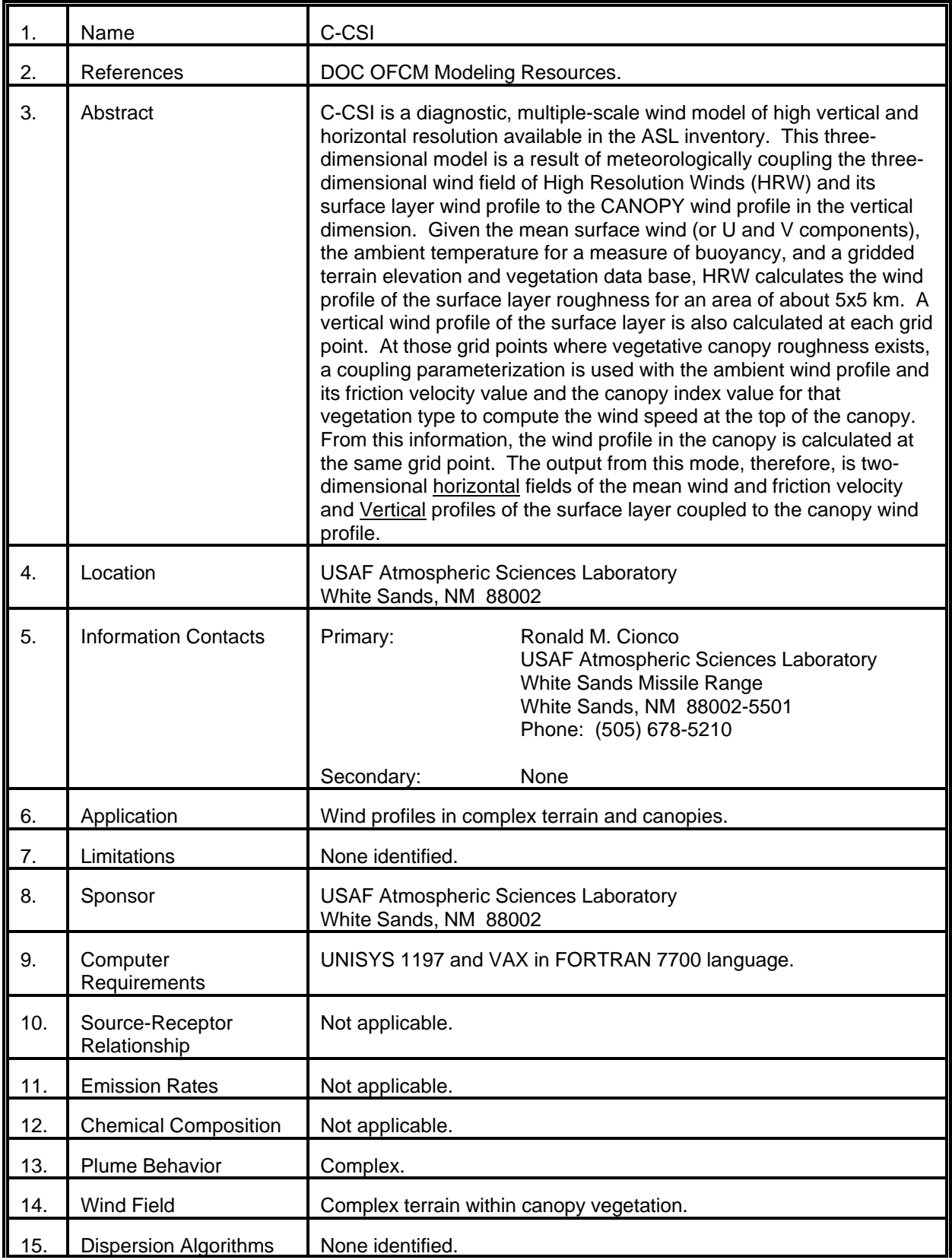

# MODEL 14 (cont.)

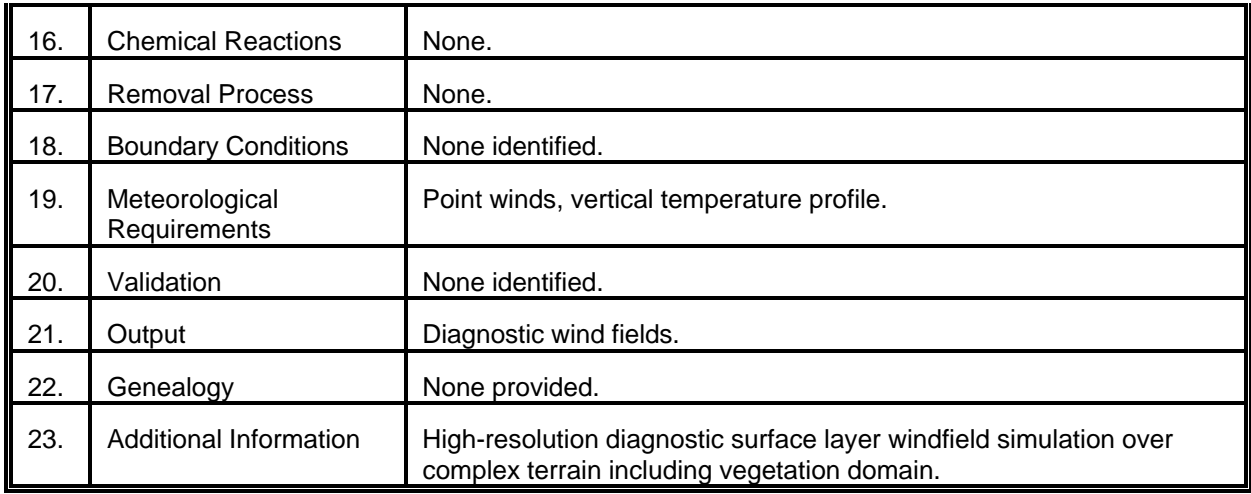

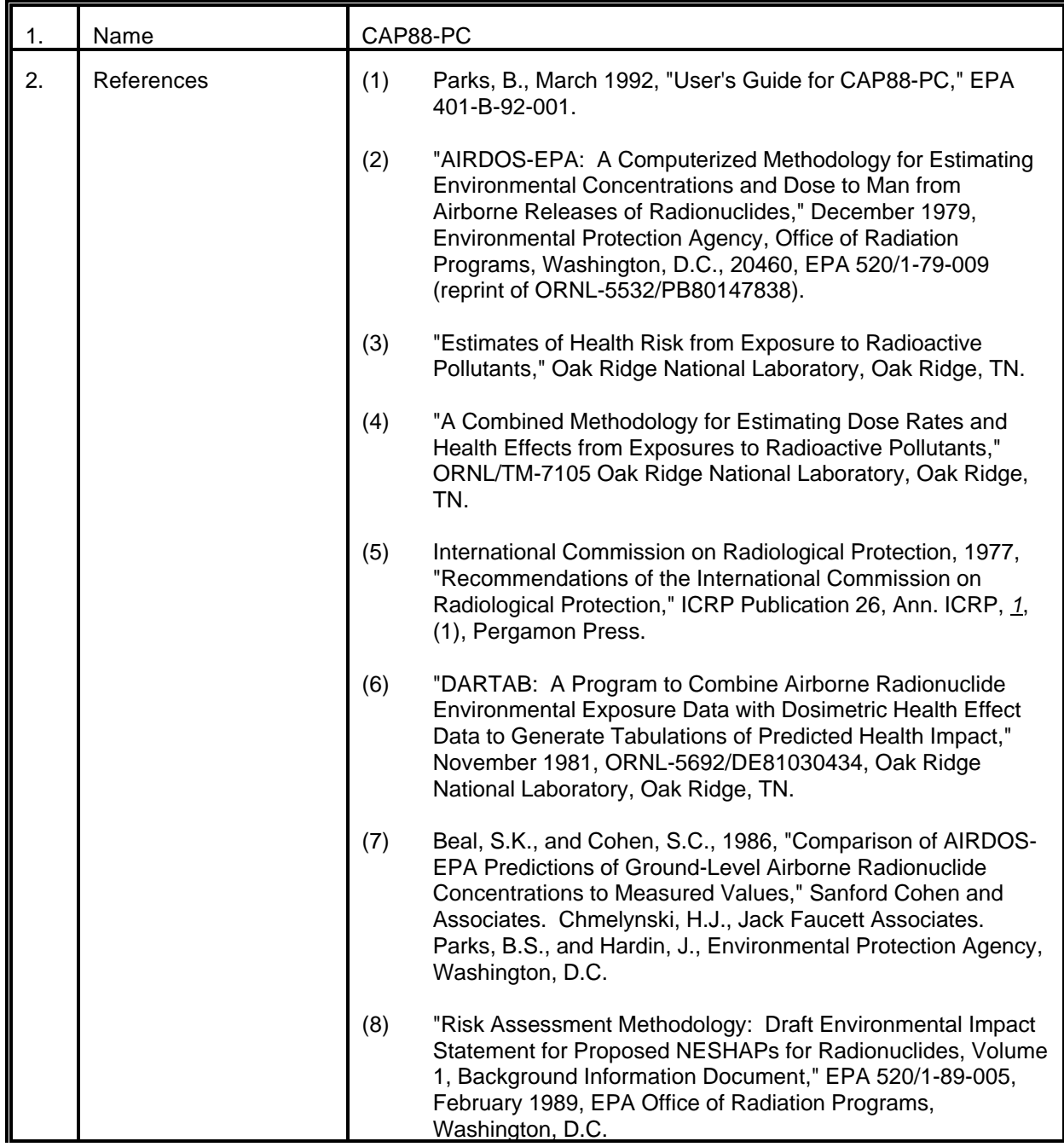

# MODEL 15 (cont.)

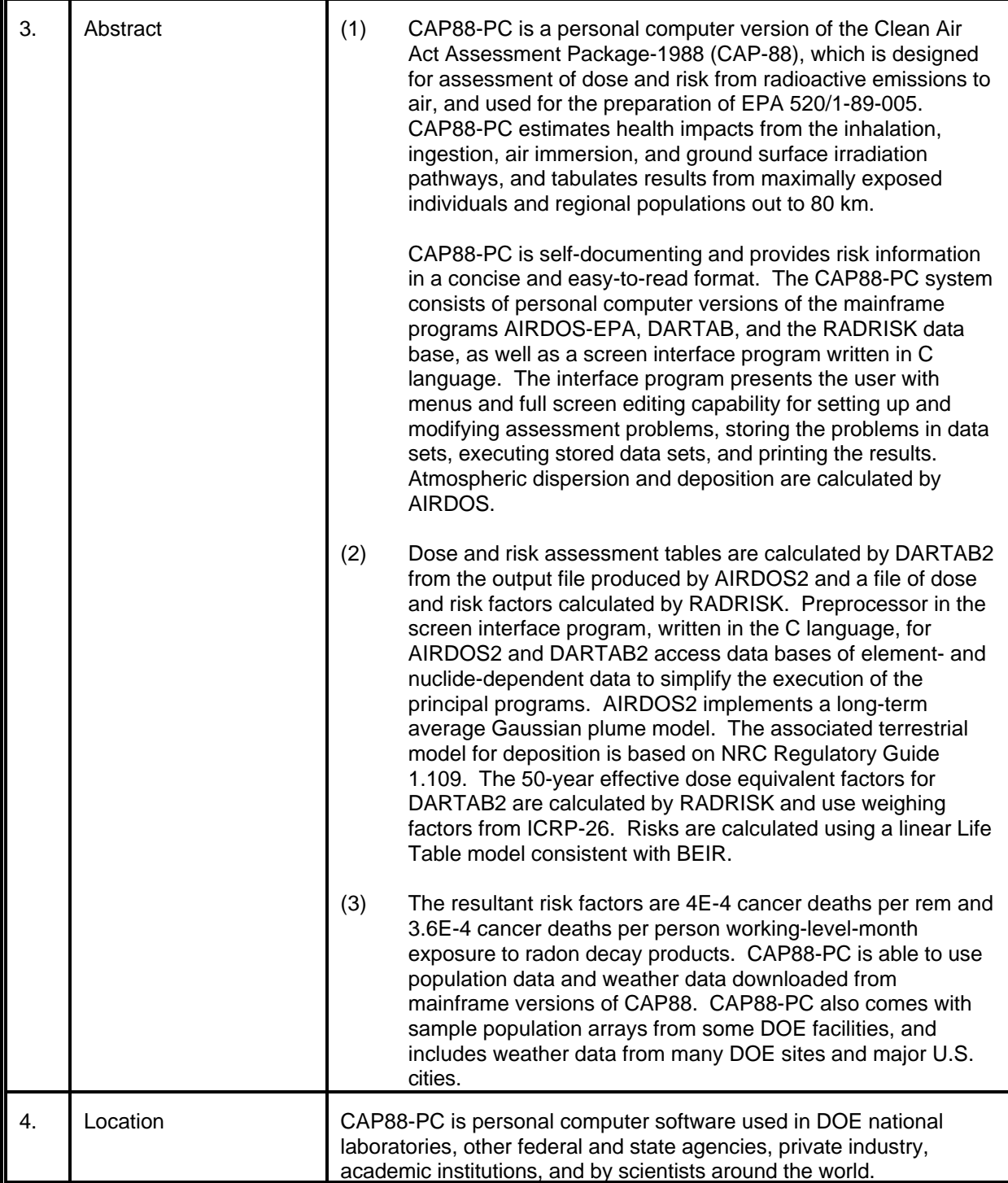

# MODEL 15 (cont.)

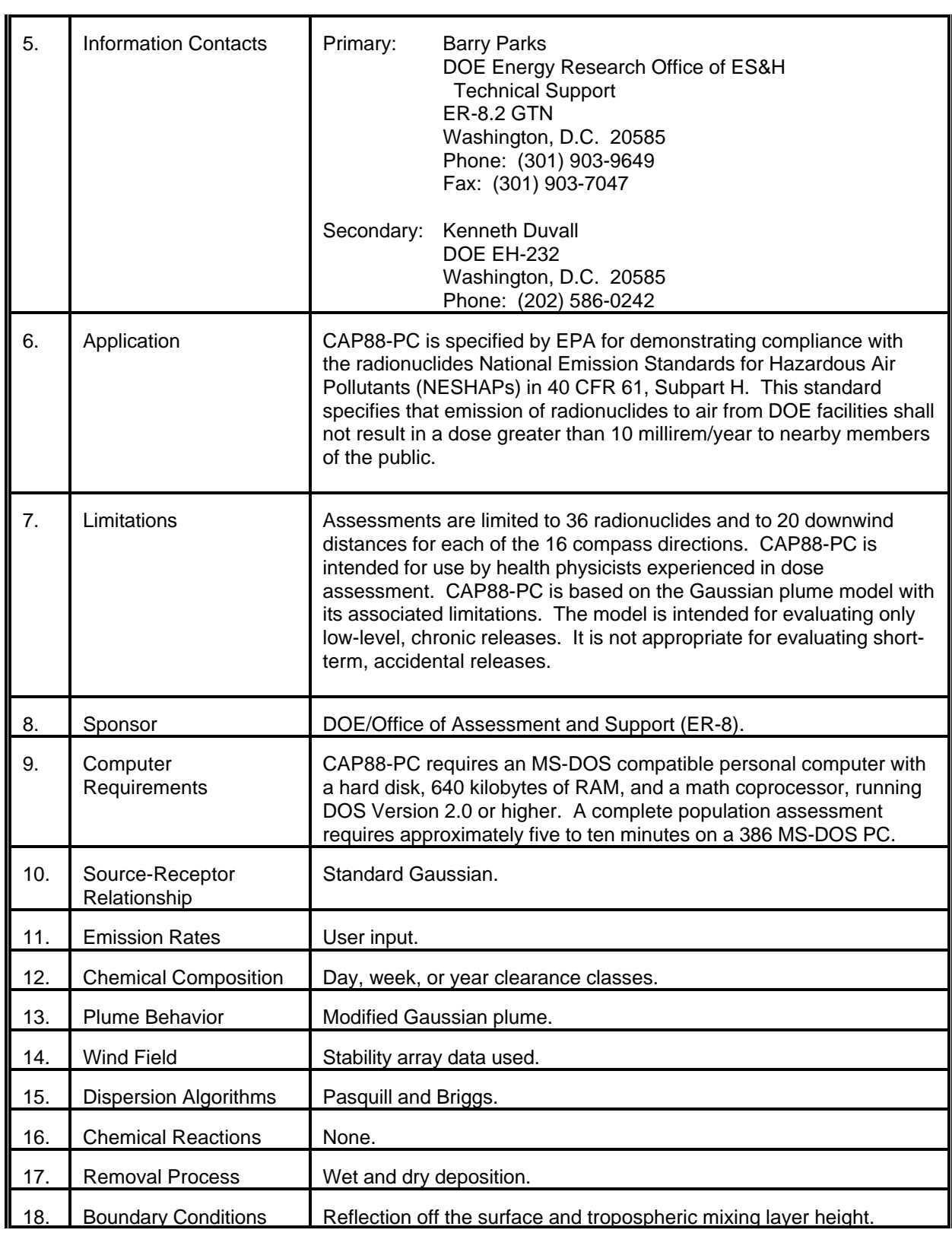

# MODEL 15 (cont.)

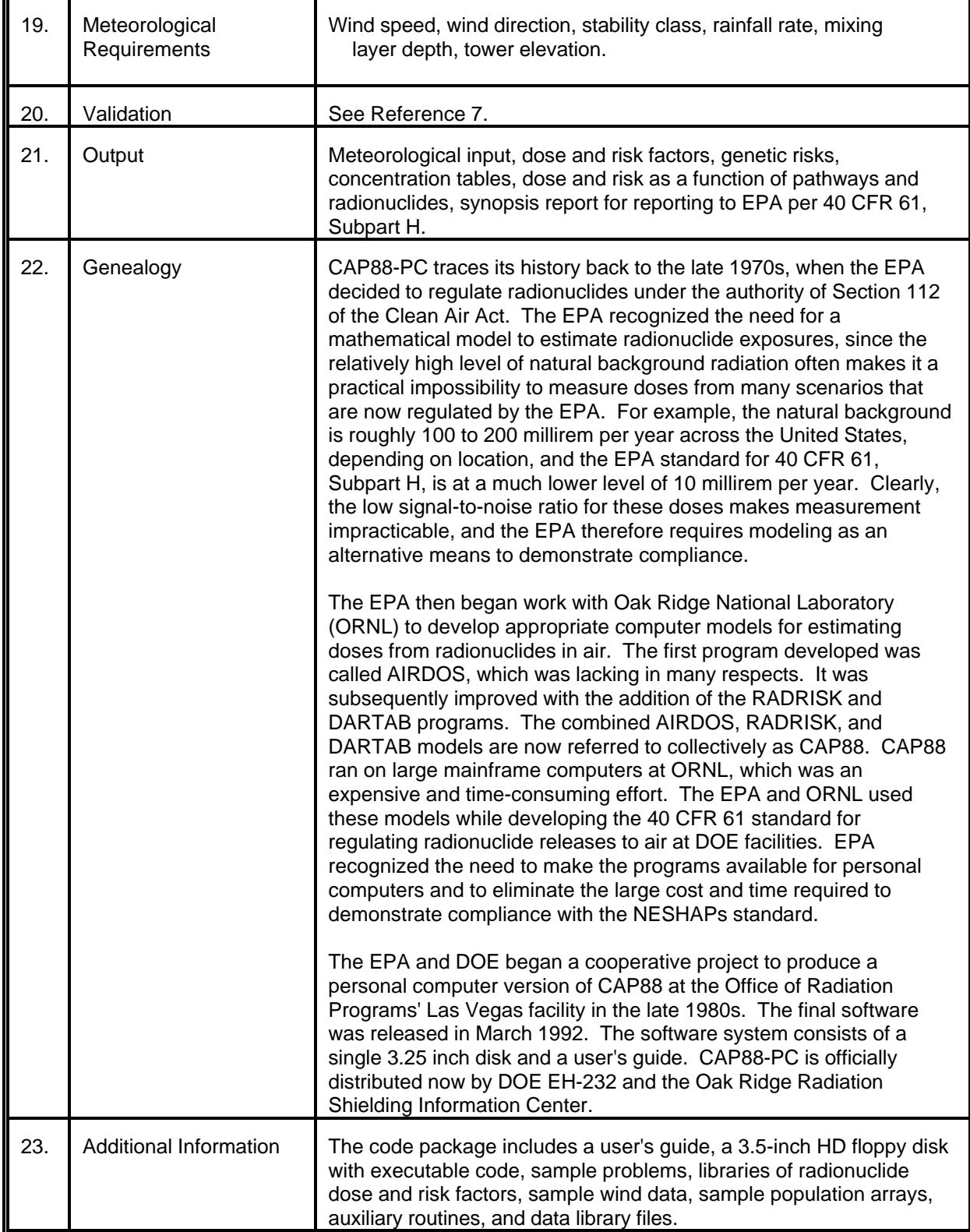

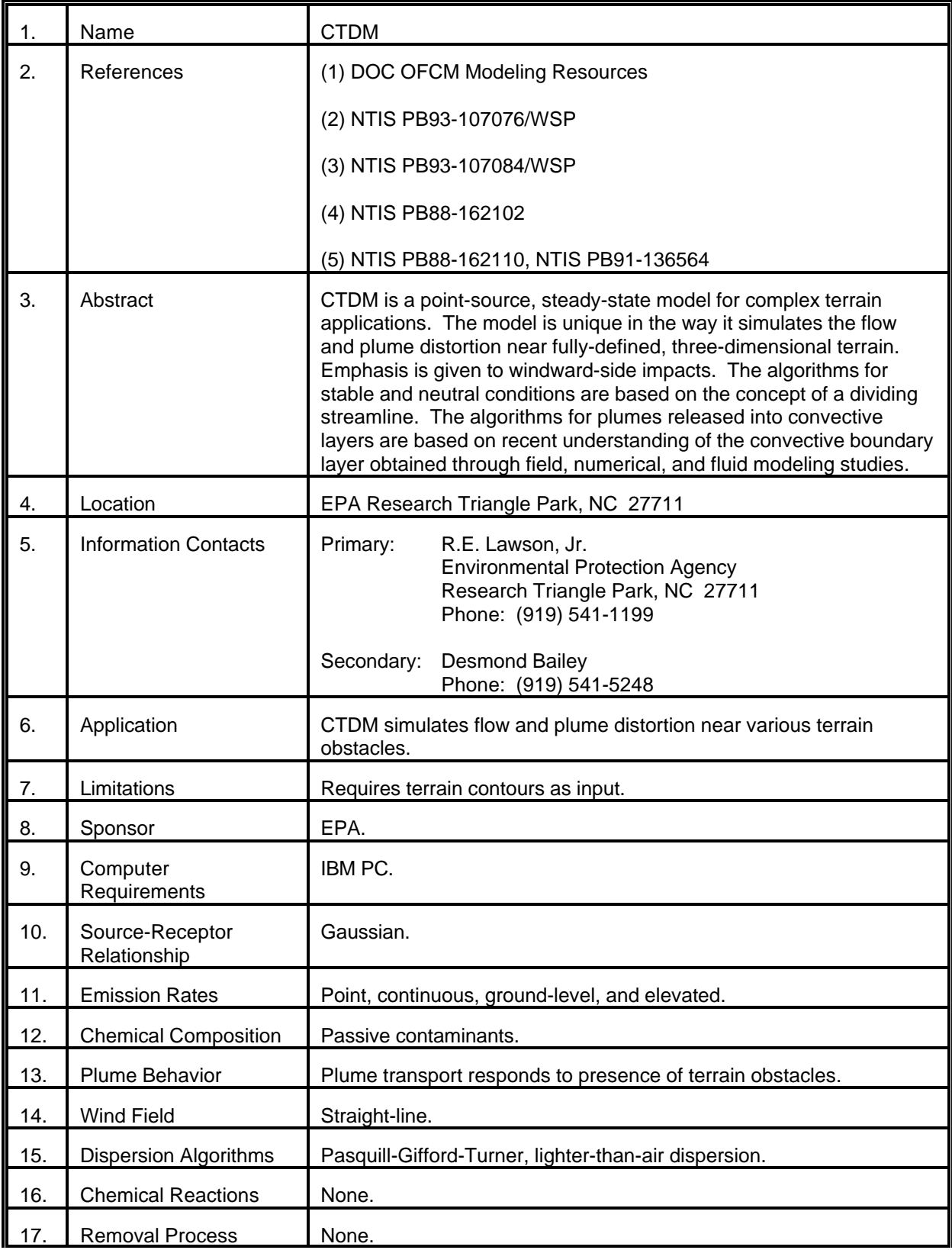

# MODEL 16 (cont.)

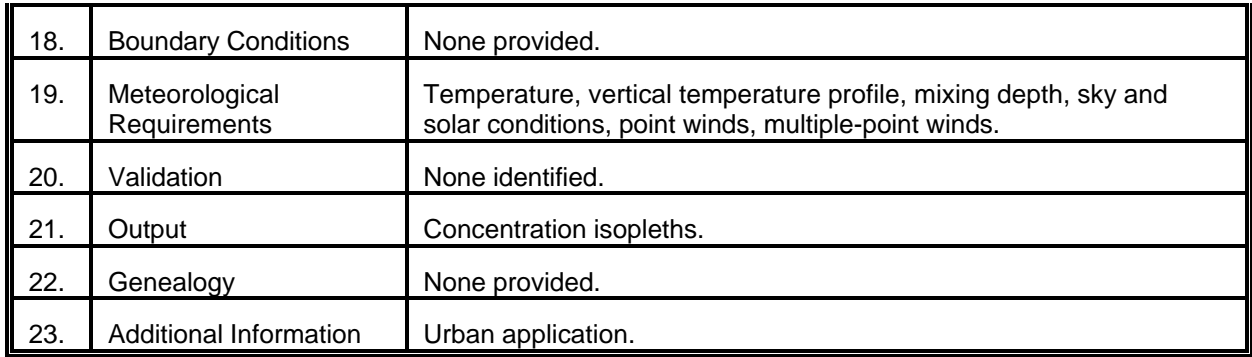

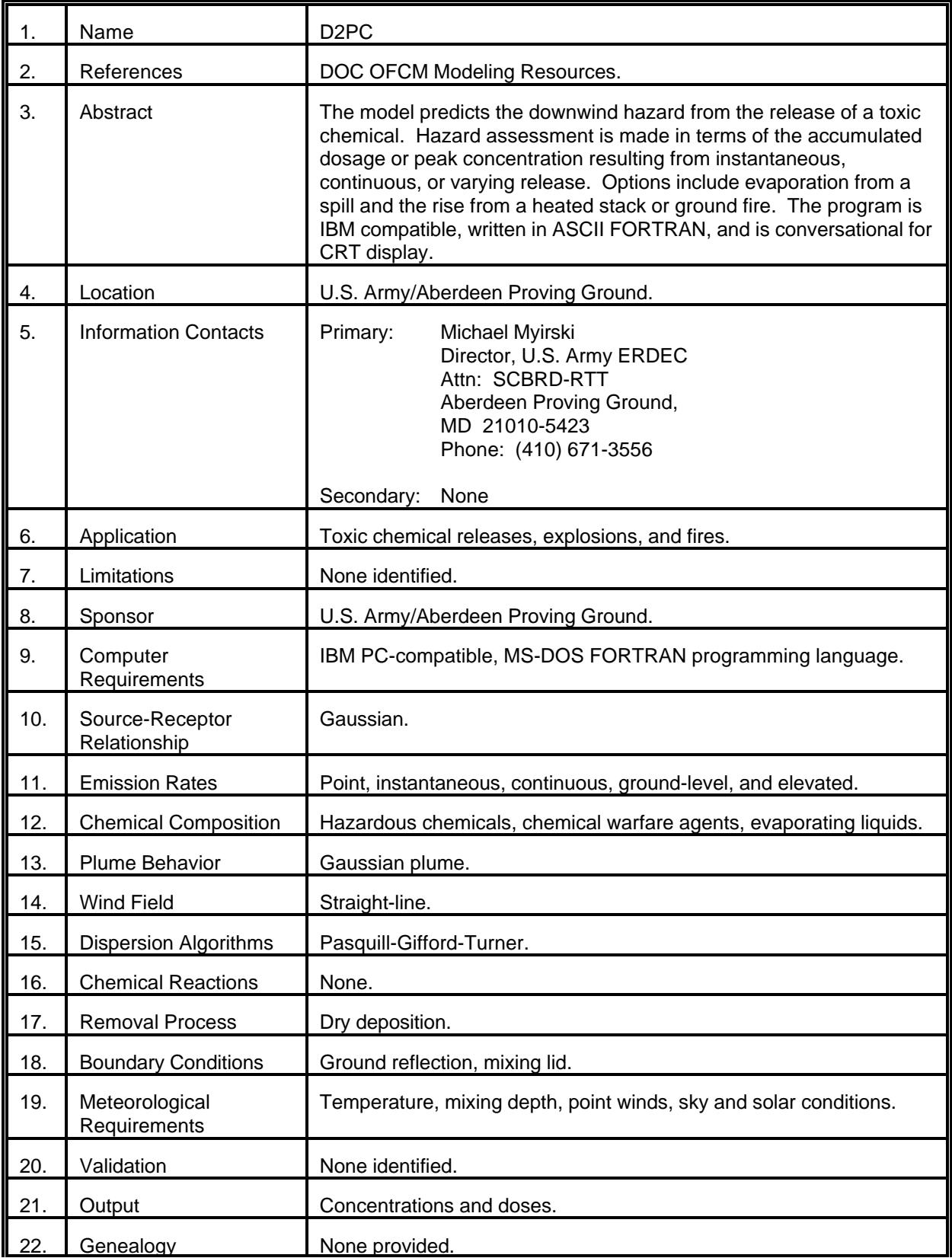

# MODEL 17 (cont.)

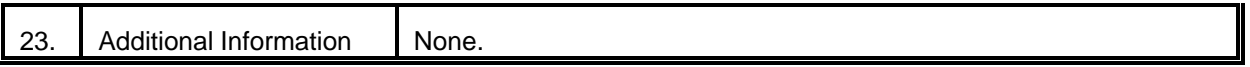

 $\overline{\phantom{a}}$ 

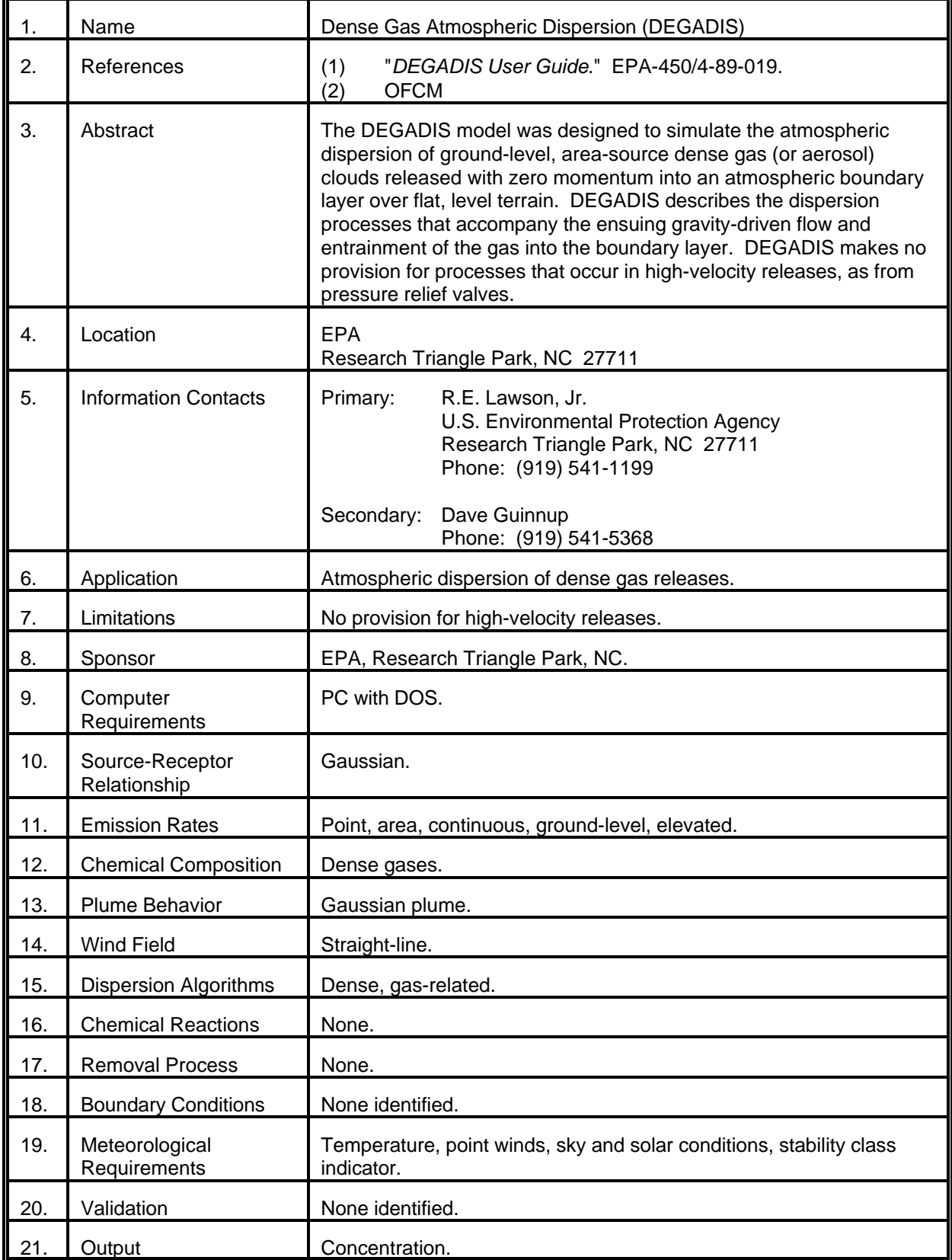

# MODEL 18 (cont.)

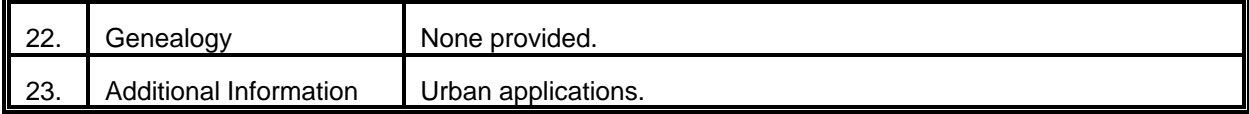

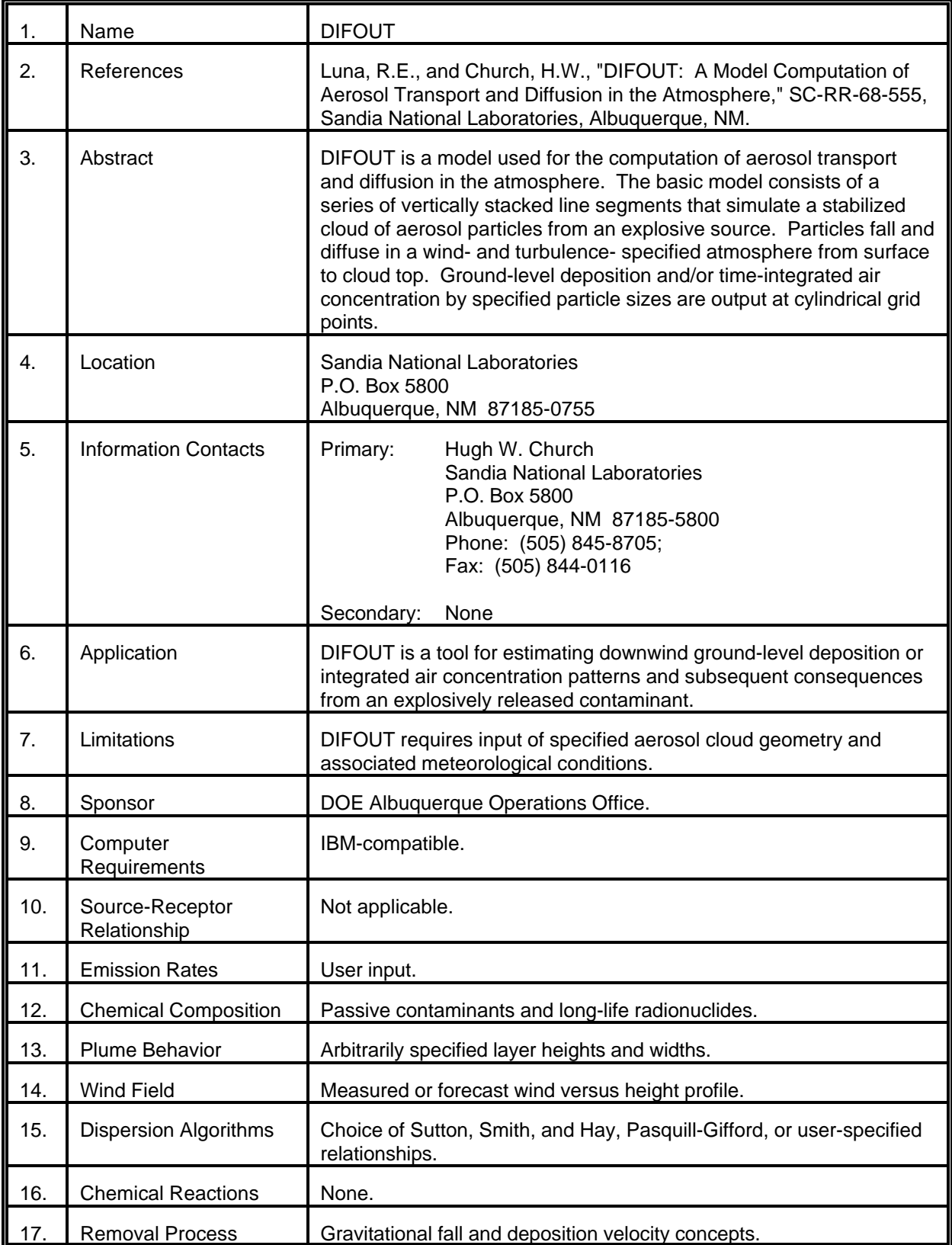

# MODEL 19 (cont.)

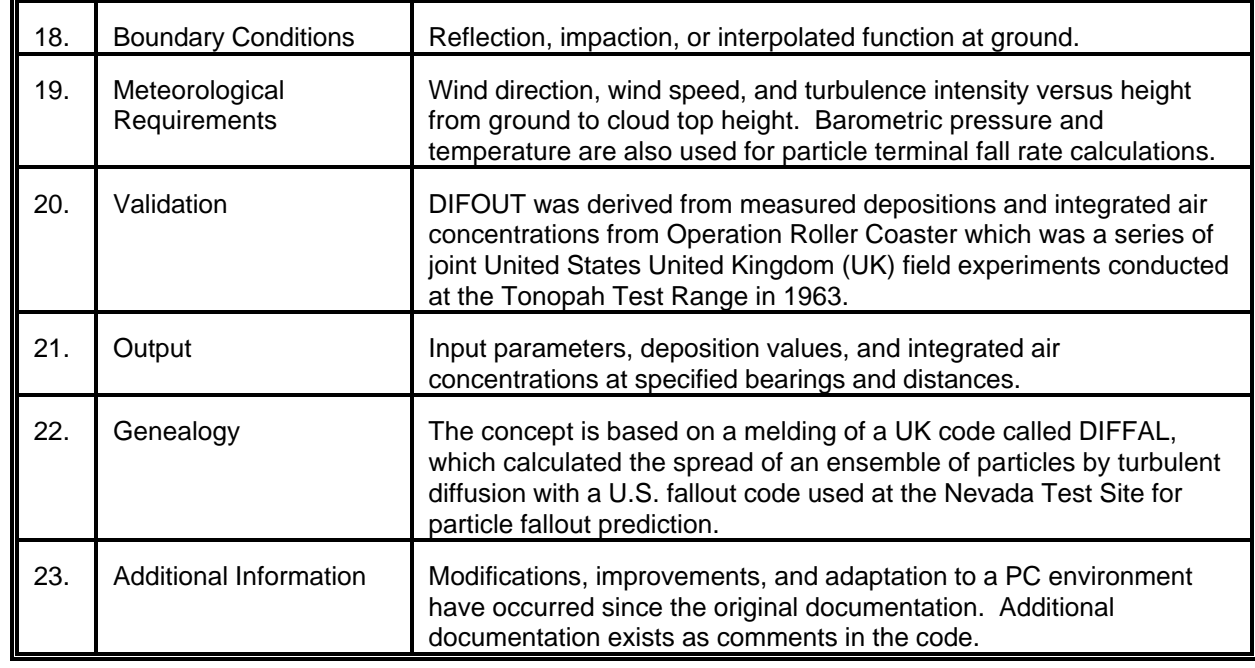

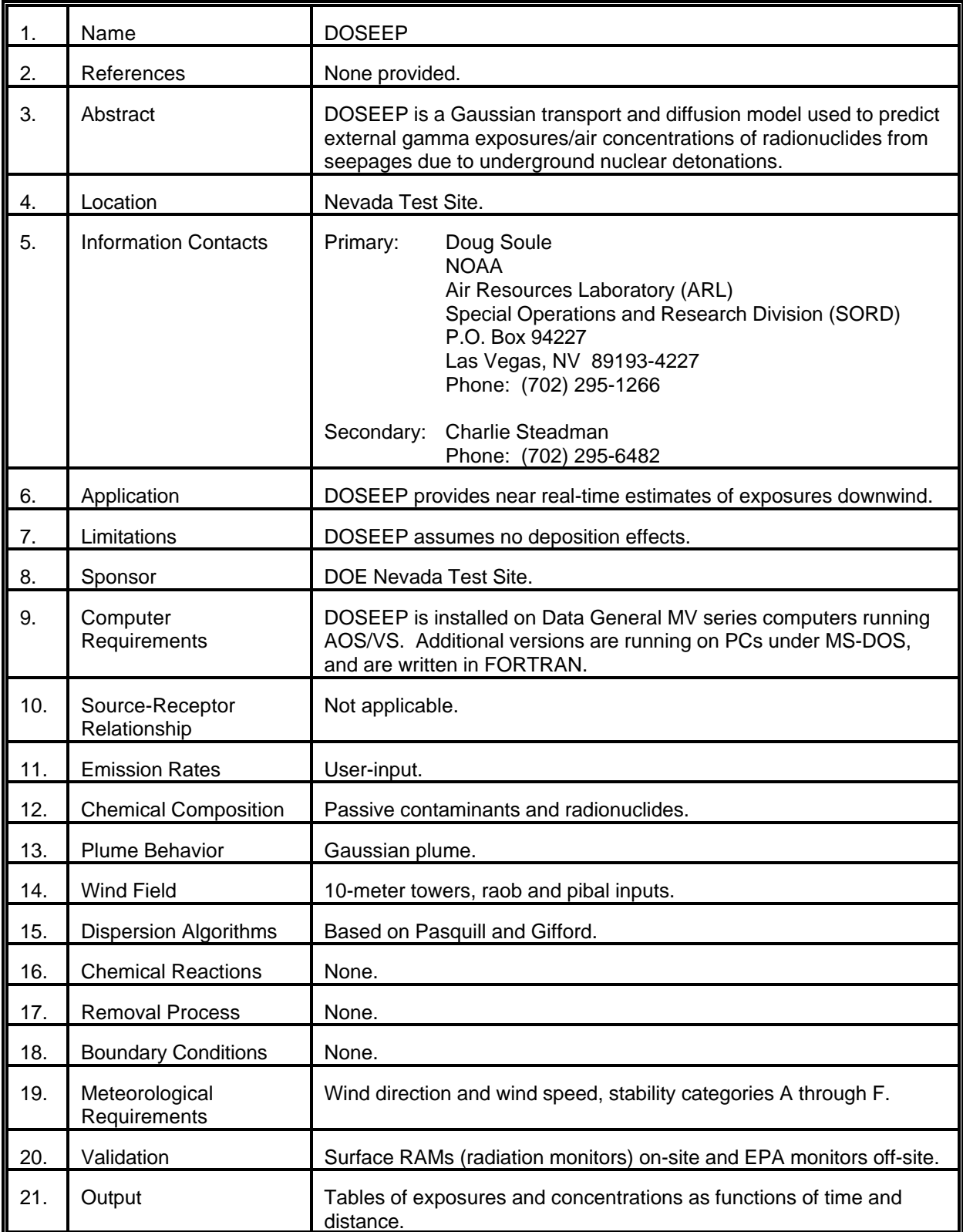

# MODEL 20 (cont.)

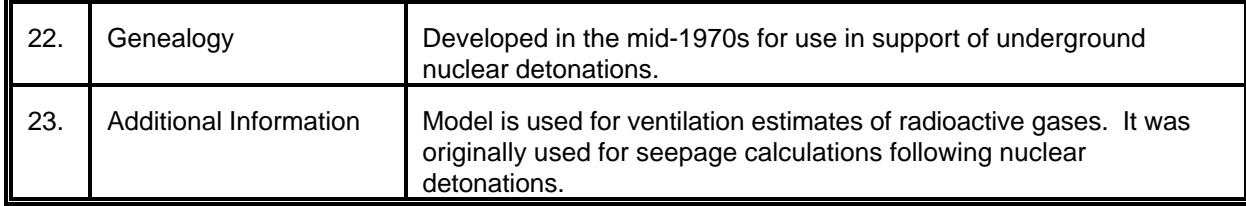

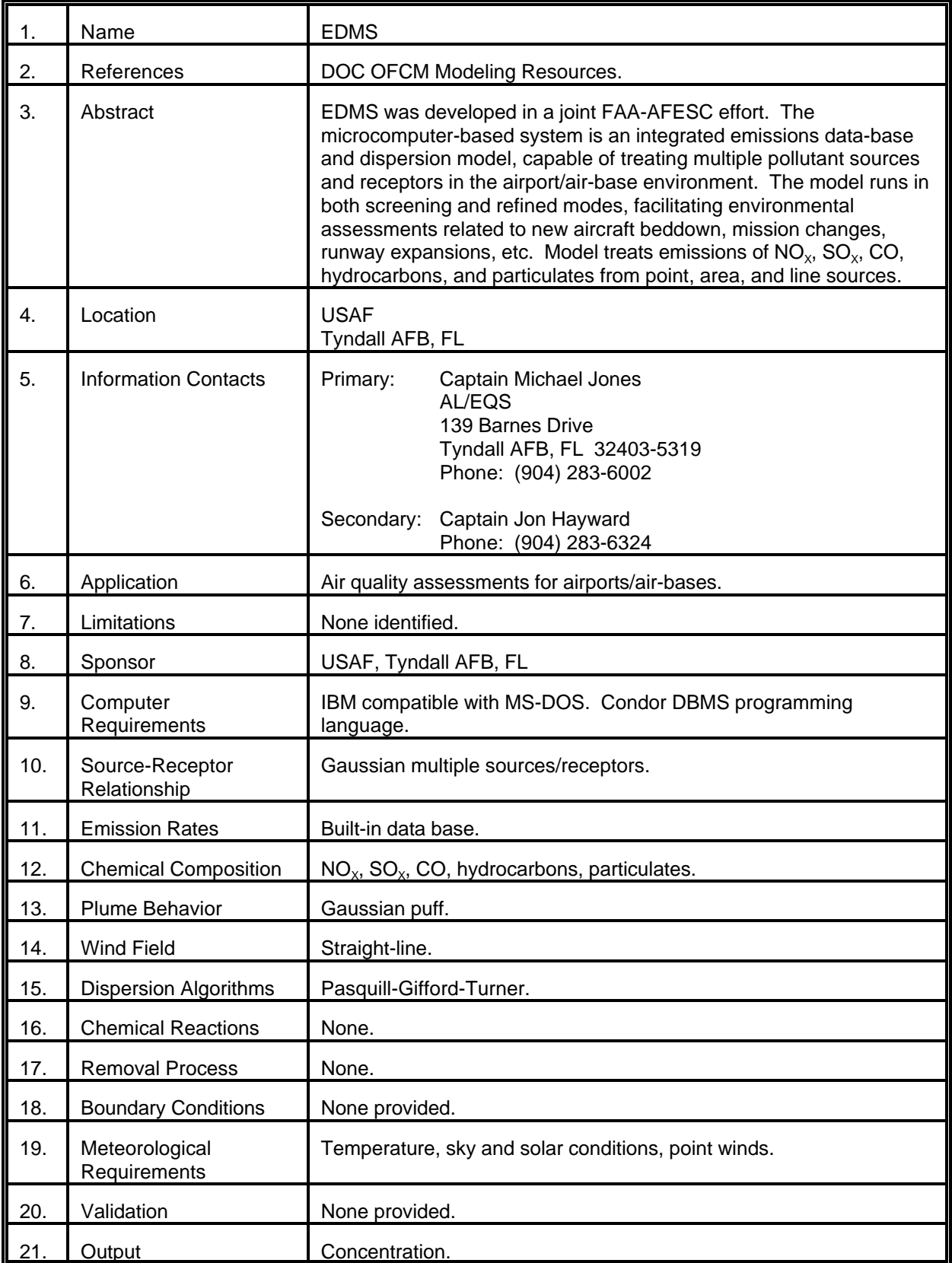

# MODEL 21 (cont.)

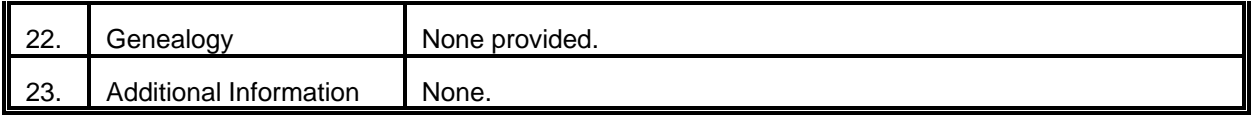

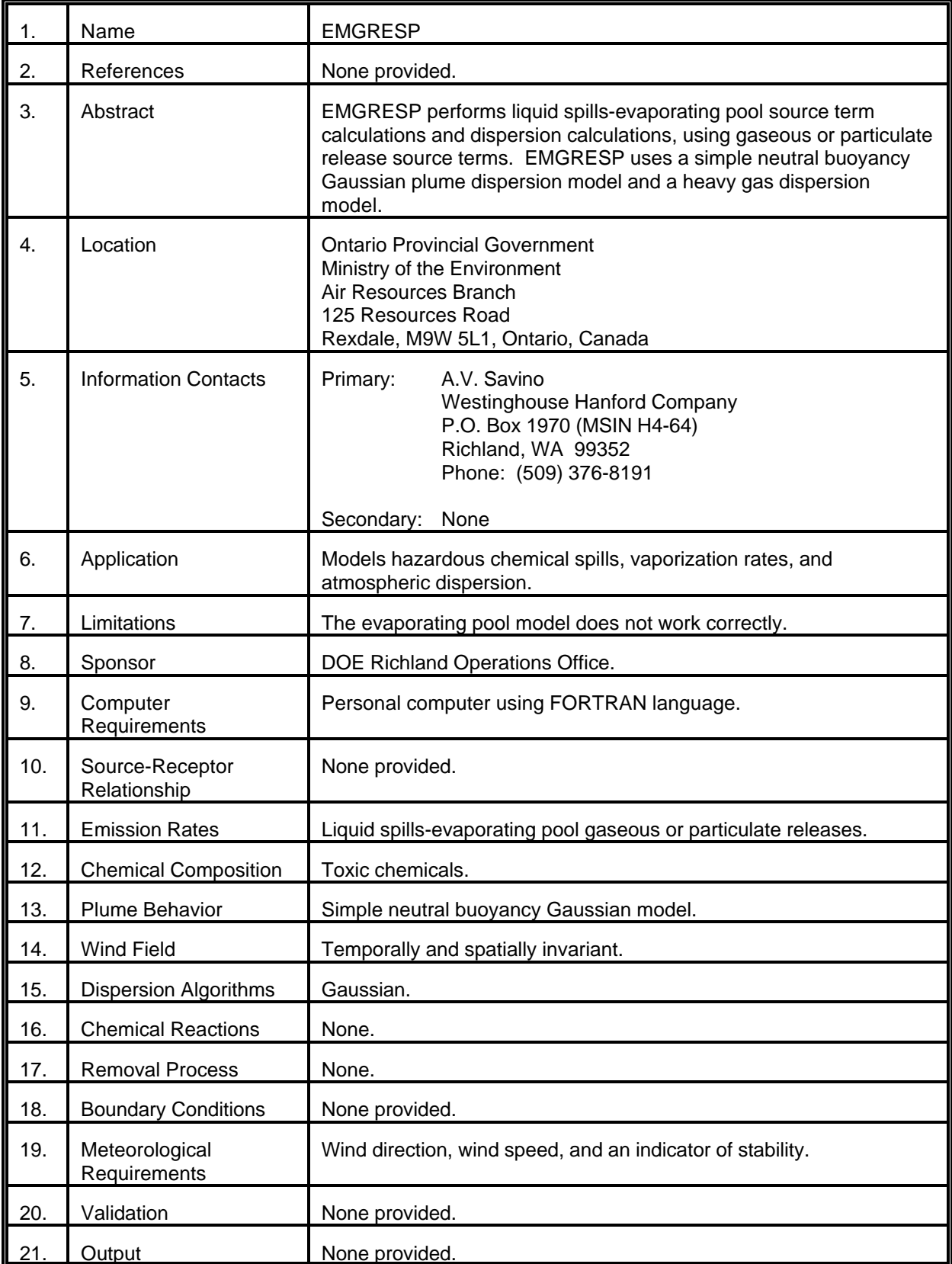

# MODEL 22 (cont.)

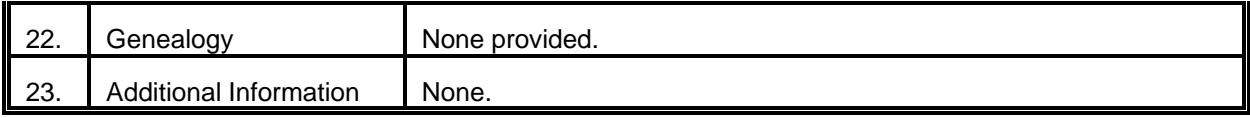

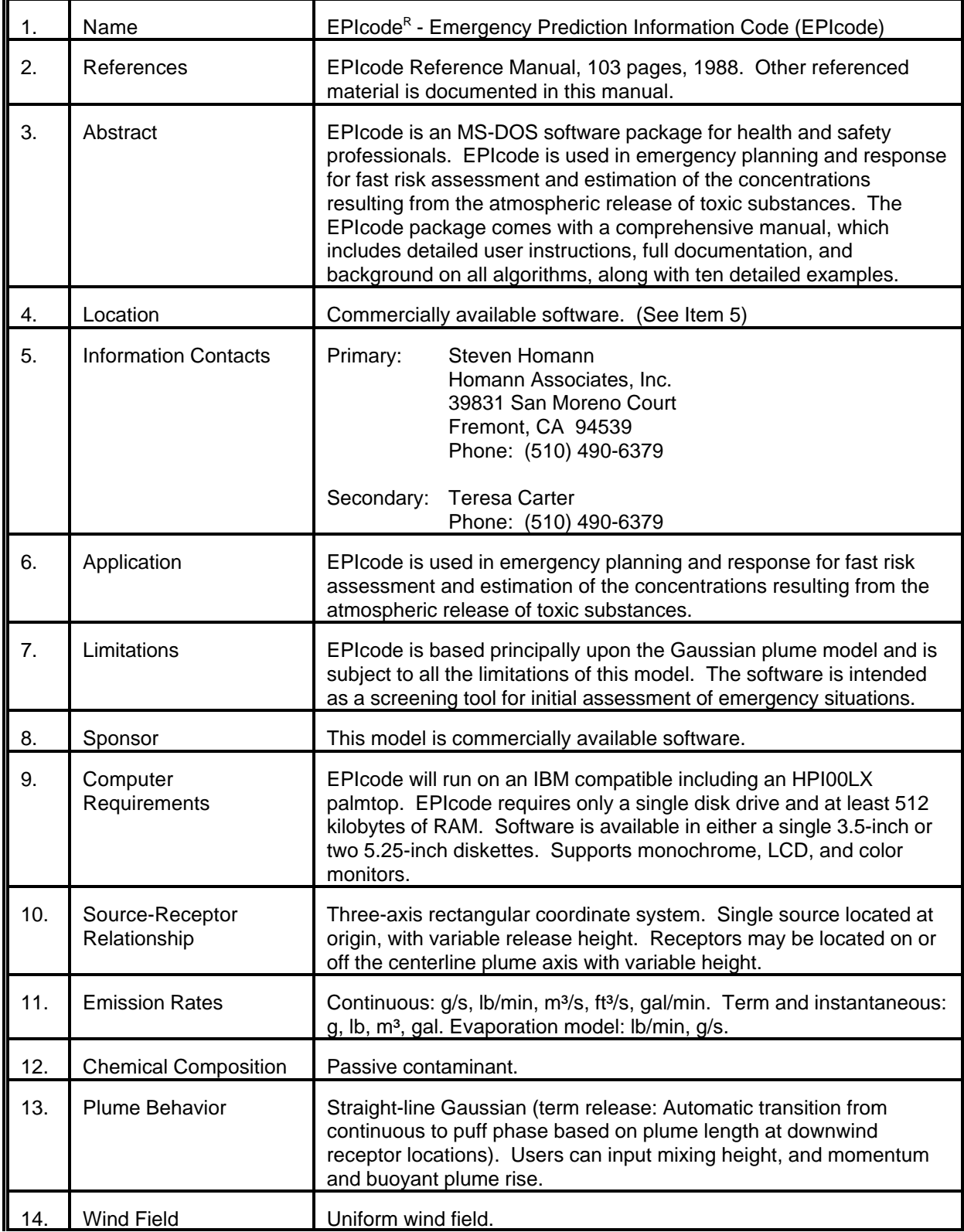

# MODEL 23 (cont.)

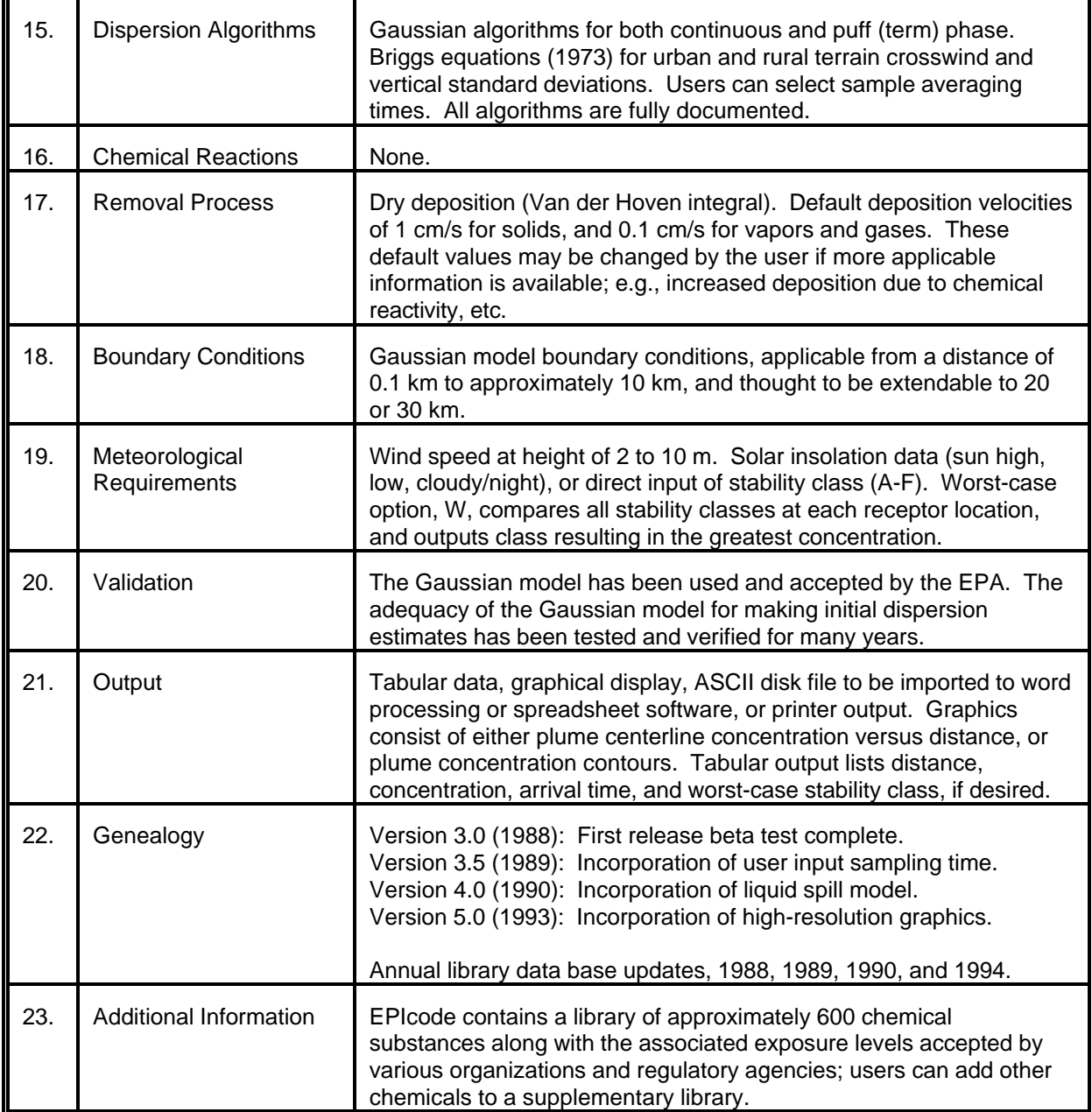

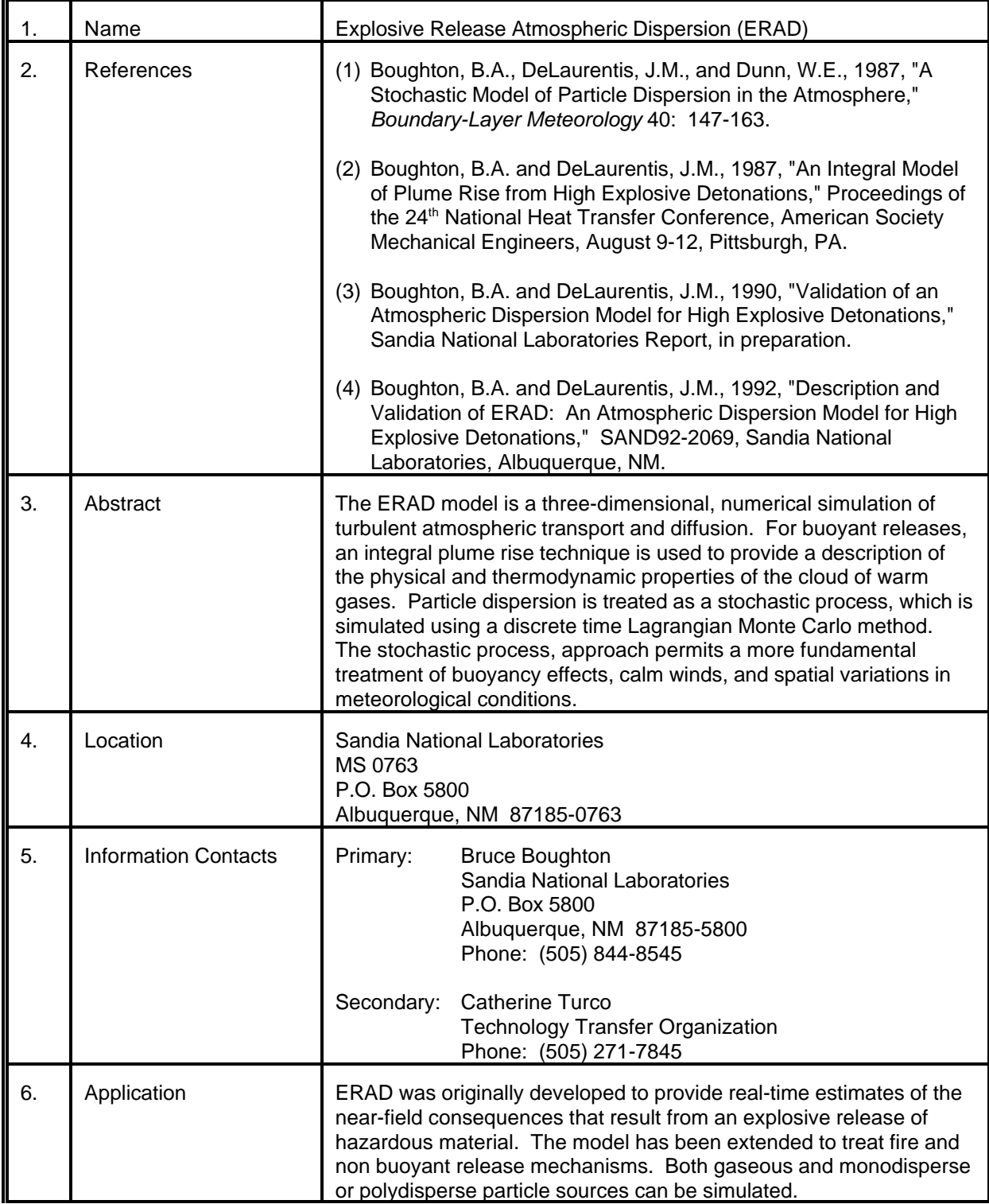

# MODEL 24 (cont.)

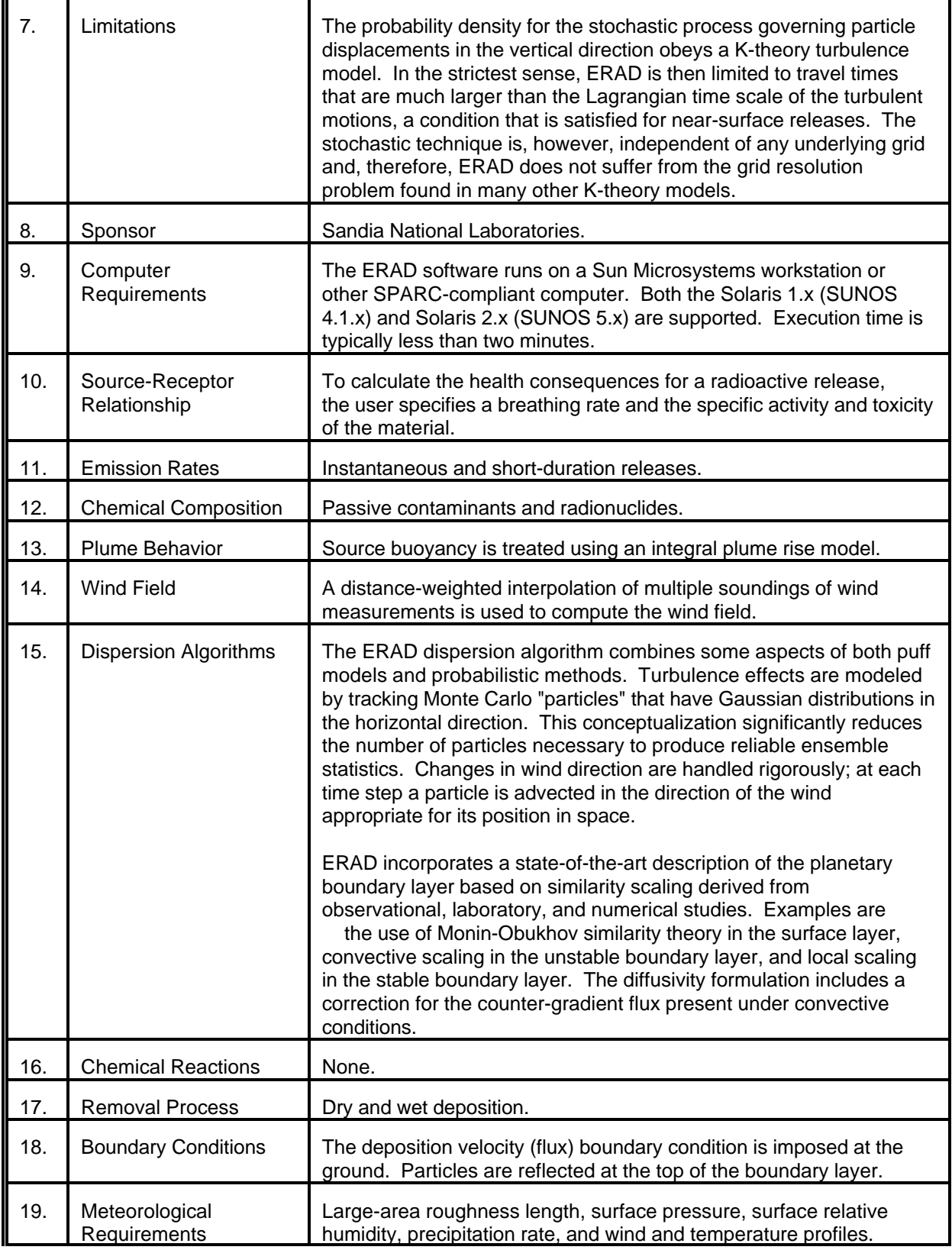

### MODEL 24 (cont.)

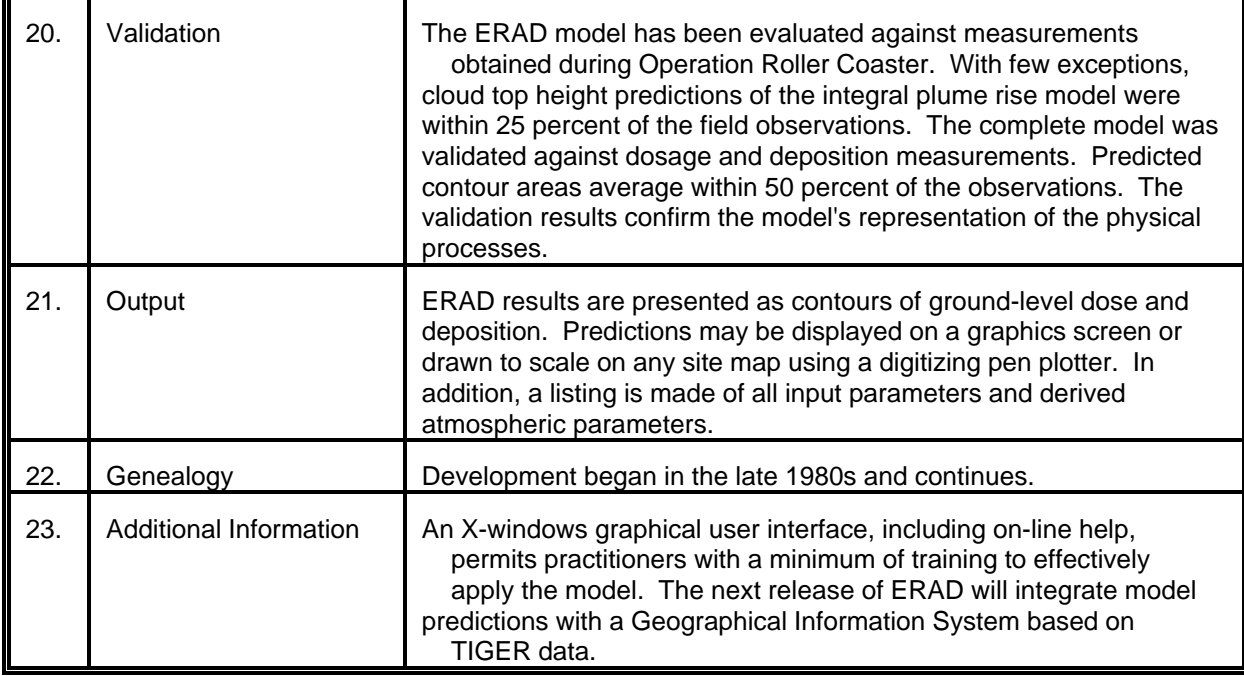

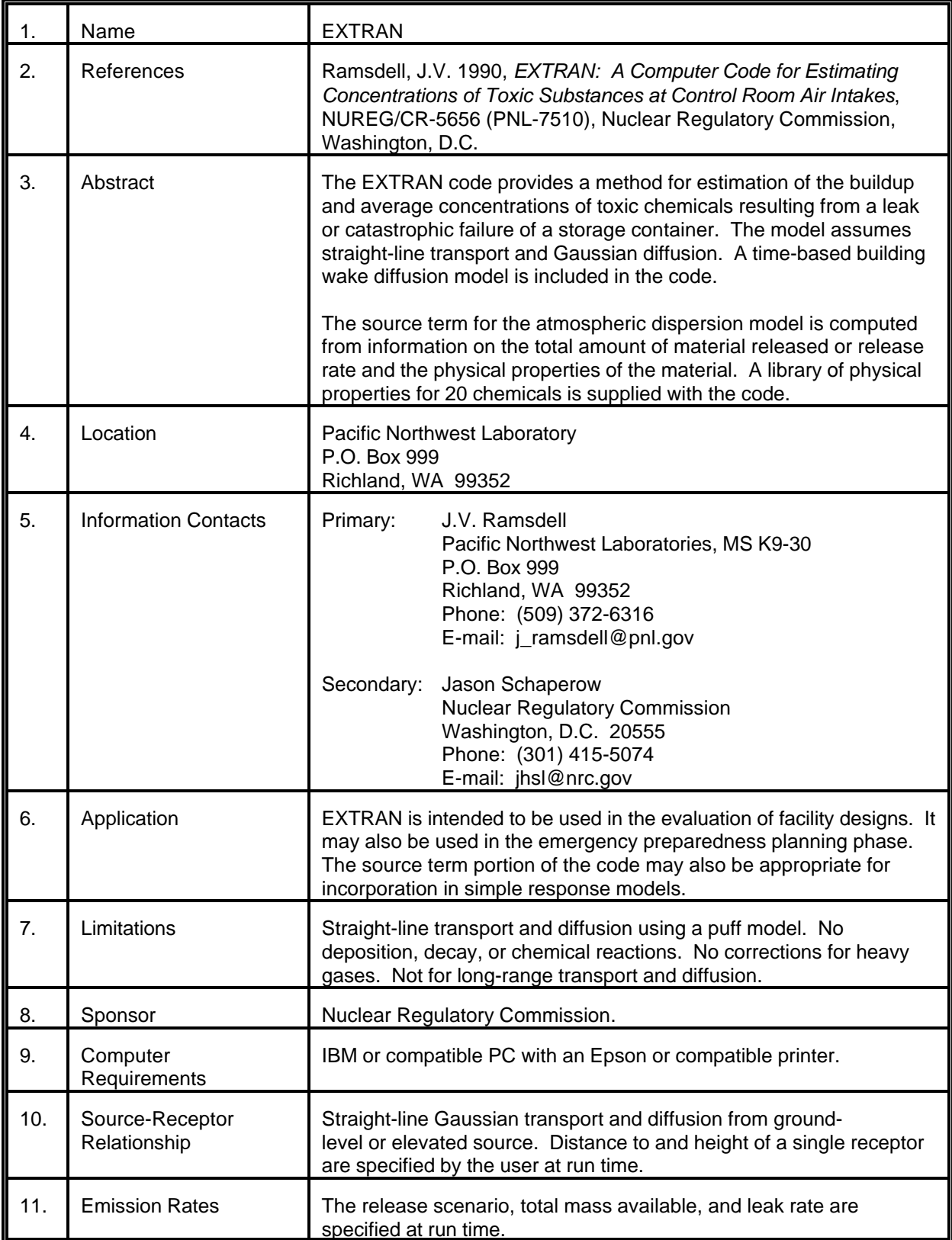

# MODEL 25 (cont.)

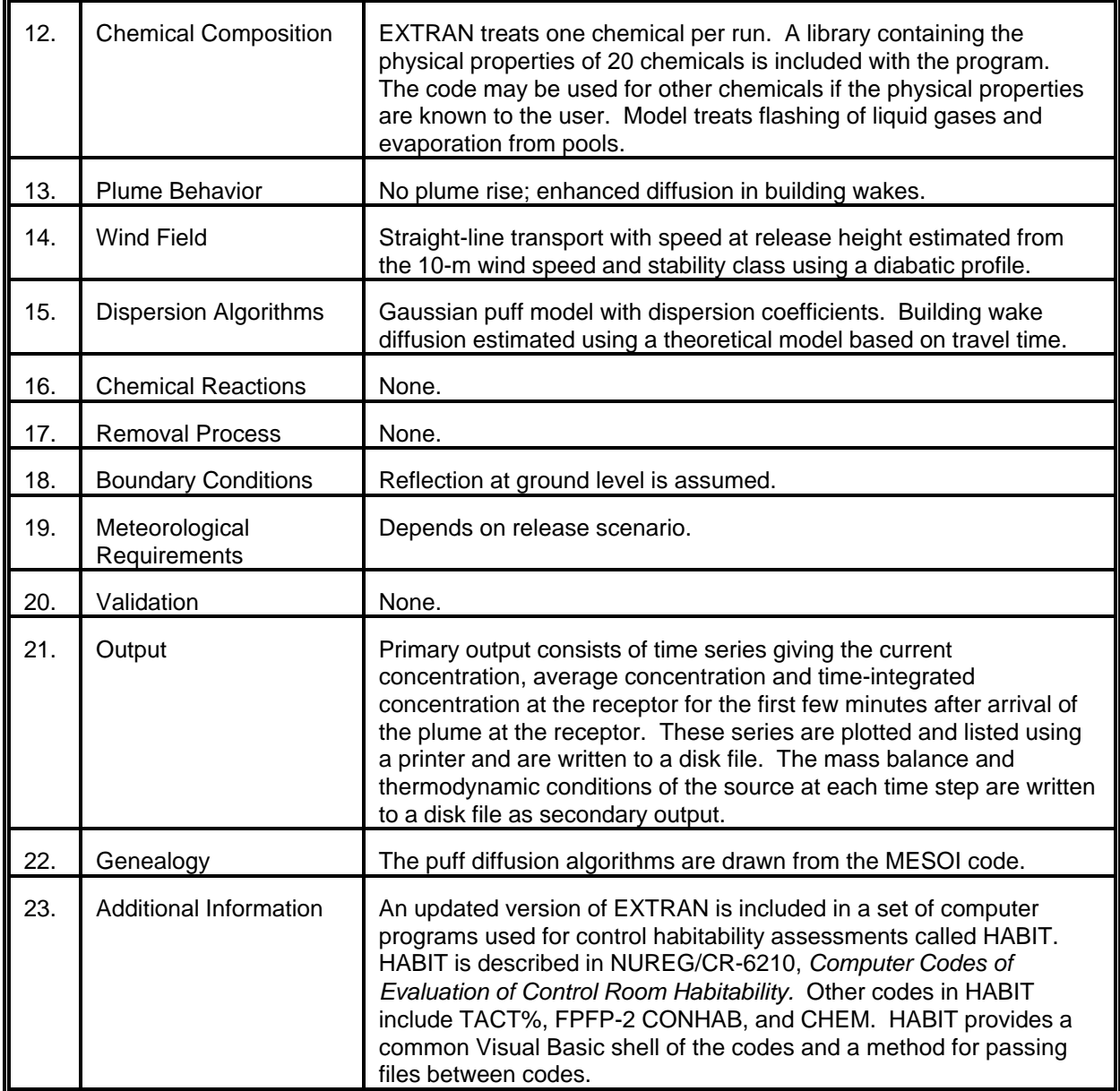
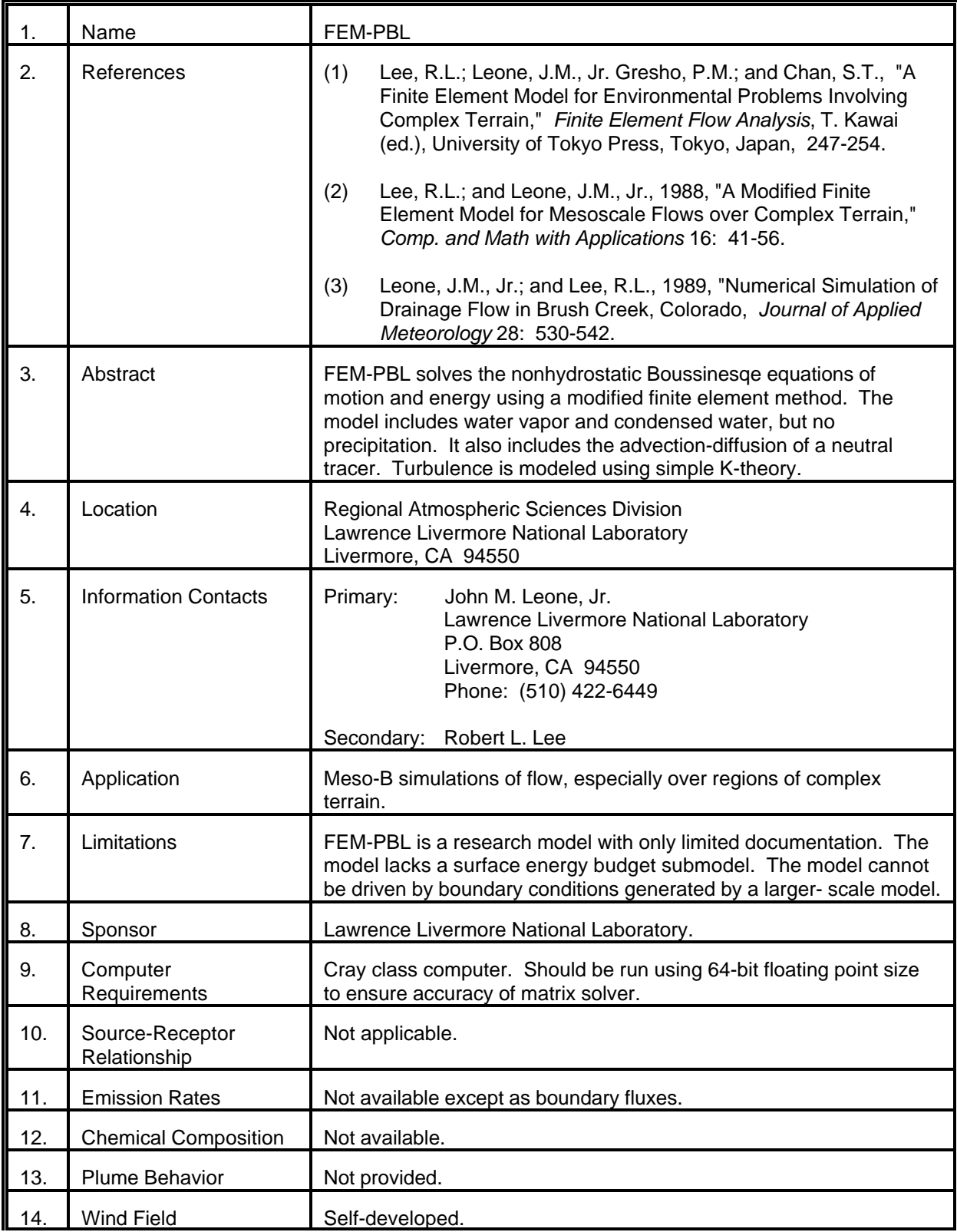

# MODEL 26 (cont.)

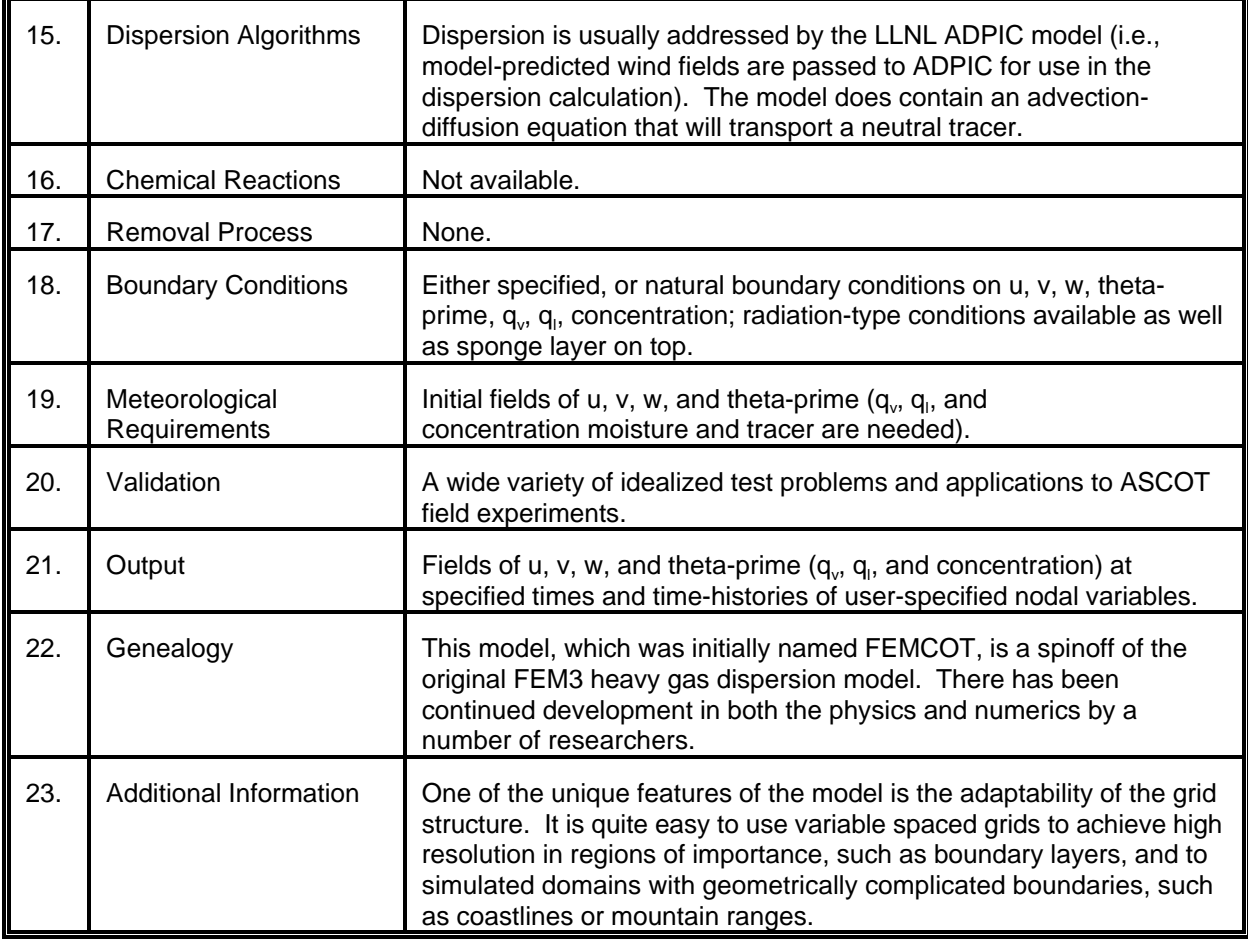

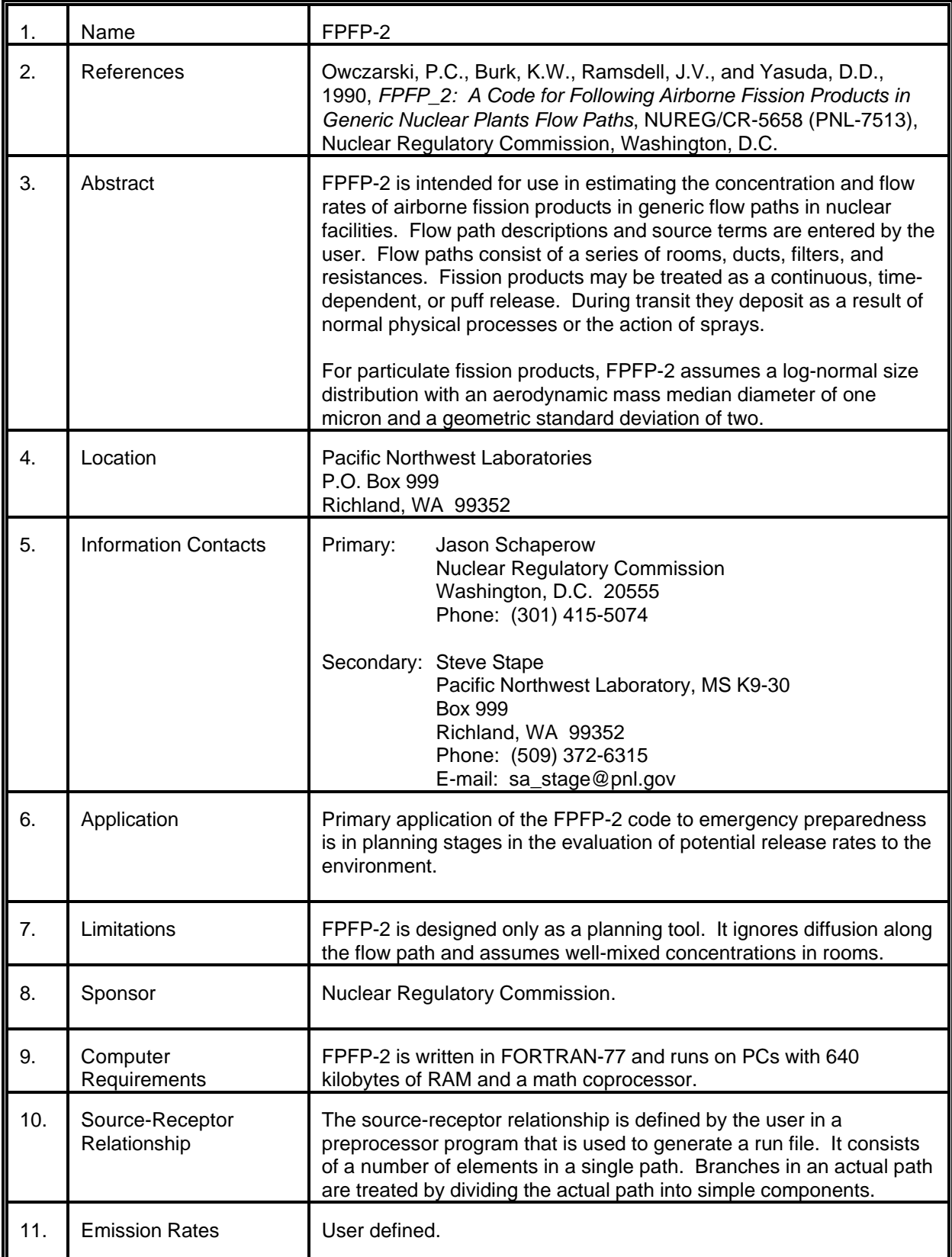

# MODEL 27 (cont.)

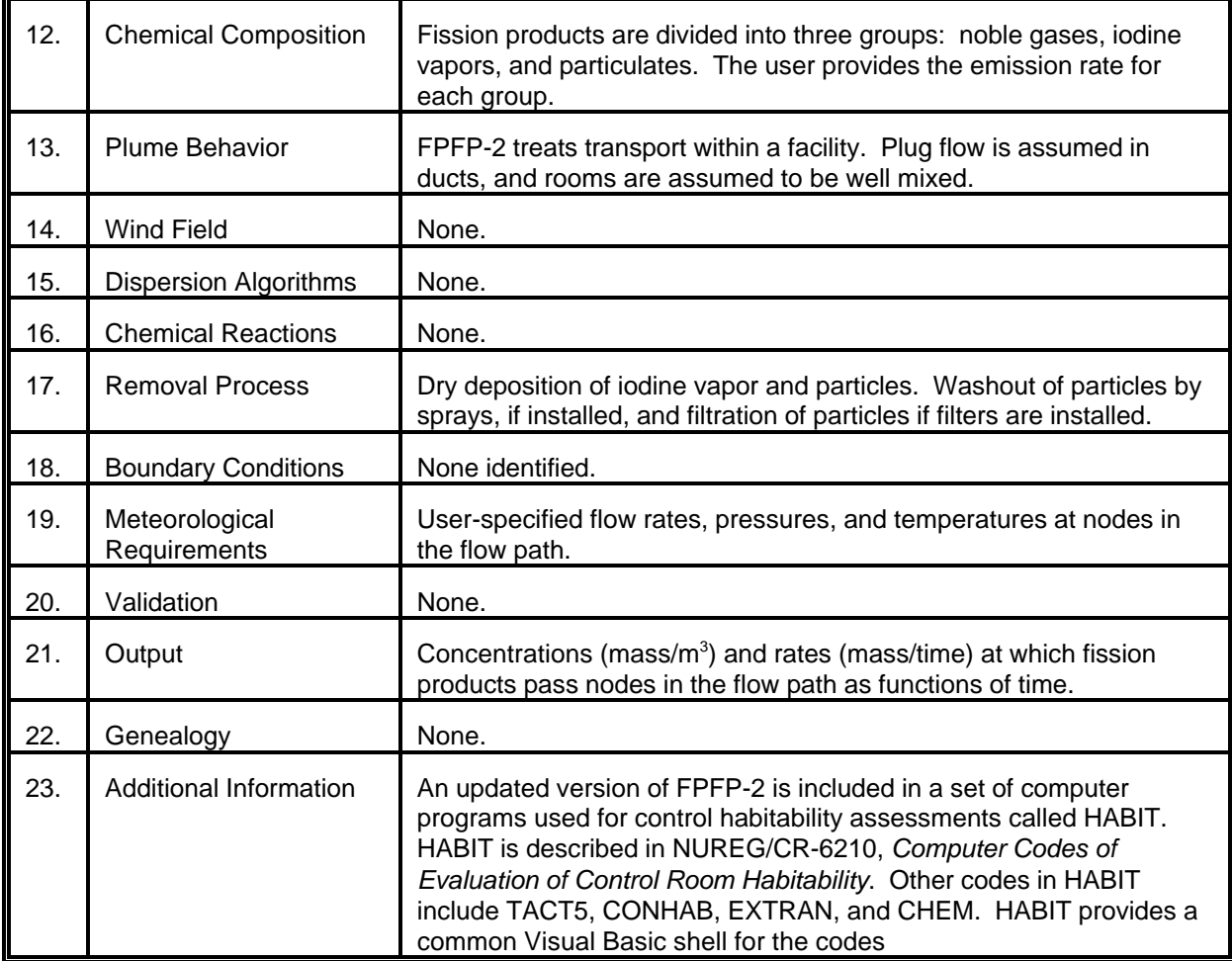

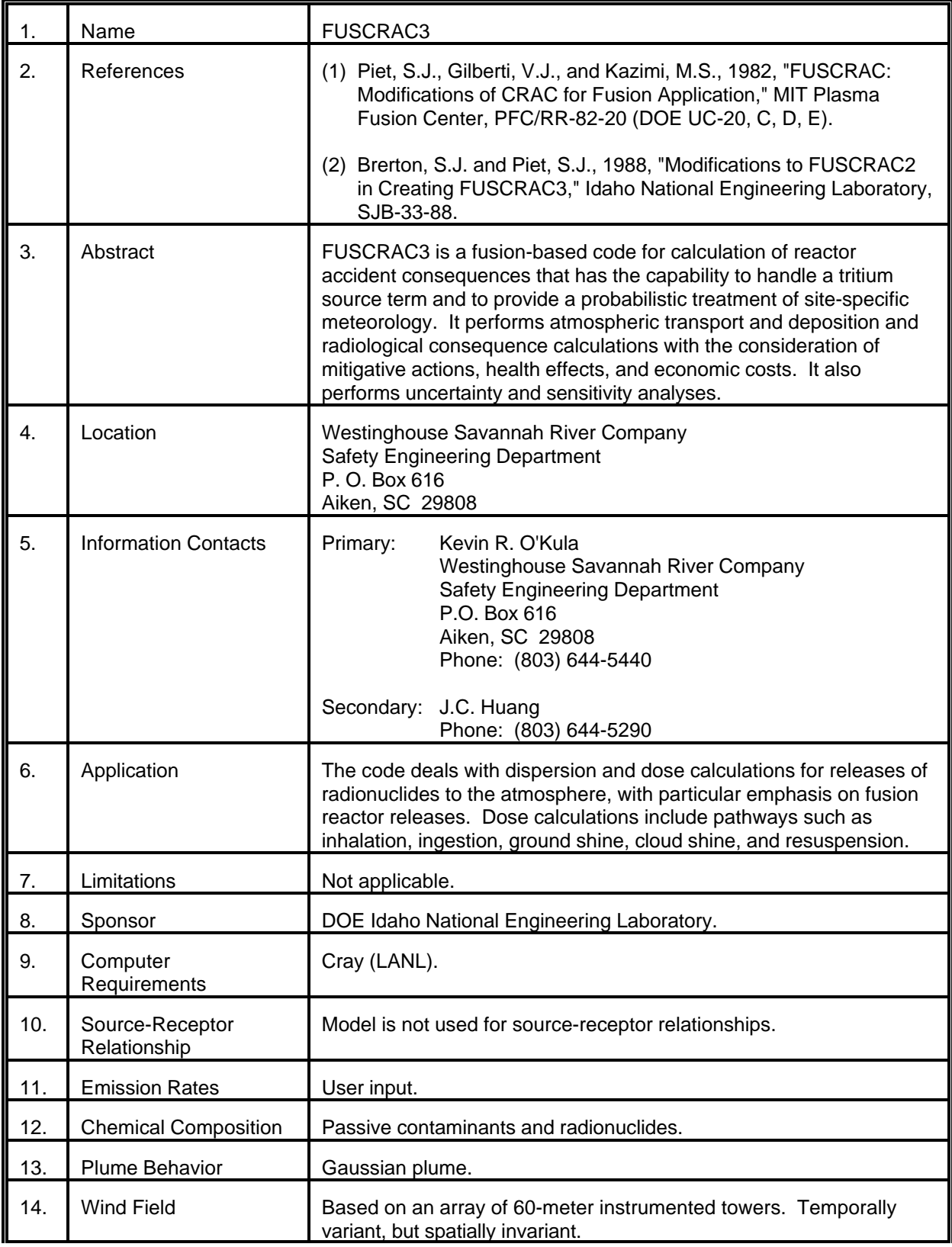

# MODEL 28 (cont.)

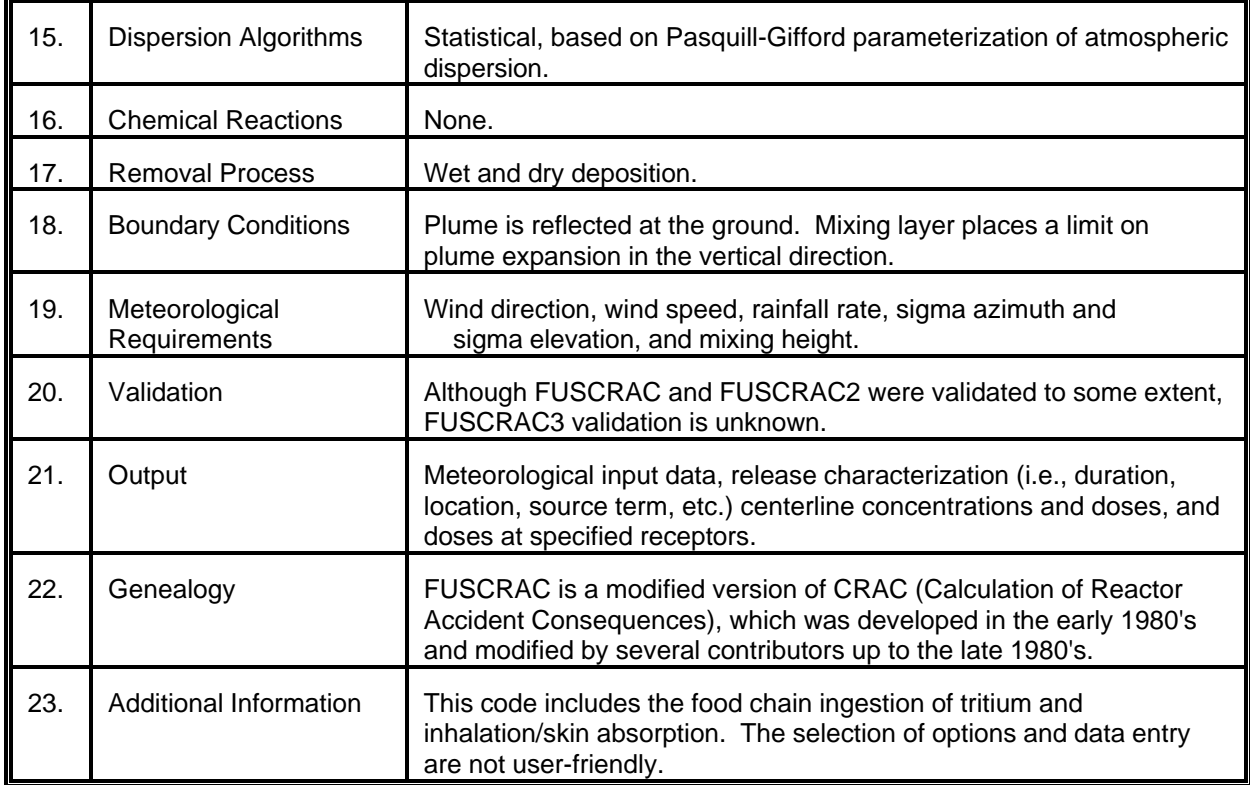

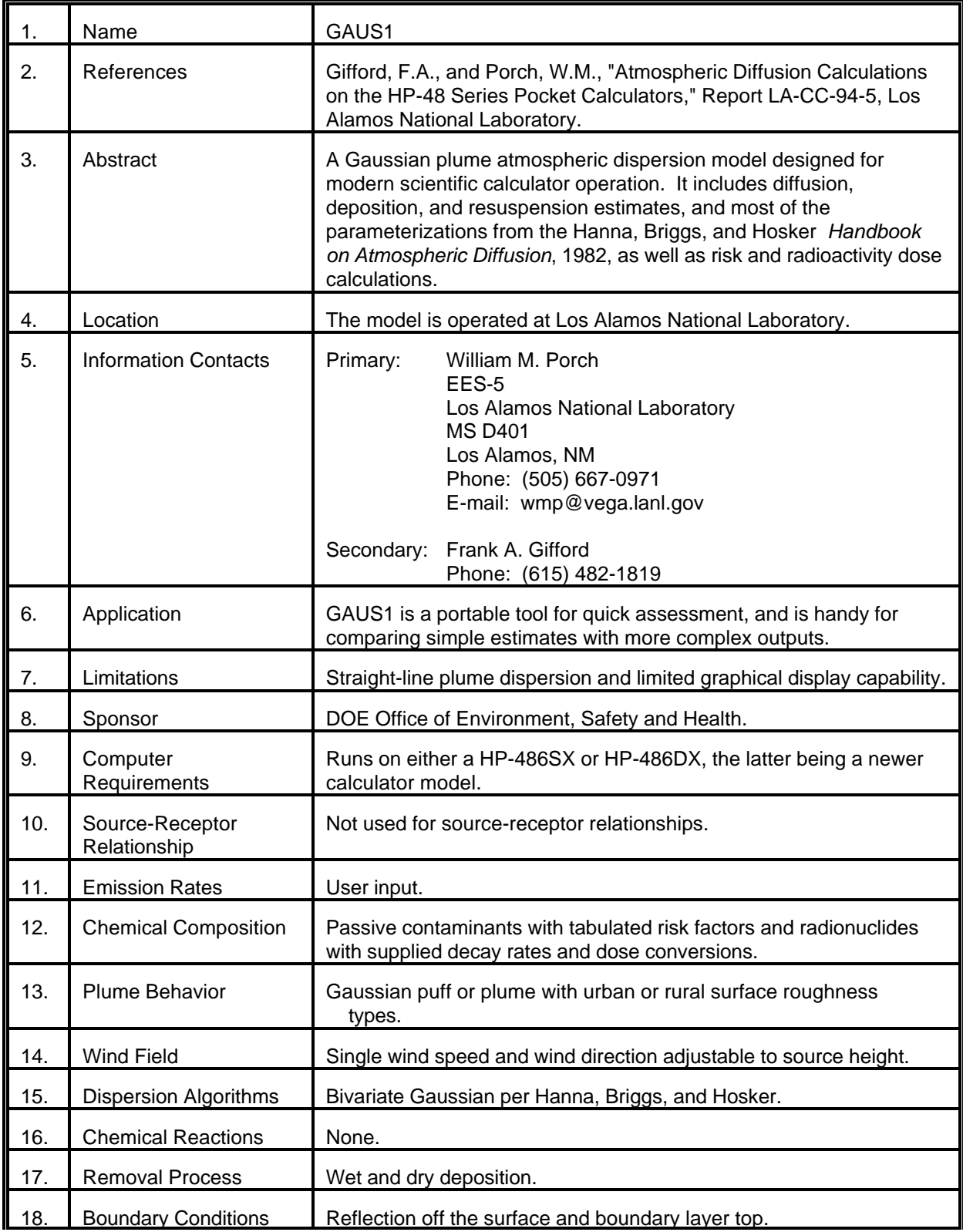

### MODEL 29 (cont.)

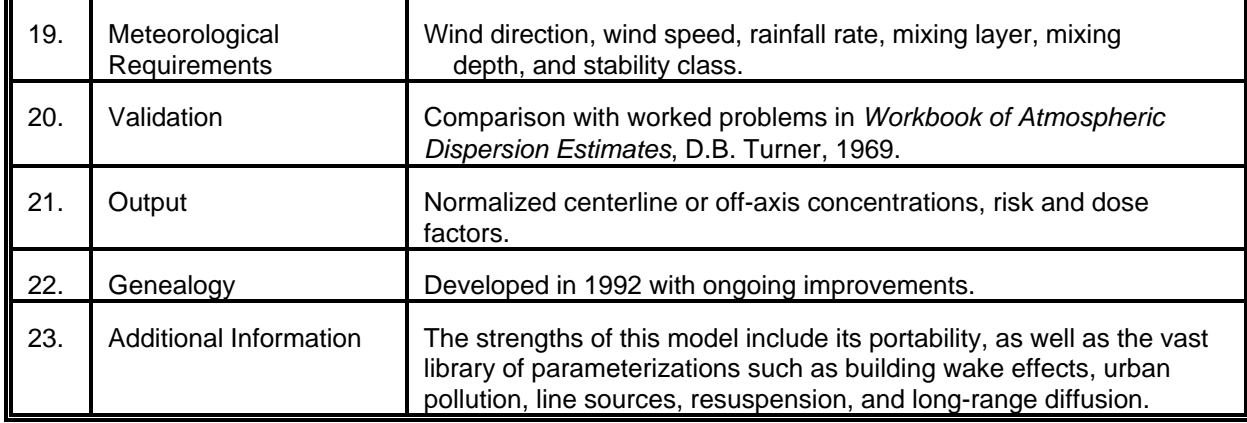

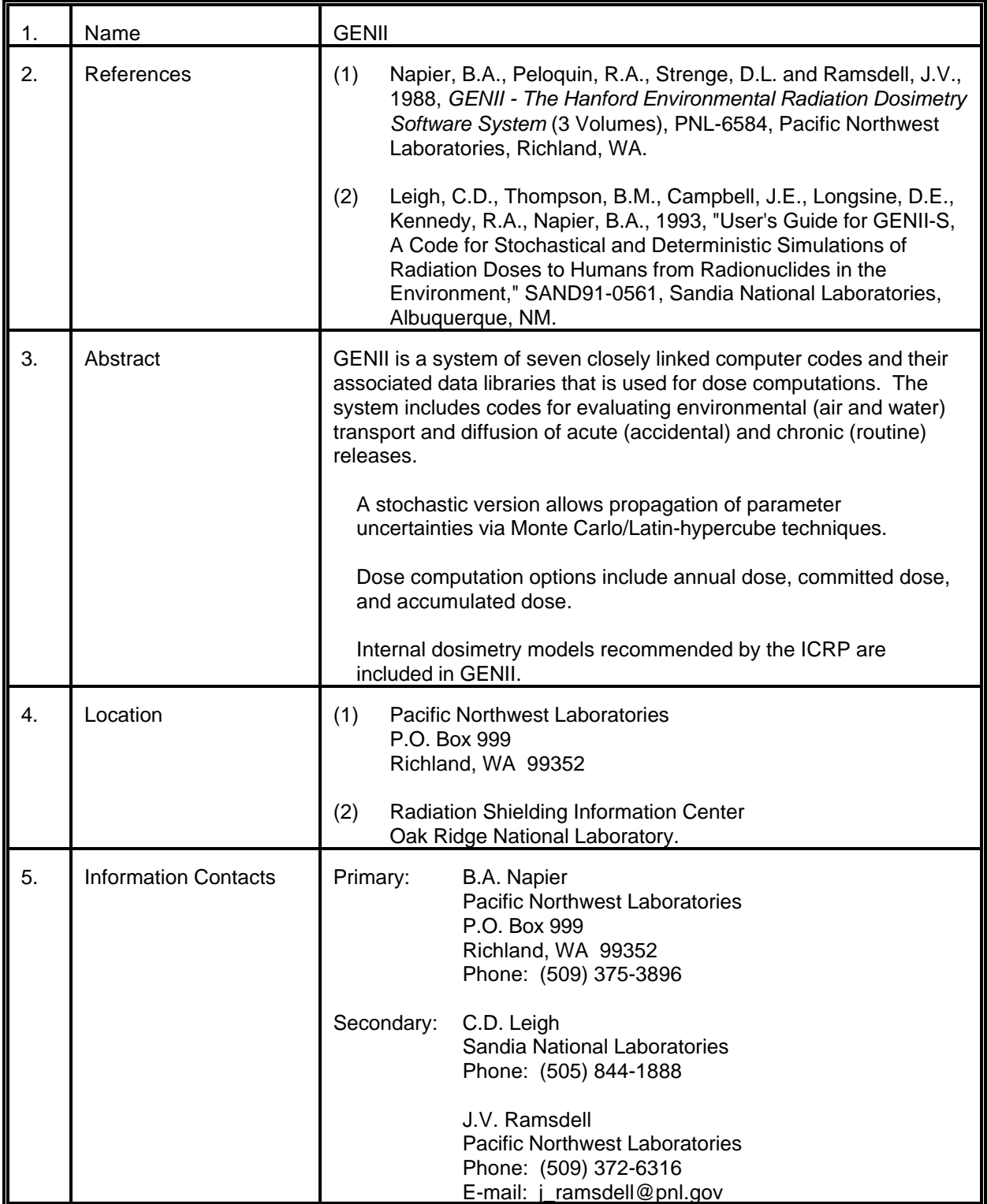

# MODEL 30 (cont.)

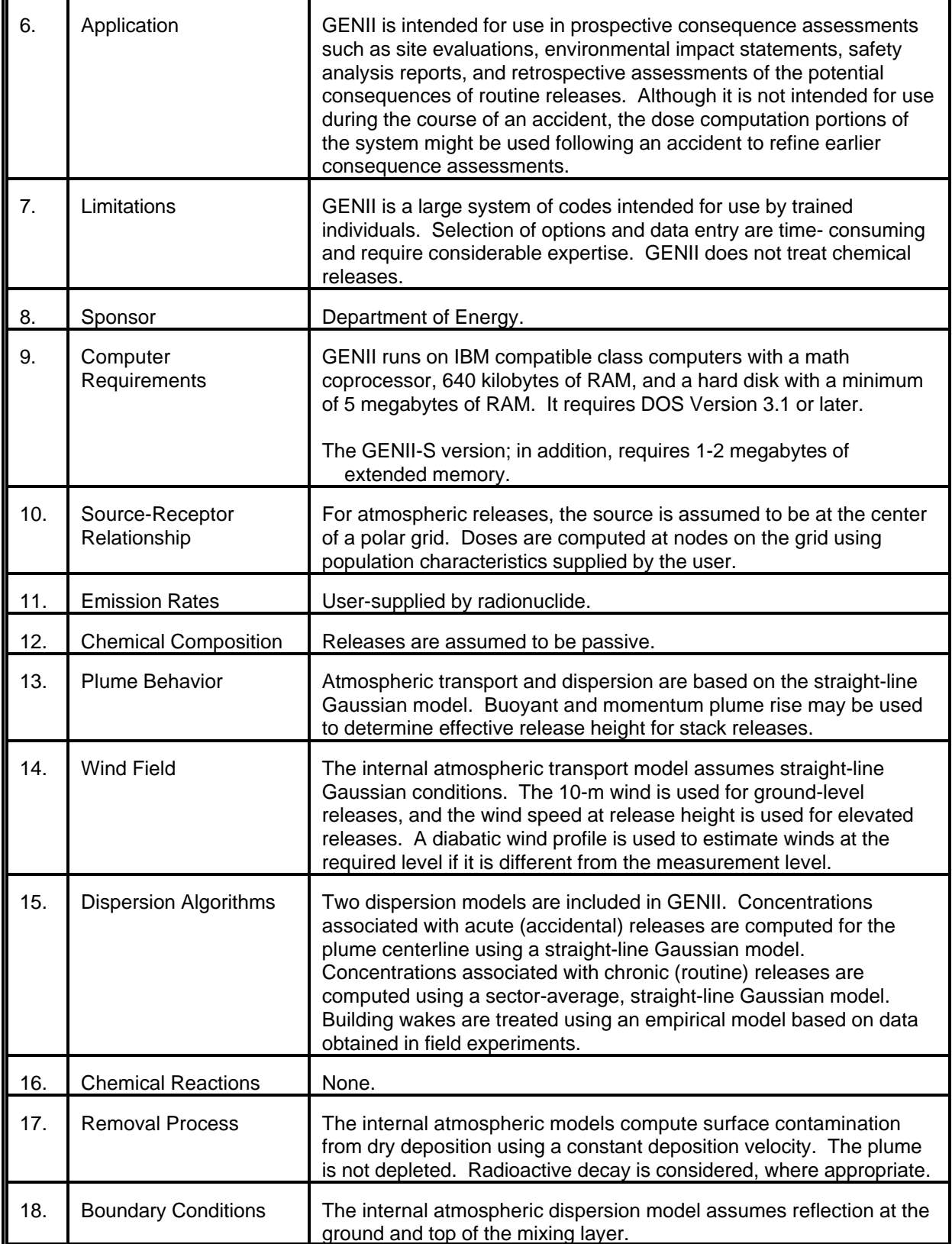

# MODEL 30 (cont.)

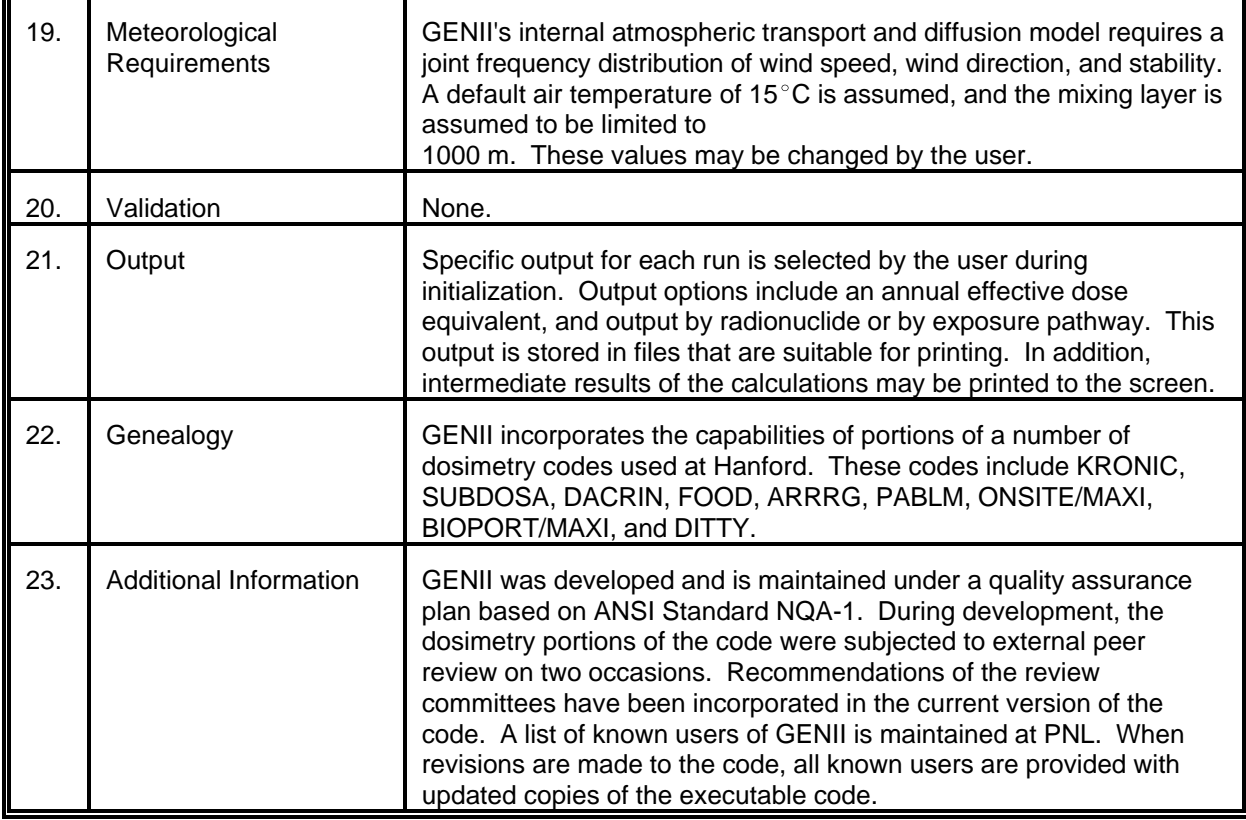

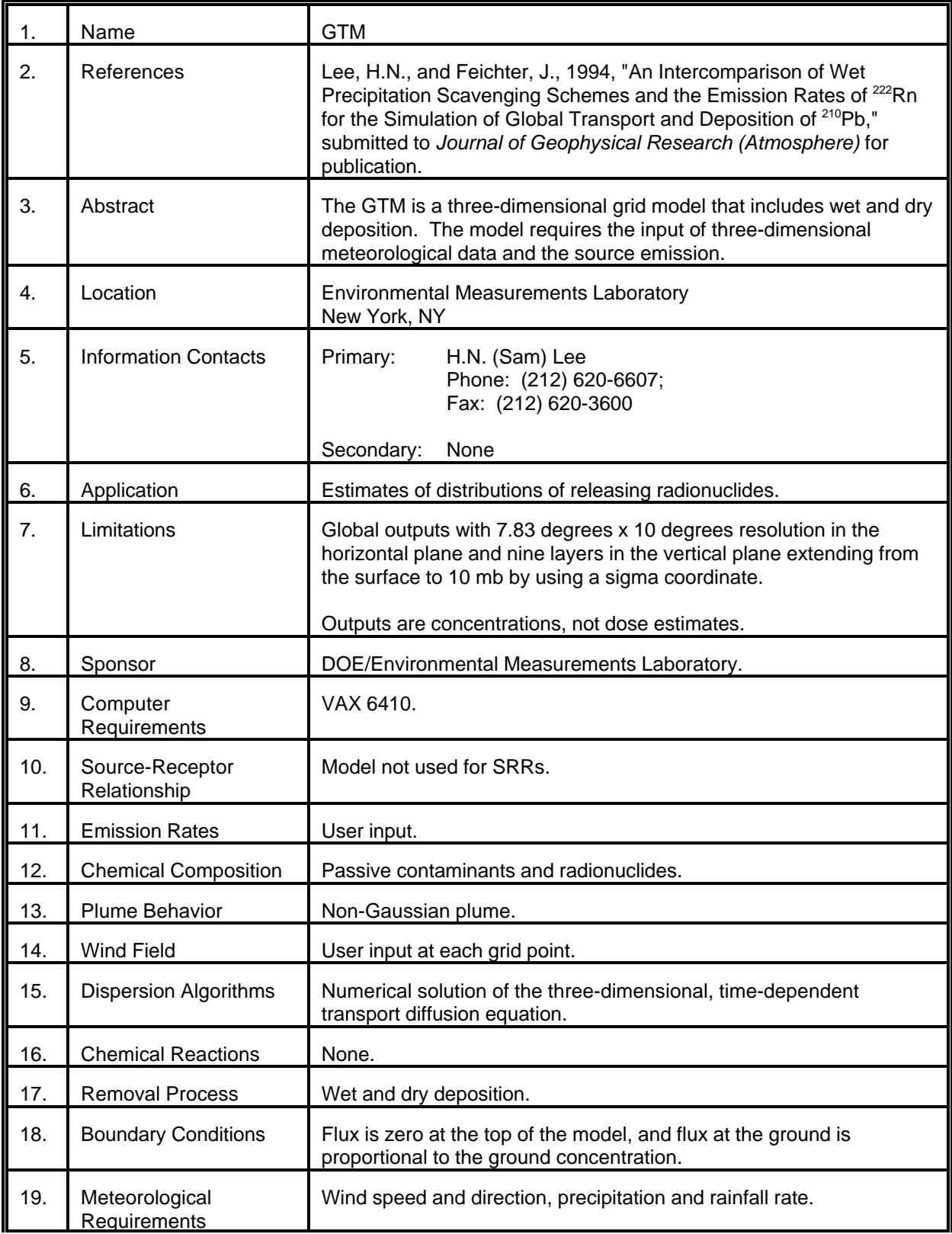

# MODEL 31 (cont.)

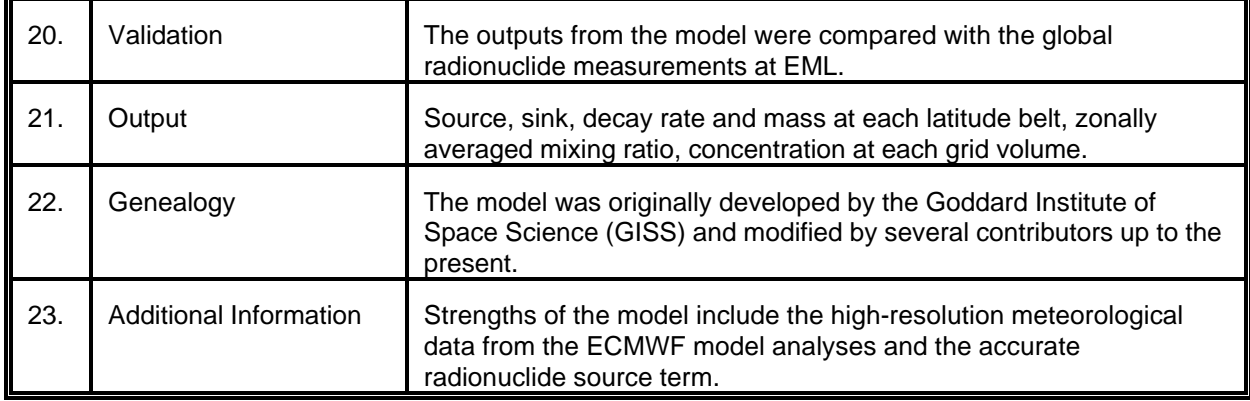

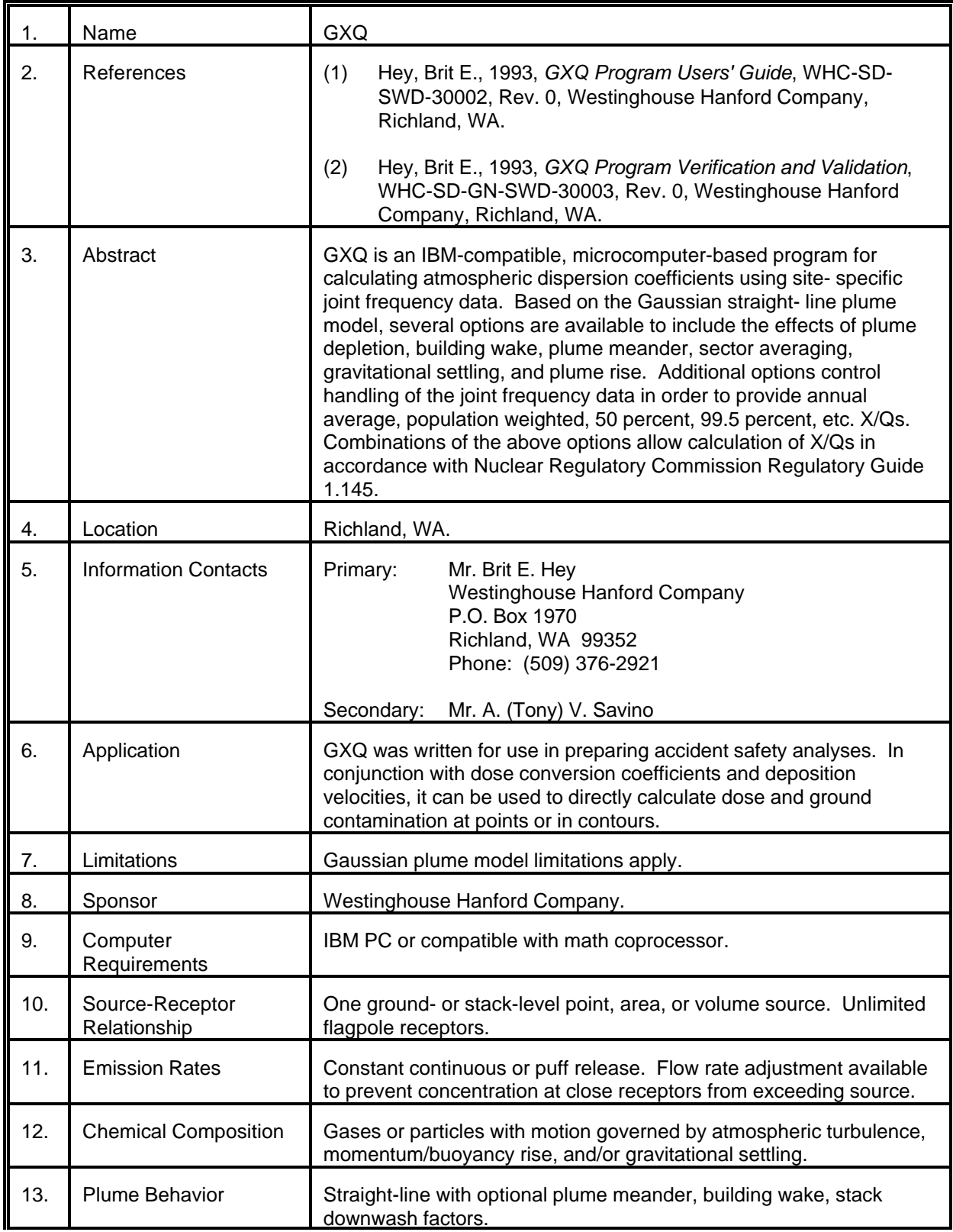

# MODEL 32 (cont.)

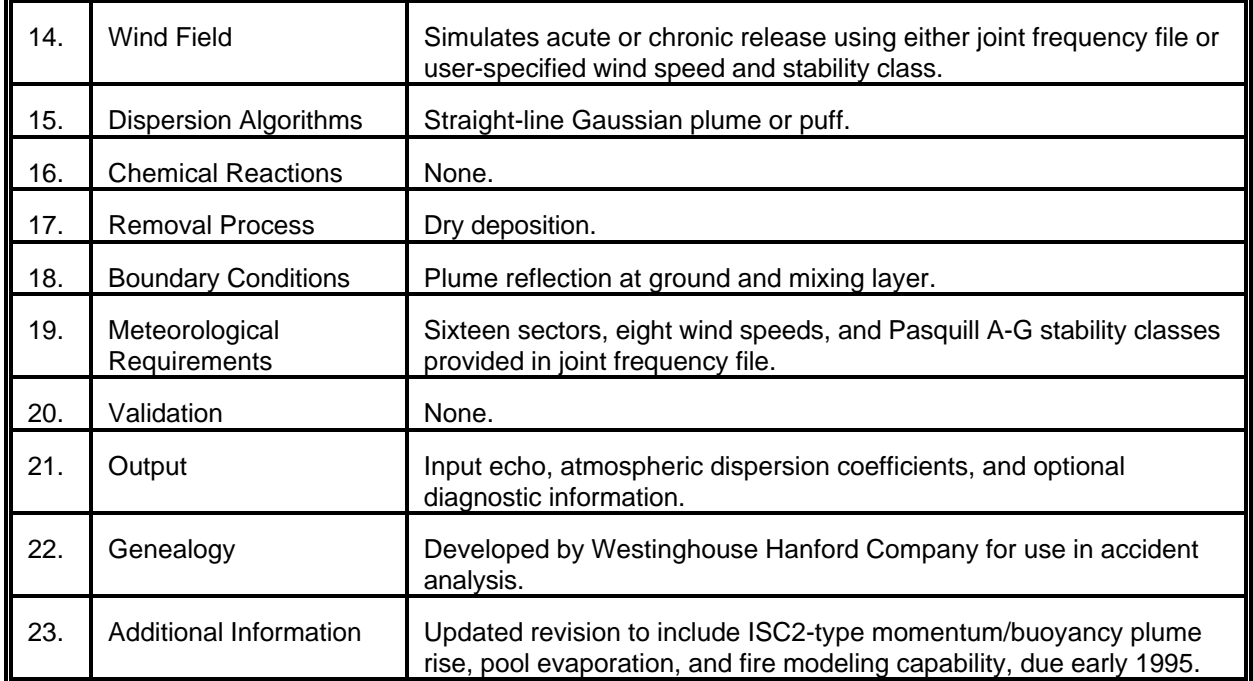

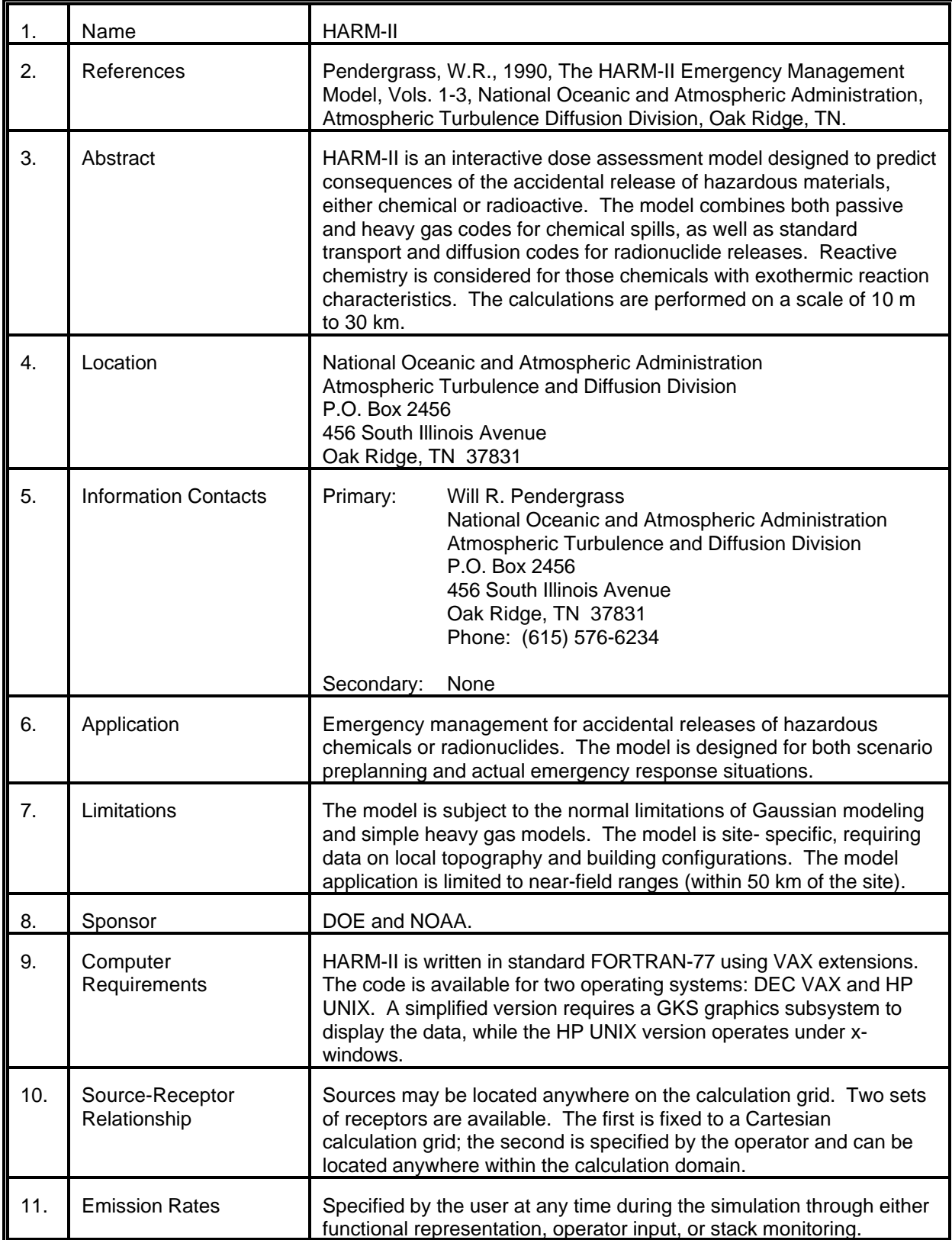

# MODEL 33 (cont.)

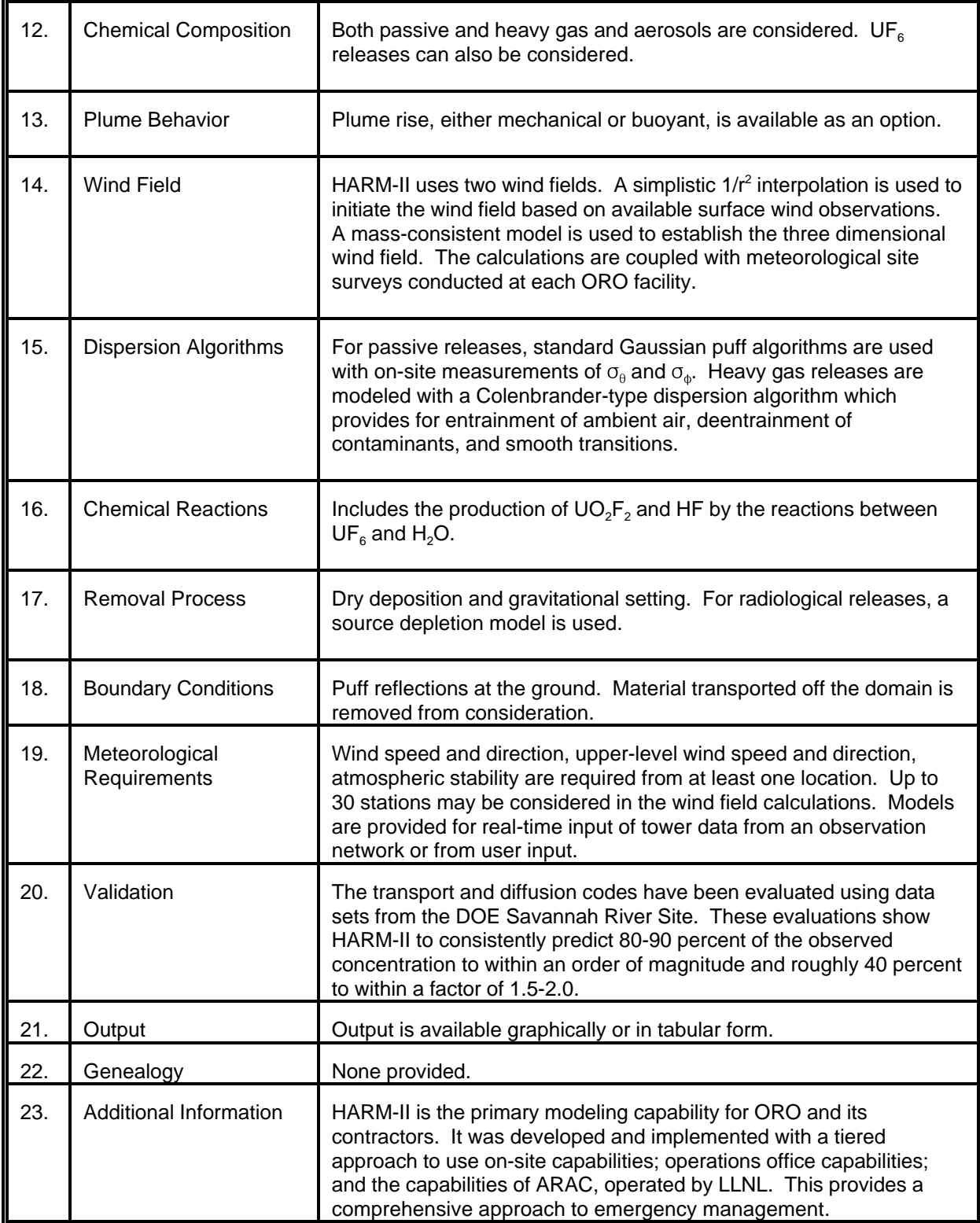

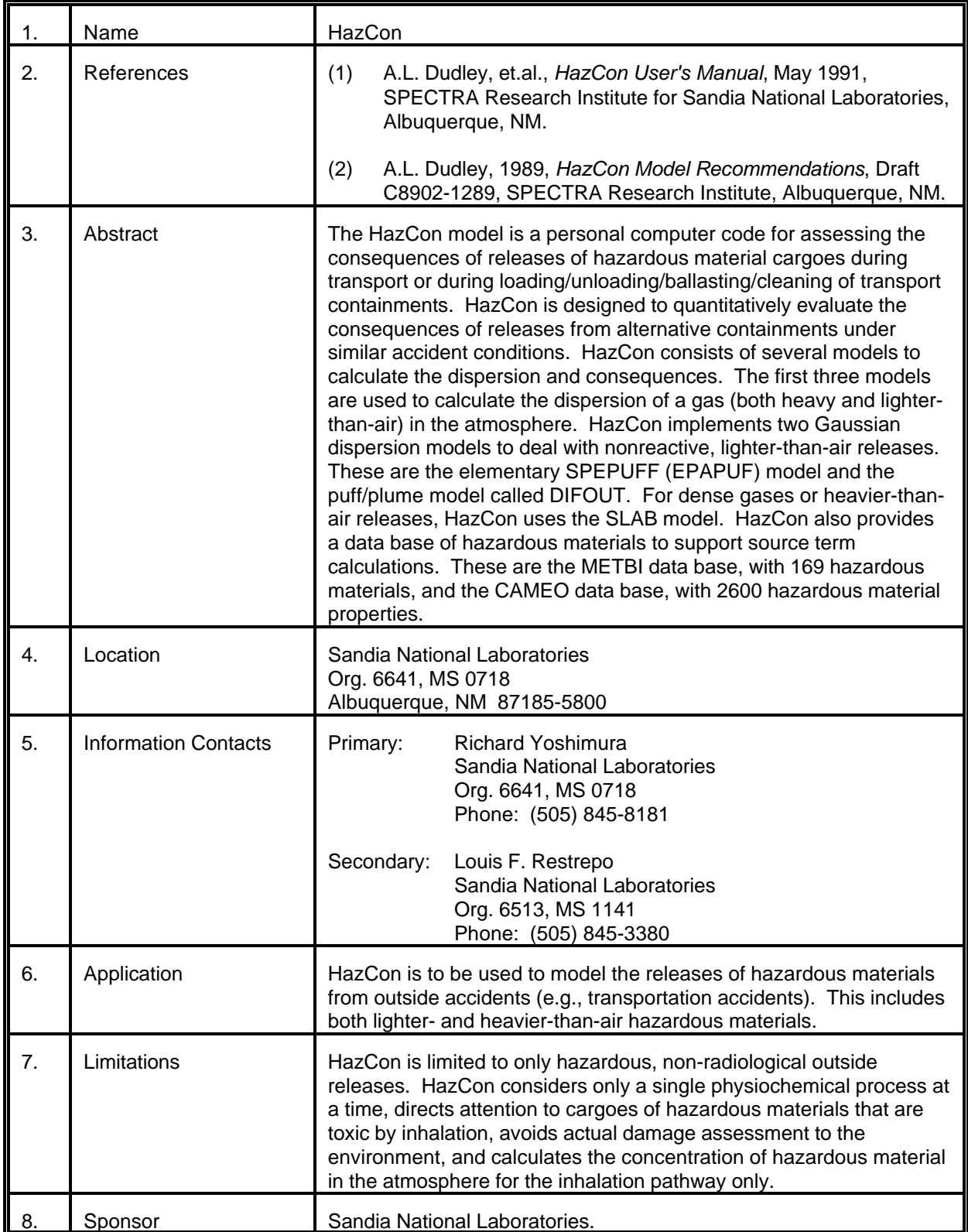

# MODEL 34 (cont.)

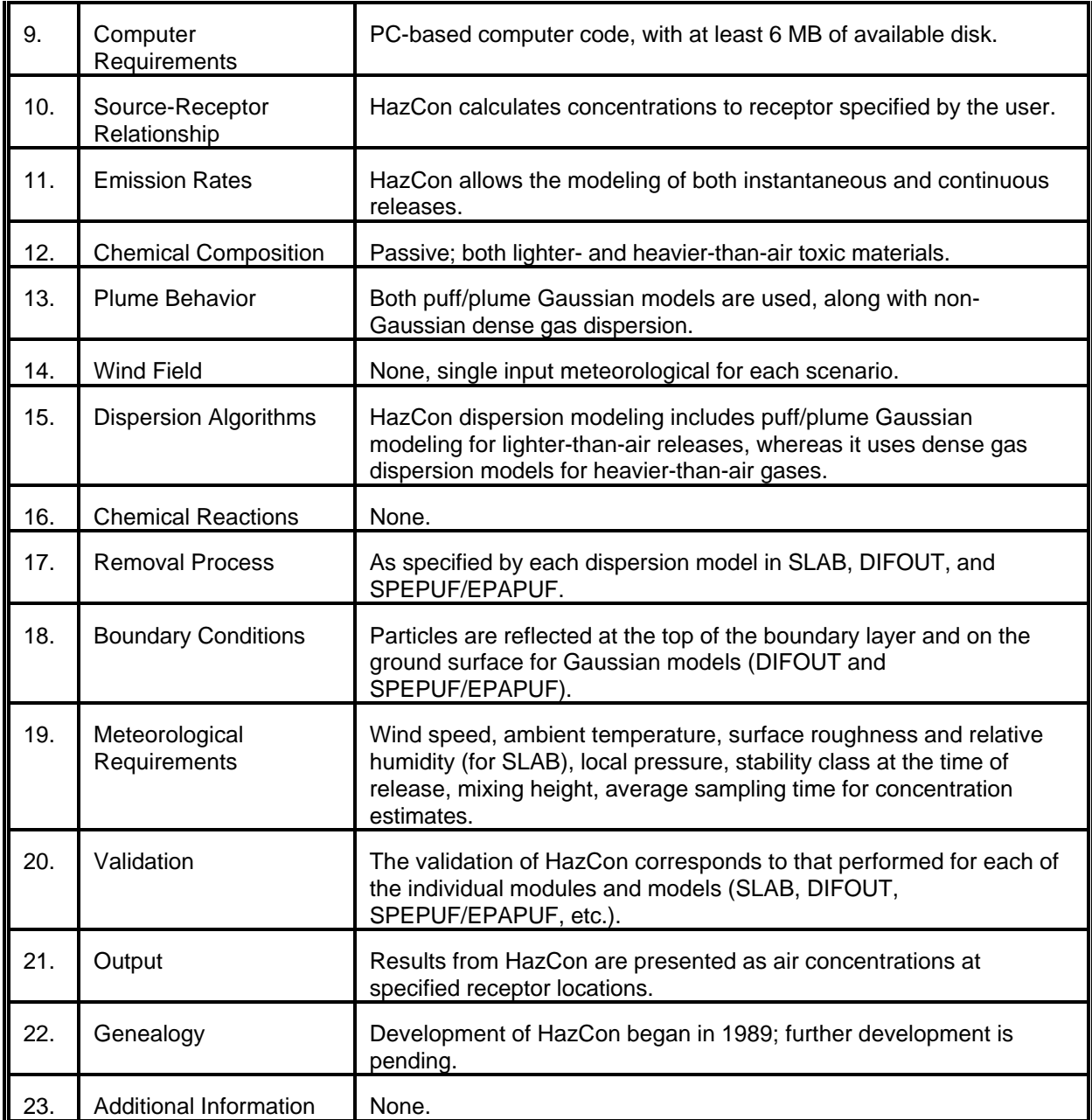

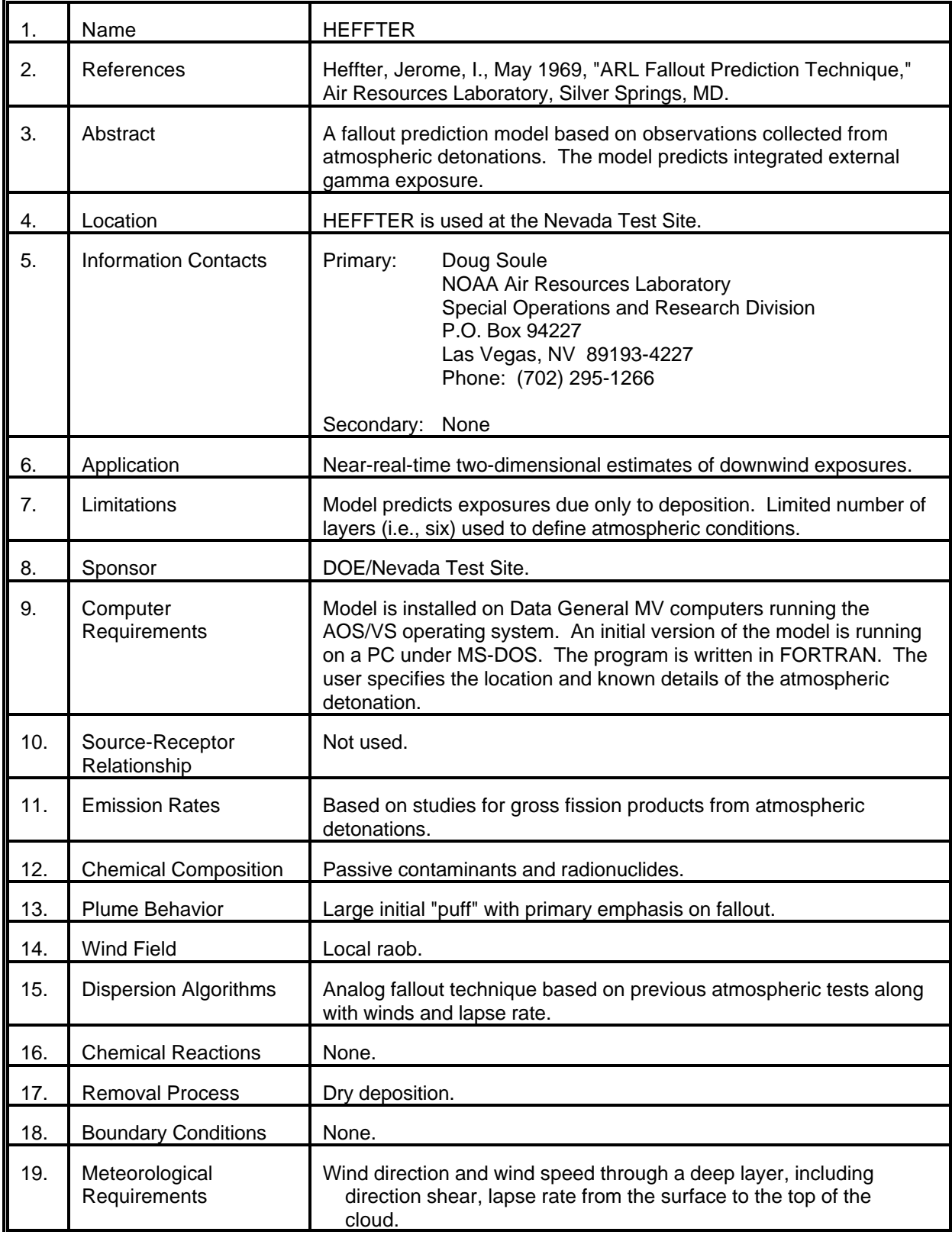

# MODEL 35 (cont.)

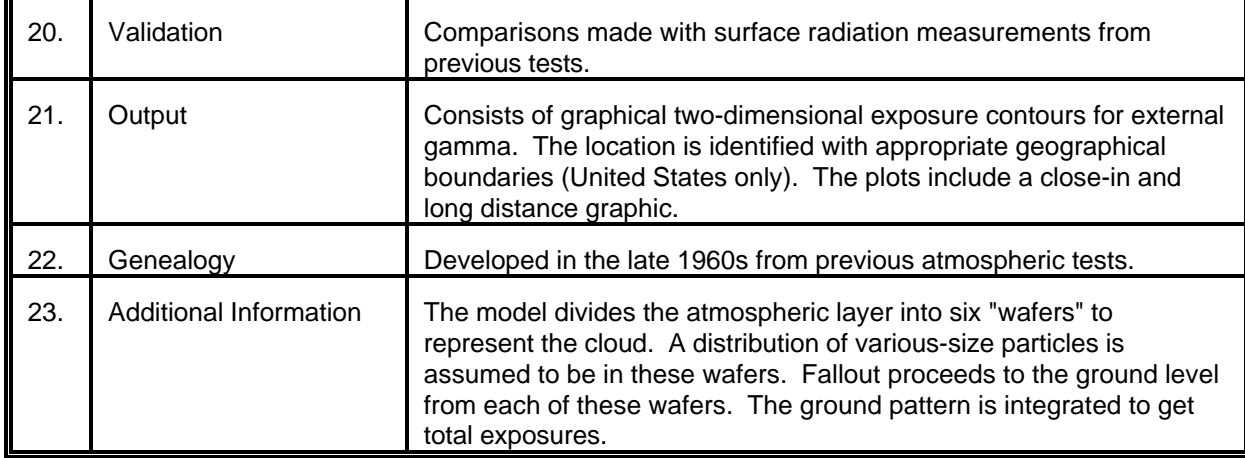

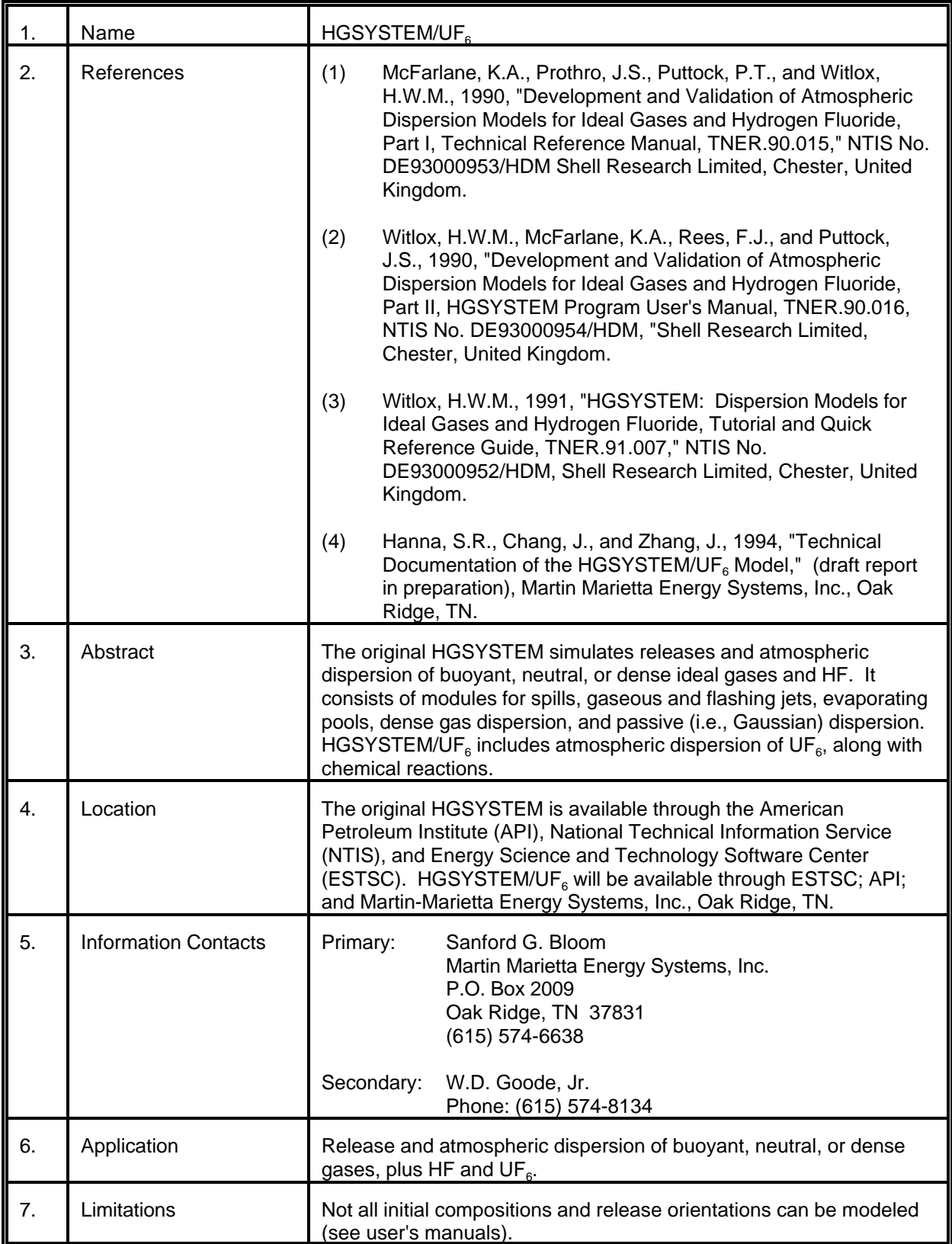

# MODEL 36 (cont.)

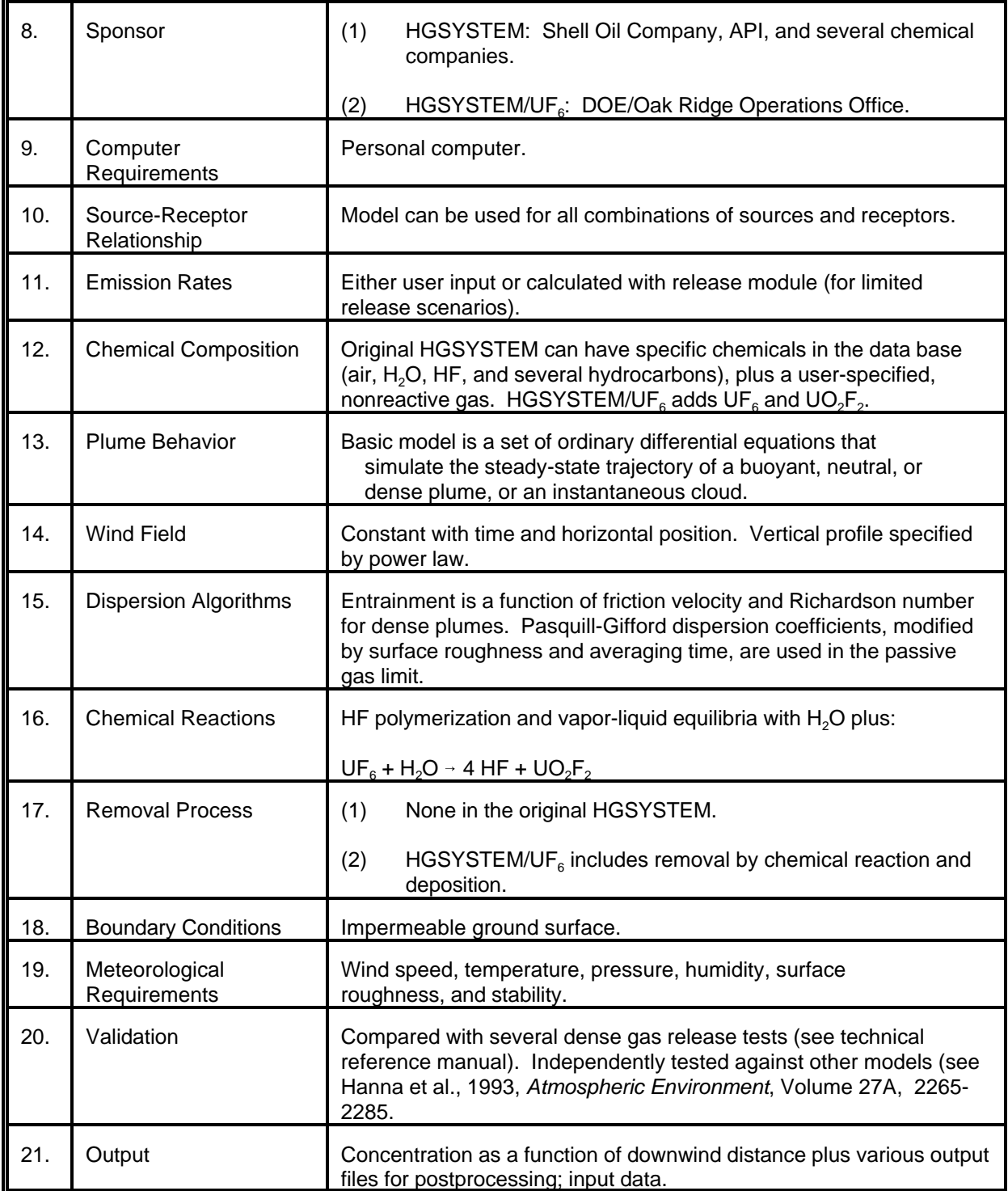

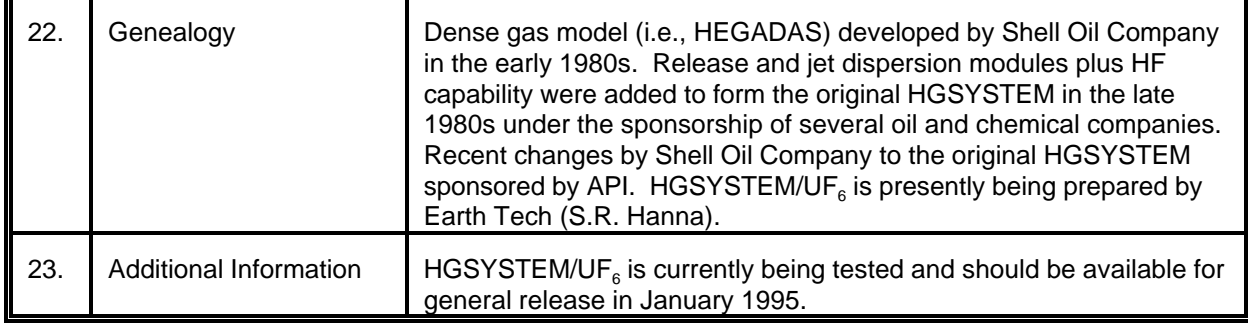

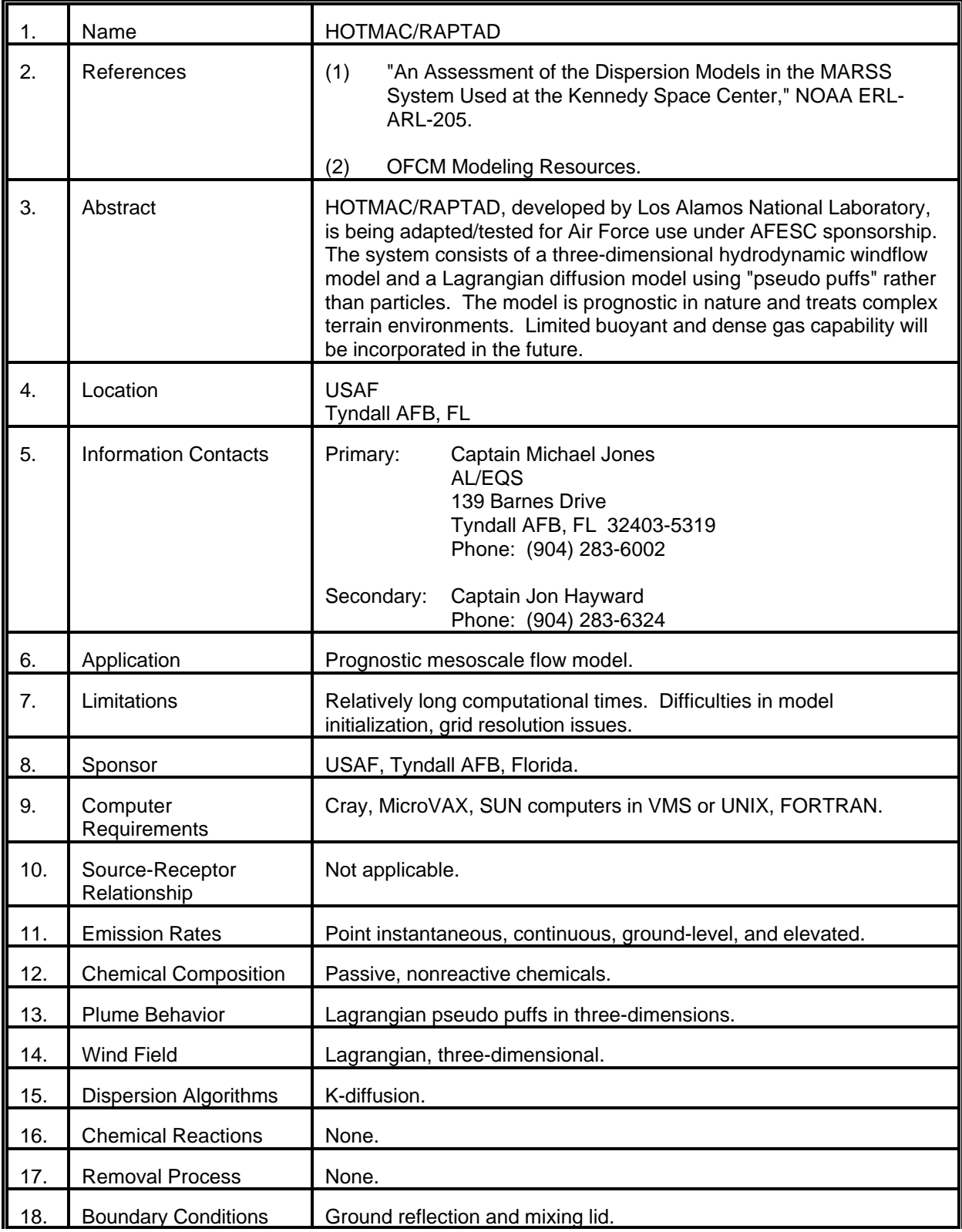

# MODEL 37 (cont.)

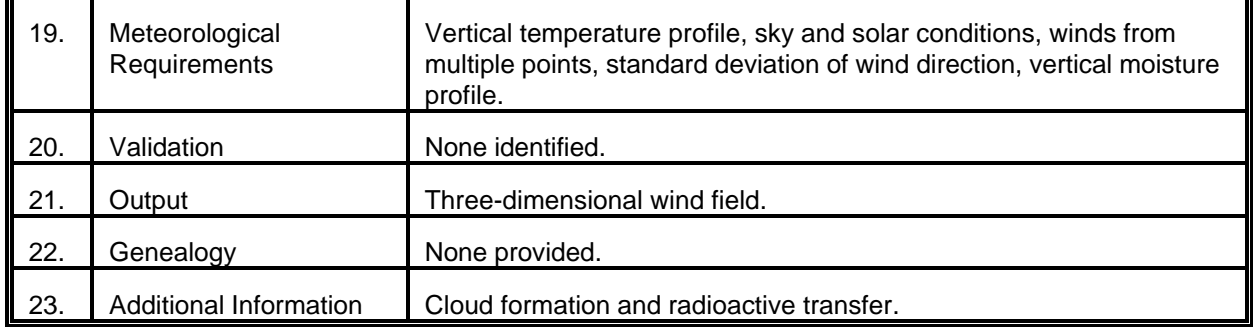

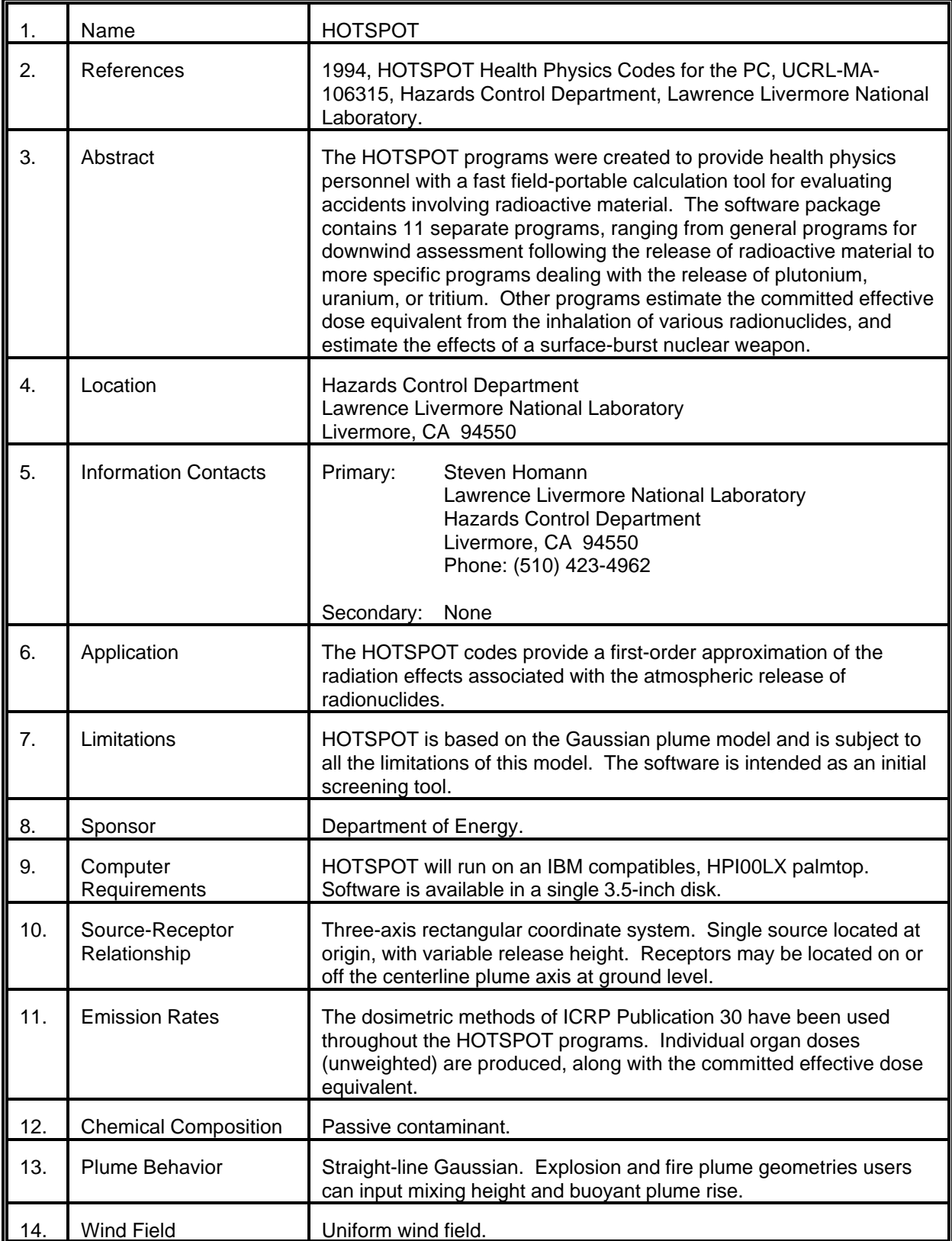

# MODEL 38 (cont.)

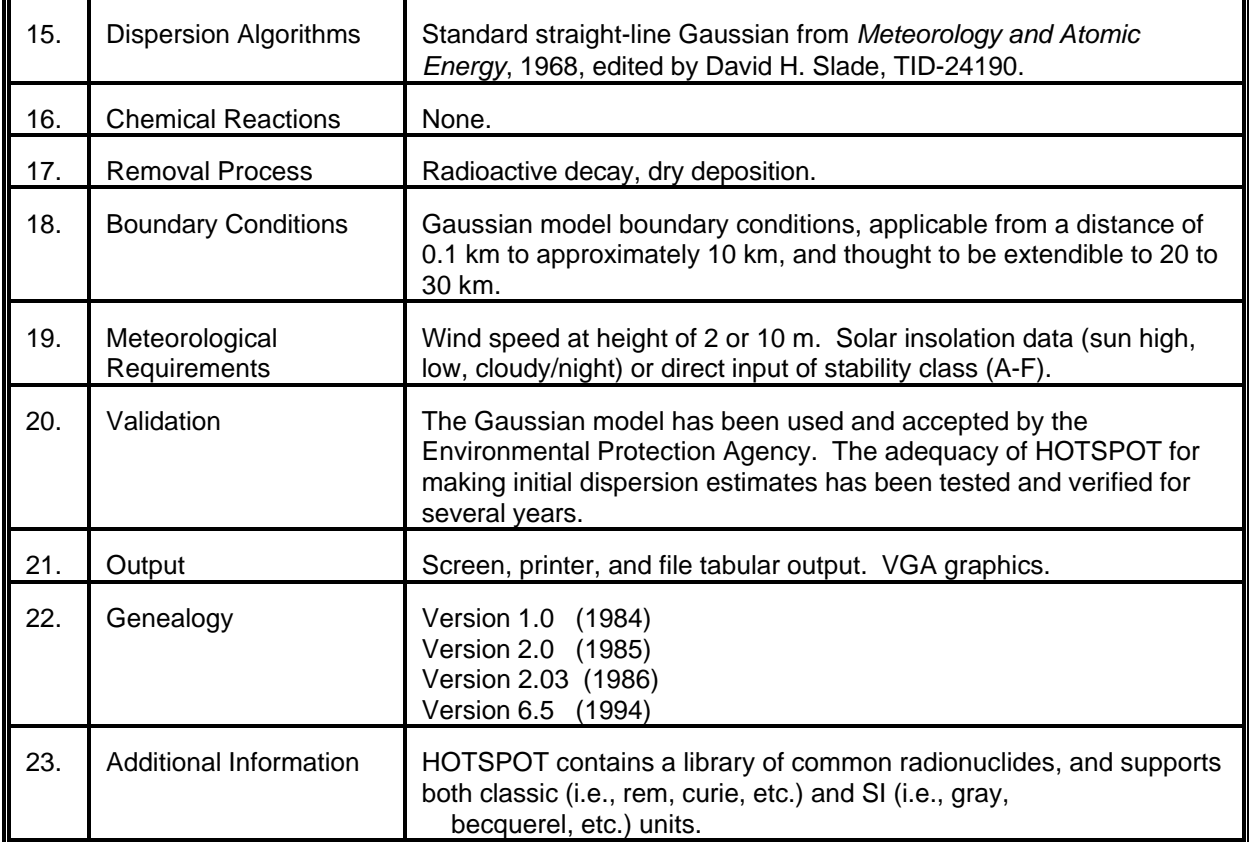

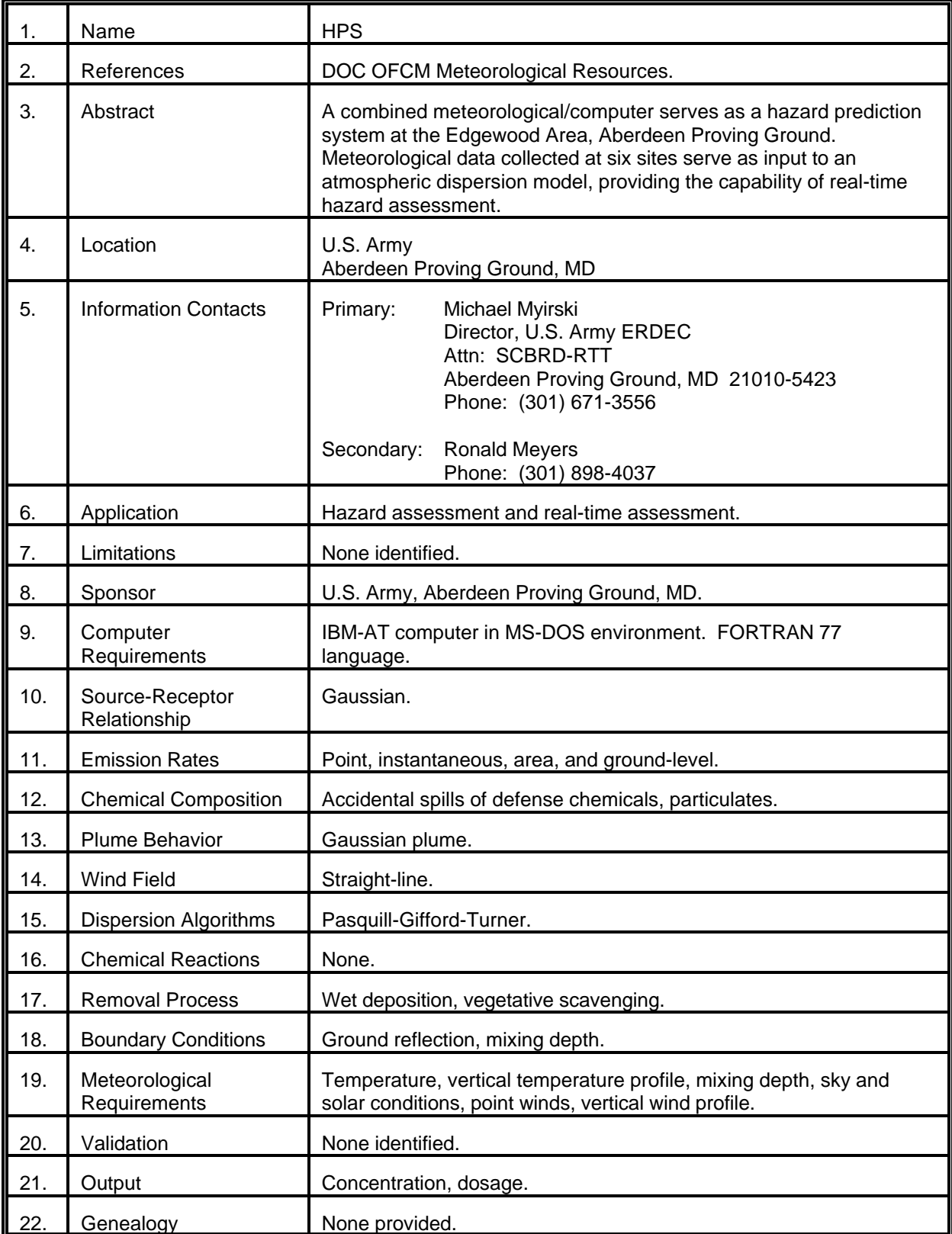

# MODEL 39 (cont.)

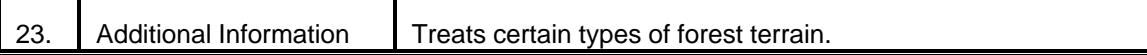

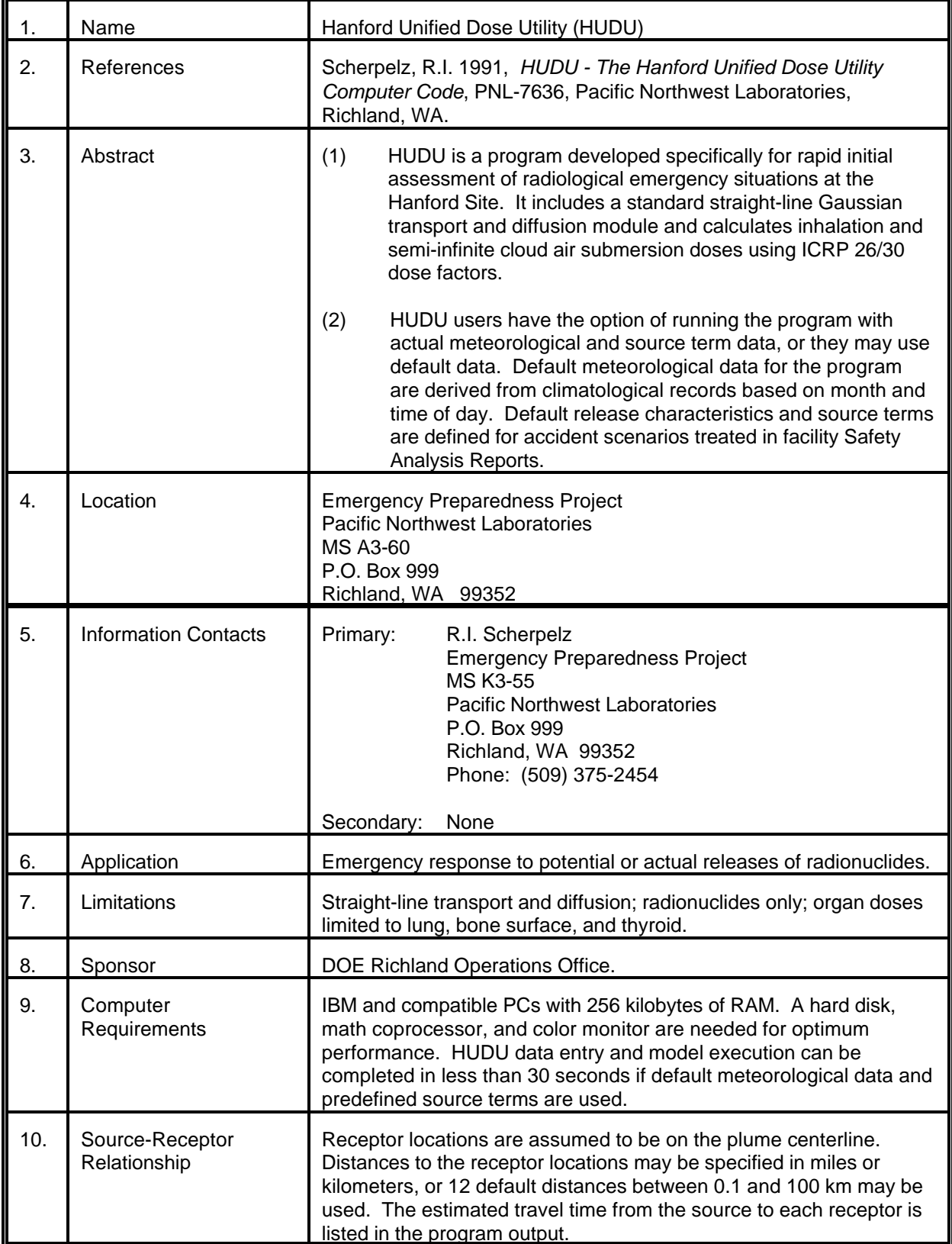

# MODEL 40 (cont.)

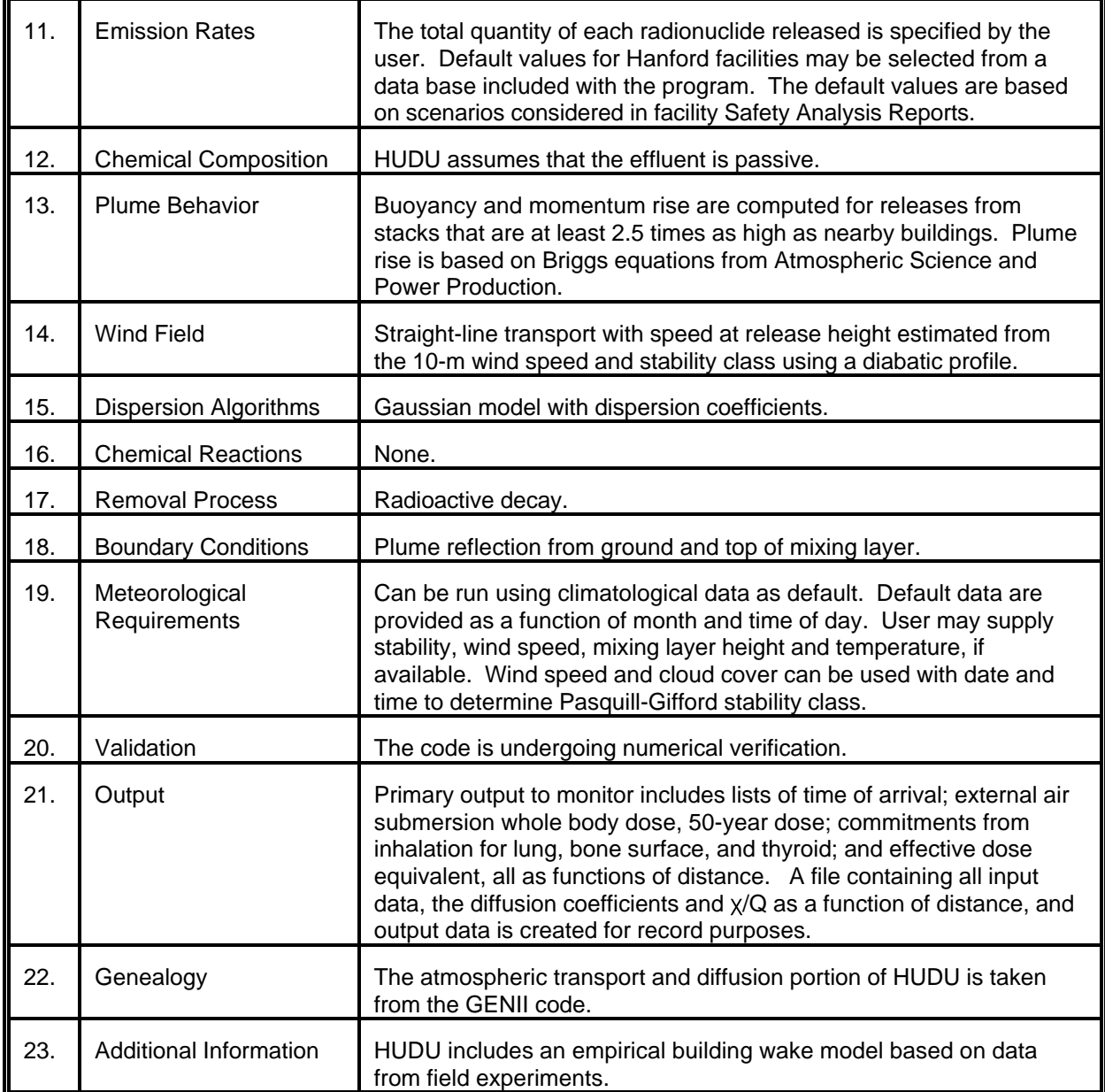

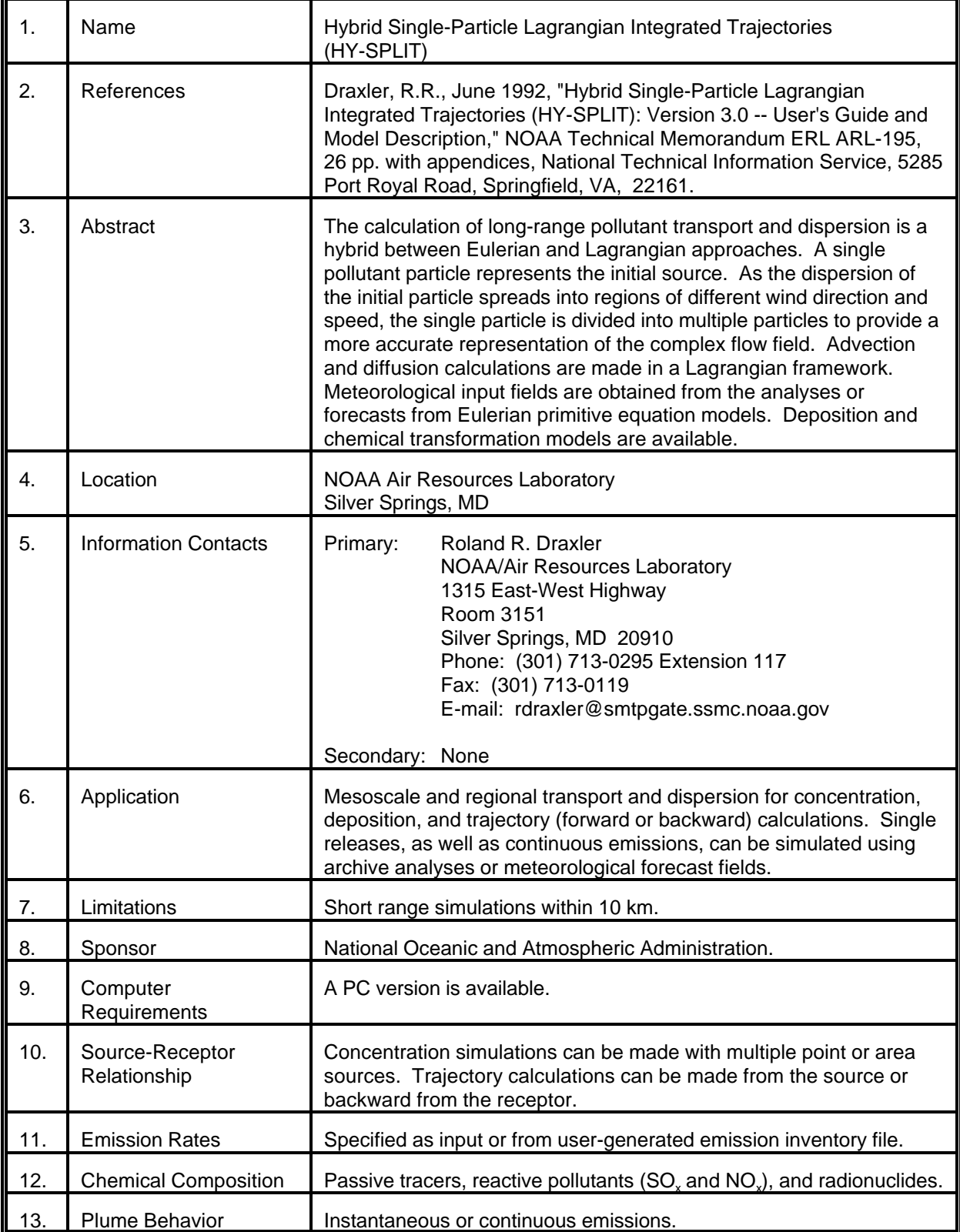

# MODEL 41 (cont.)

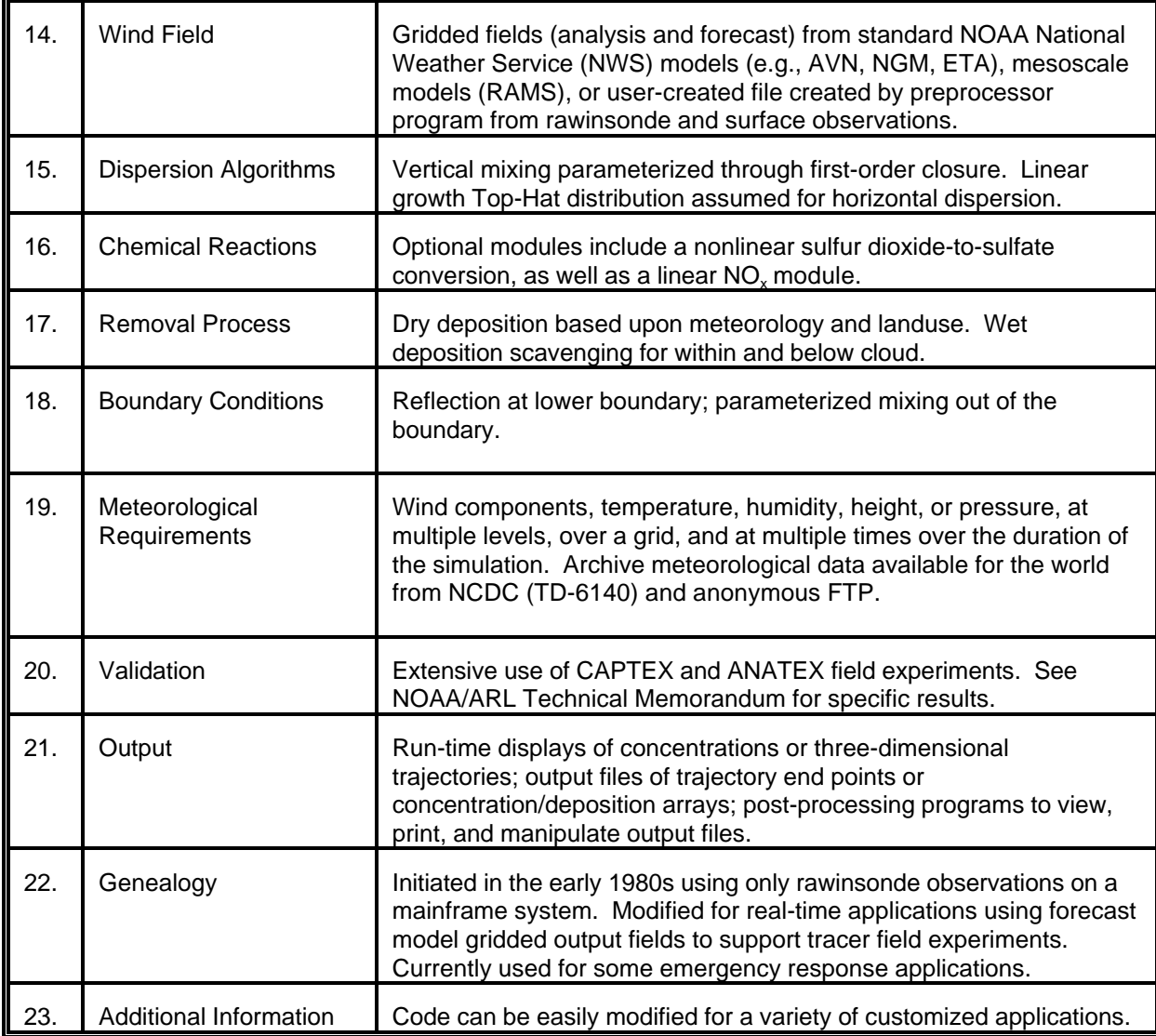

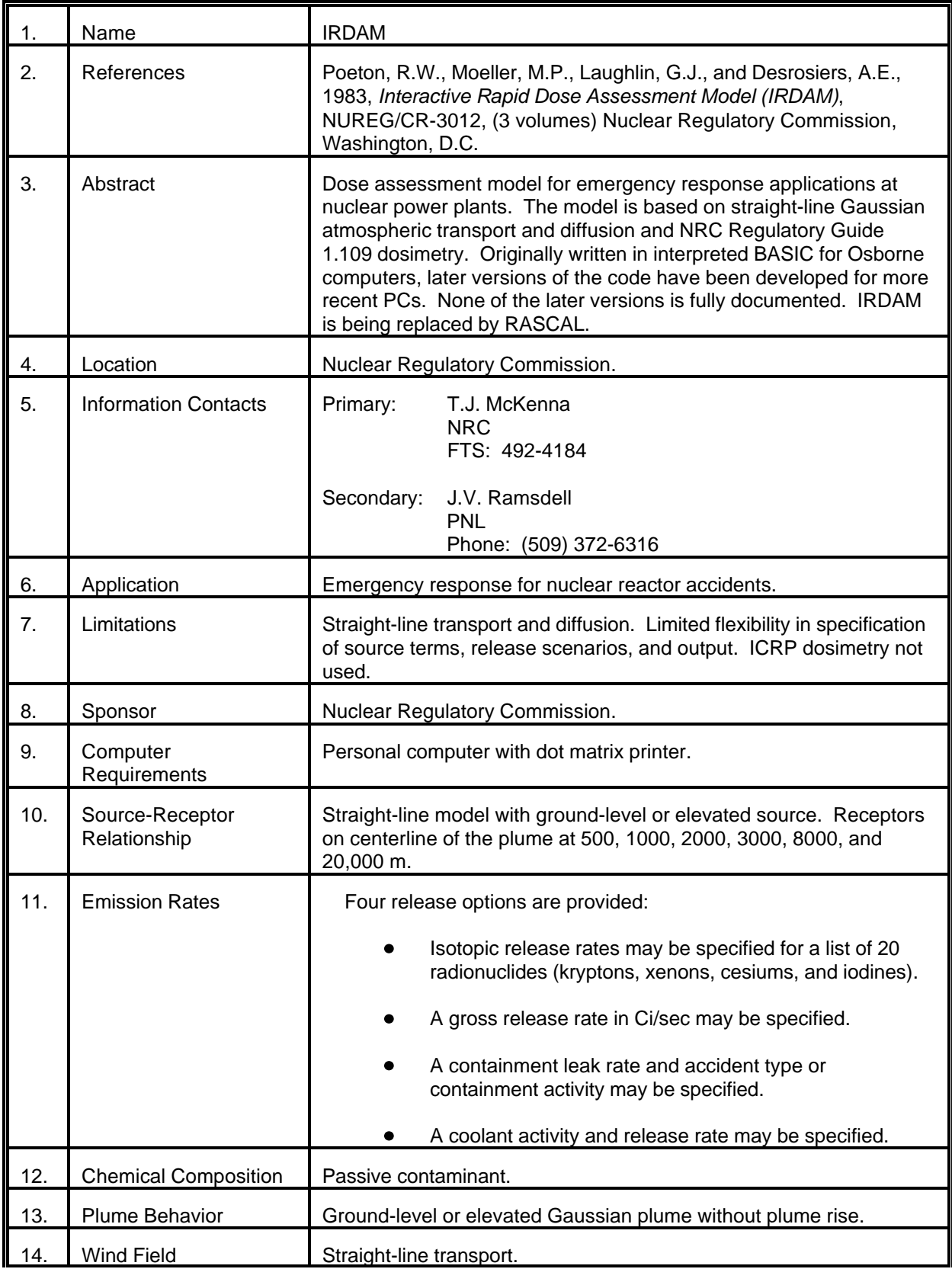

### MODEL 42 (cont.)

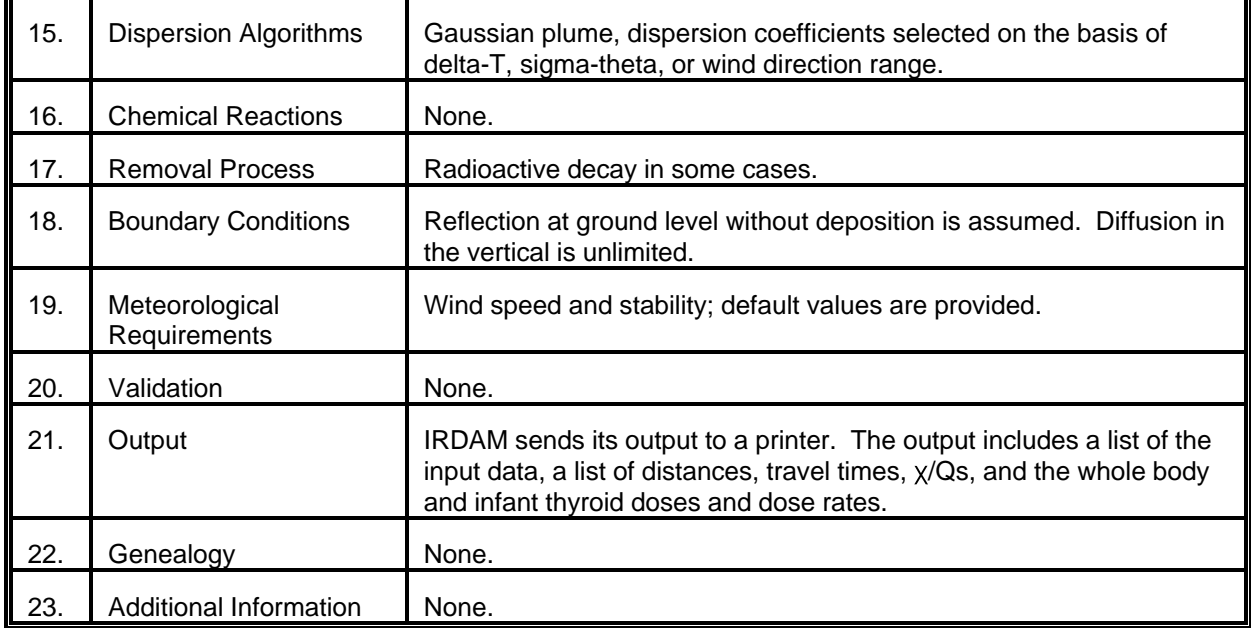
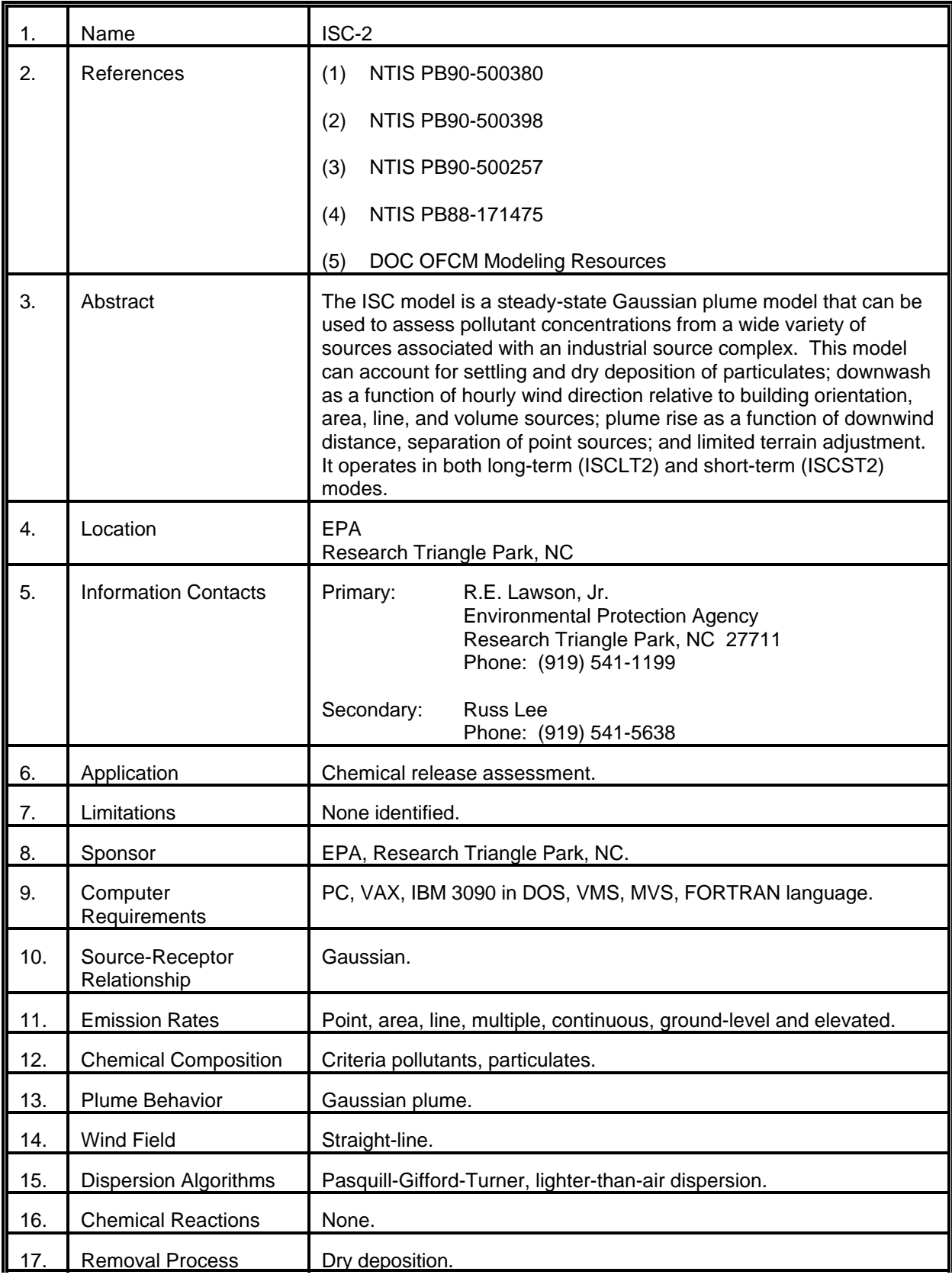

# MODEL 43 (cont.)

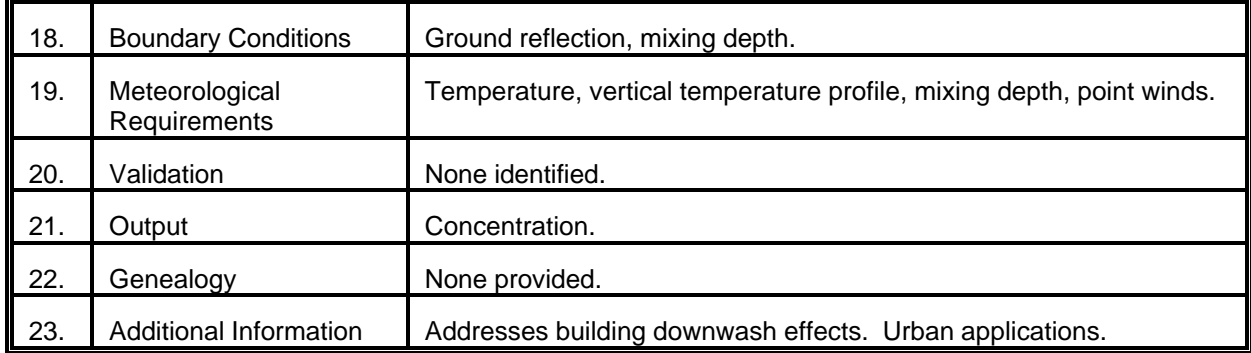

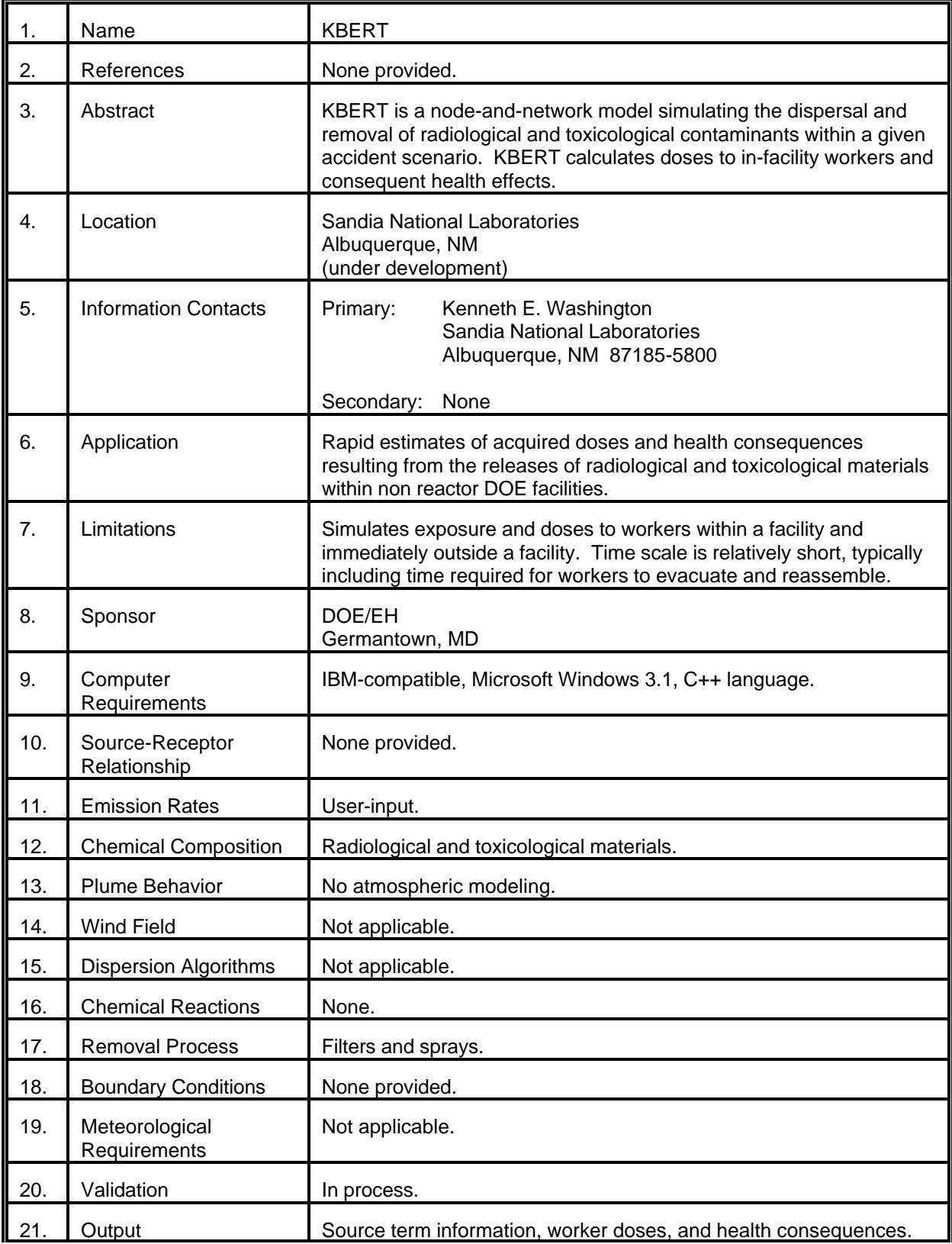

#### MODEL 44 (cont.)

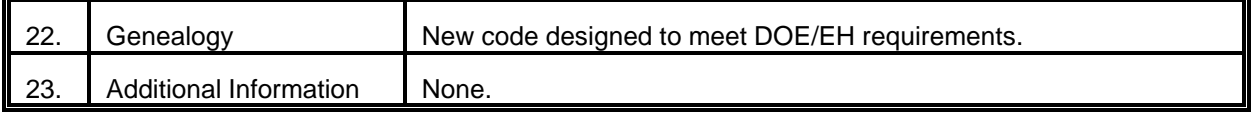

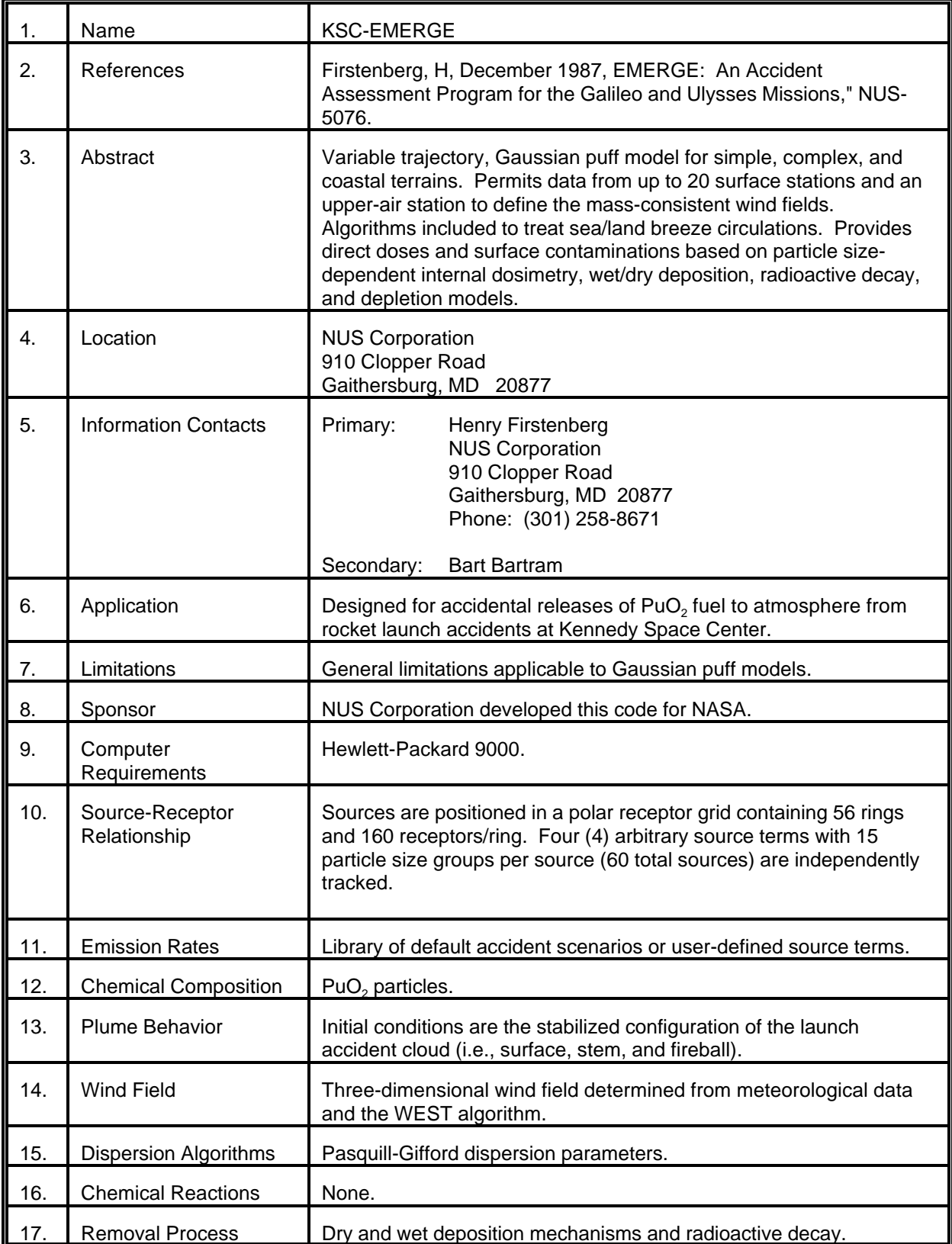

# MODEL 45 (cont.)

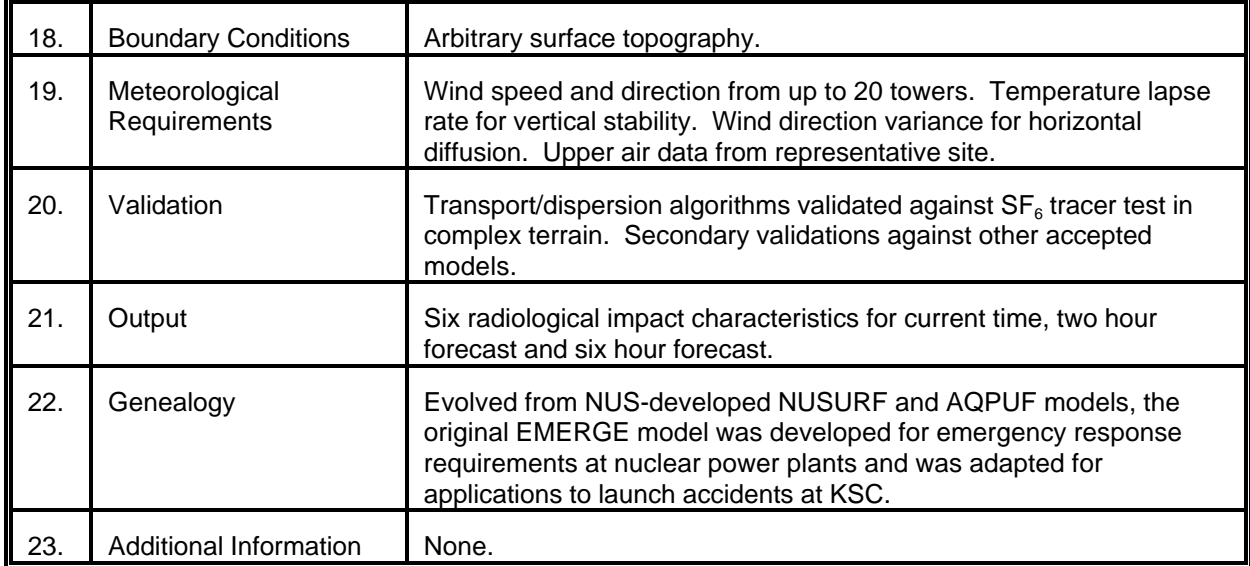

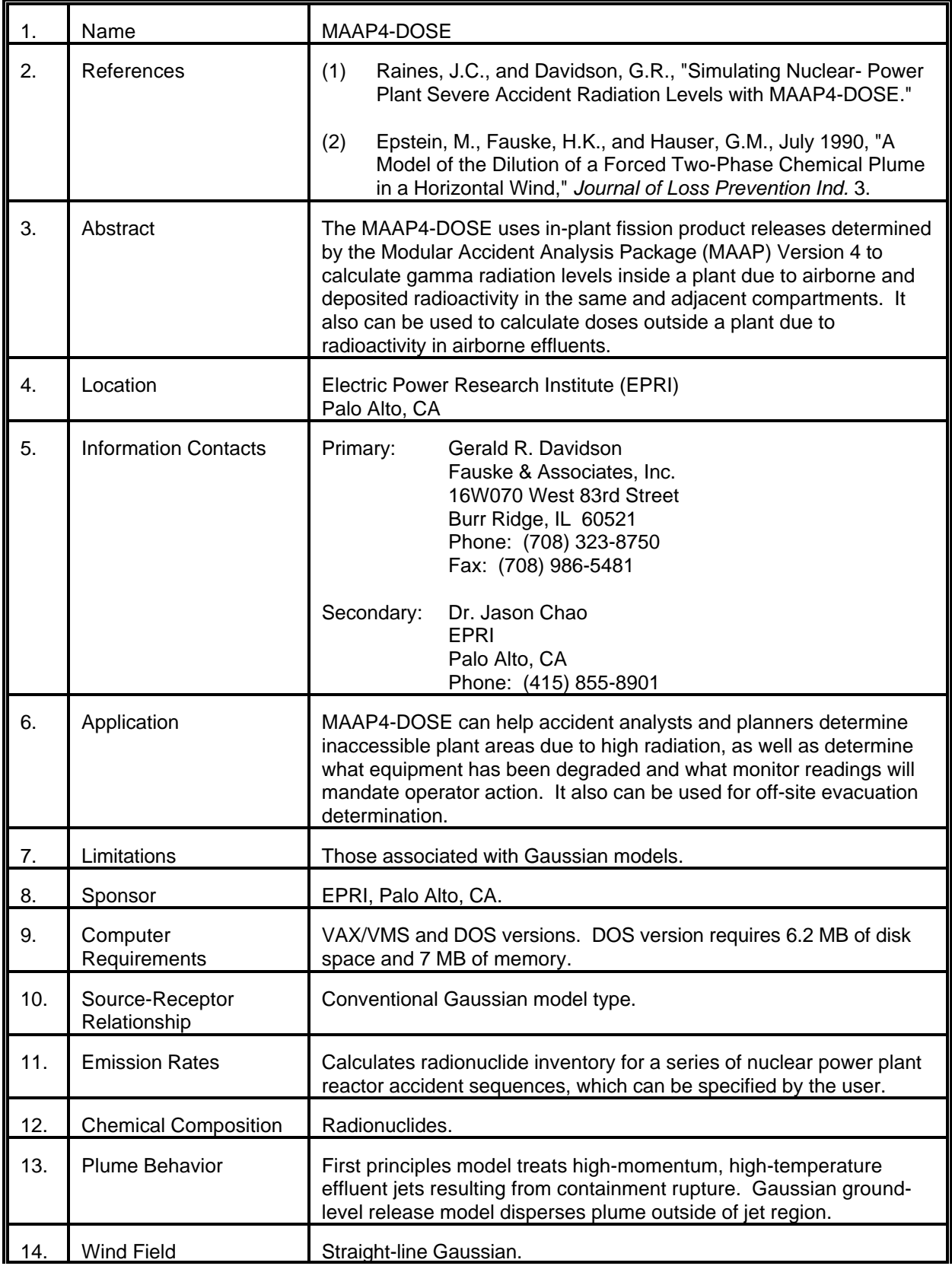

# MODEL 46 (cont.)

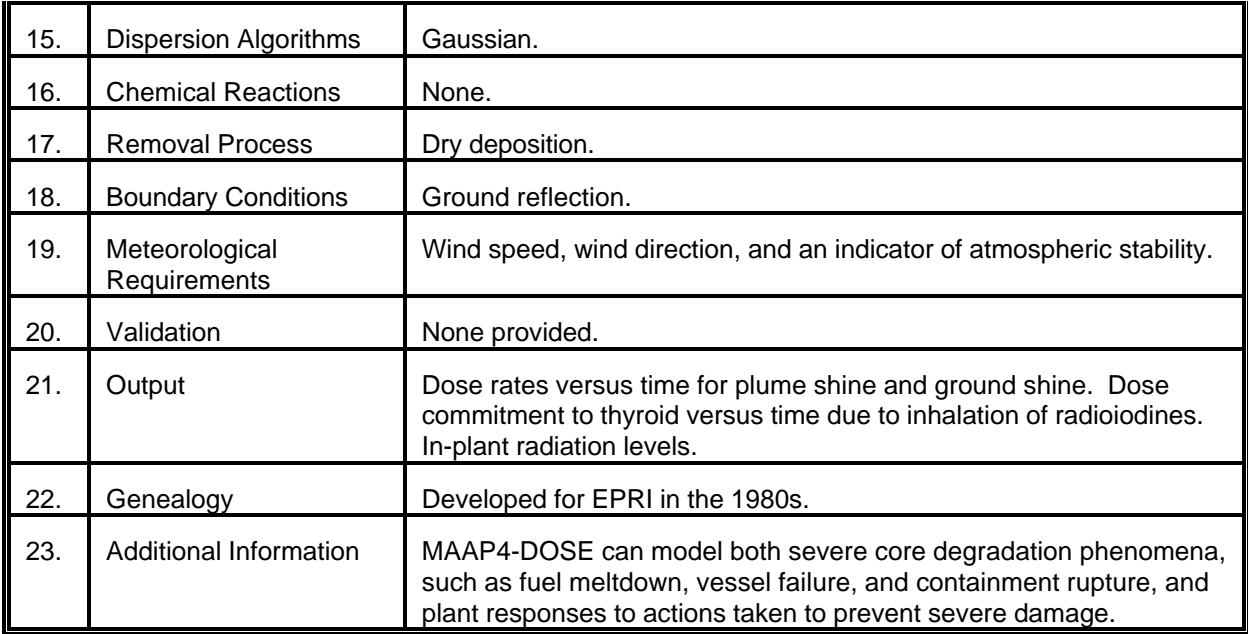

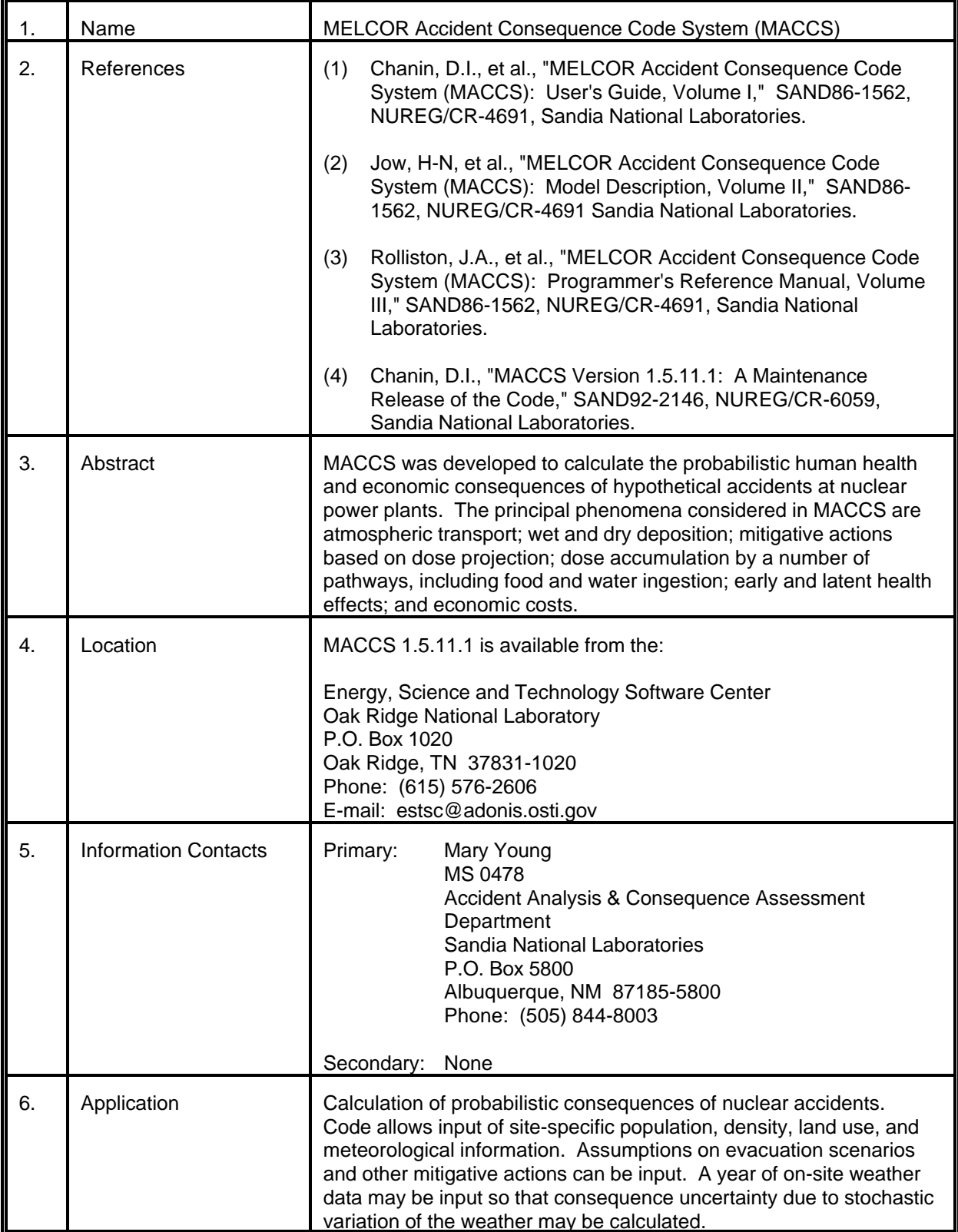

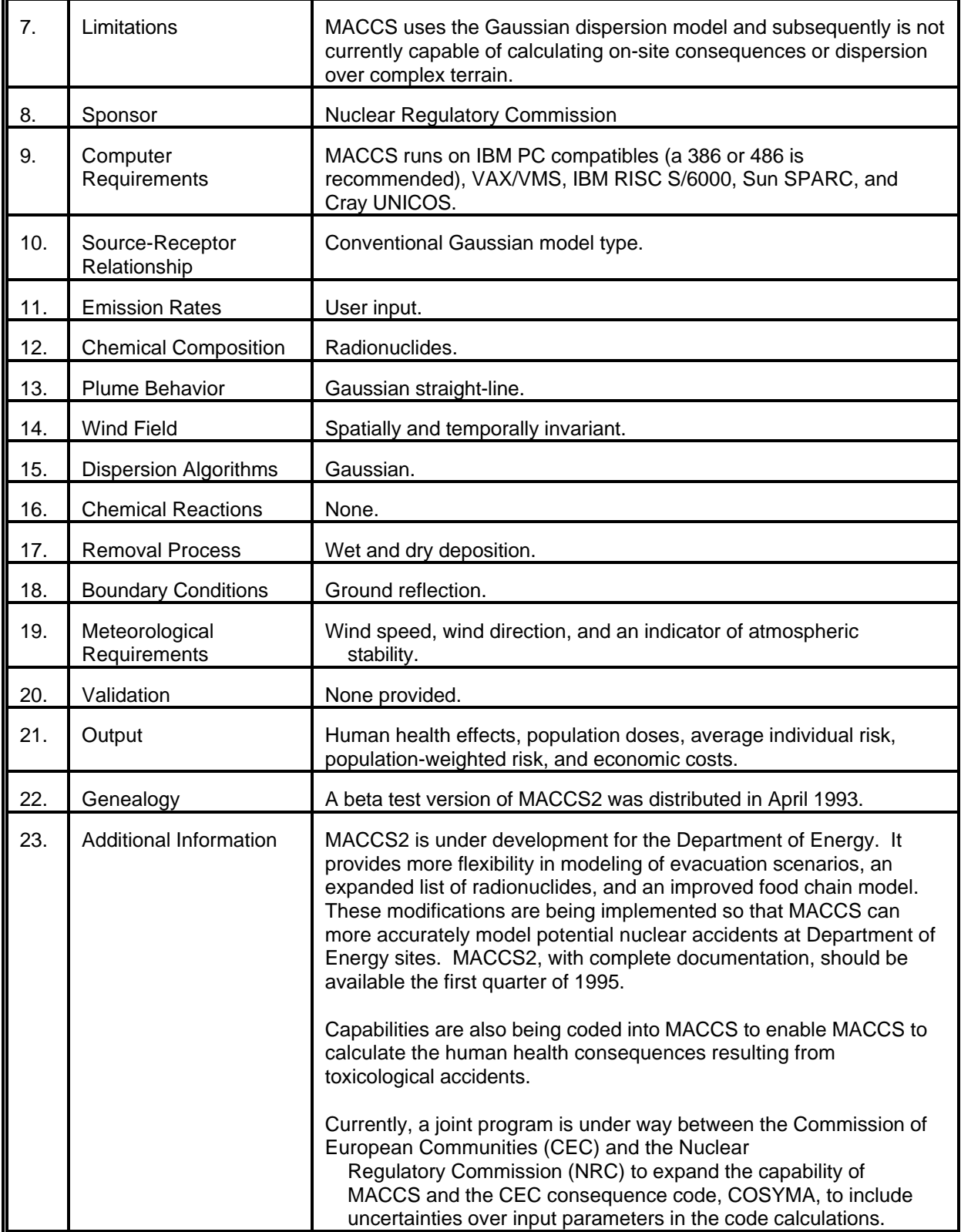

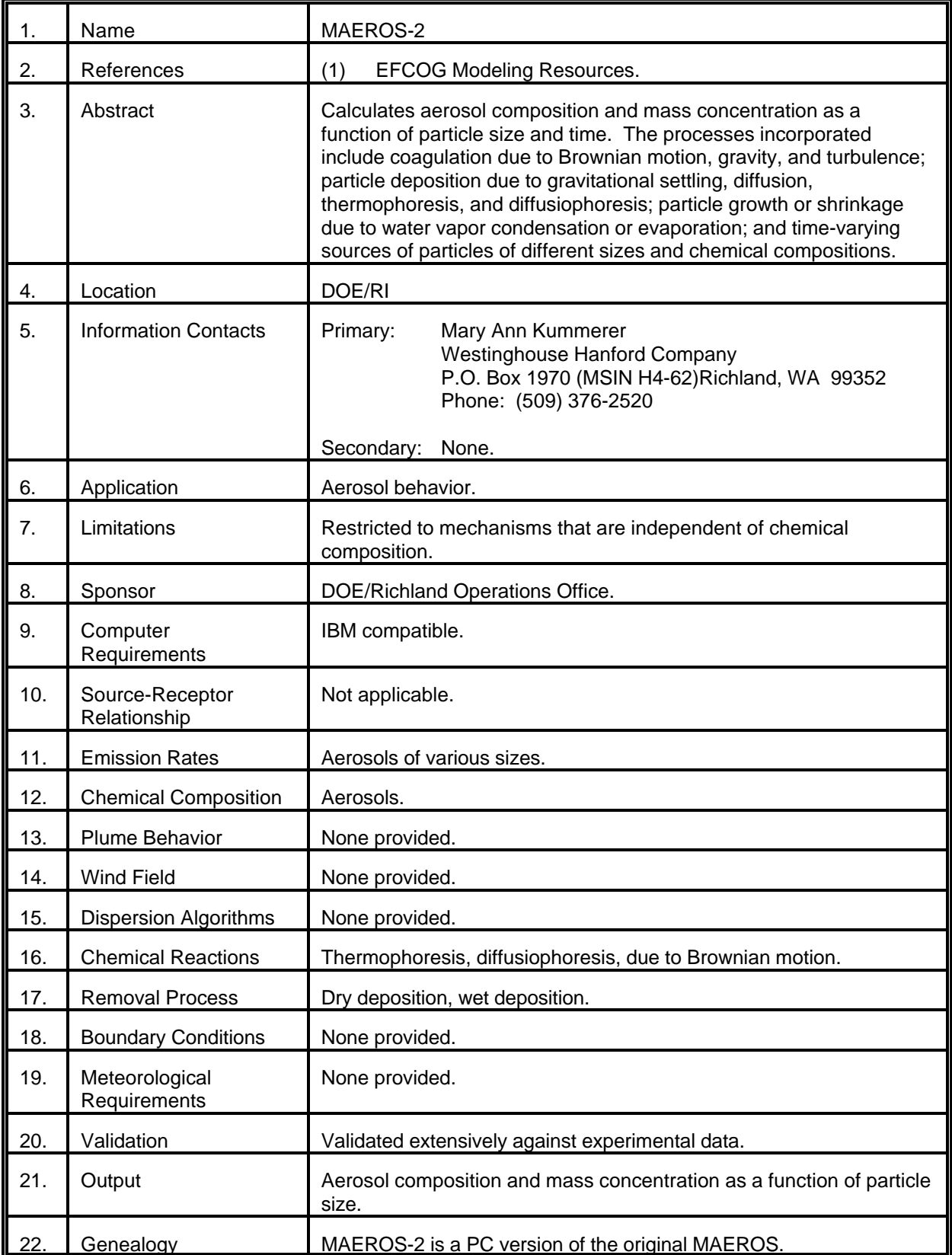

# MODEL 48 (cont.)

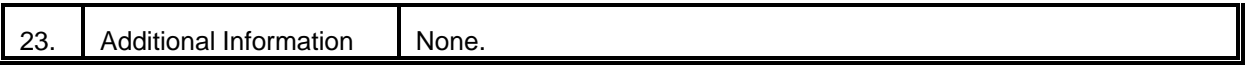

 $\overline{\phantom{a}}$ 

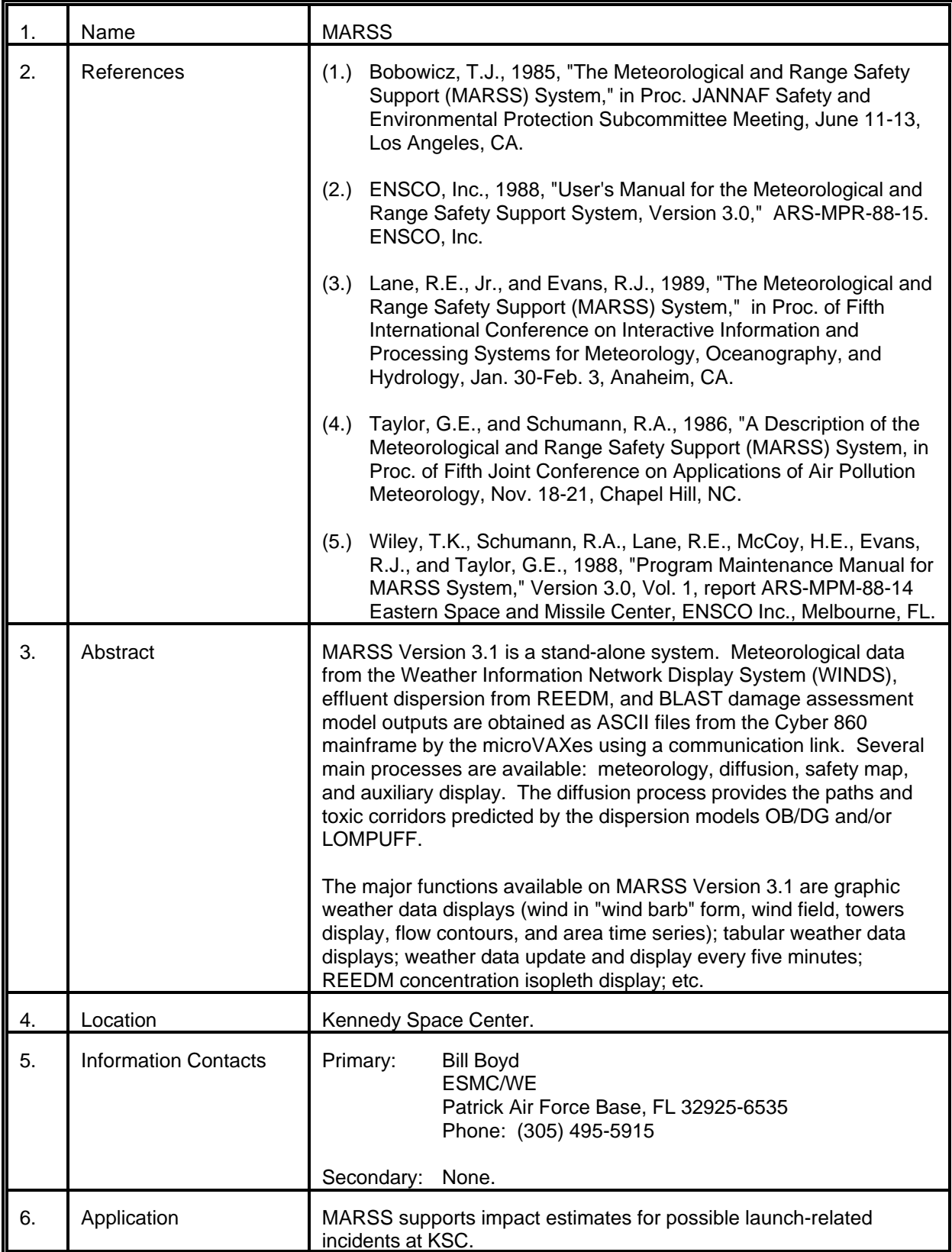

# MODEL 49 (cont.)

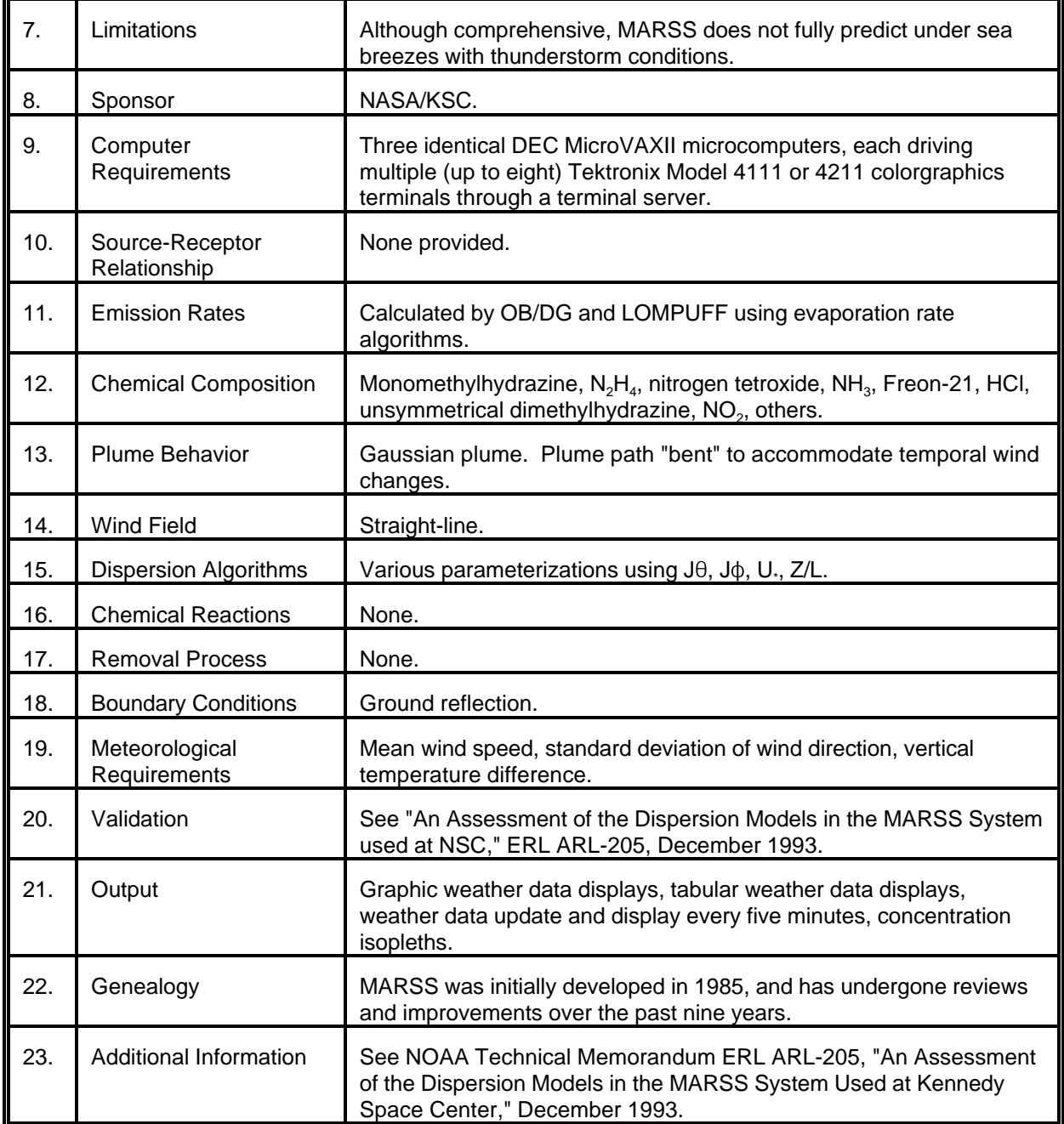

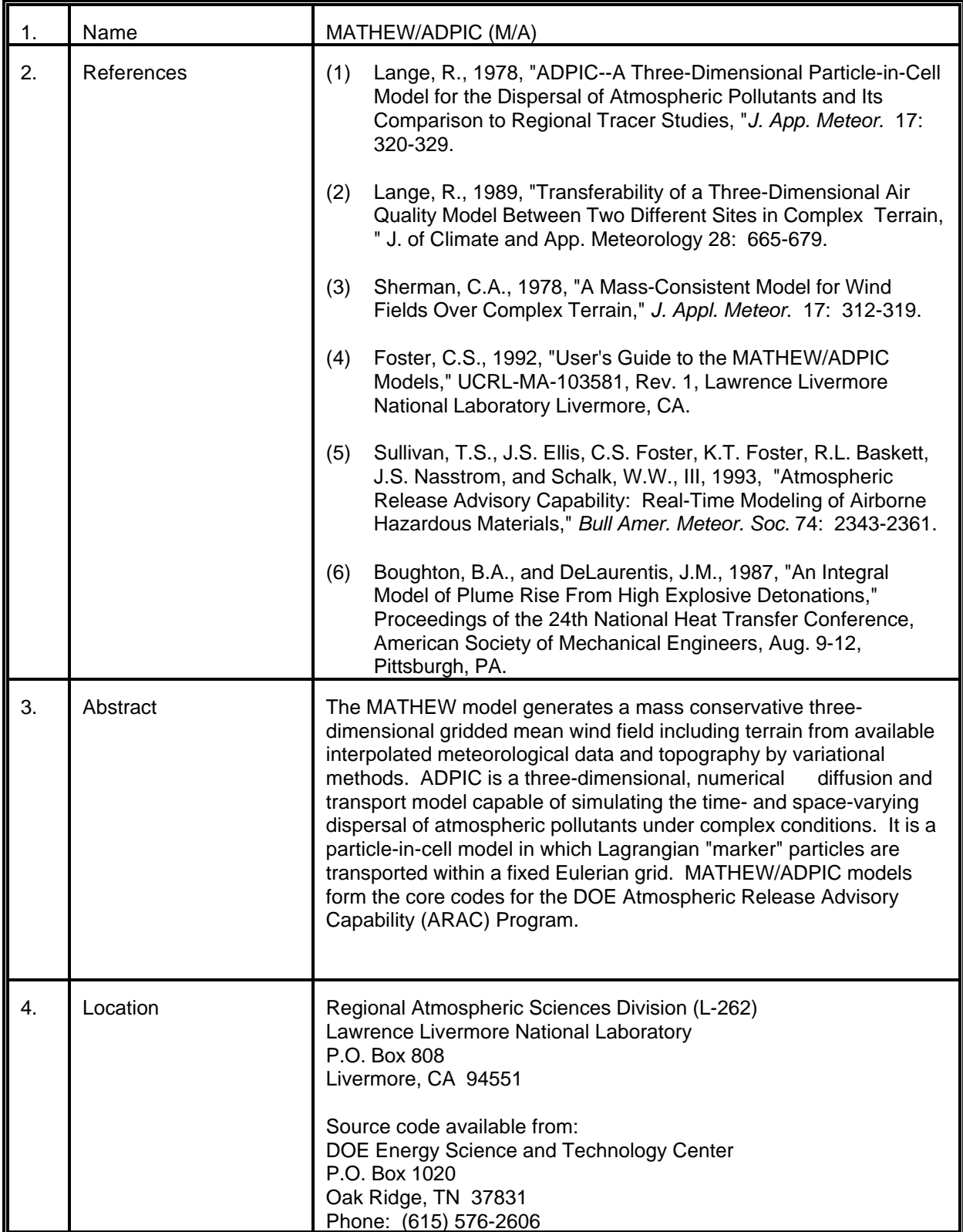

# MODEL 50 (cont.)

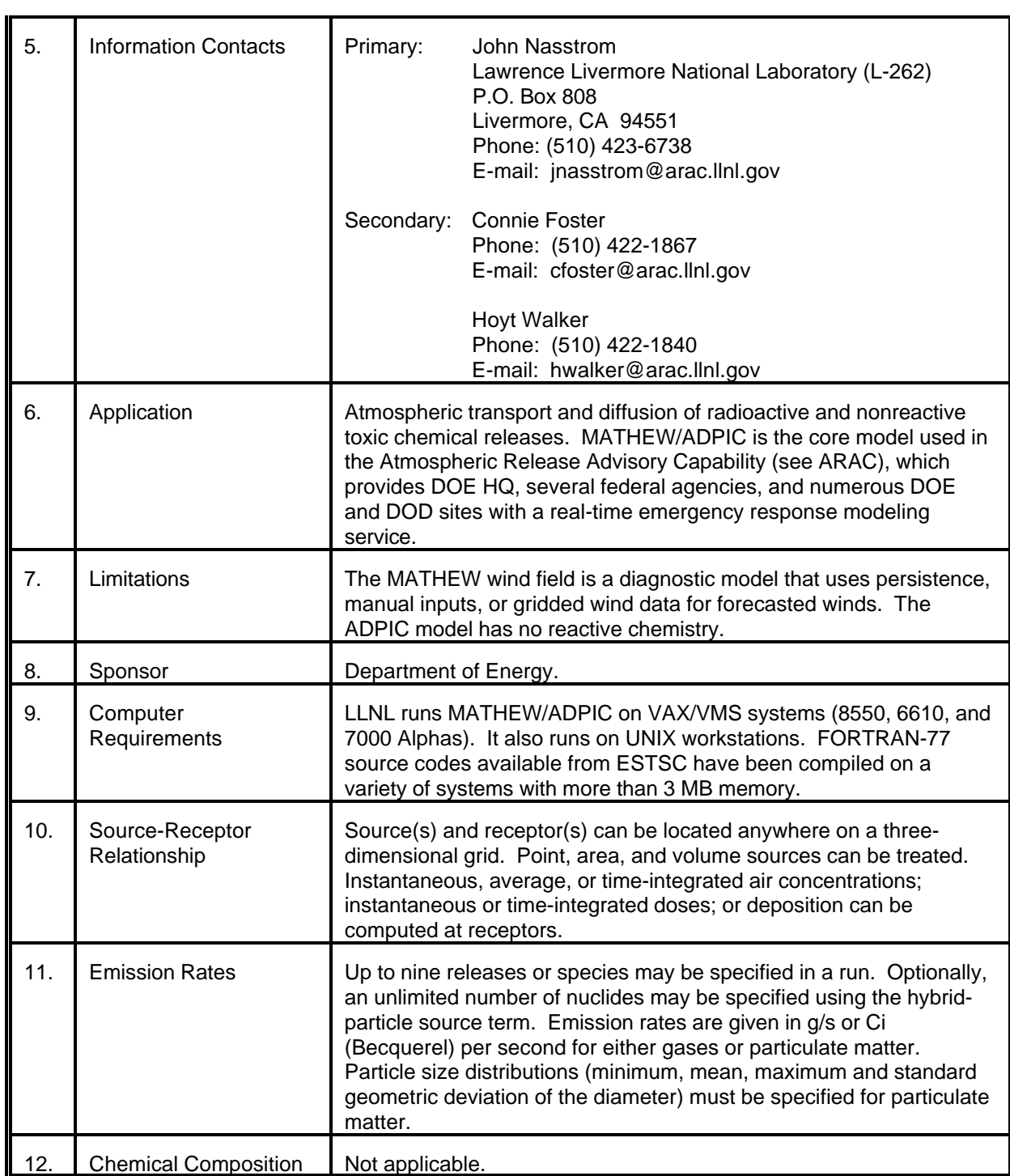

# MODEL 50 (cont.)

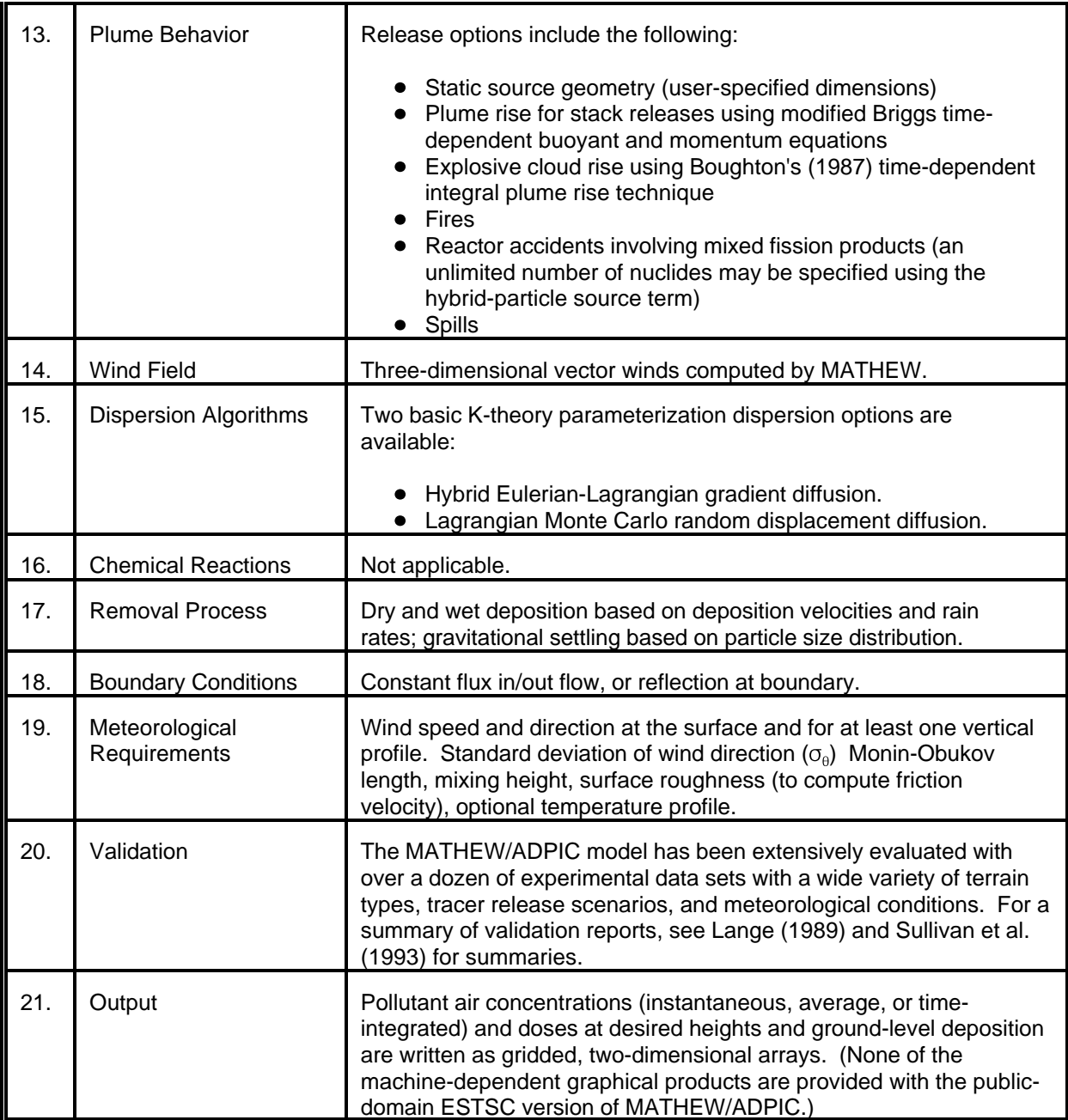

# MODEL 50 (cont.)

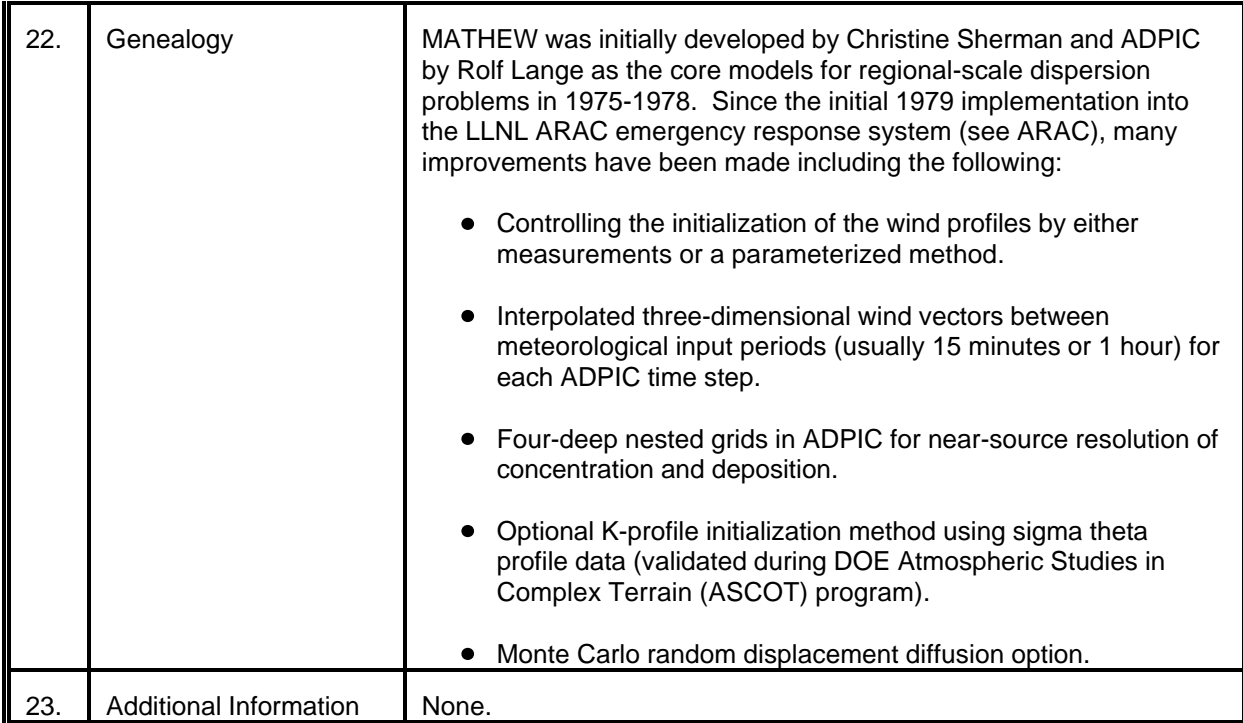

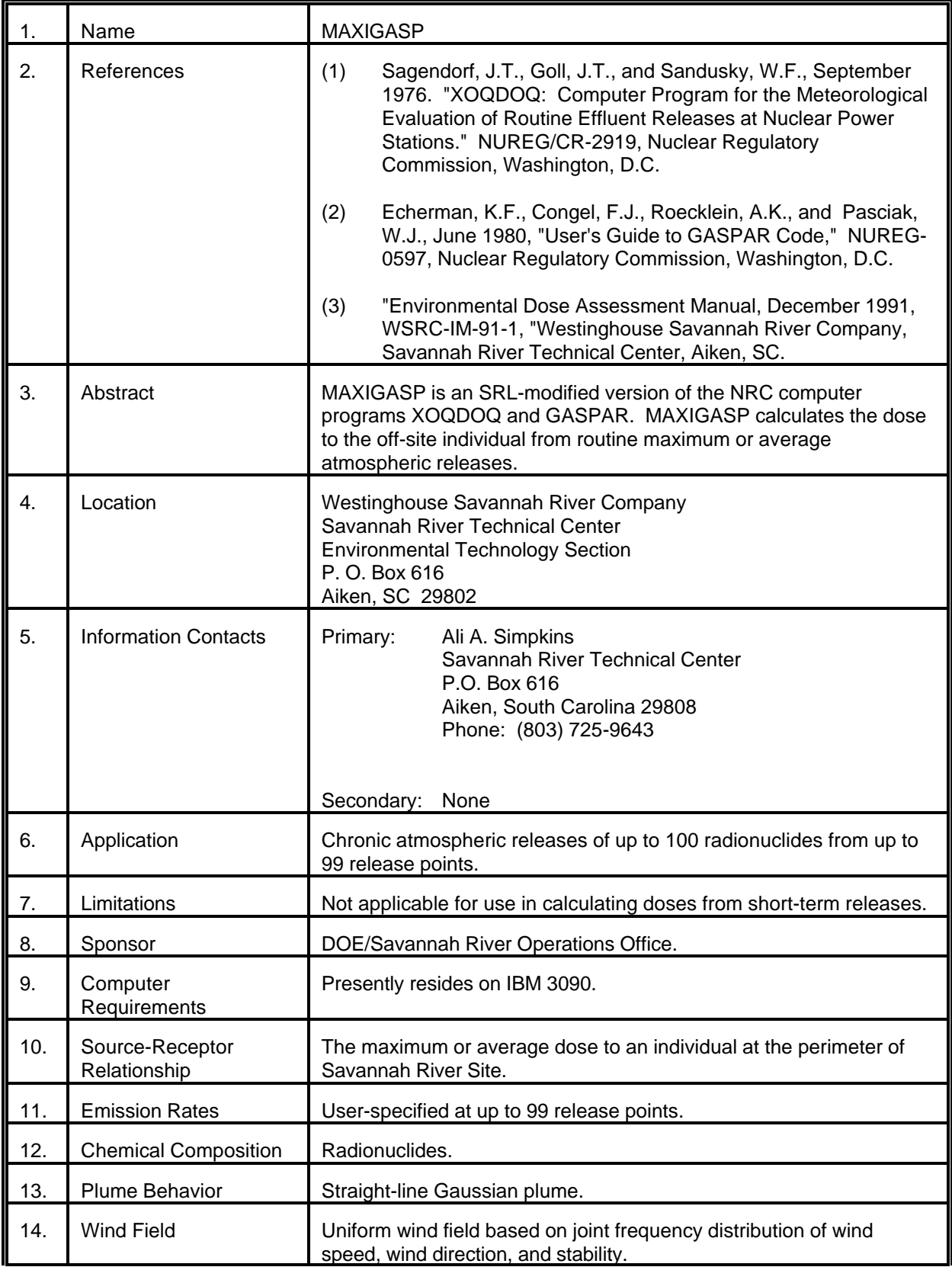

# MODEL 51 (cont.)

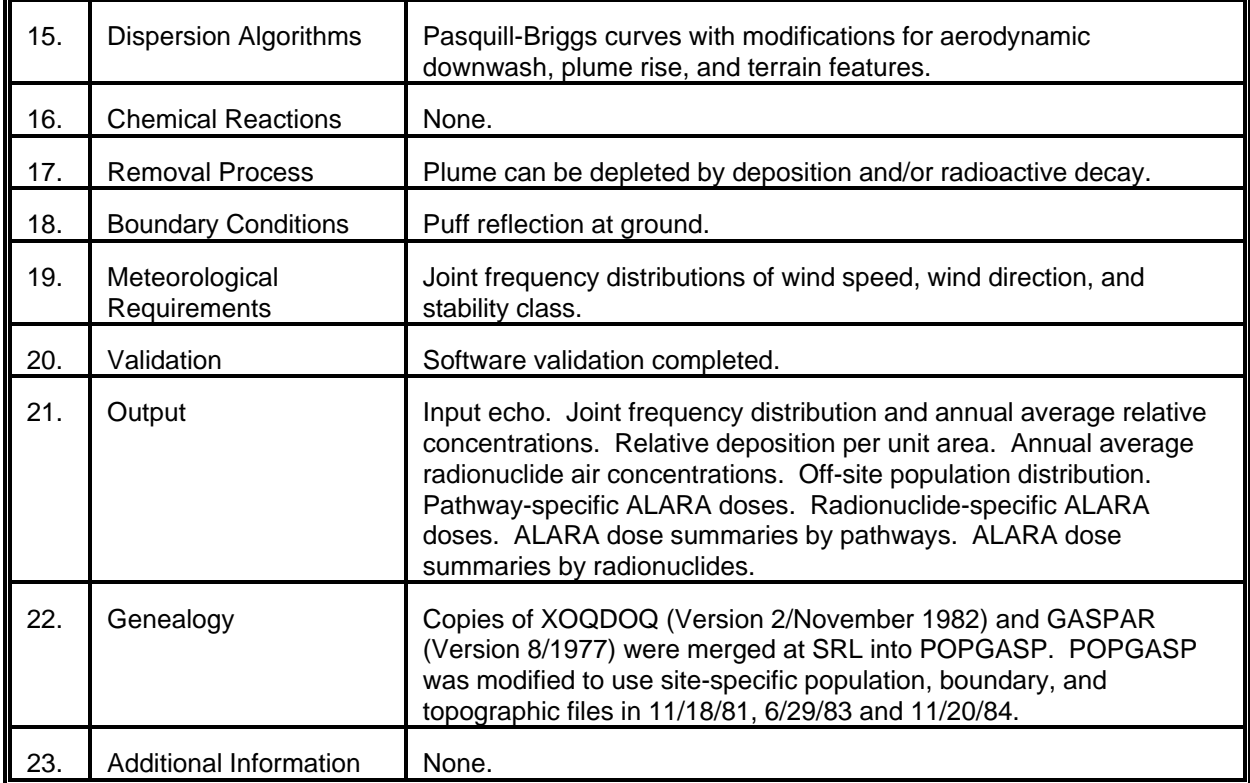

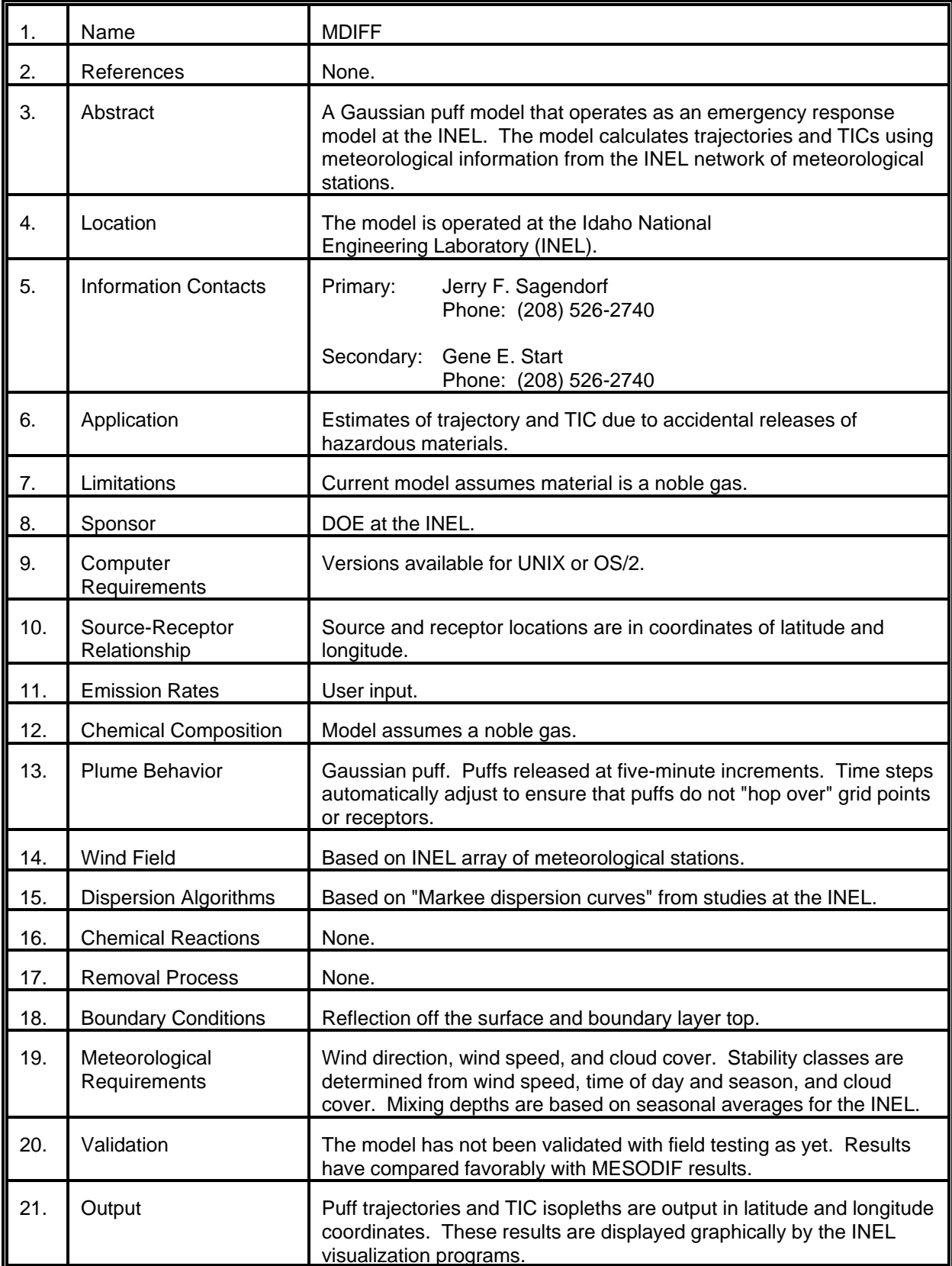

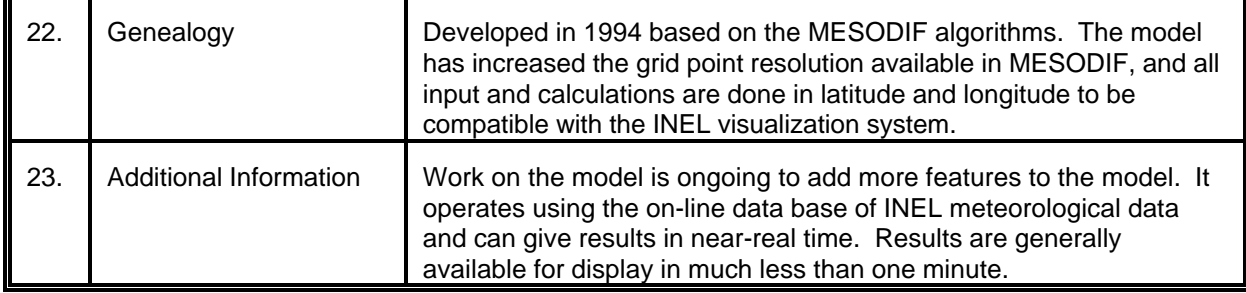

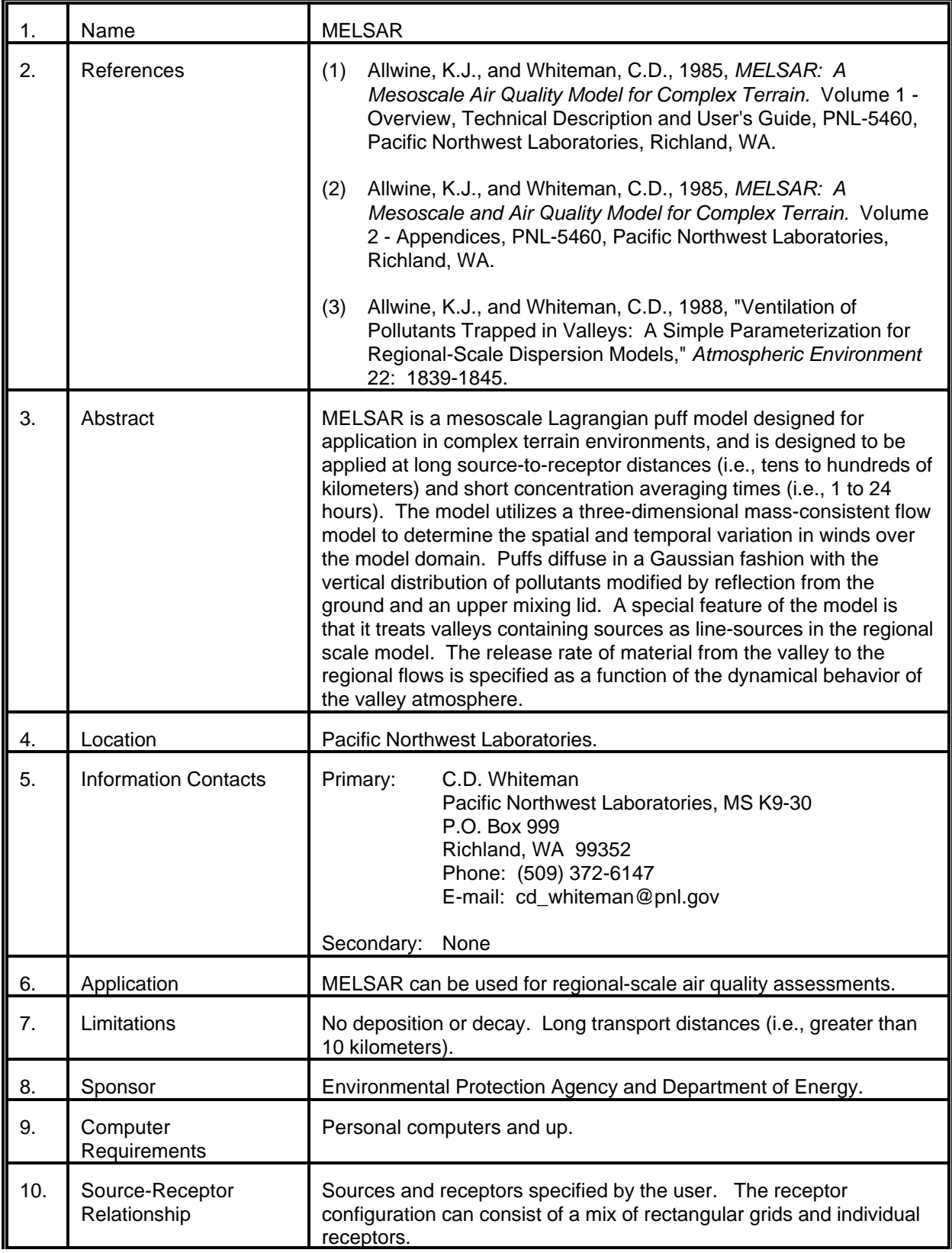

# MODEL 53 (cont.)

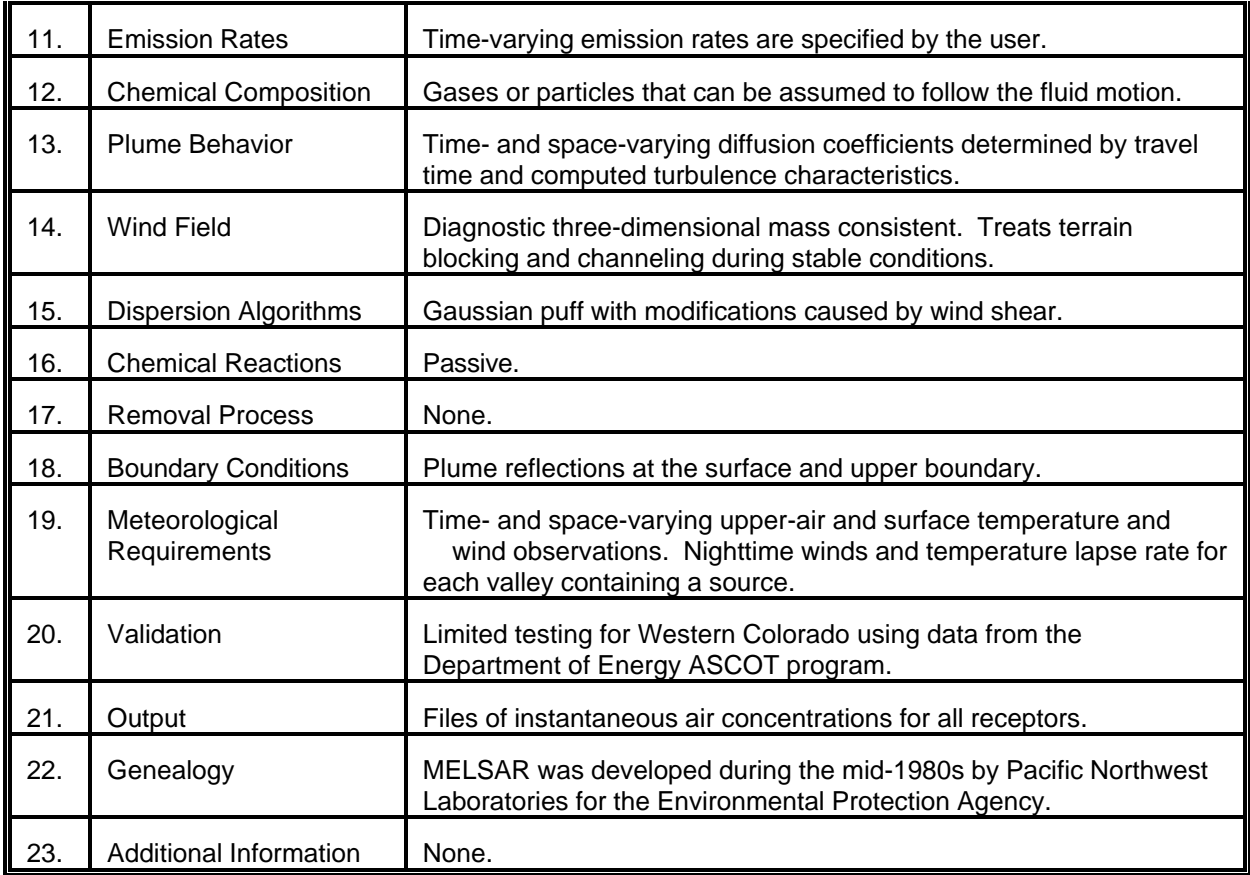

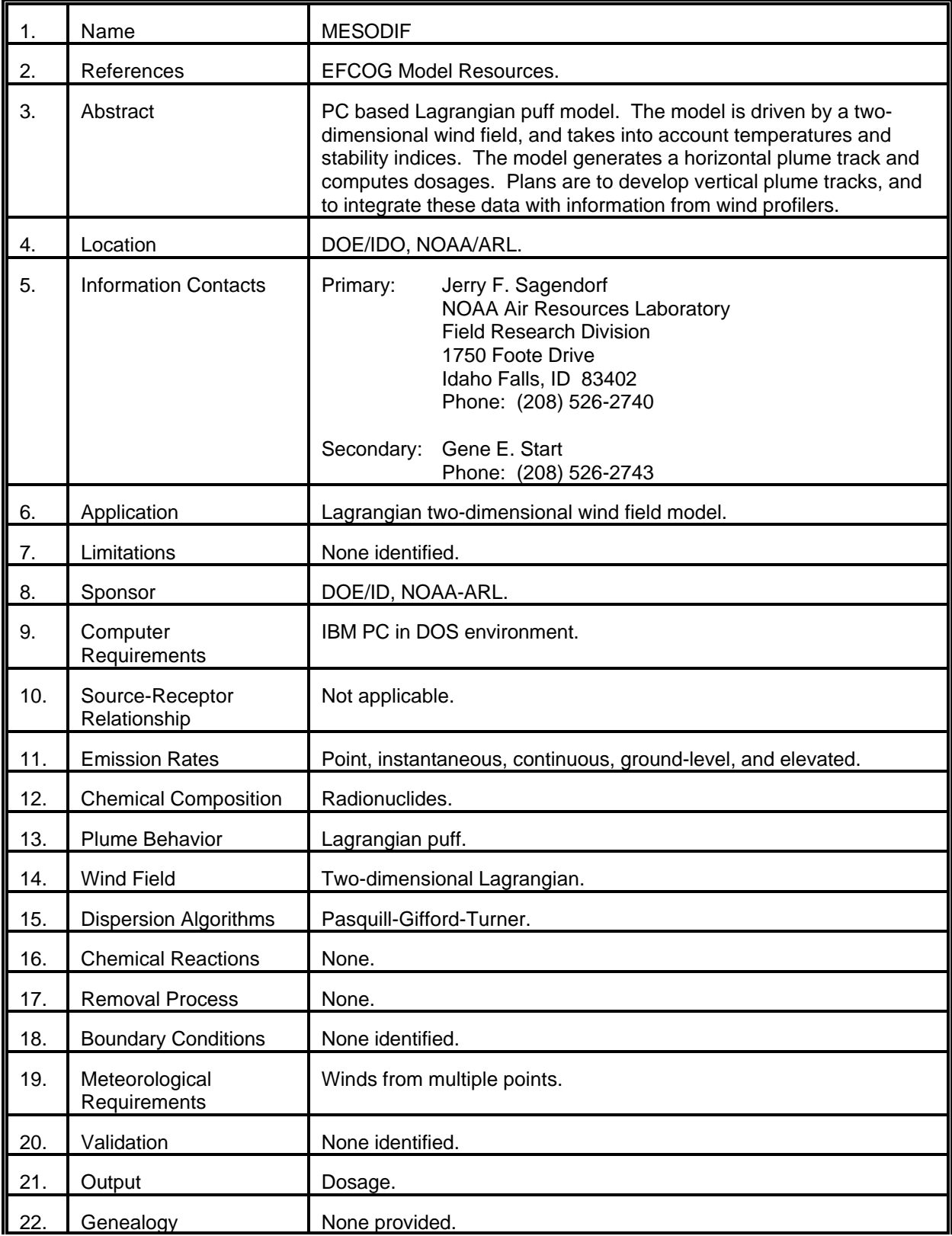

# MODEL 54 (cont.)

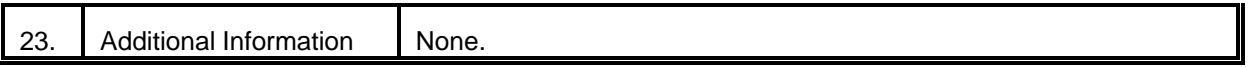

 $\overline{\phantom{a}}$ 

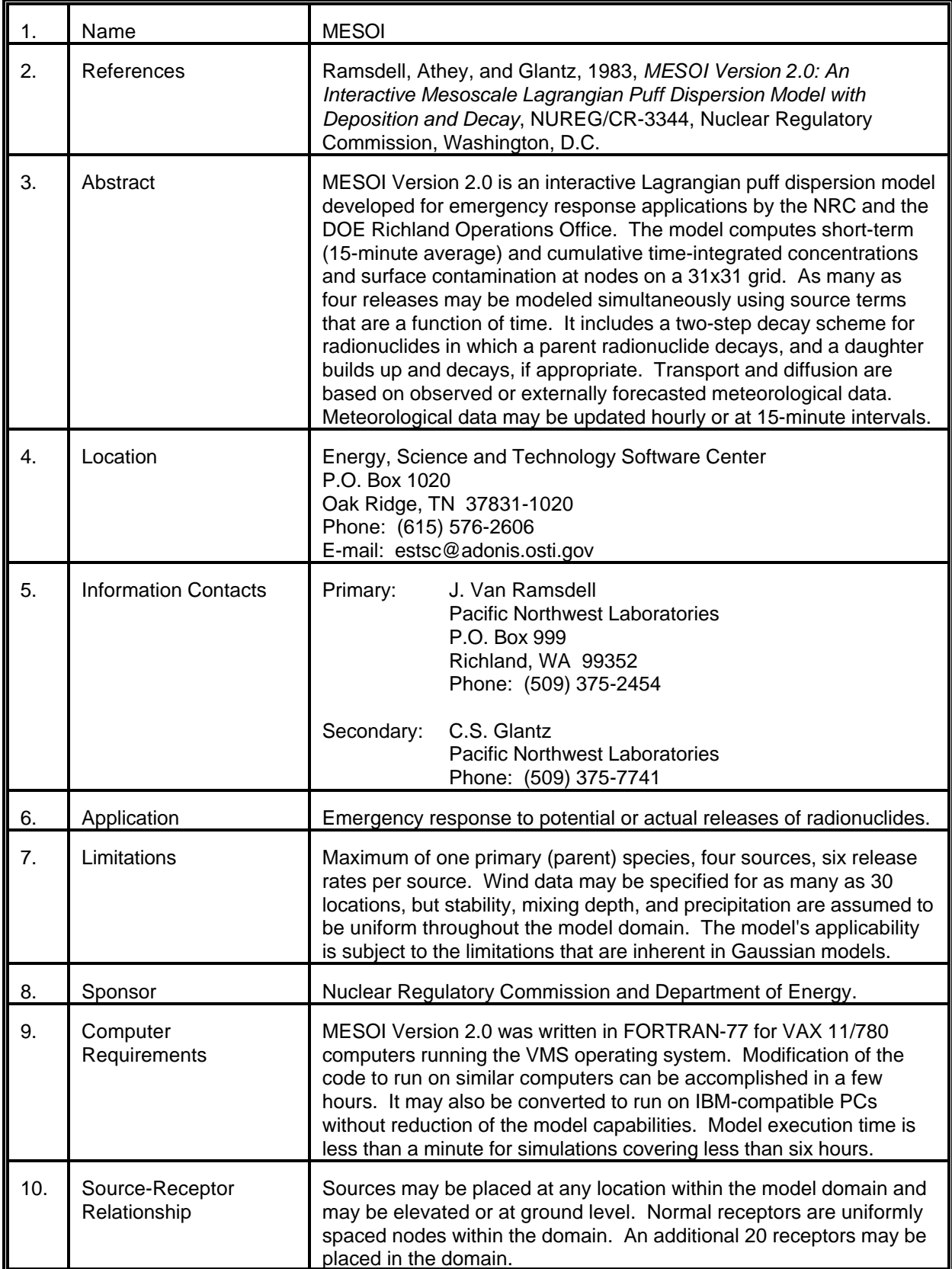

# MODEL 55 (cont.)

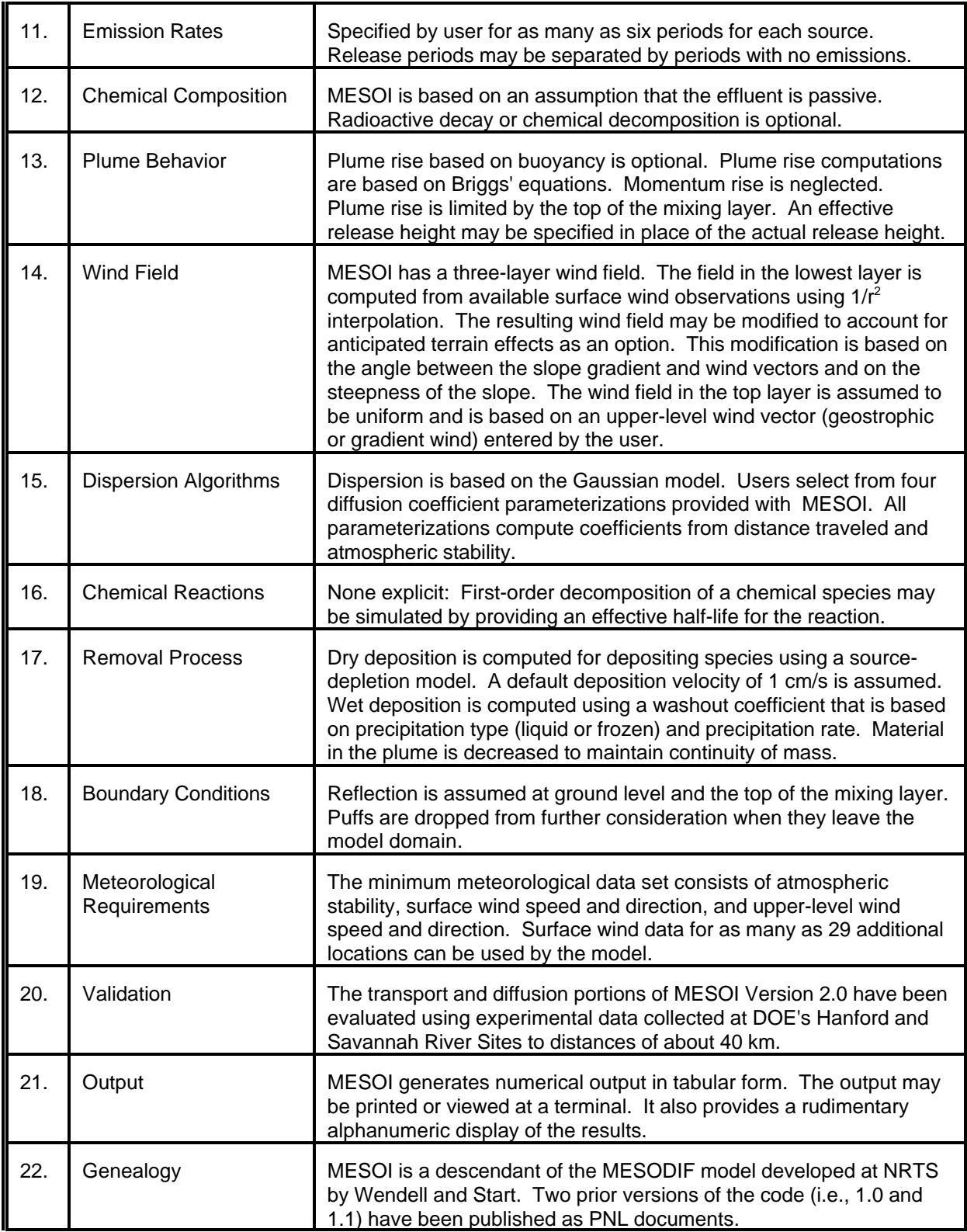

# MODEL 55 (cont.)

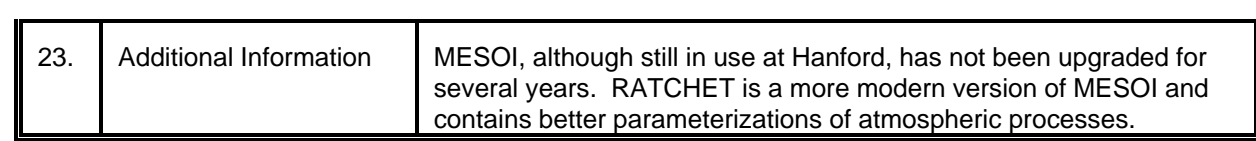

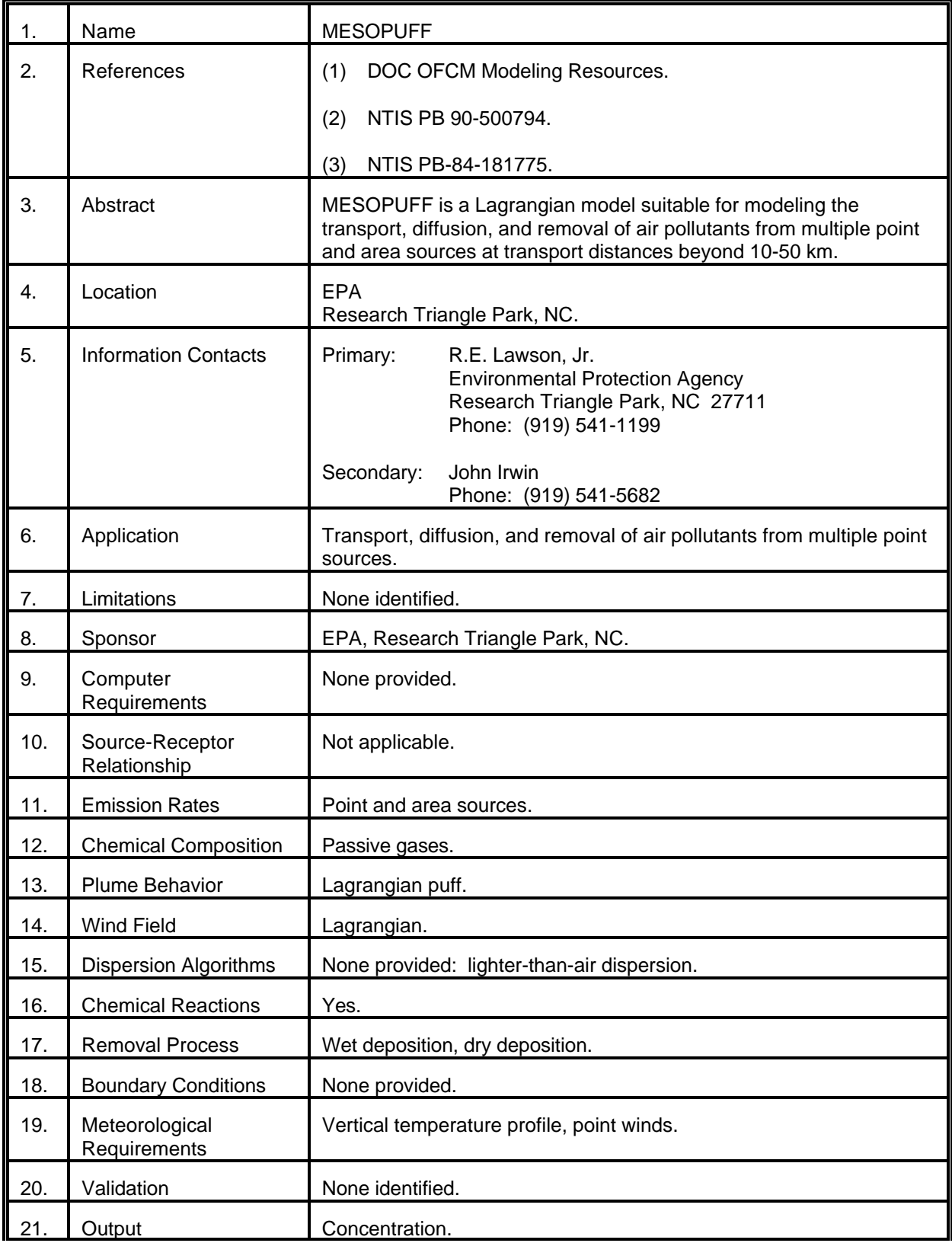

# MODEL 56 (cont.)

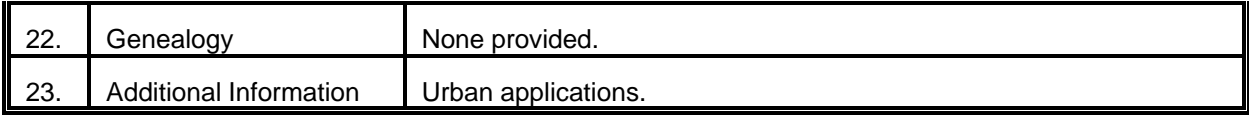

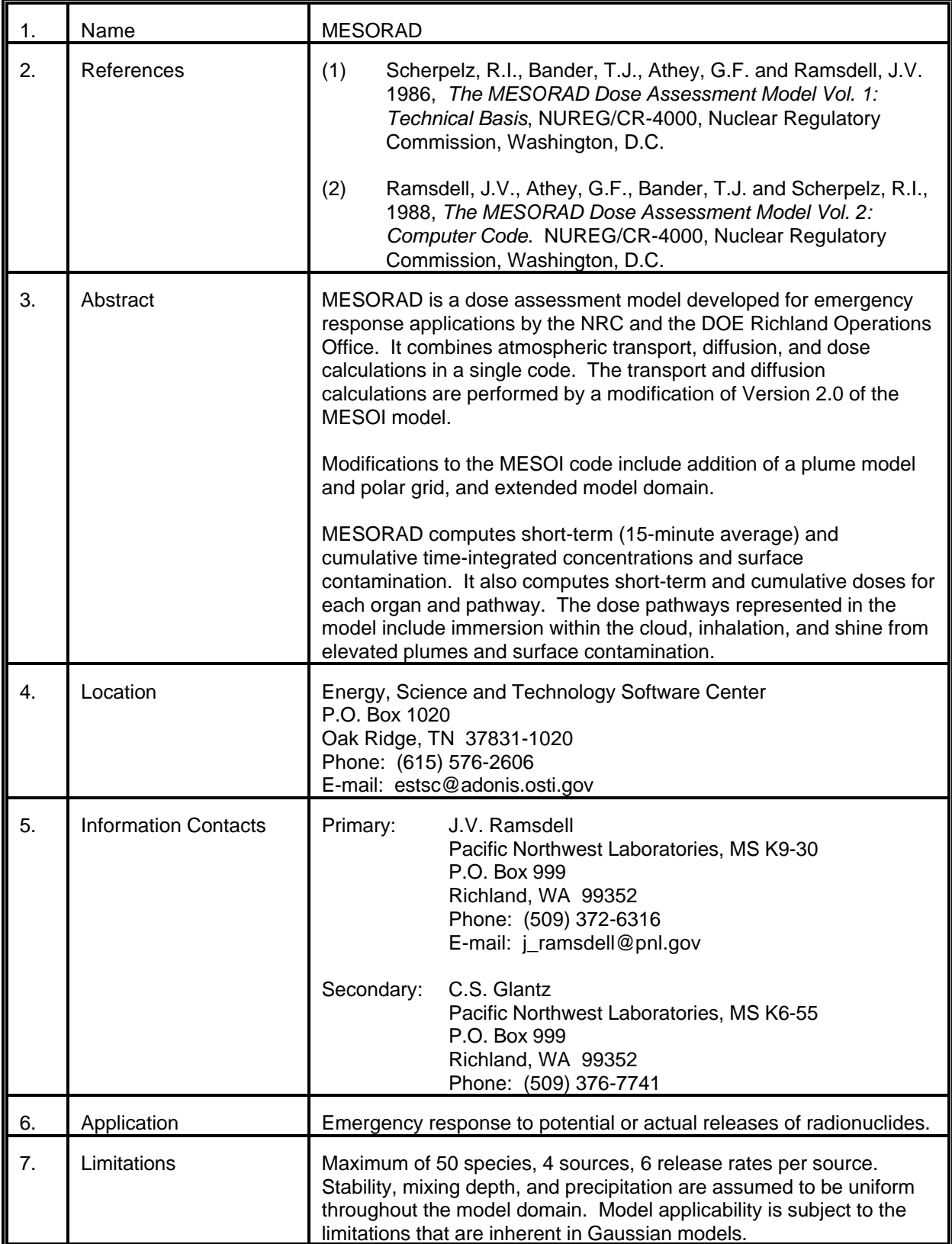

# MODEL 57 (cont.)

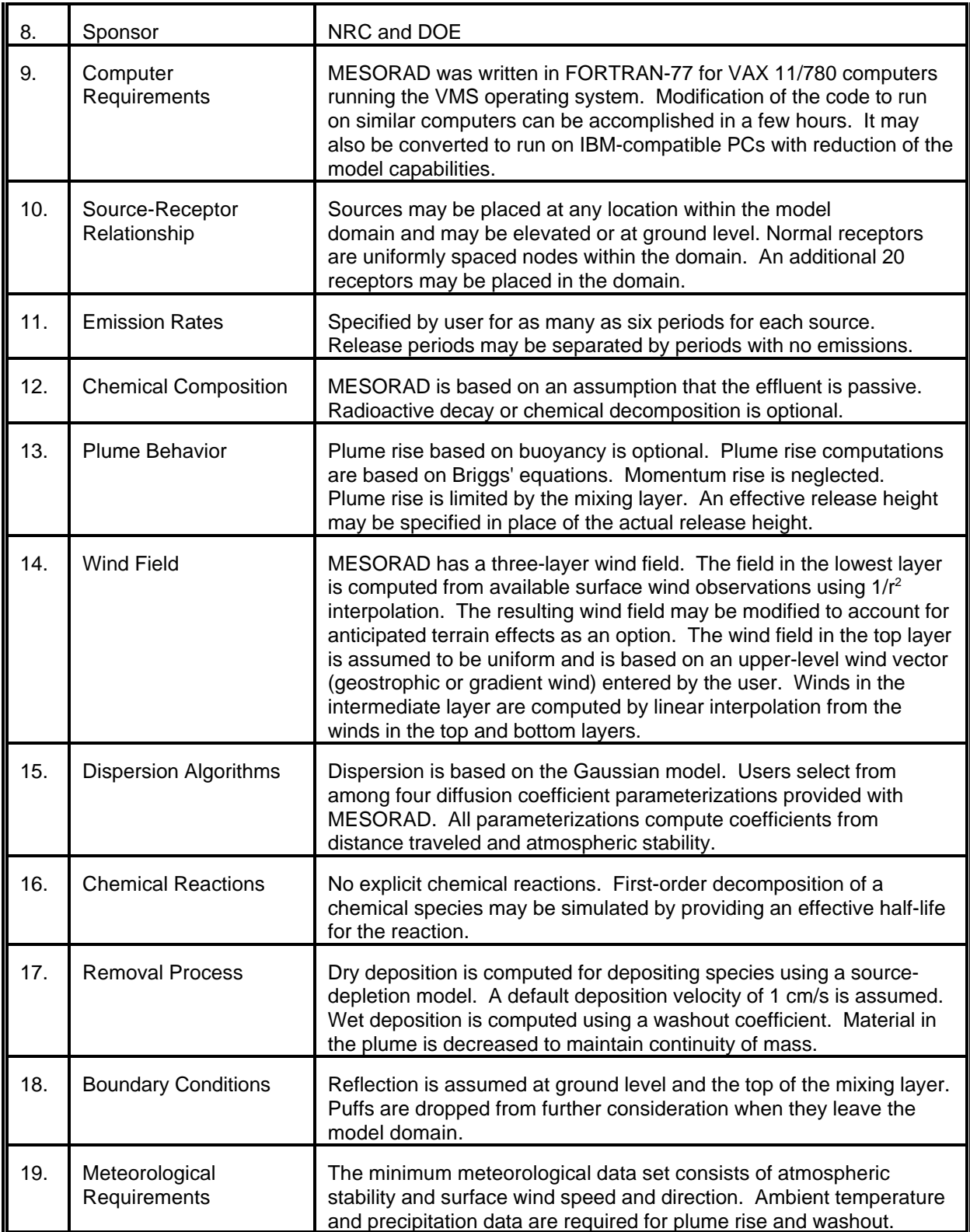

# MODEL 57 (cont.)

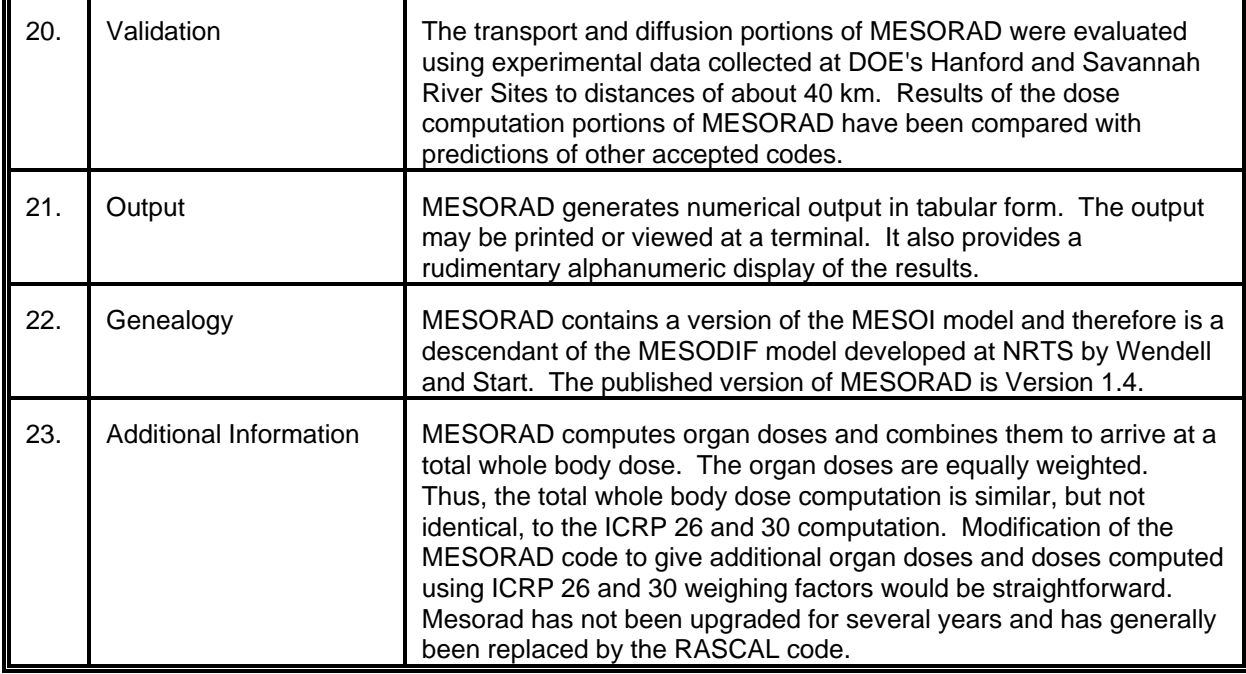

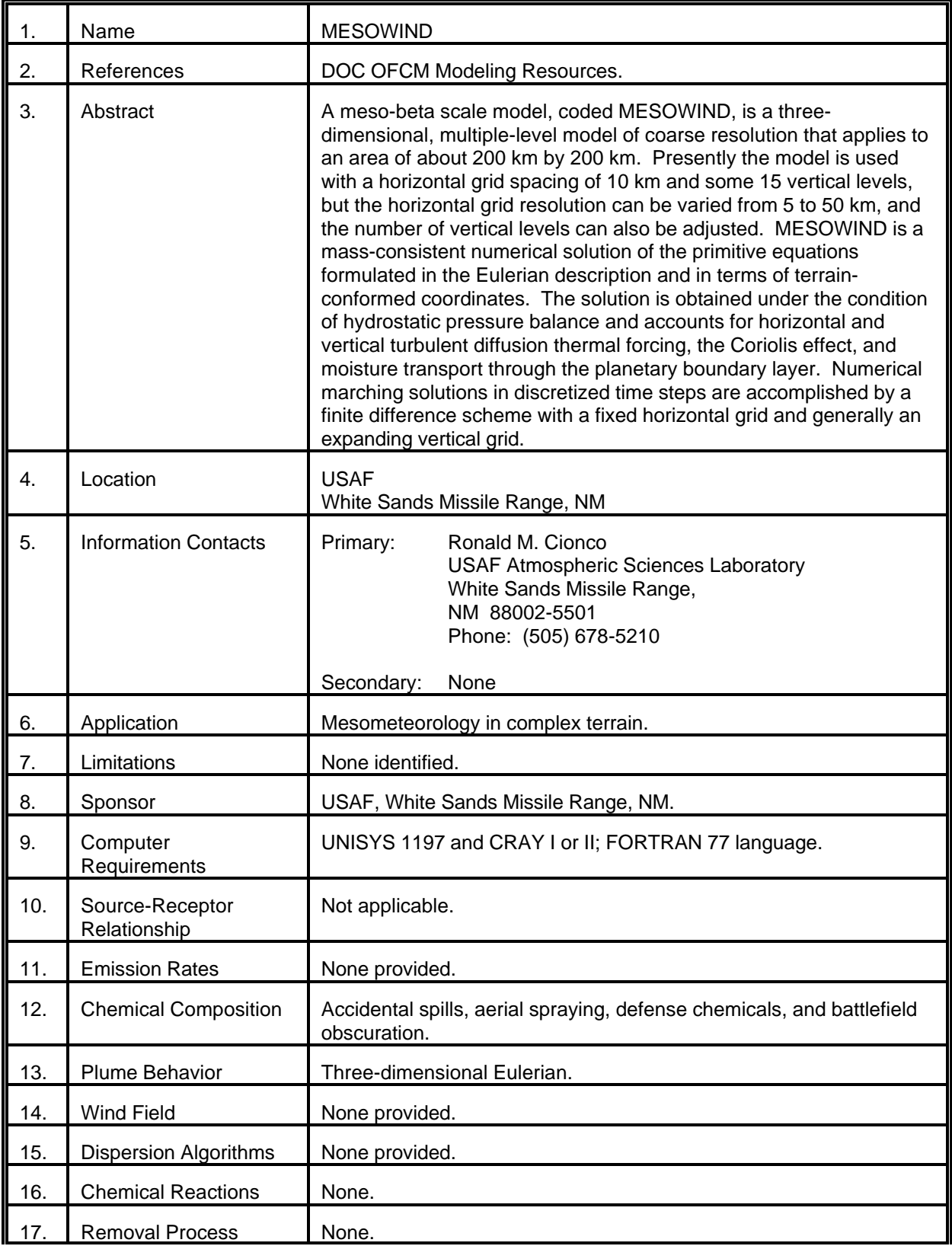

# MODEL 58 (cont.)

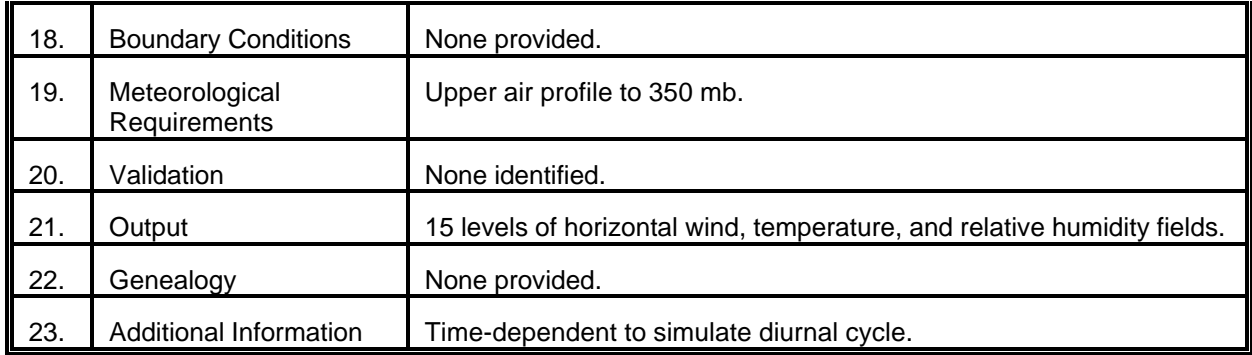
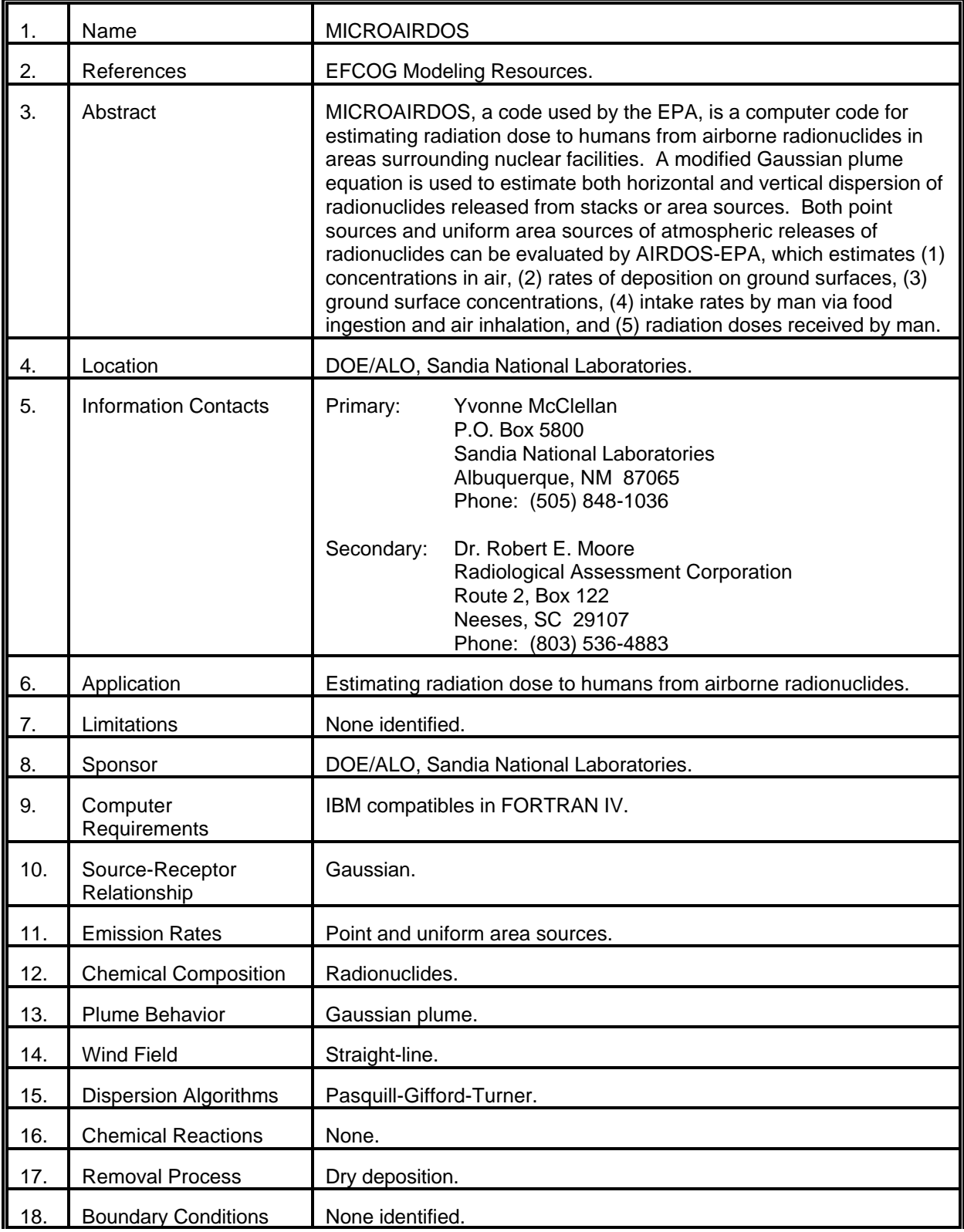

# MODEL 59 (cont.)

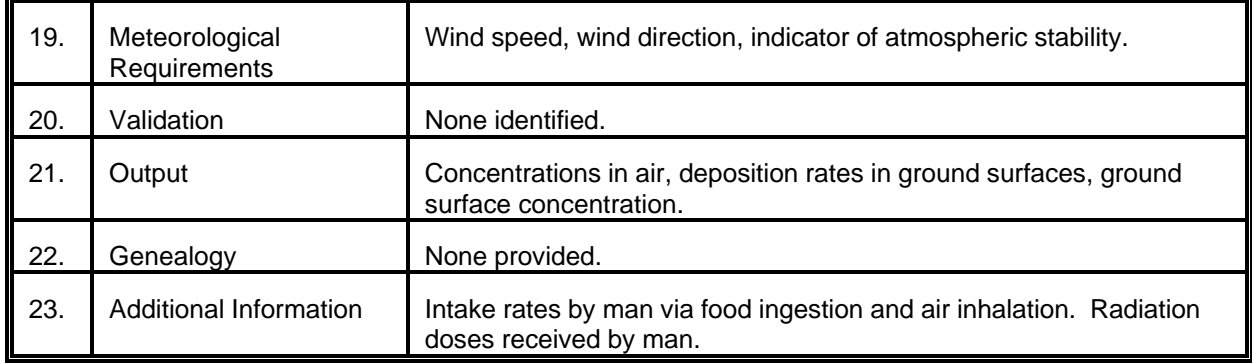

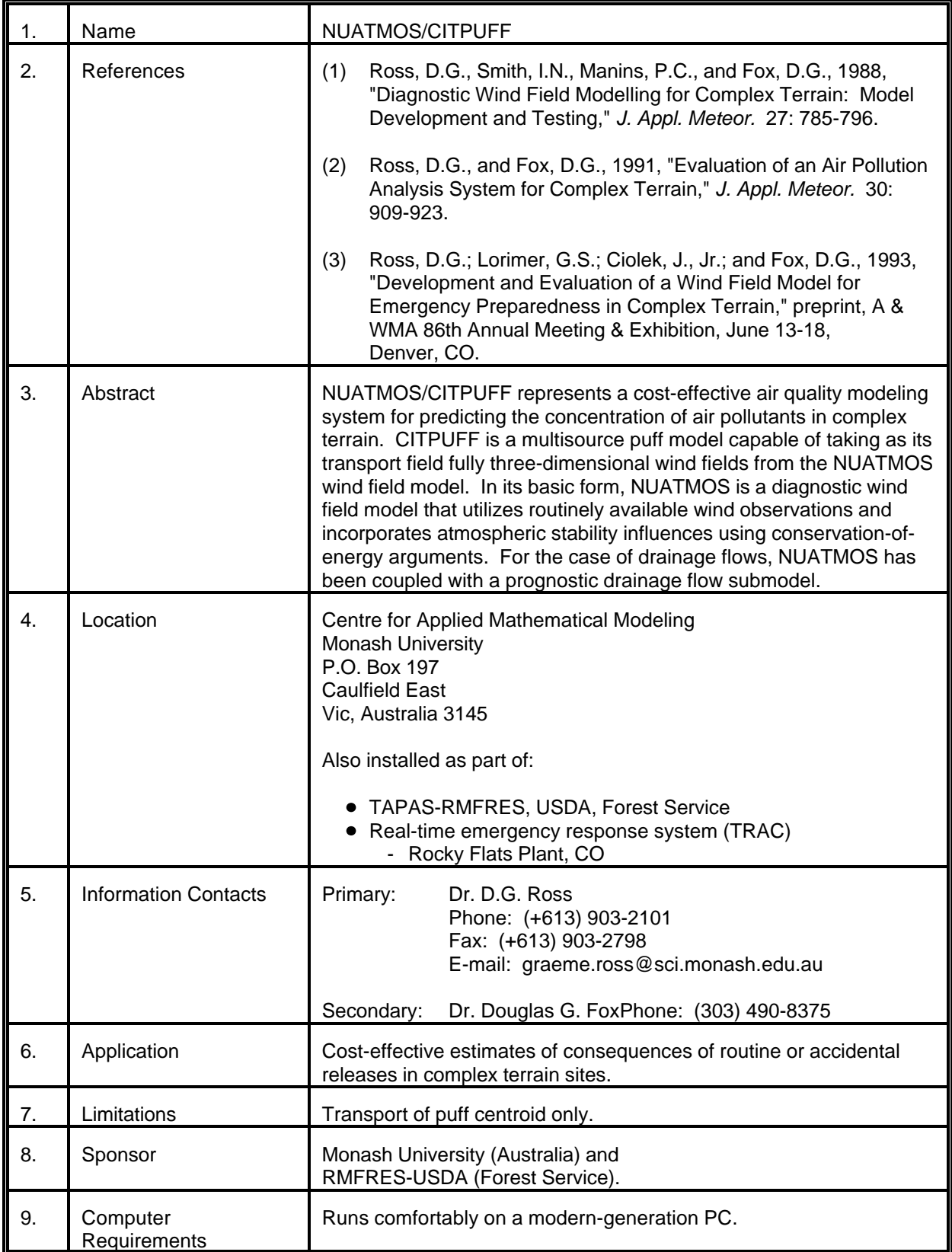

# MODEL 60 (cont.)

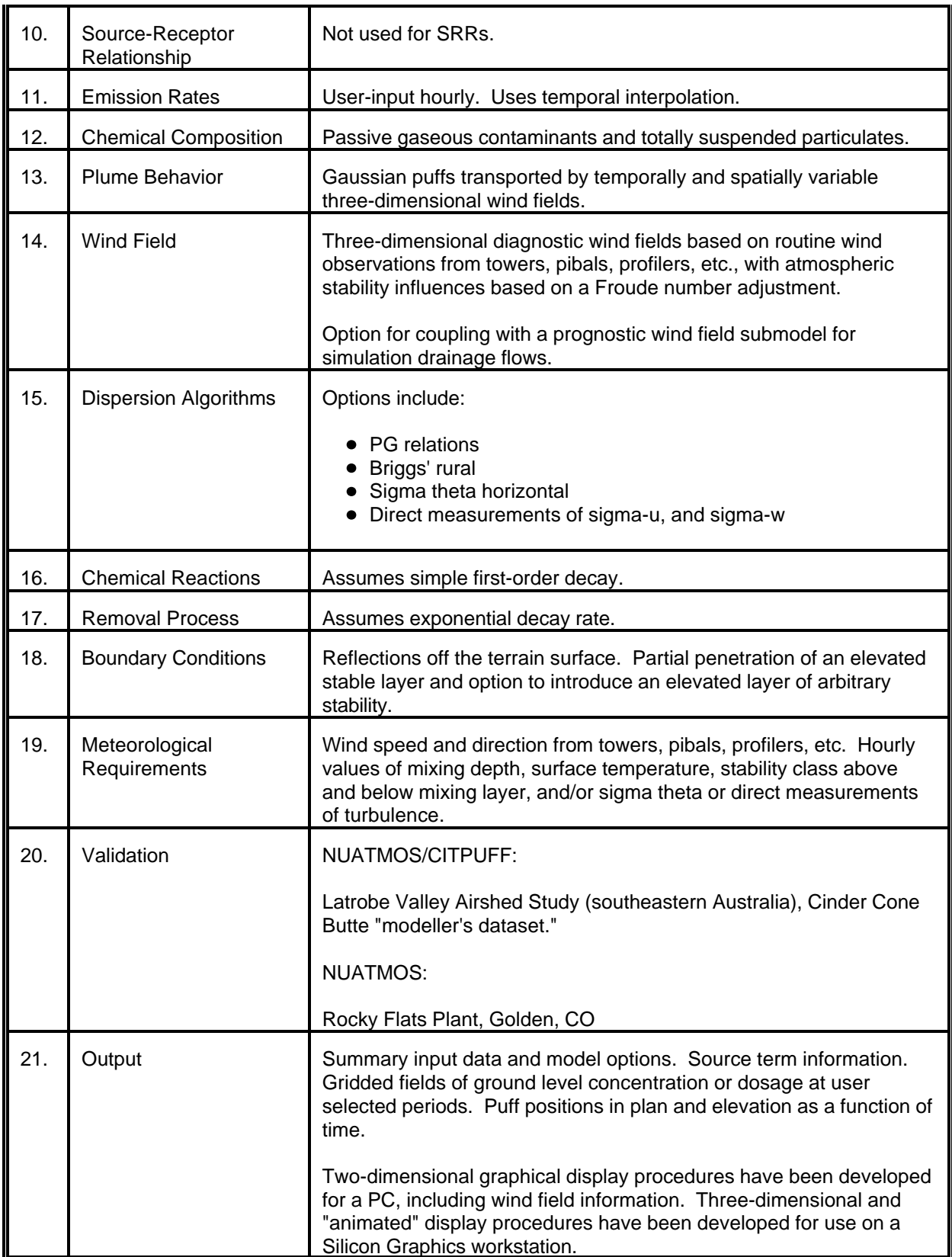

# MODEL 60 (cont.)

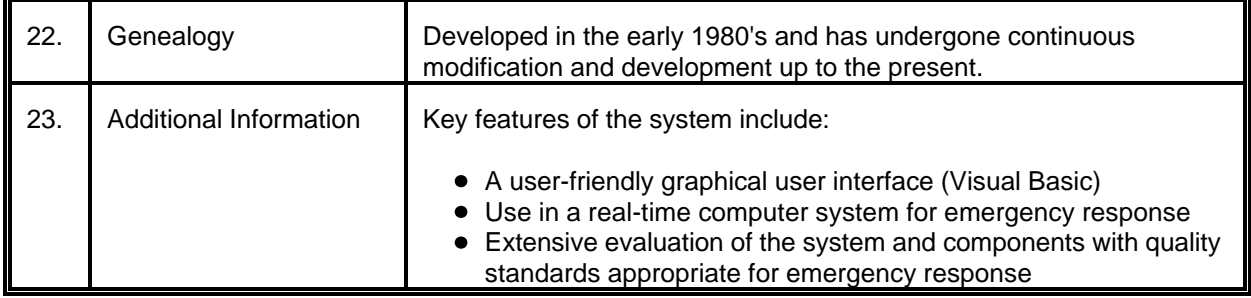

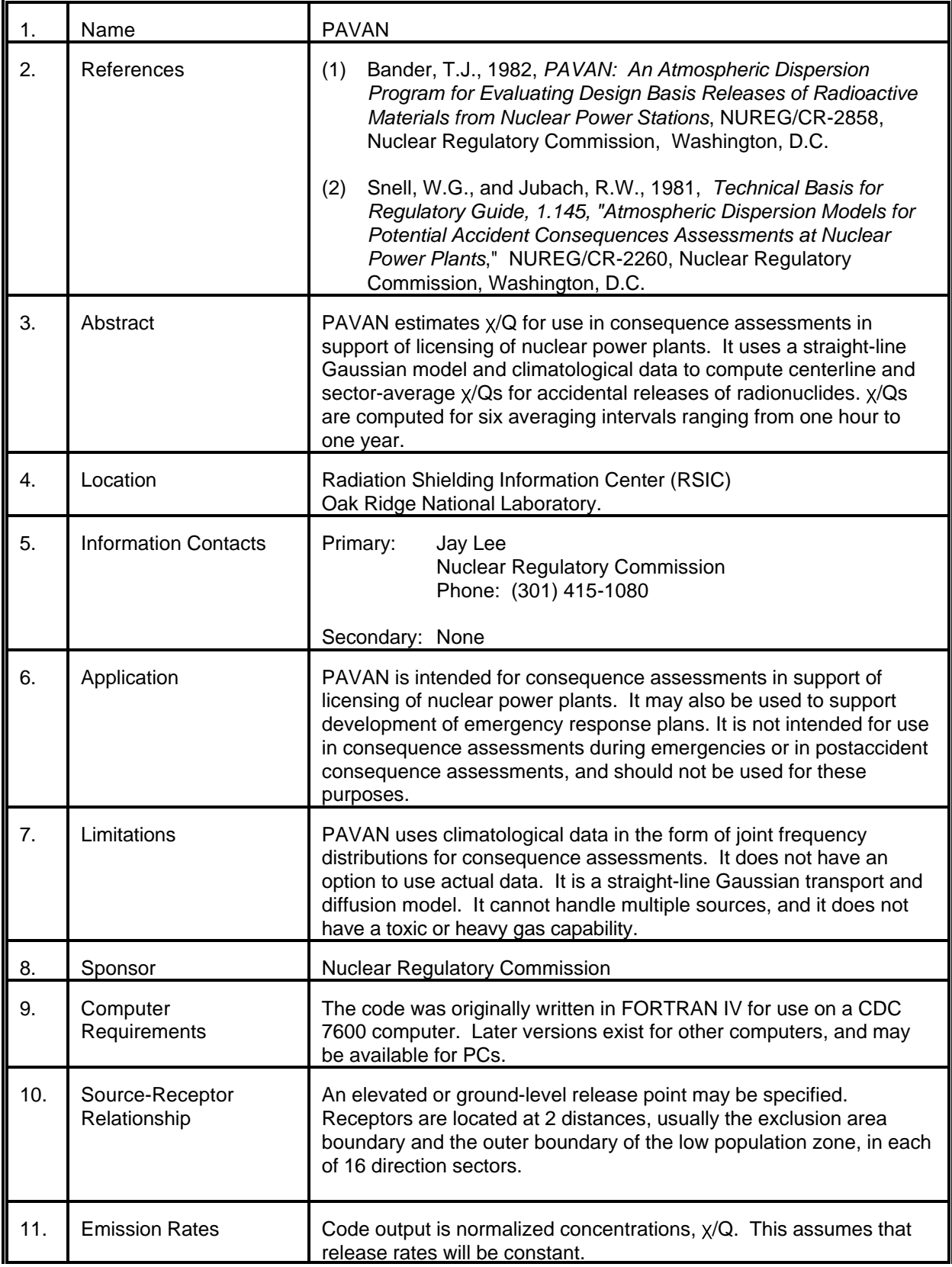

# MODEL 61 (cont.)

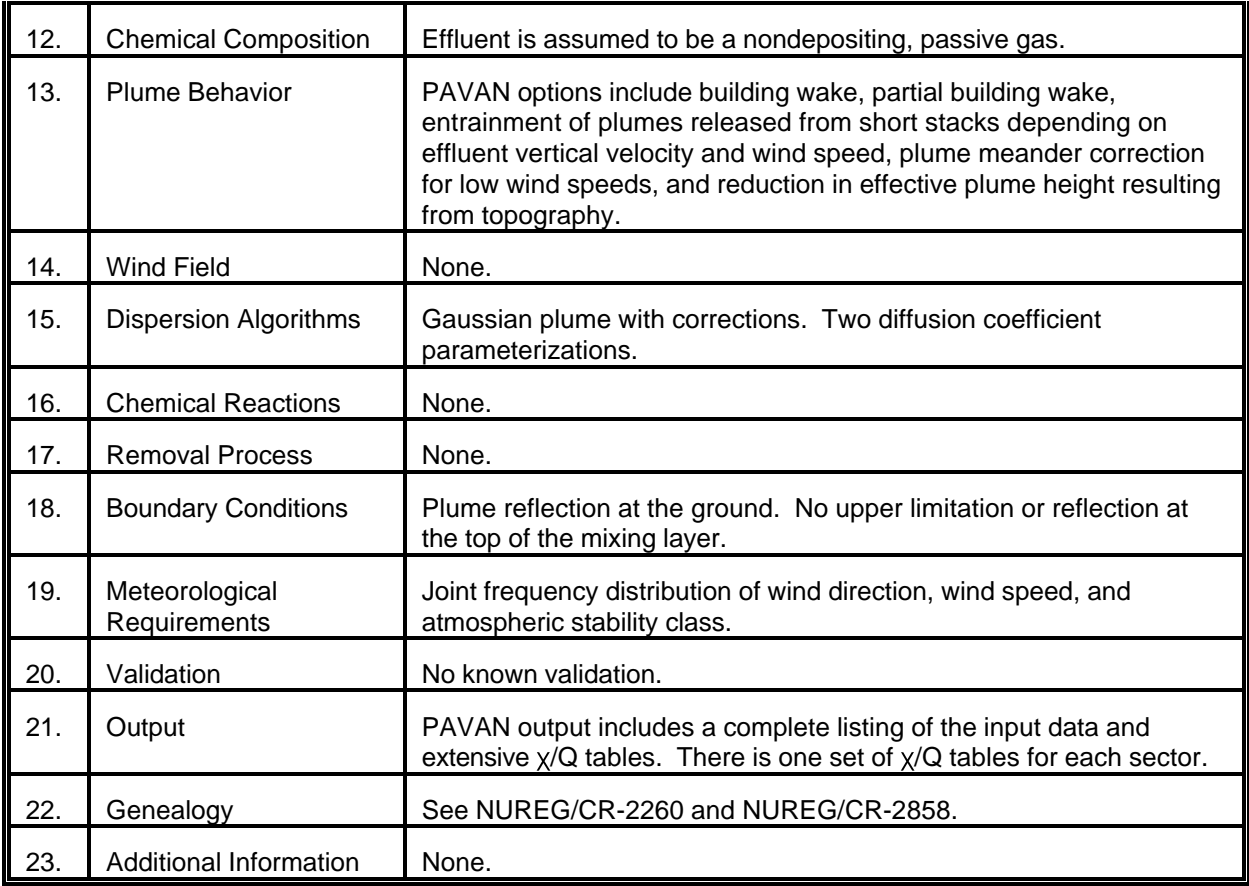

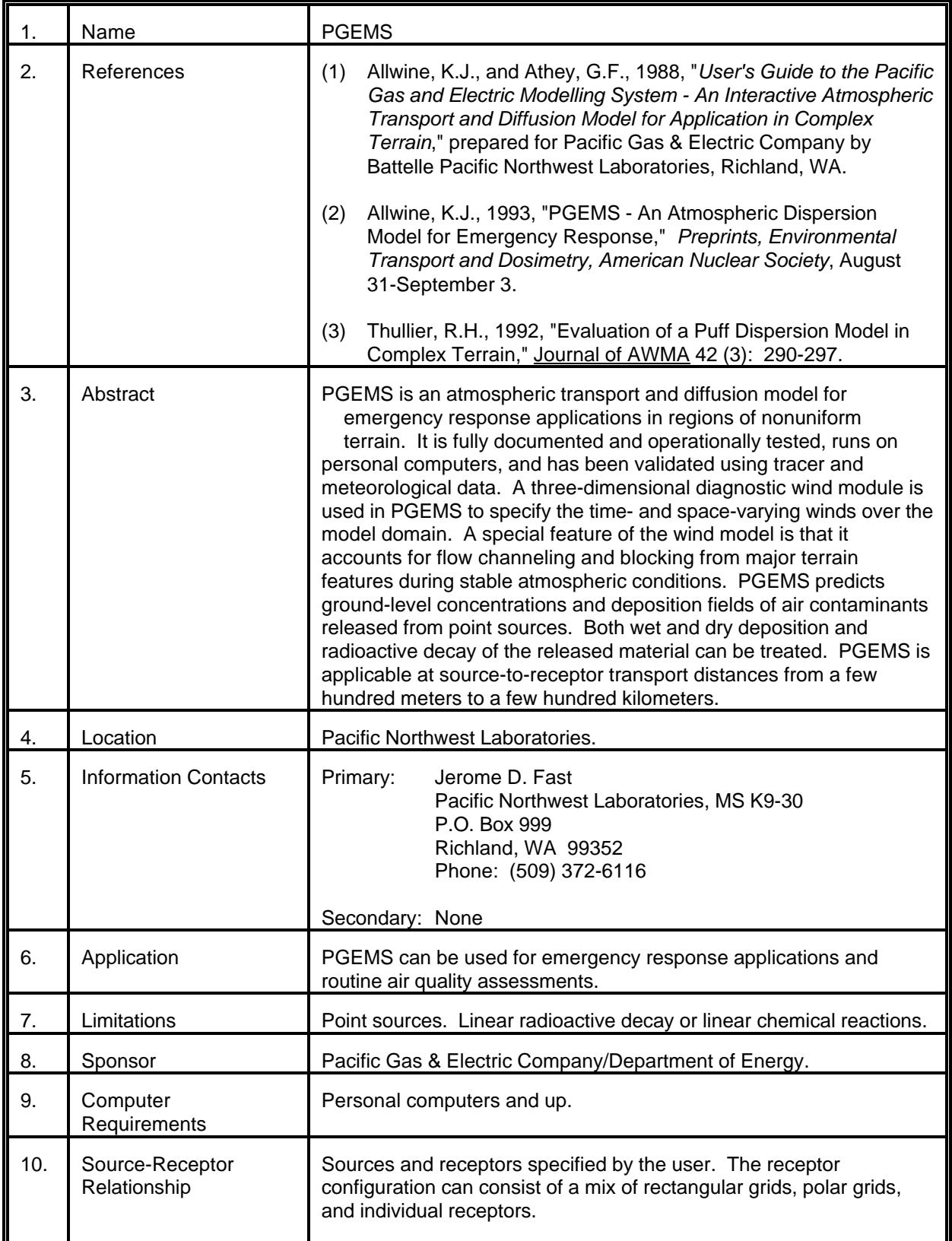

# MODEL 62 (cont.)

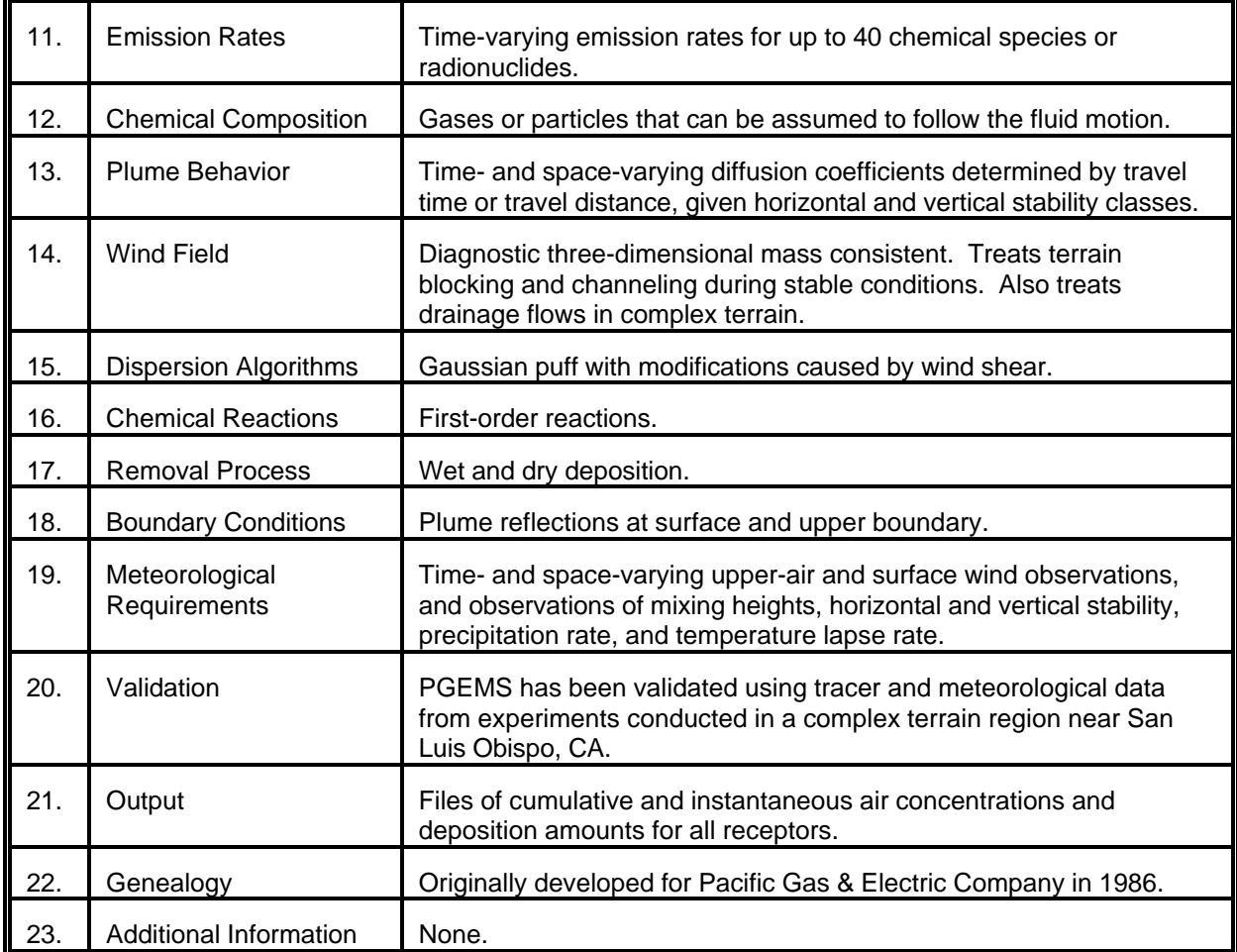

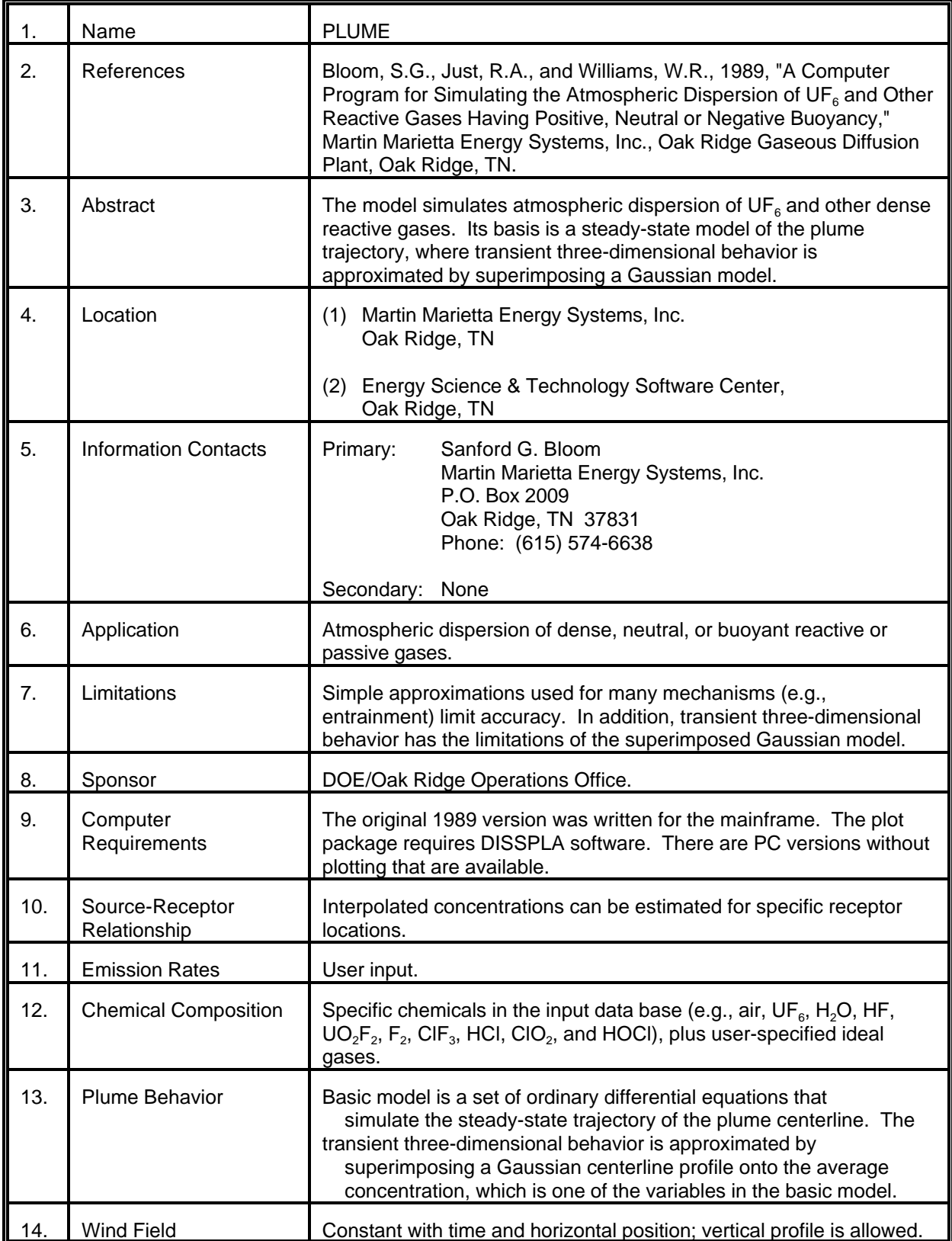

# MODEL 63 (cont.)

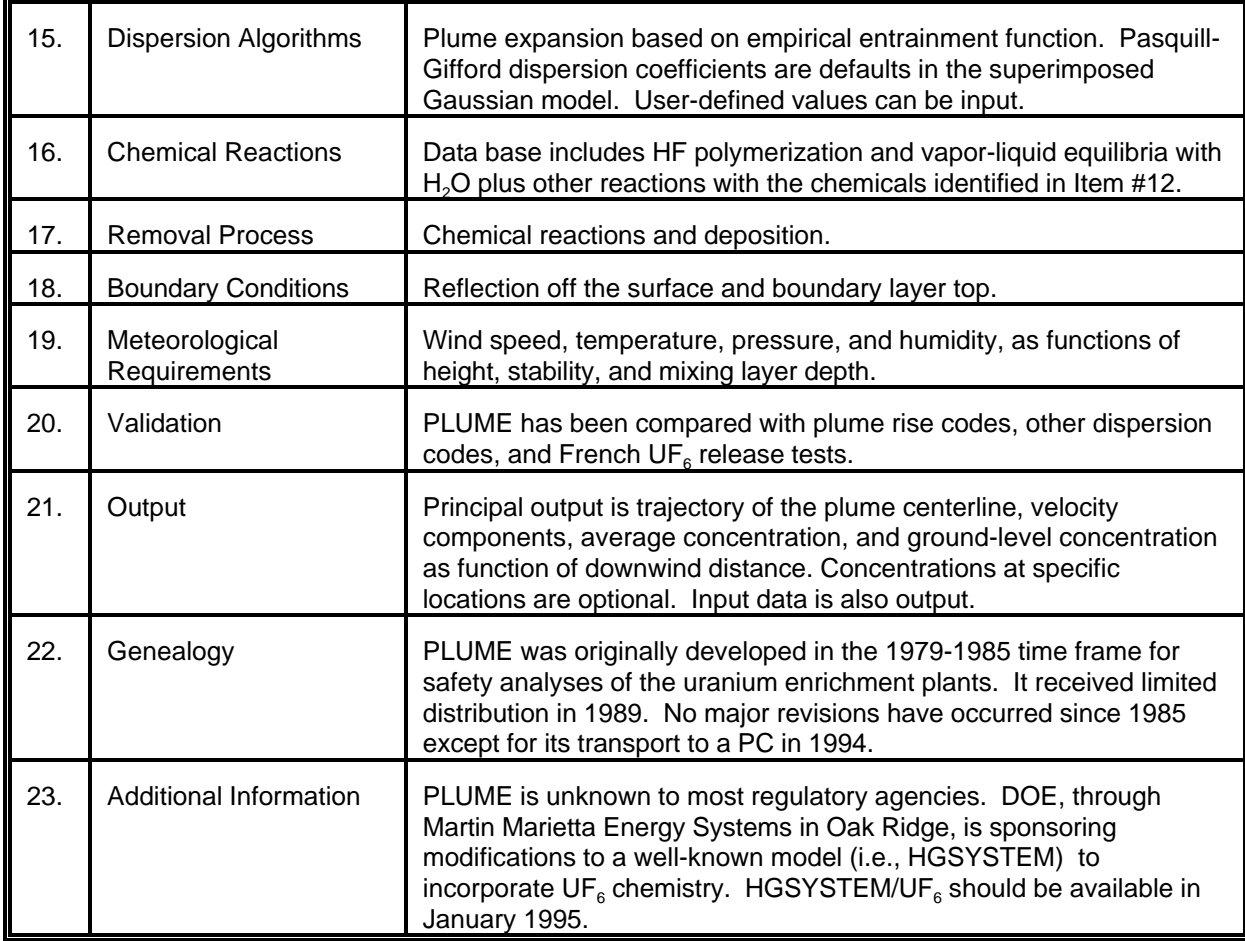

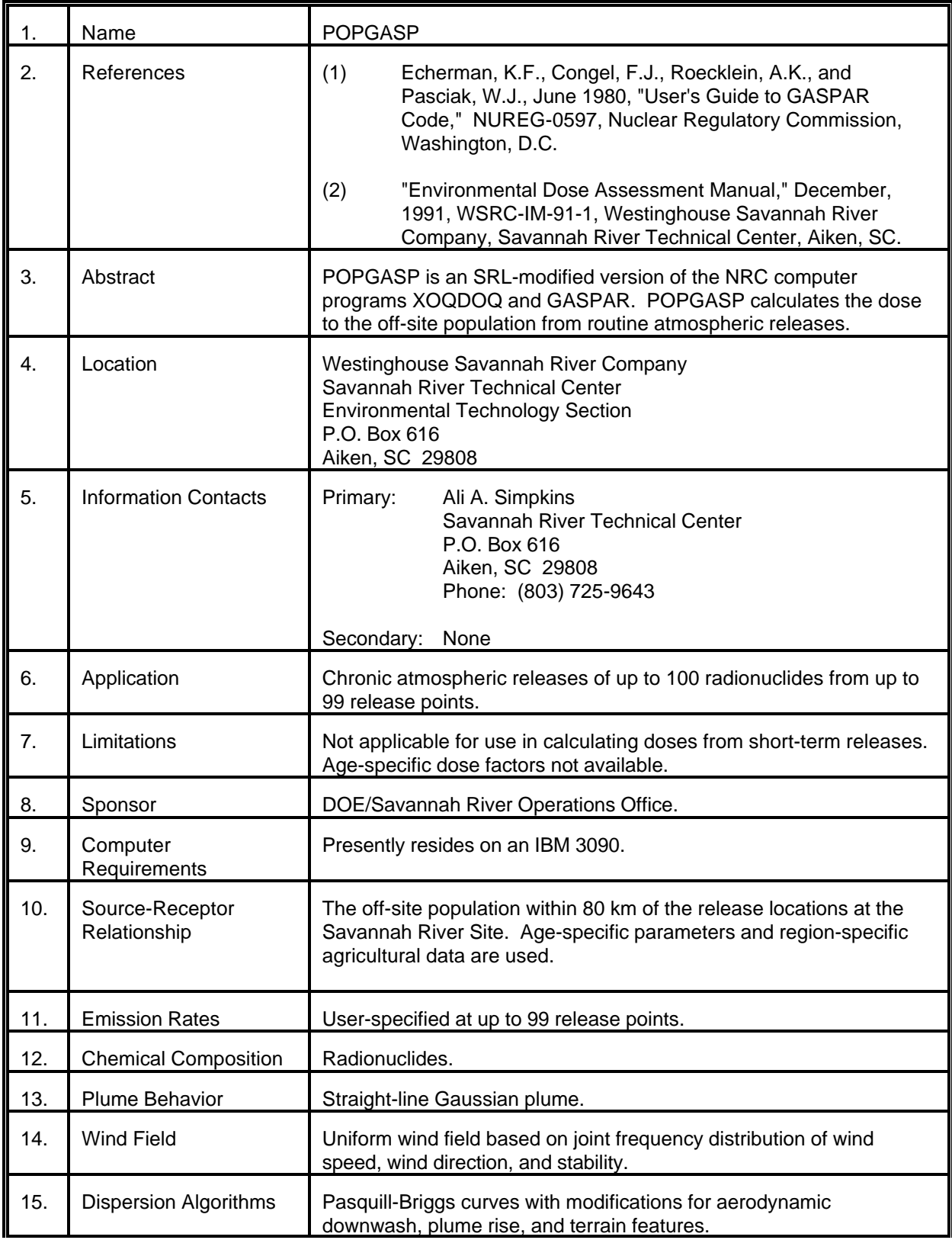

# MODEL 64 (cont.)

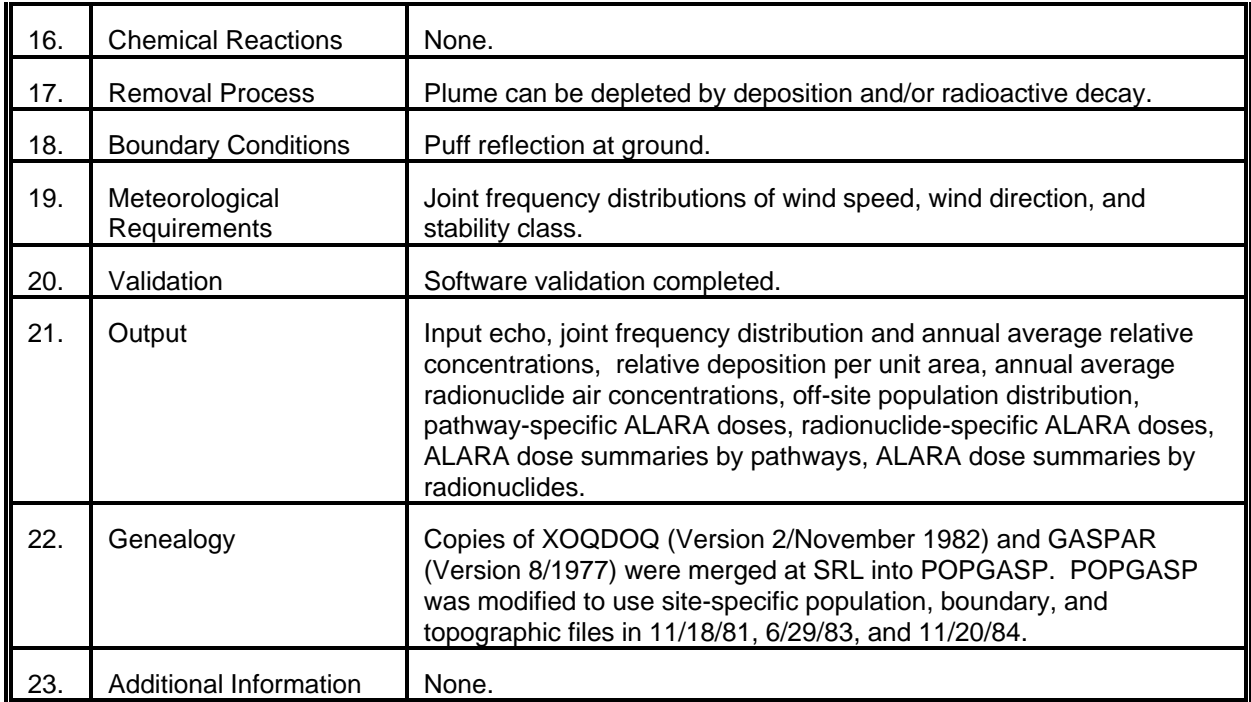

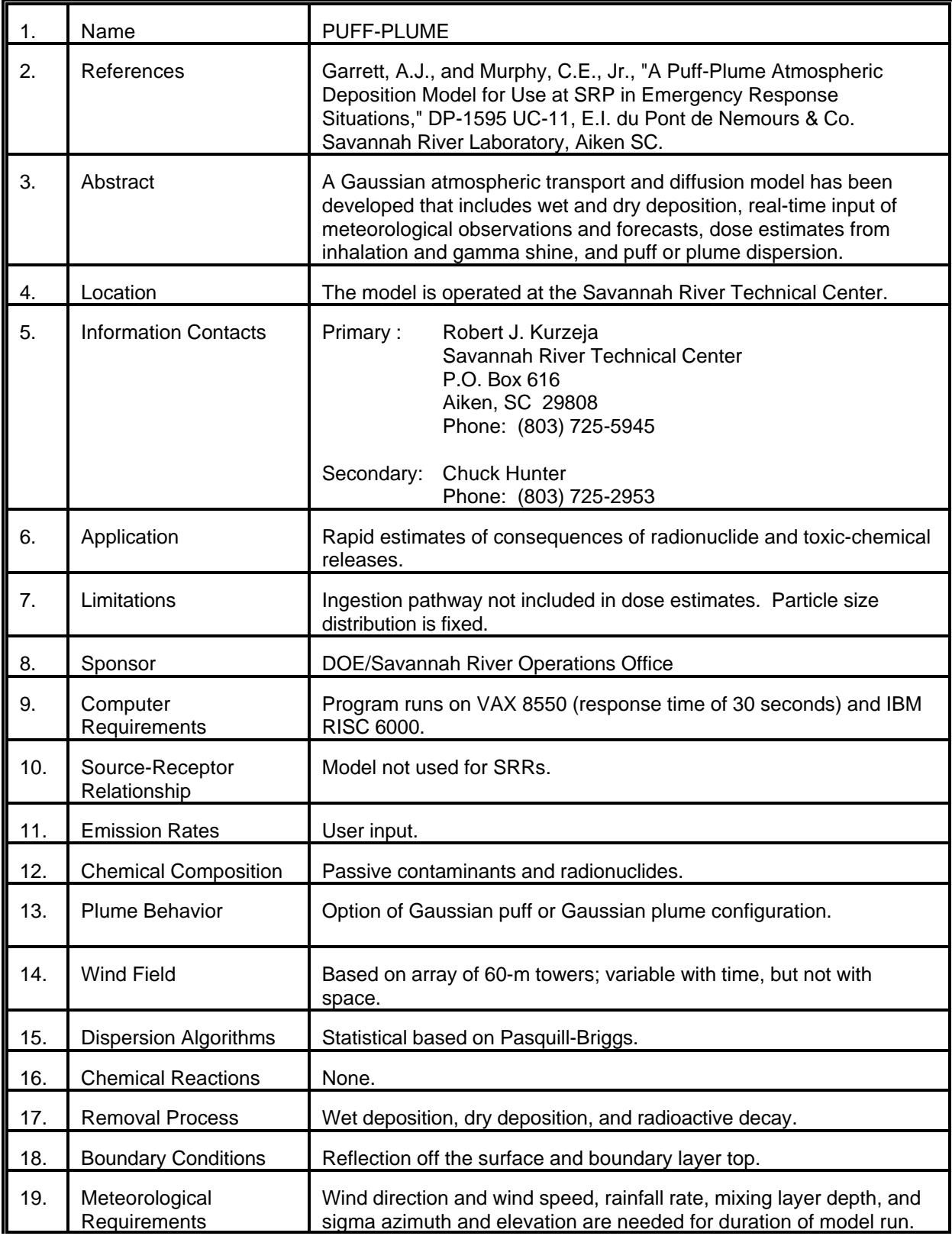

# MODEL 65 (cont.)

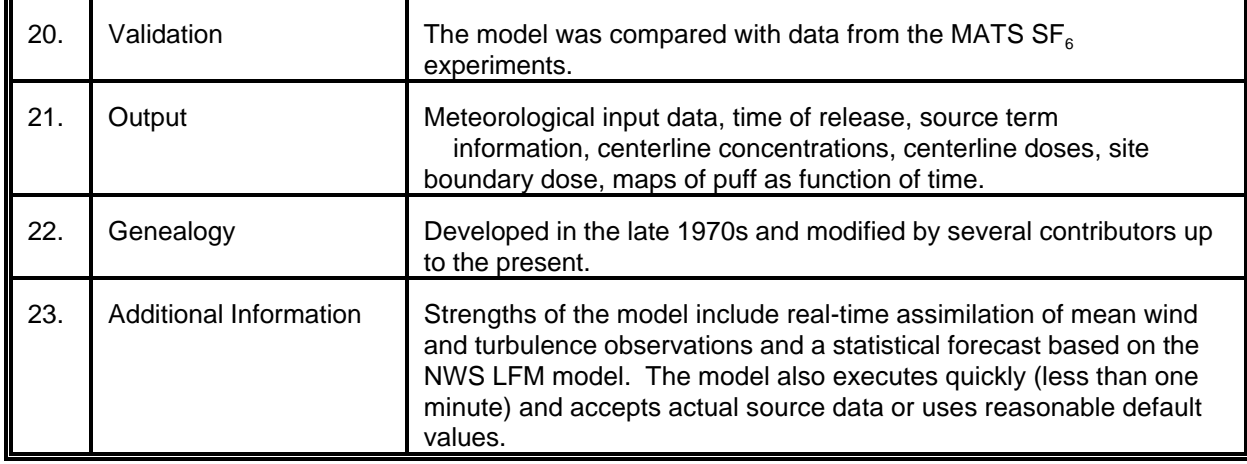

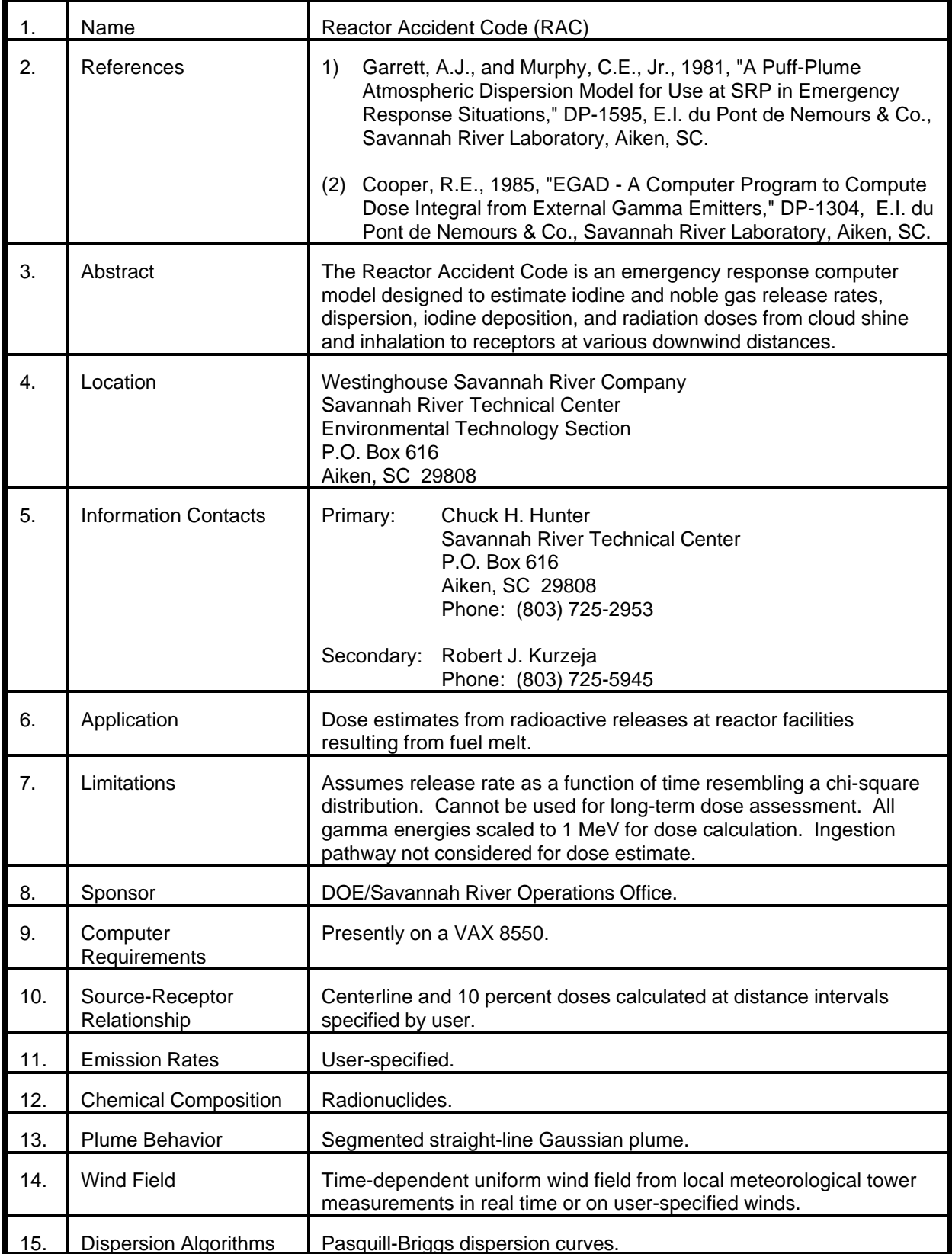

# MODEL 66 (cont.)

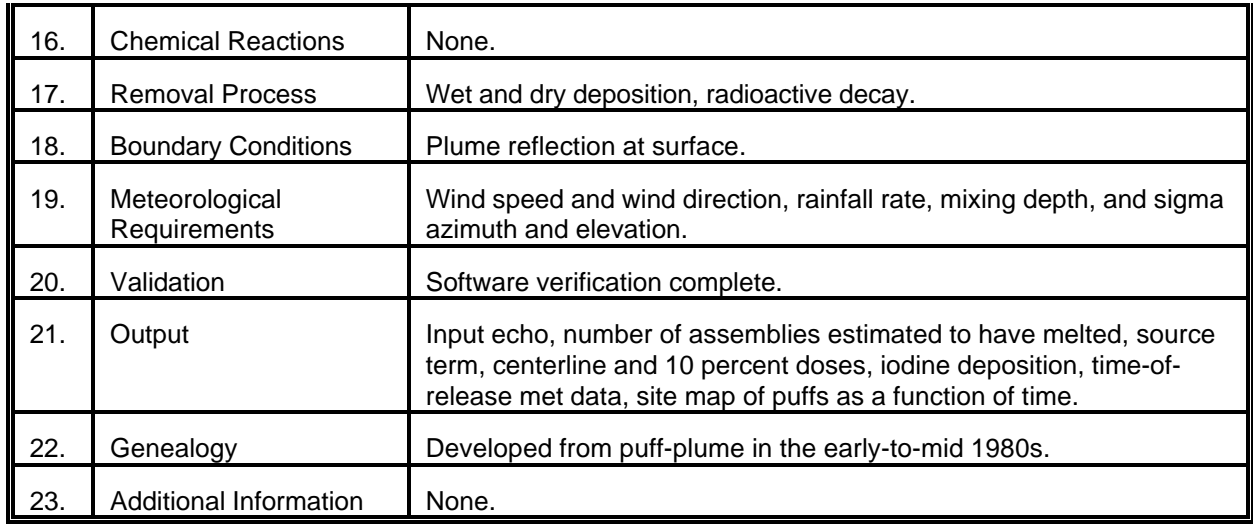

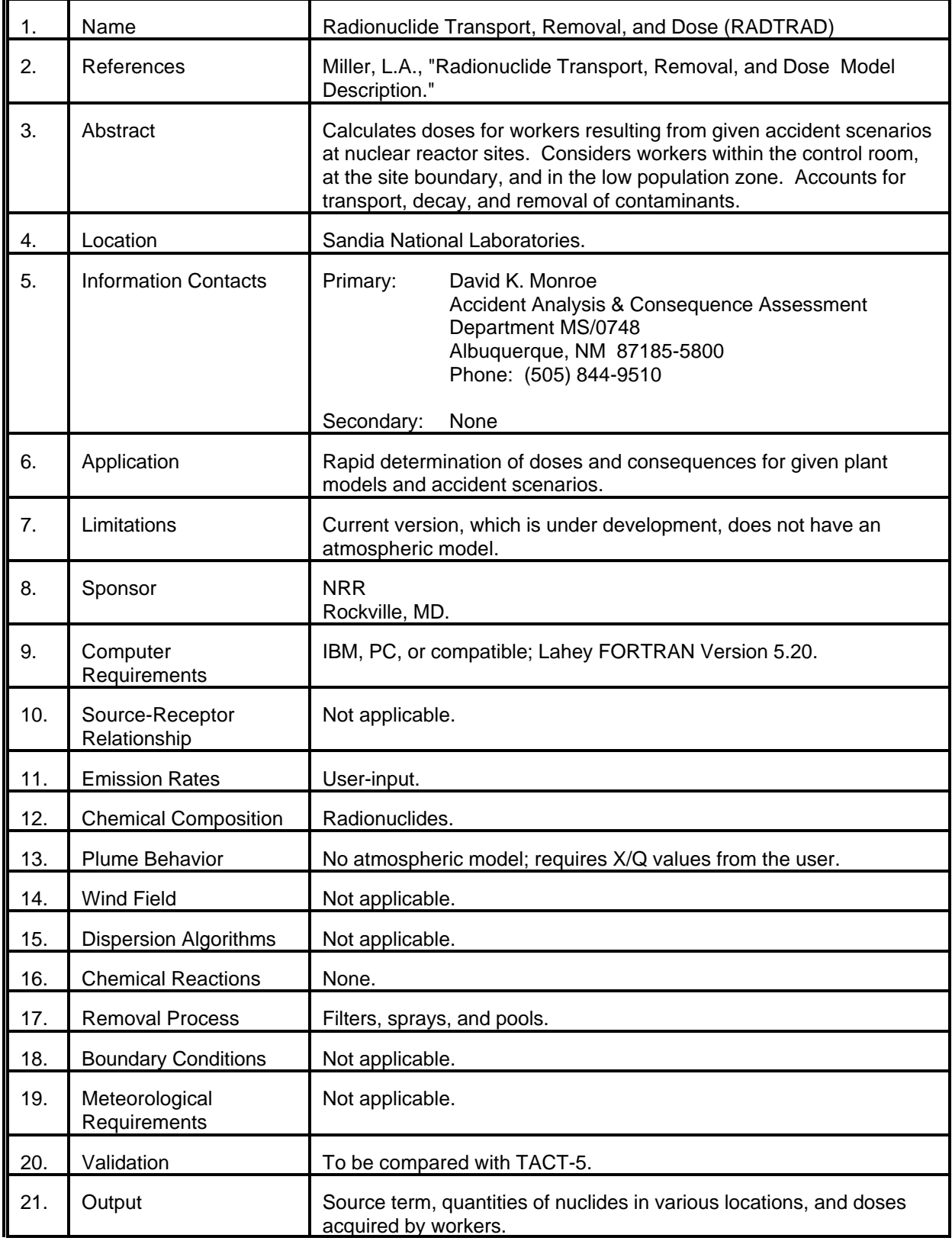

# MODEL 67 (cont.)

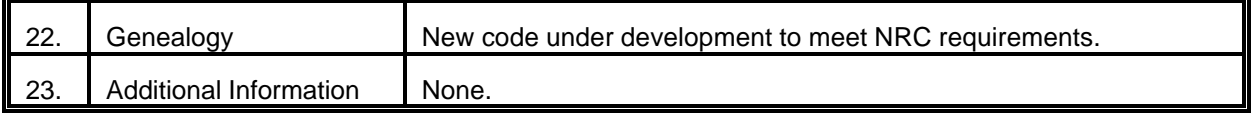

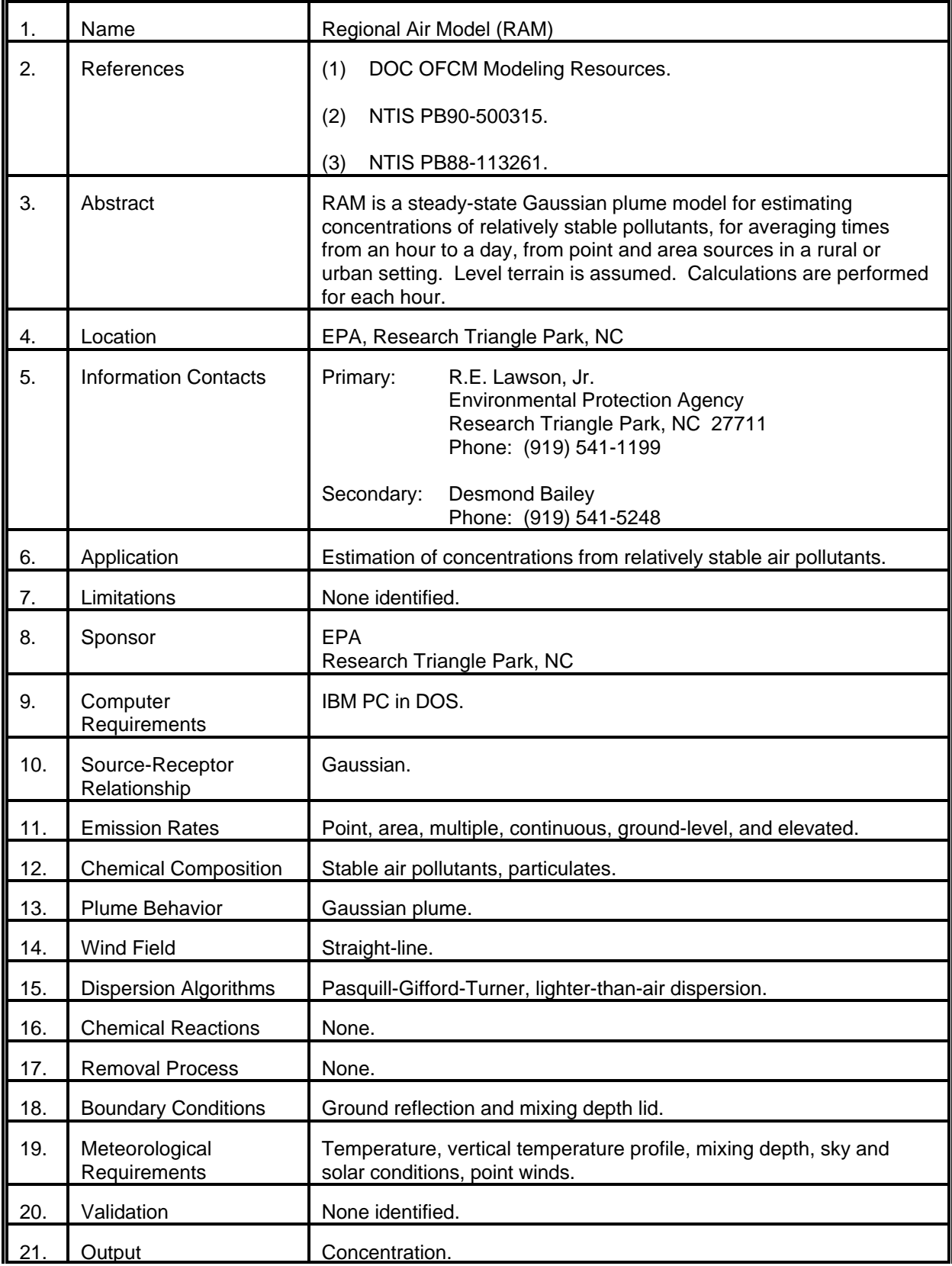

# MODEL 68 (cont.)

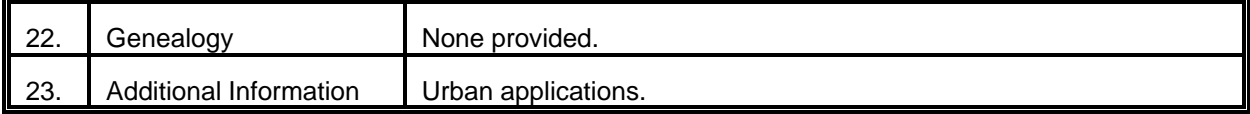

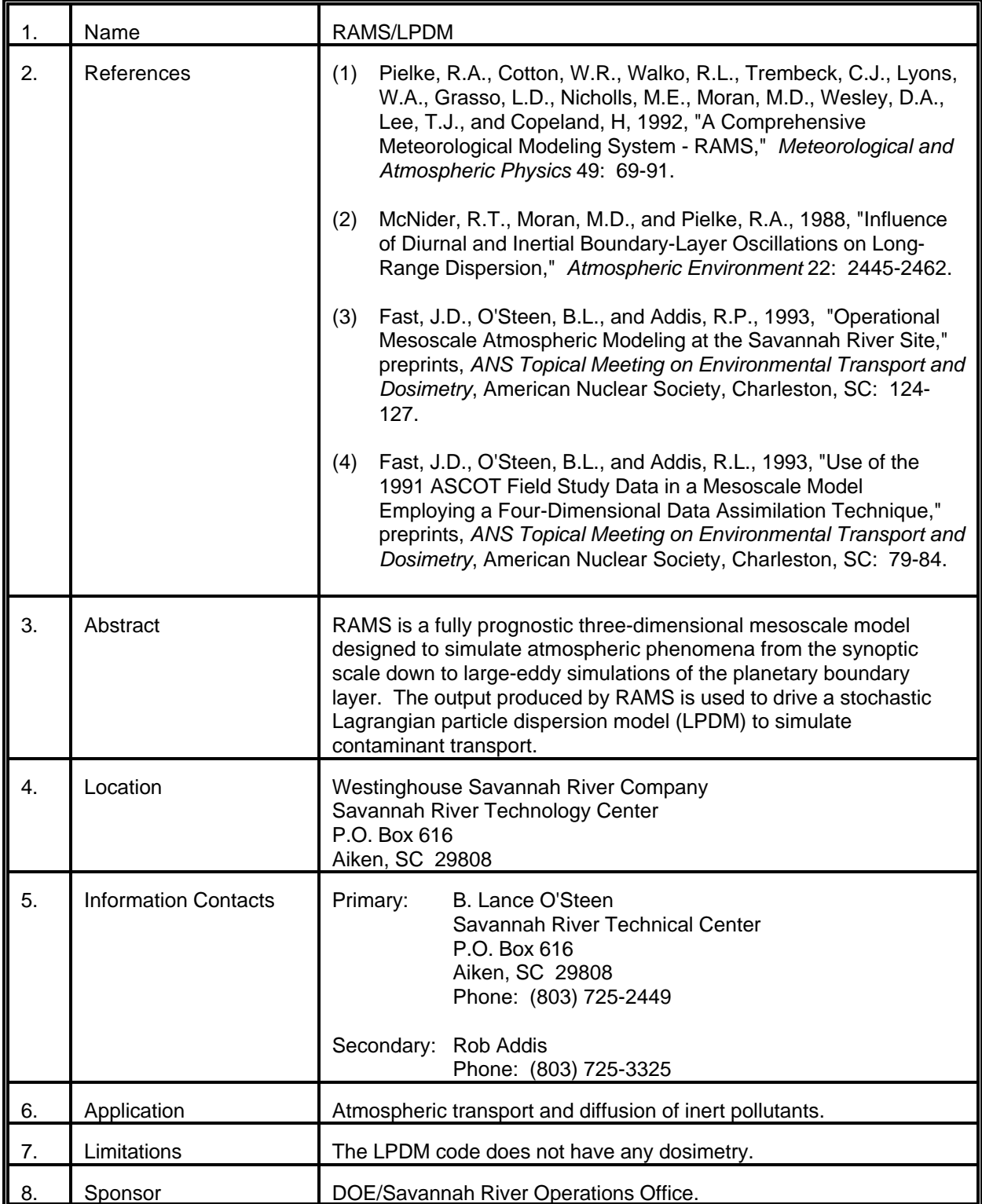

# MODEL 69 (cont.)

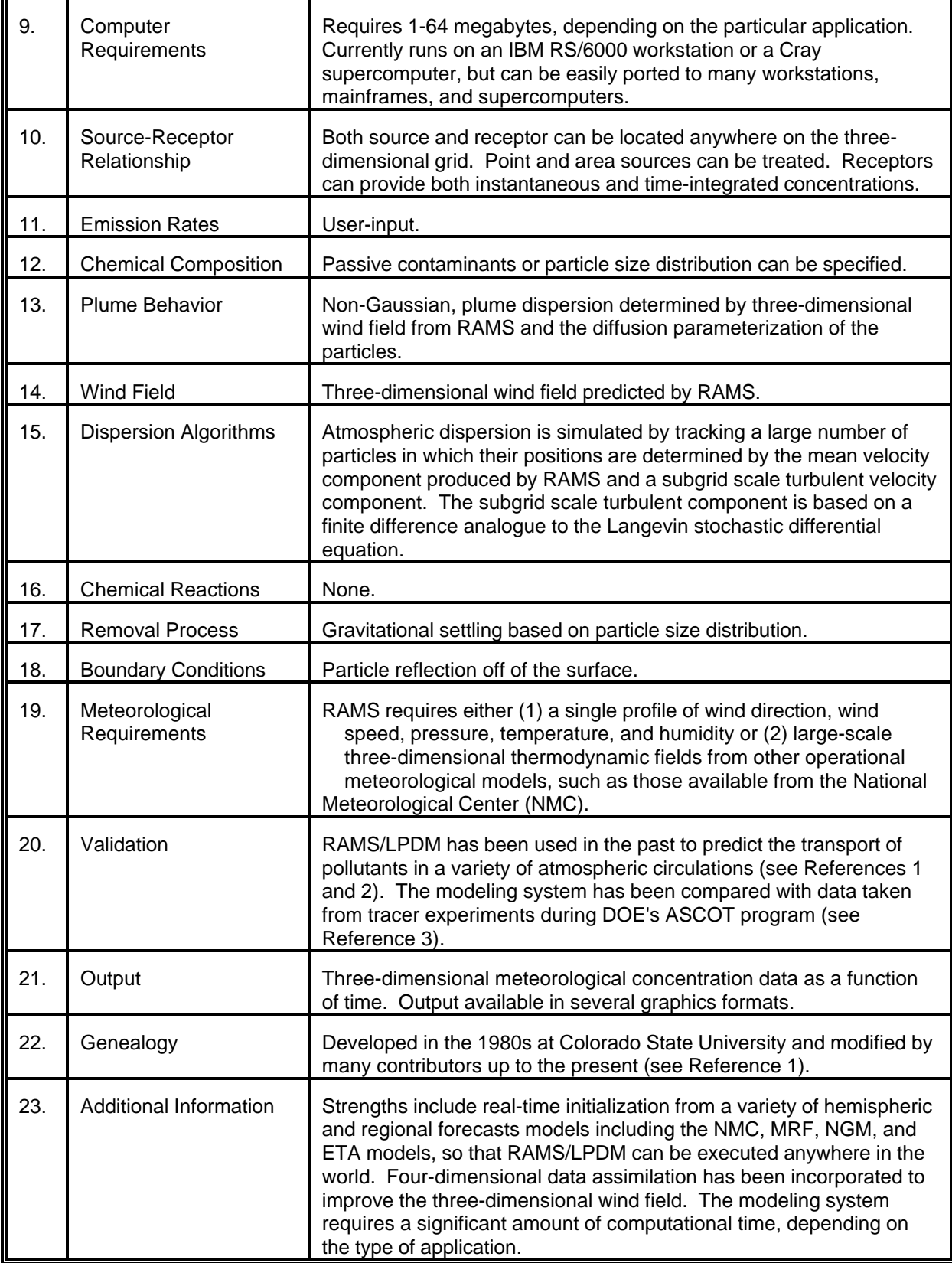

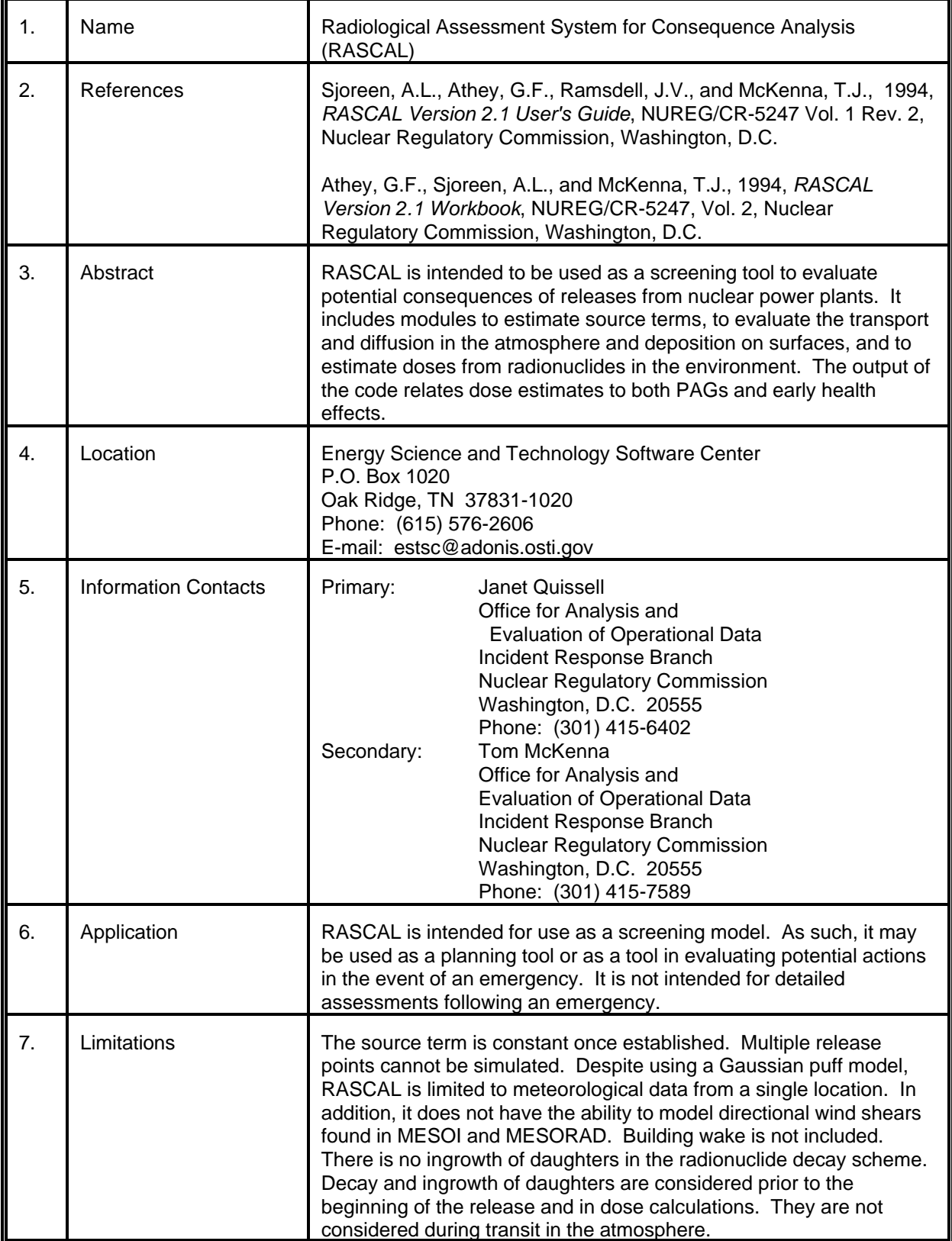

# MODEL 70 (cont.)

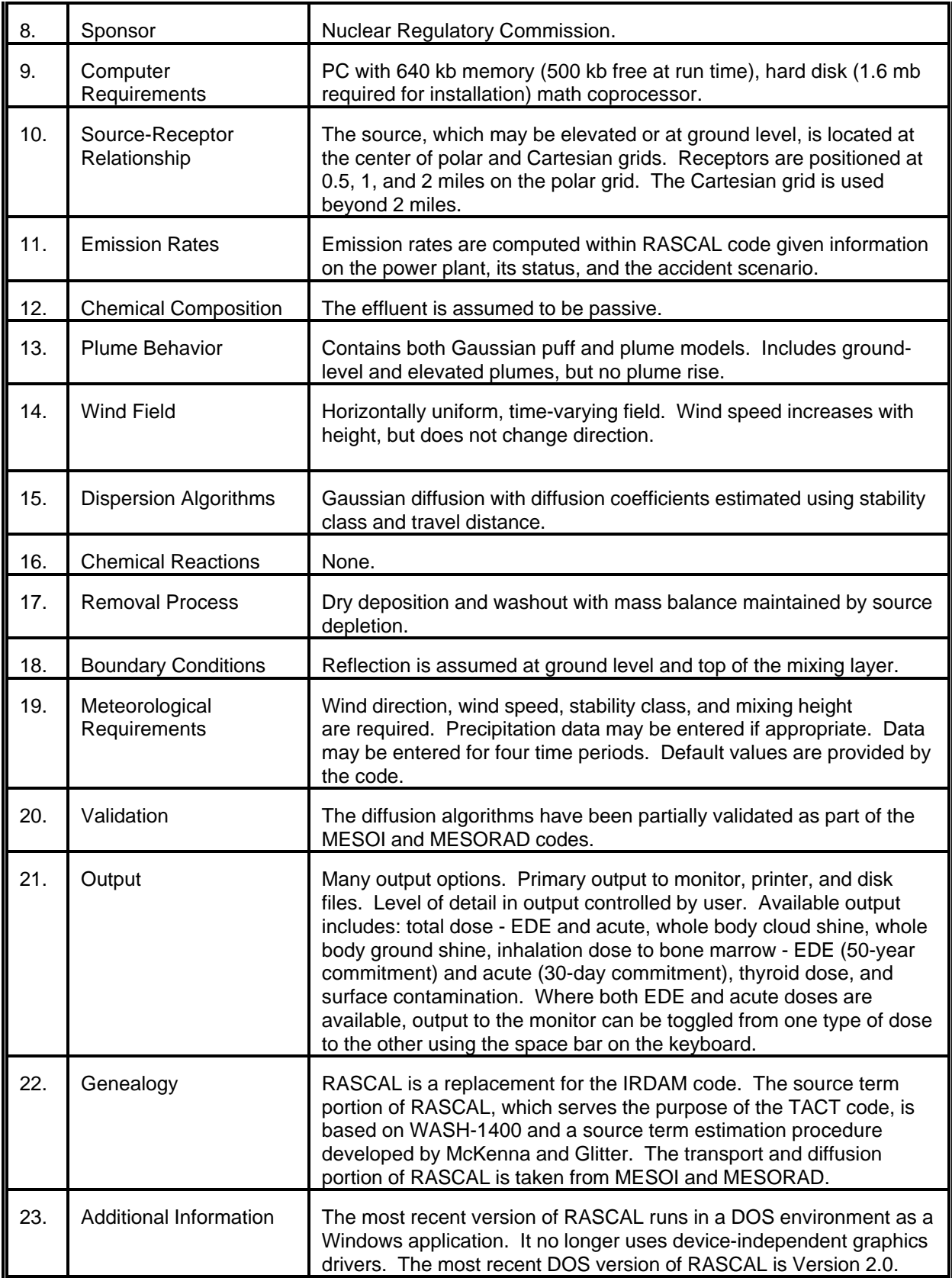

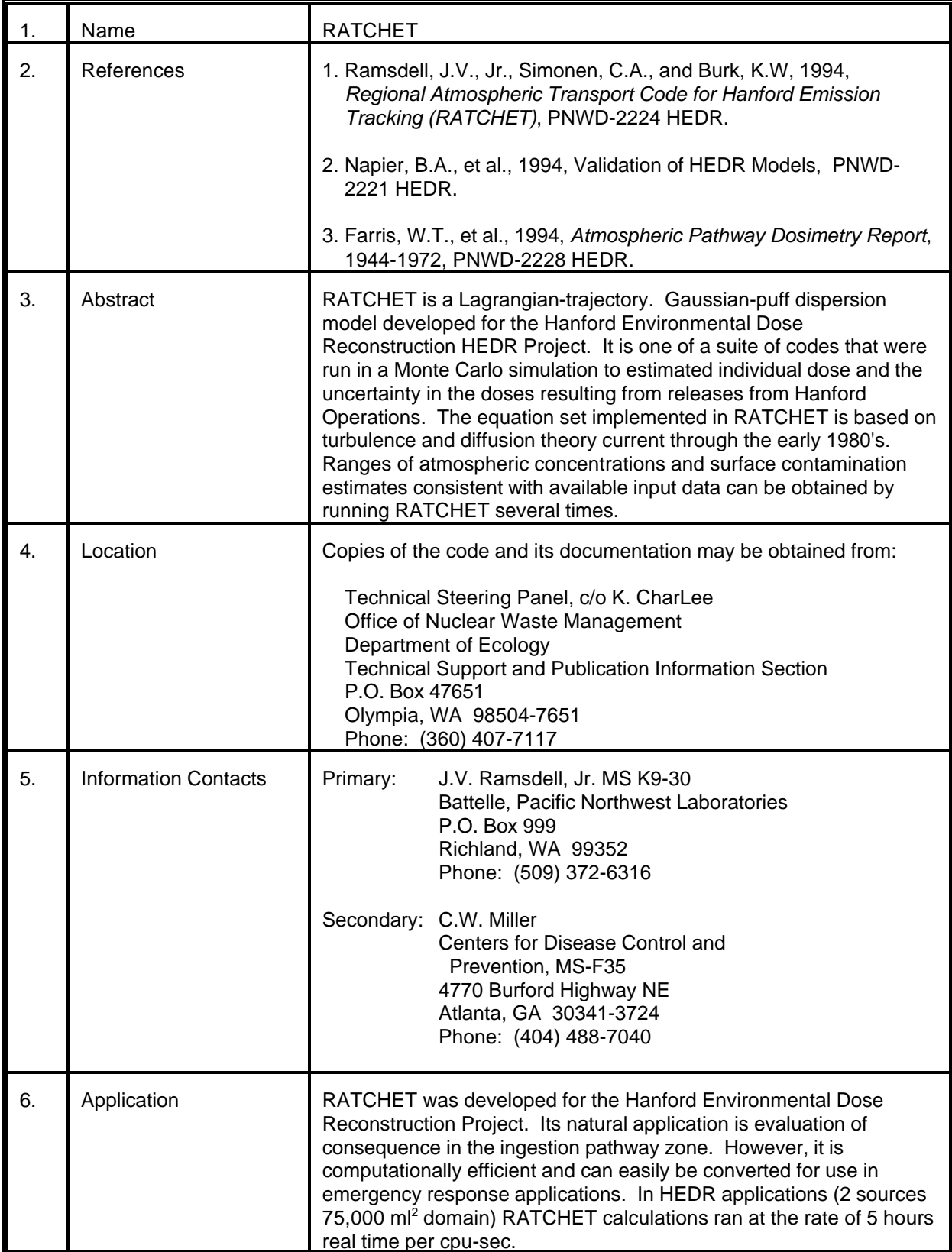

# MODEL 71 (cont.)

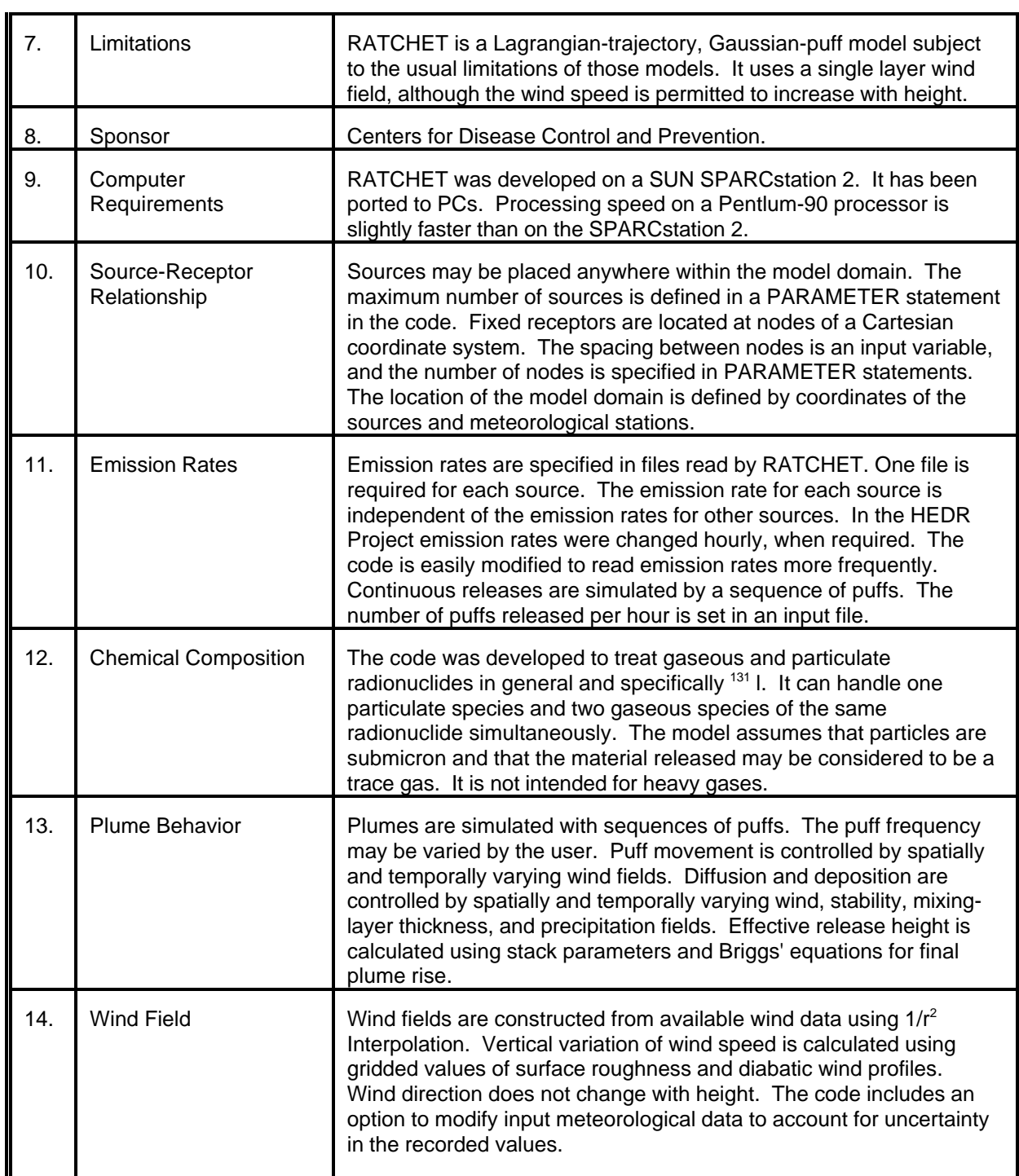

# MODEL 71 (cont.)

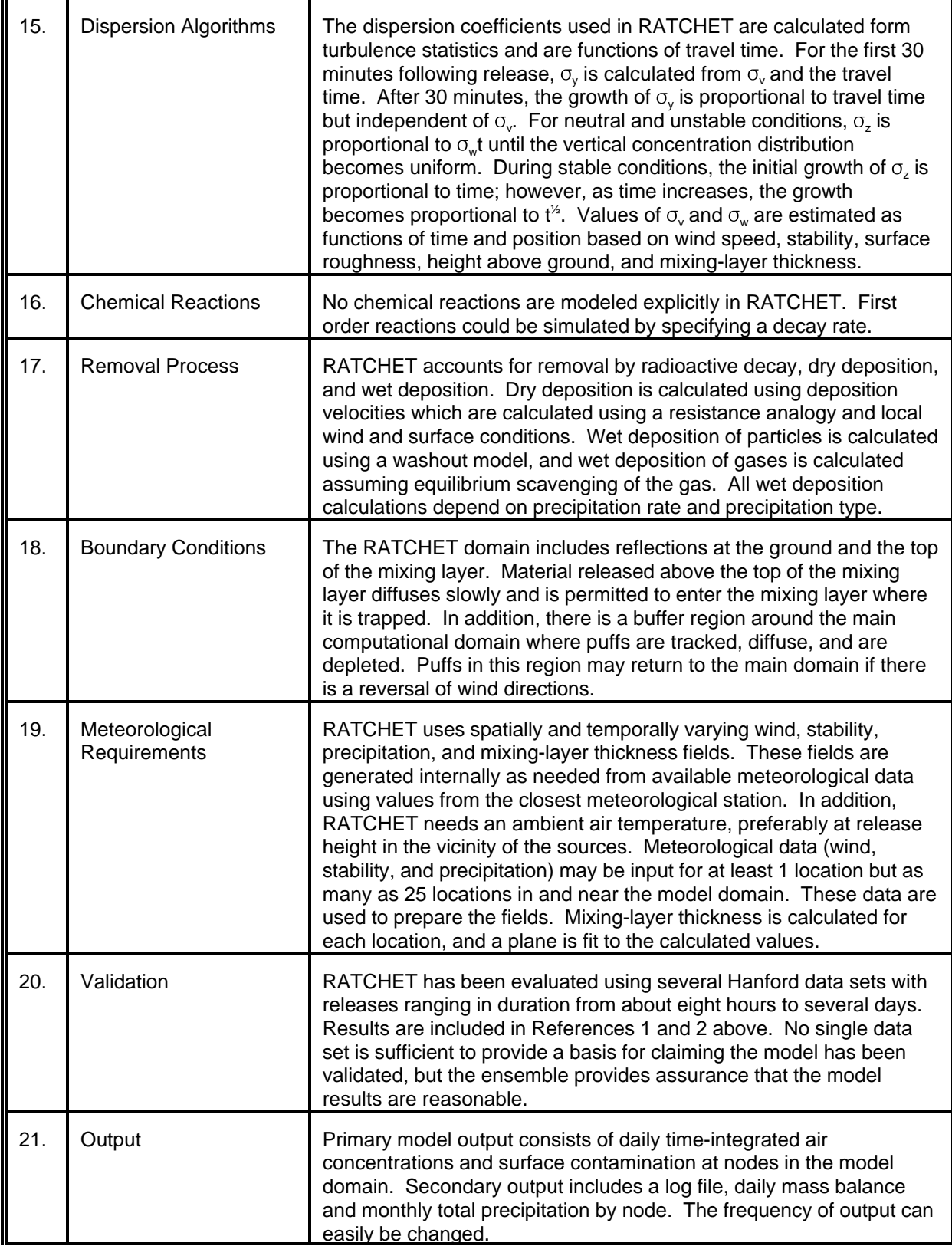

# MODEL 71 (cont.)

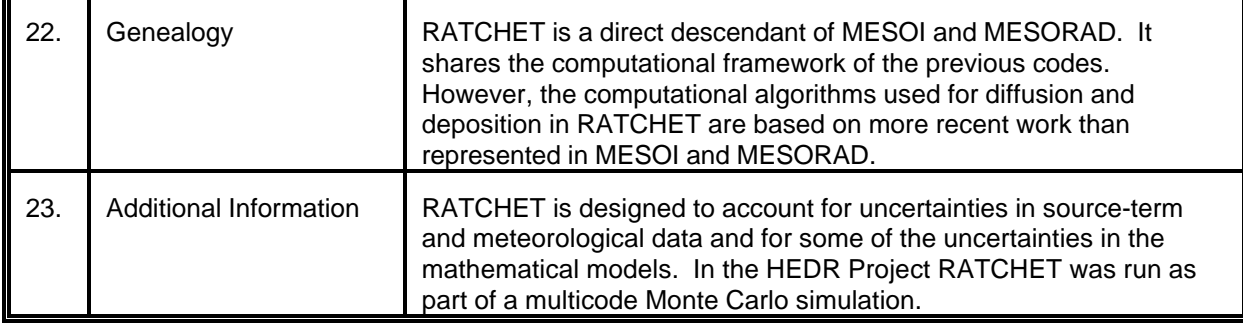

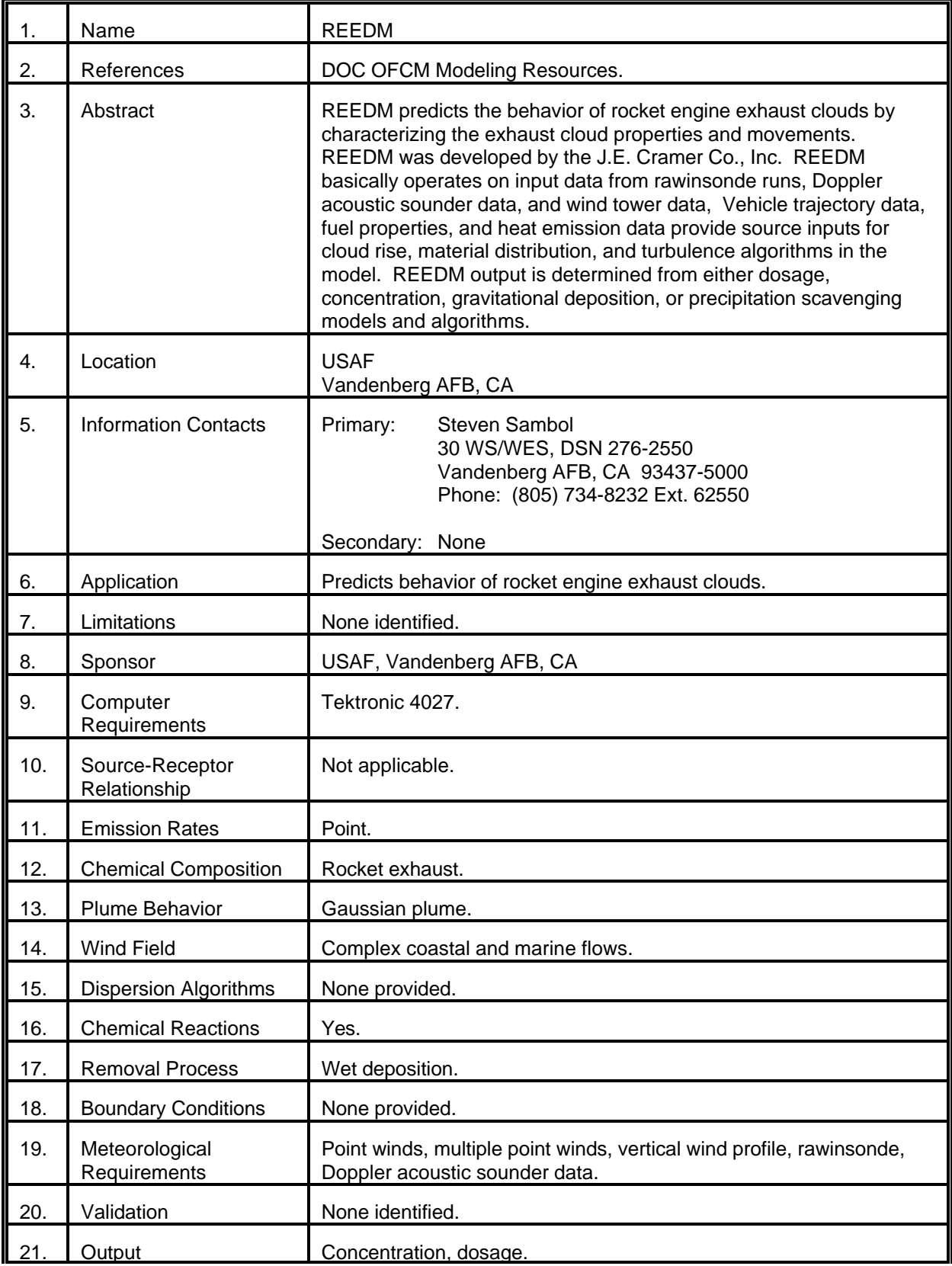

# MODEL 72 (cont.)

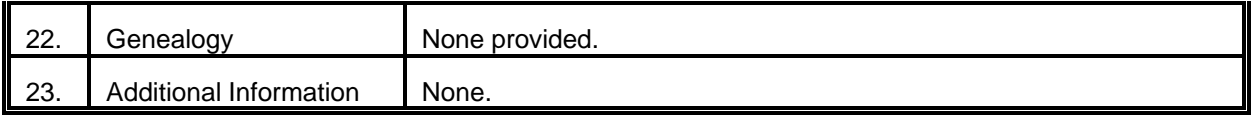

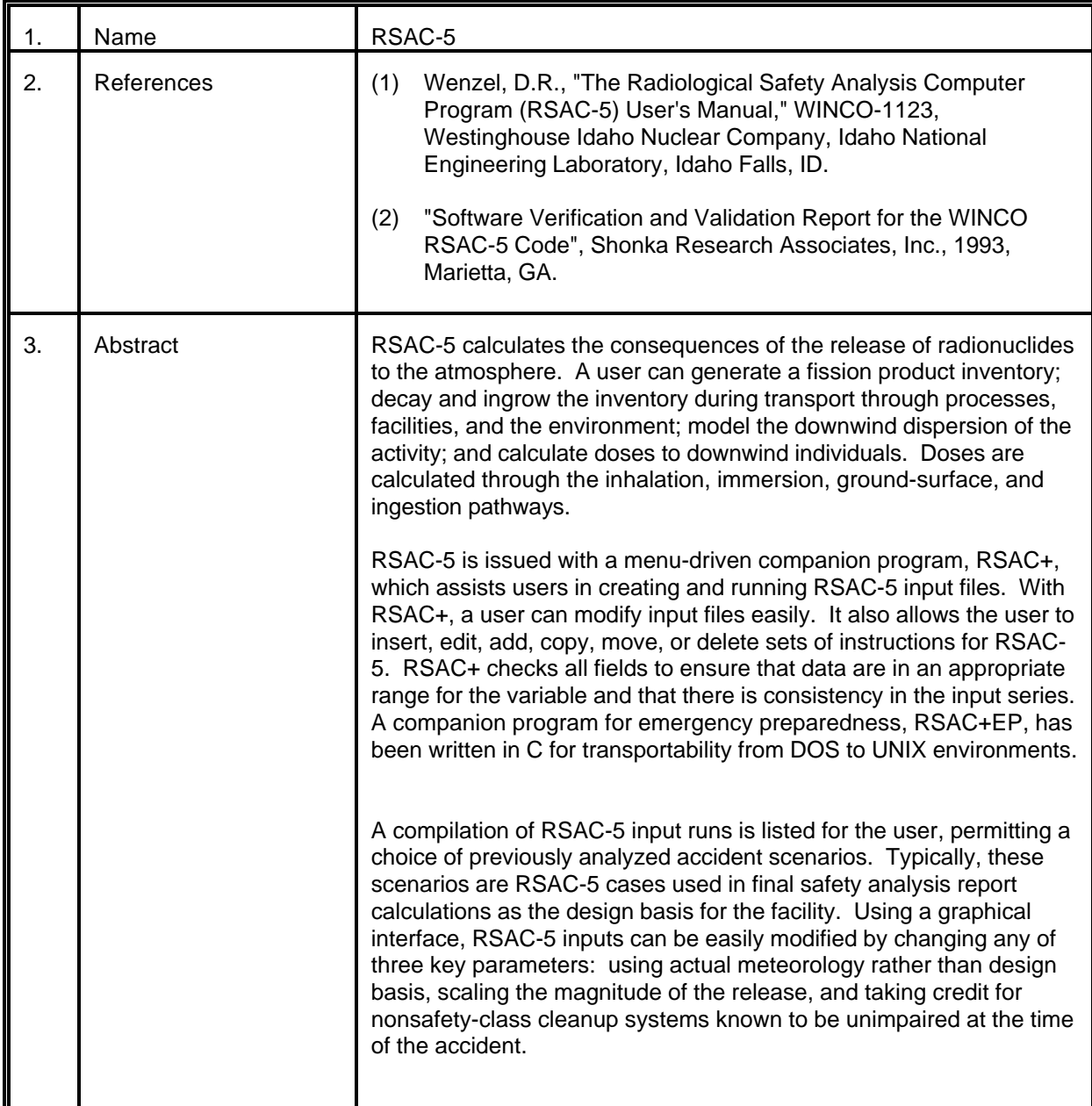

### MODEL 73 (cont.)

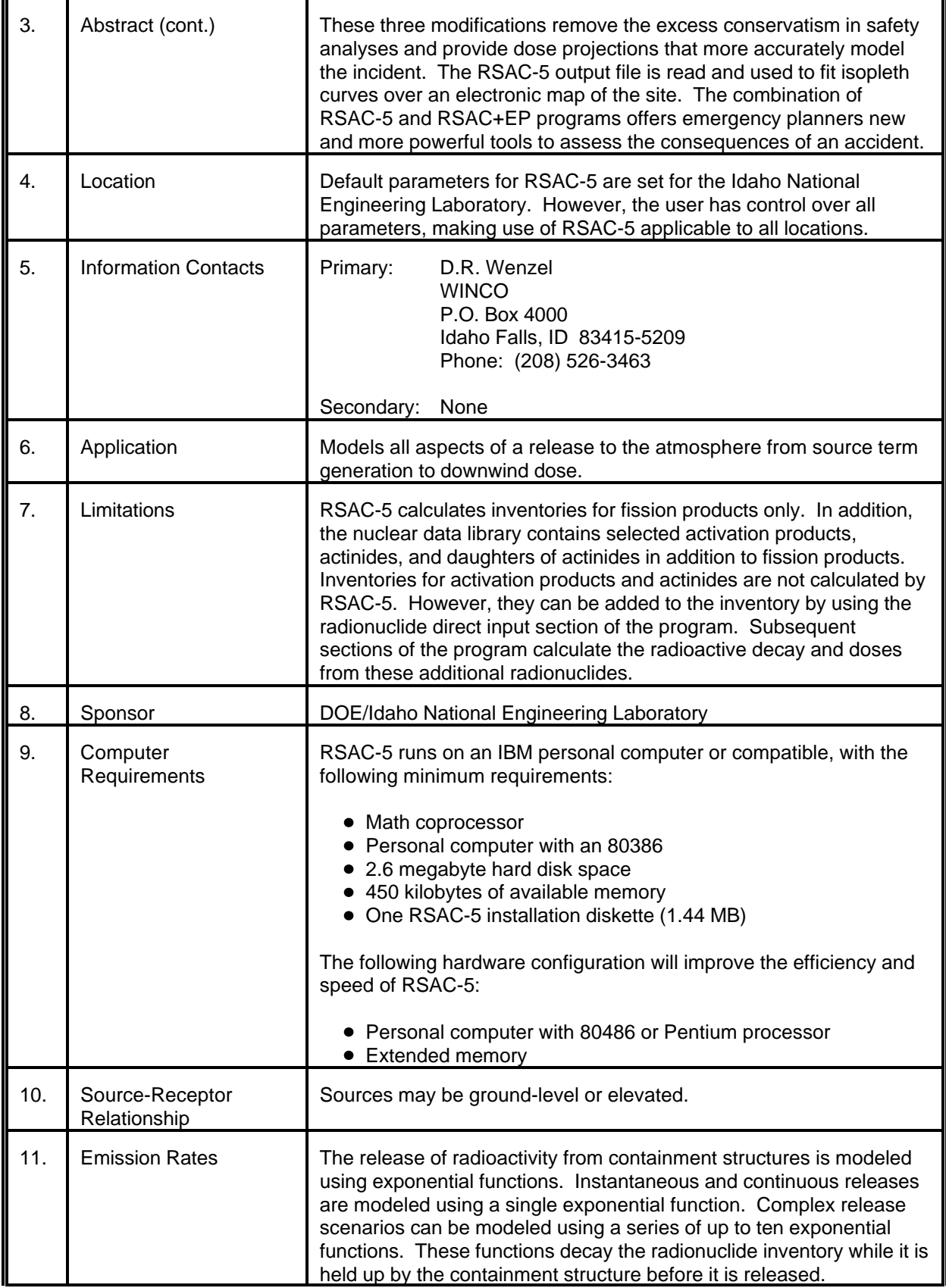

# MODEL 73 (cont.)

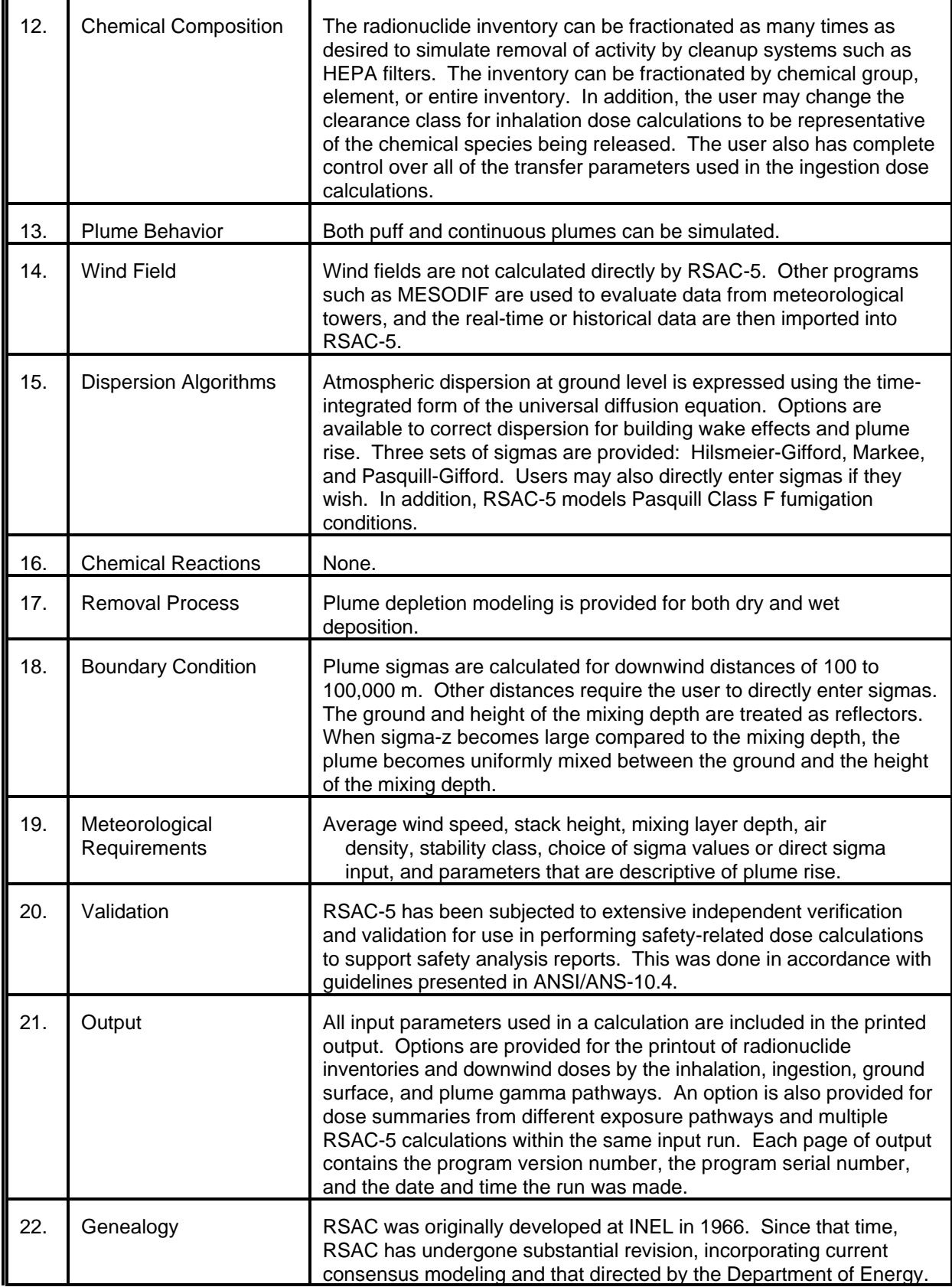

# MODEL 73 (cont.)

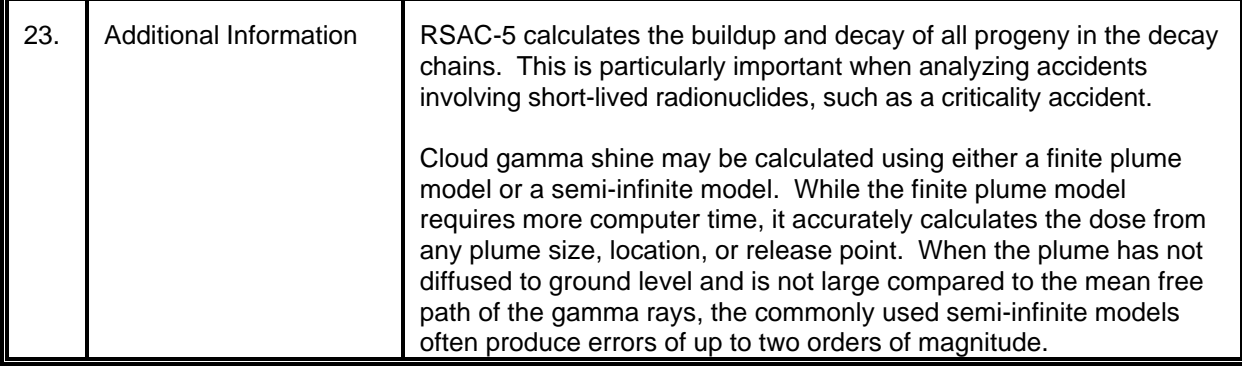

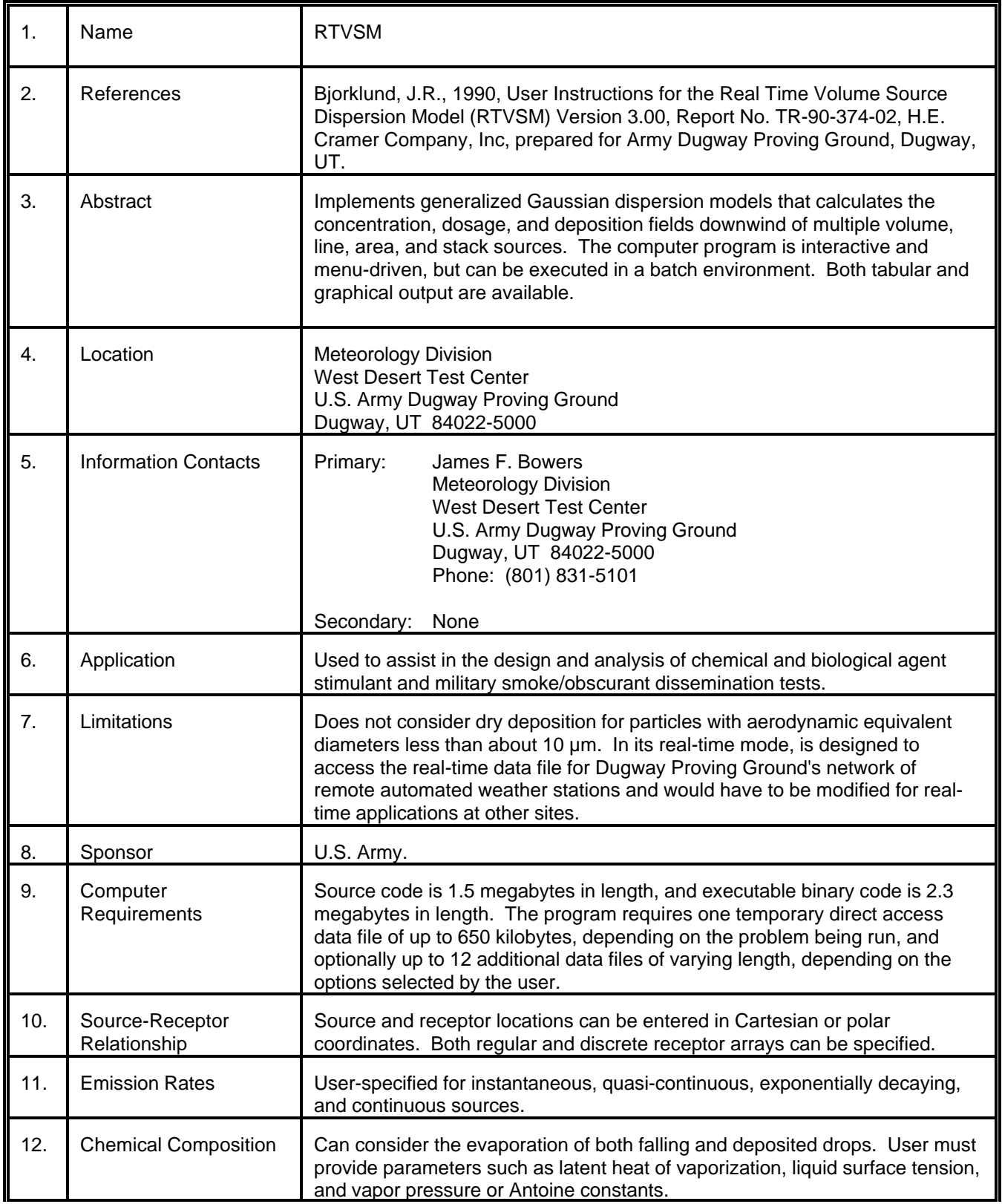
### MODEL 74 (cont.)

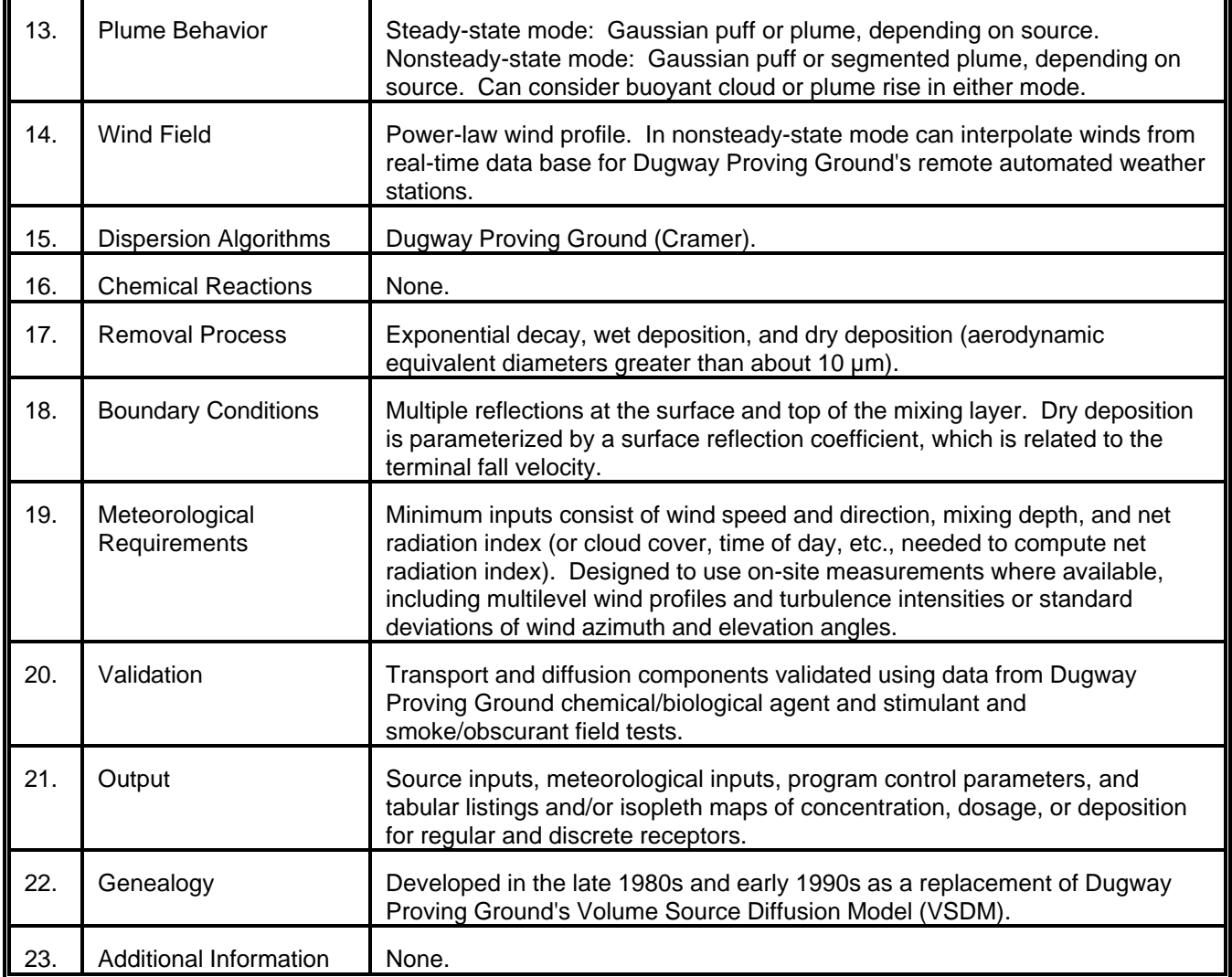

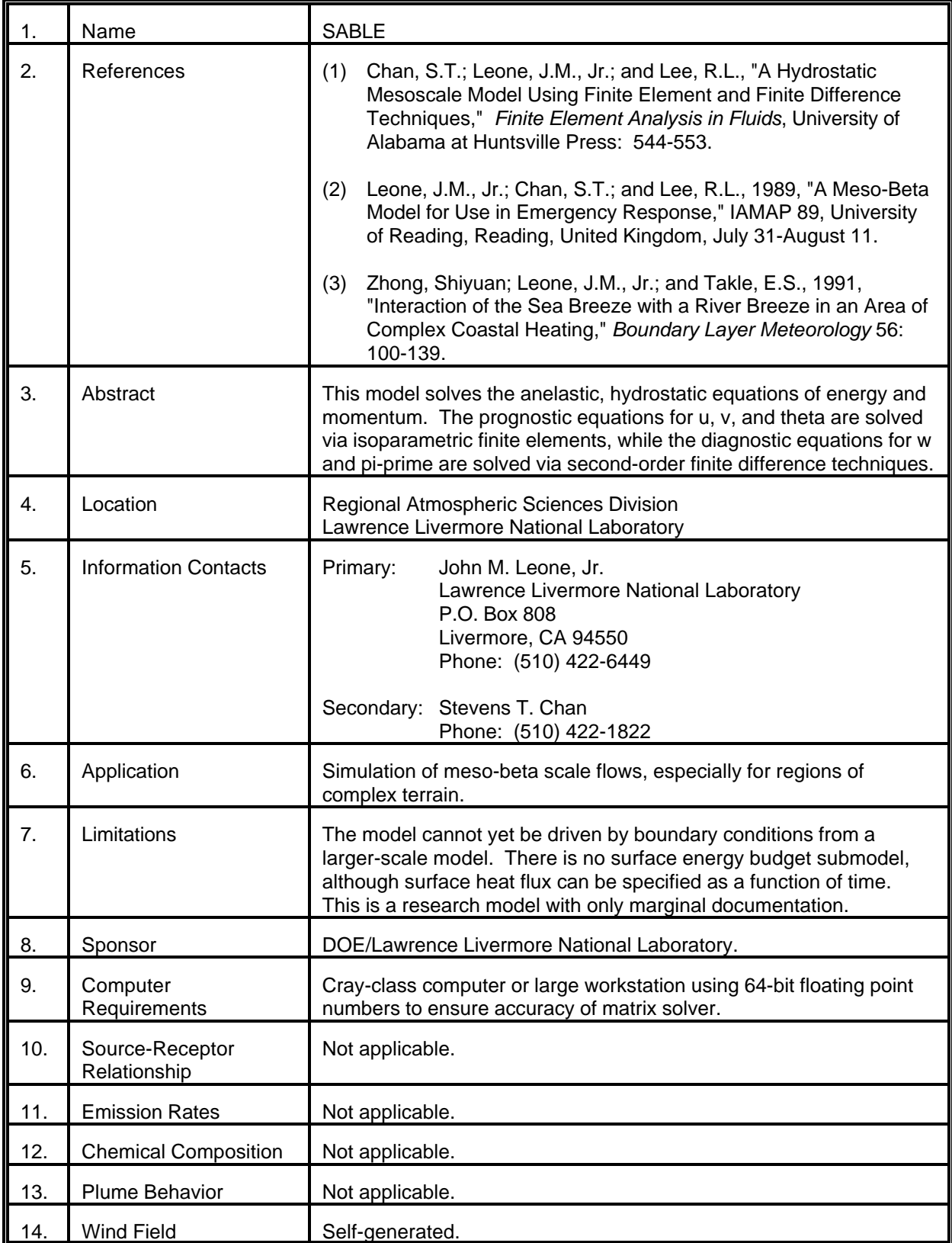

# MODEL 75 (cont.)

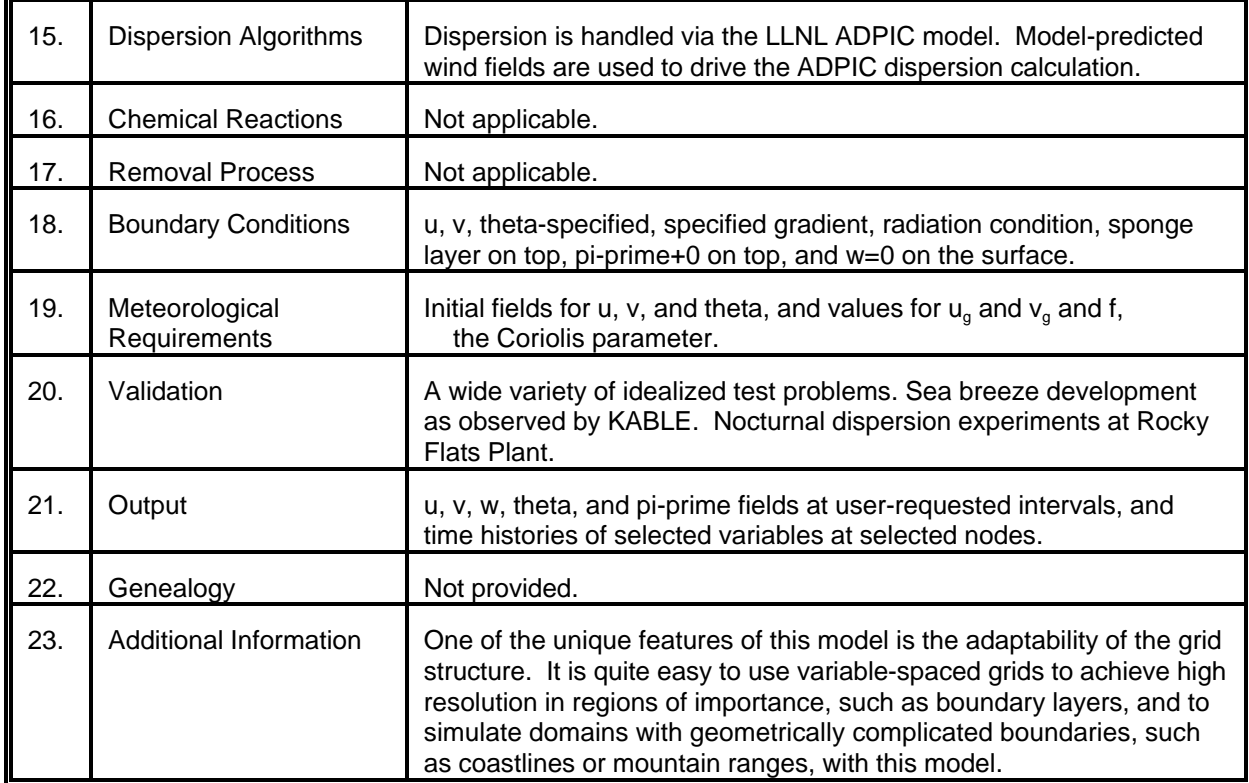

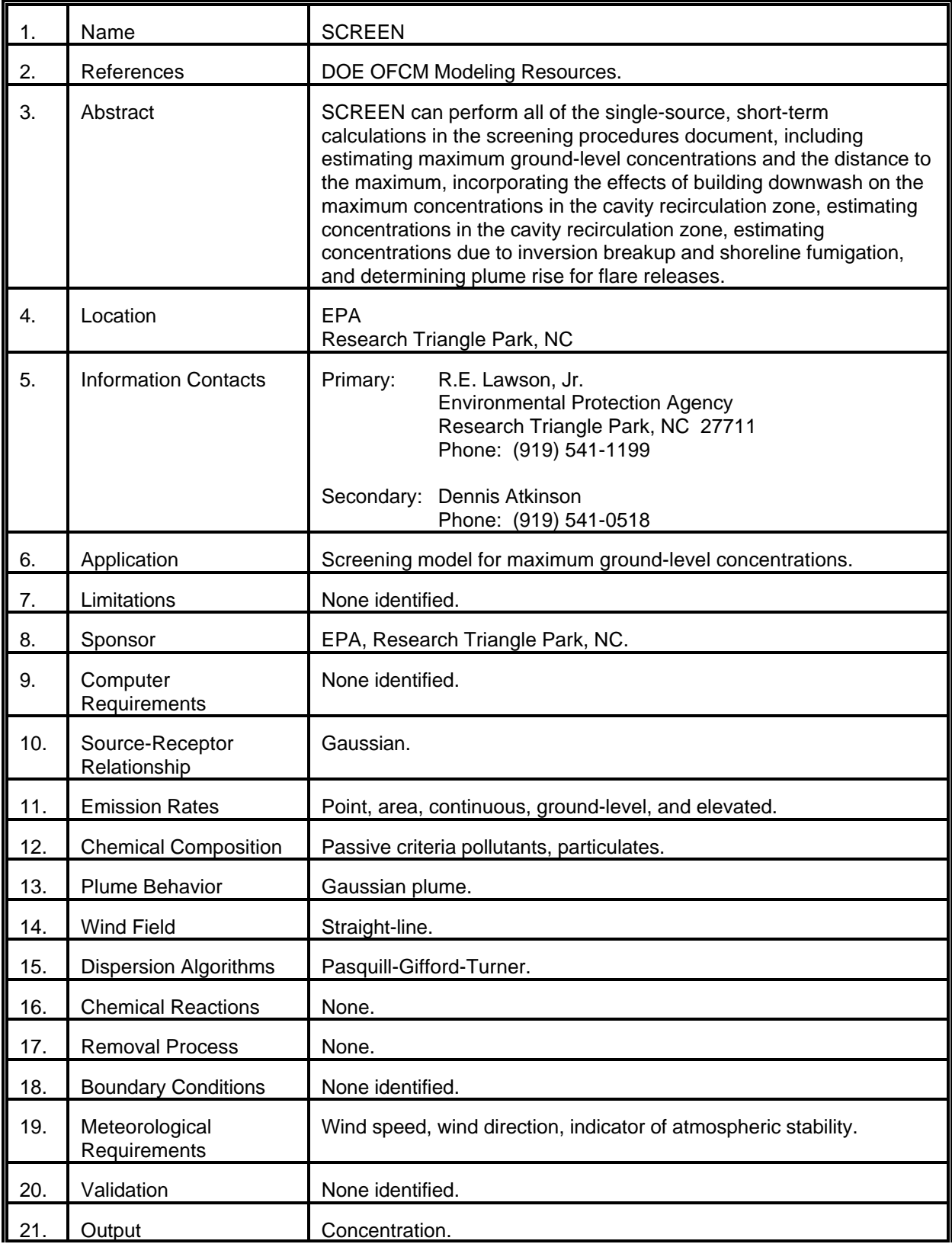

# MODEL 76 (cont.)

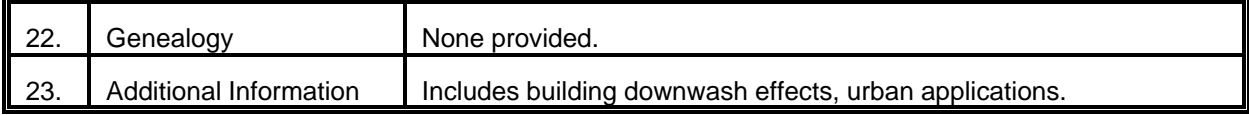

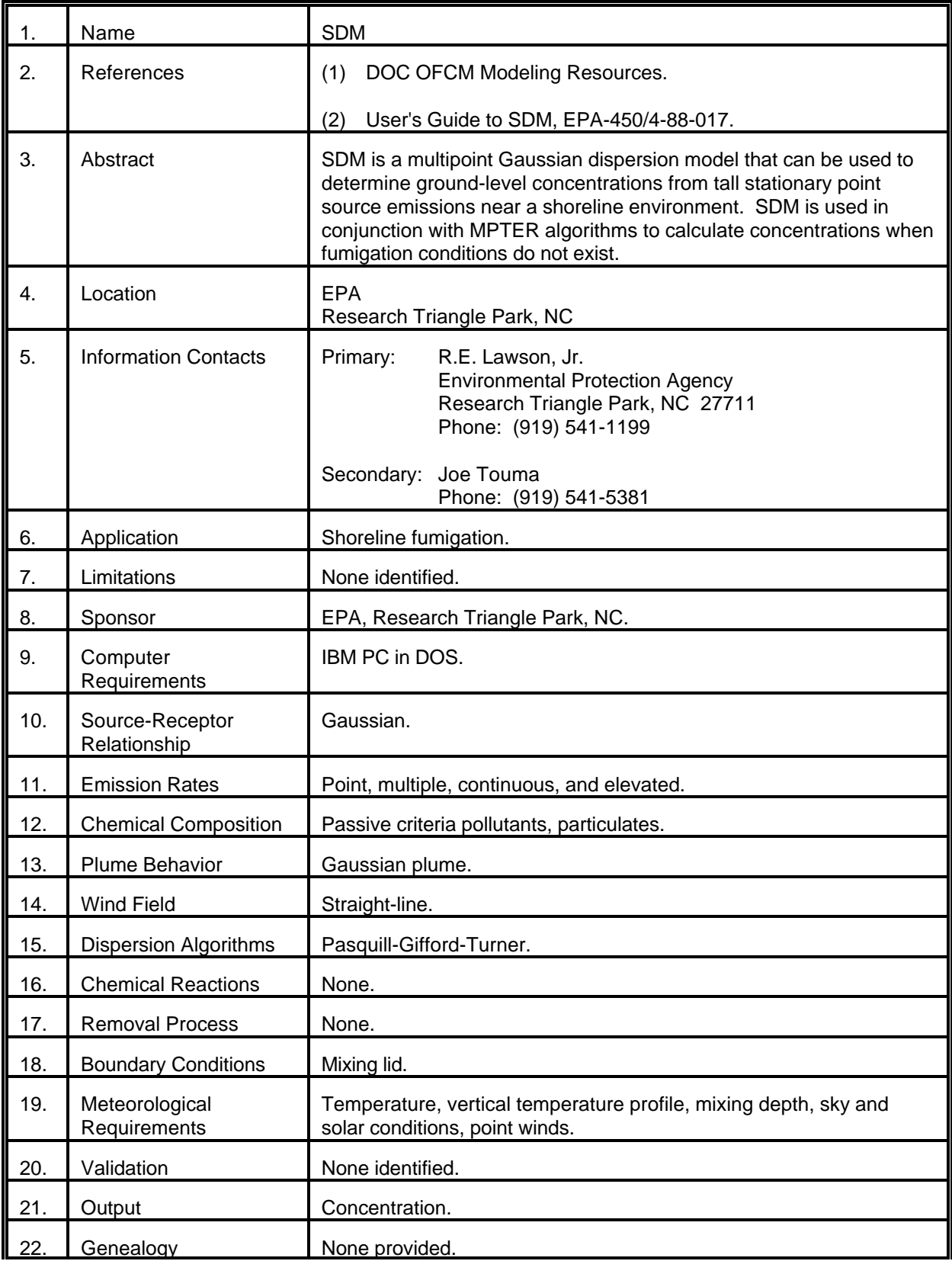

# MODEL 77 (cont.)

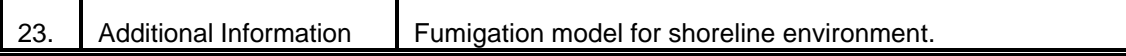

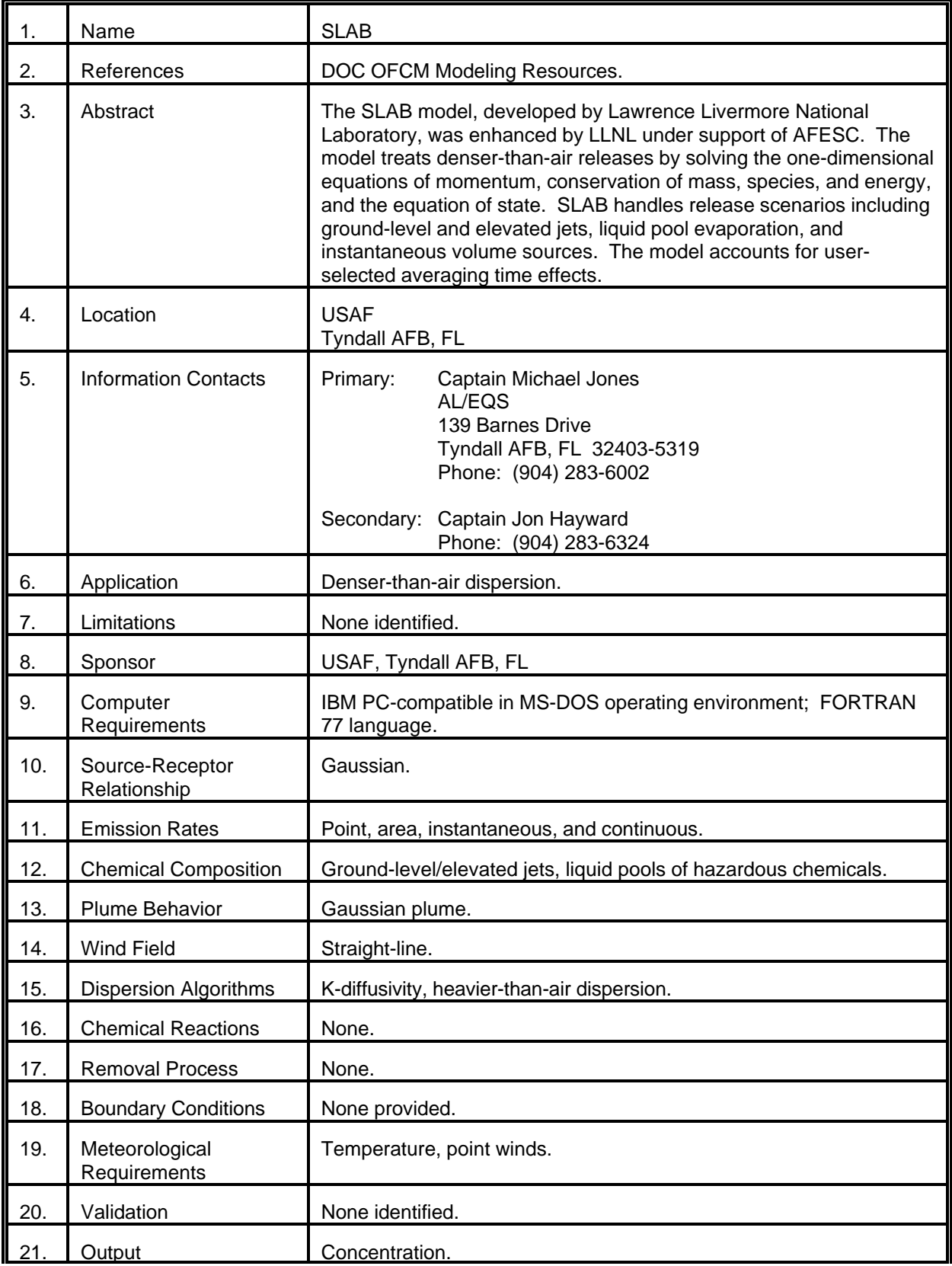

# MODEL 78 (cont.)

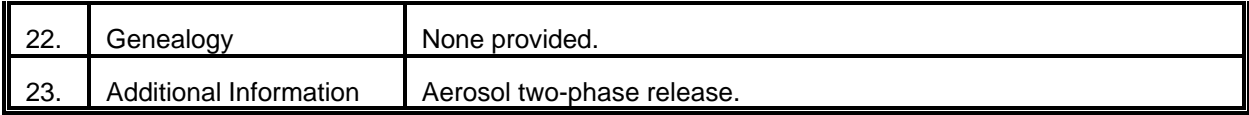

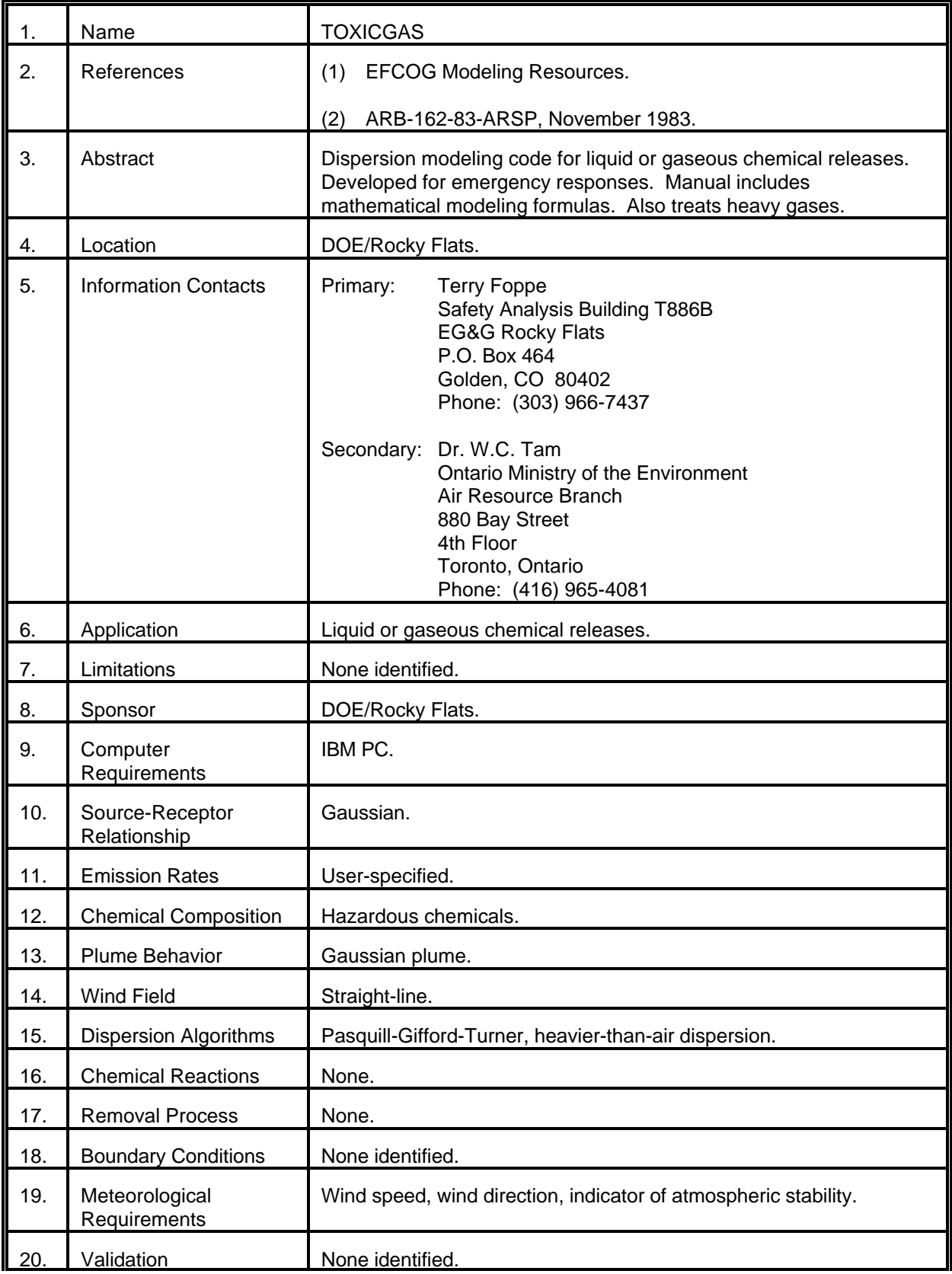

# MODEL 79 (cont.)

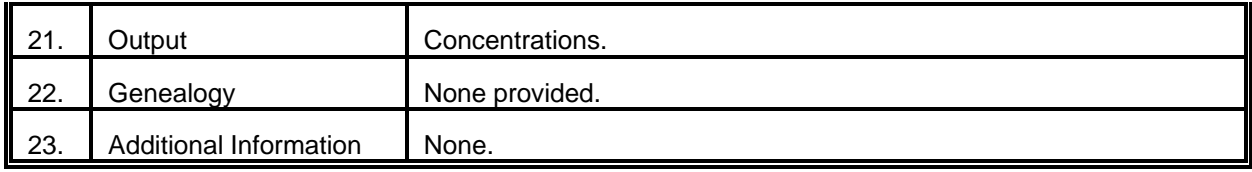

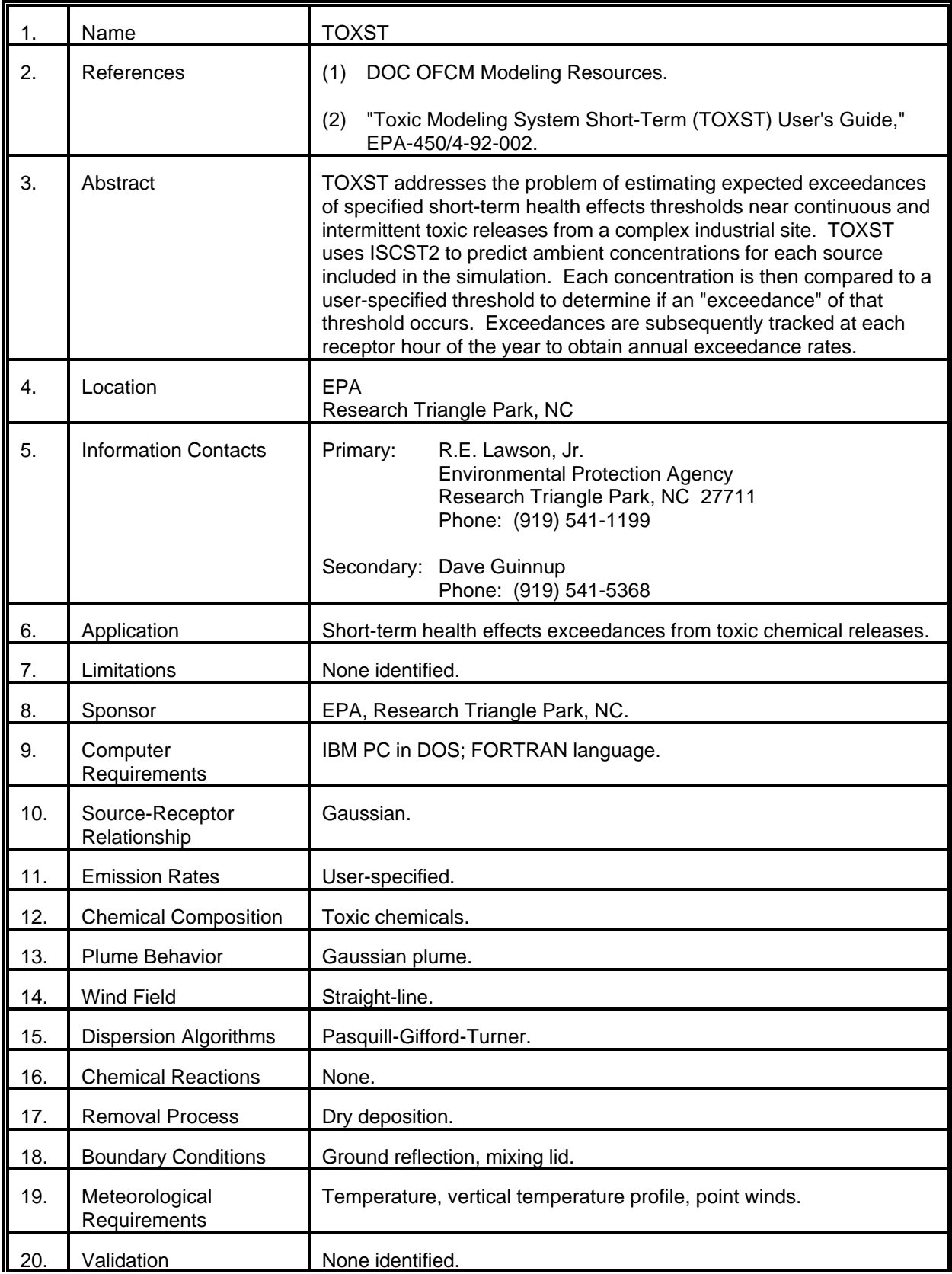

# MODEL 80 (cont.)

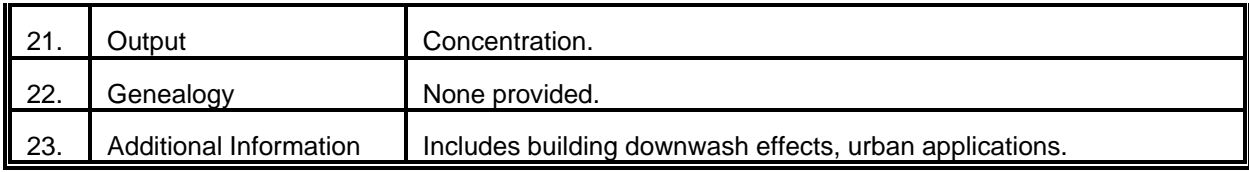

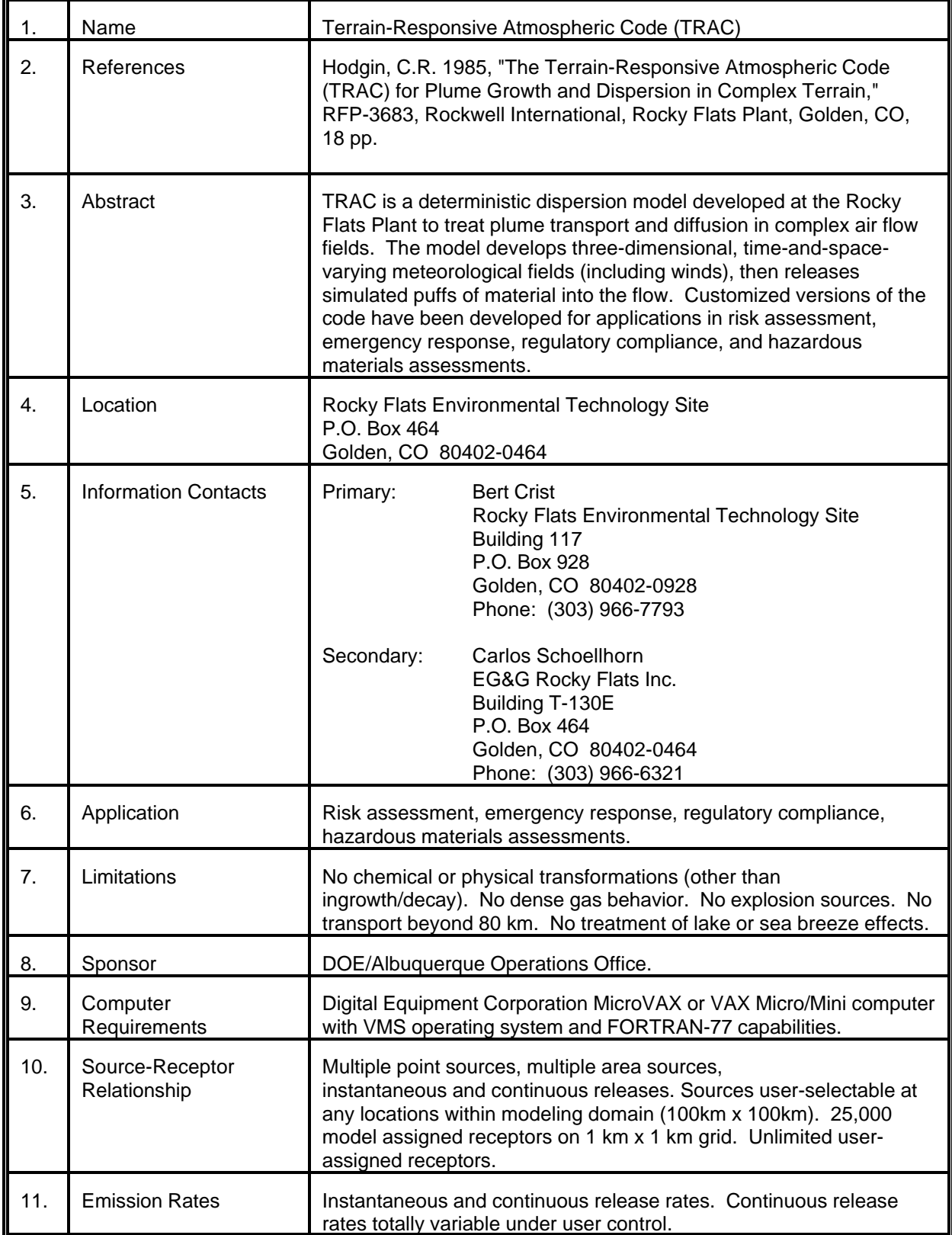

# MODEL 81 (cont.)

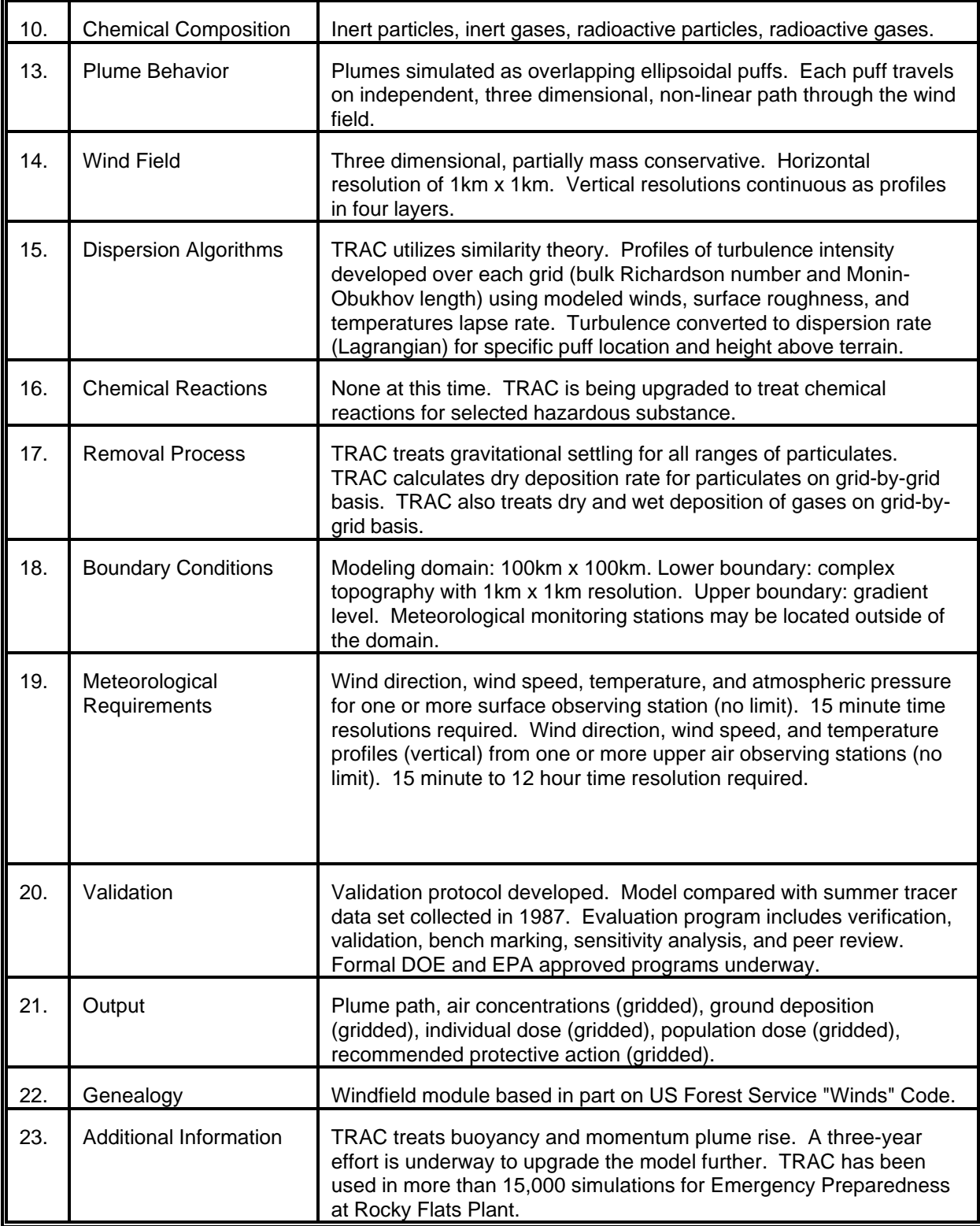

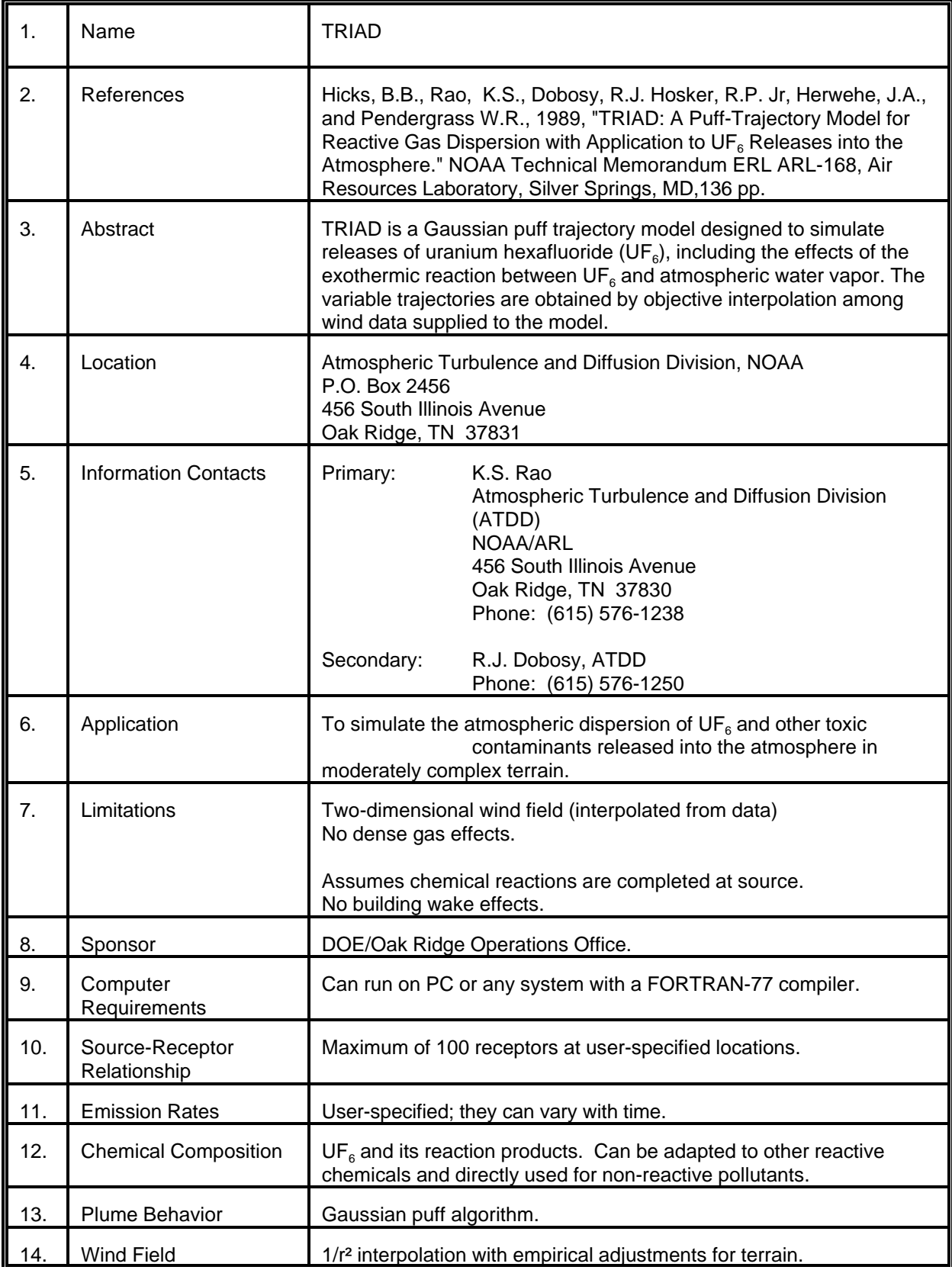

# MODEL 82 (cont.)

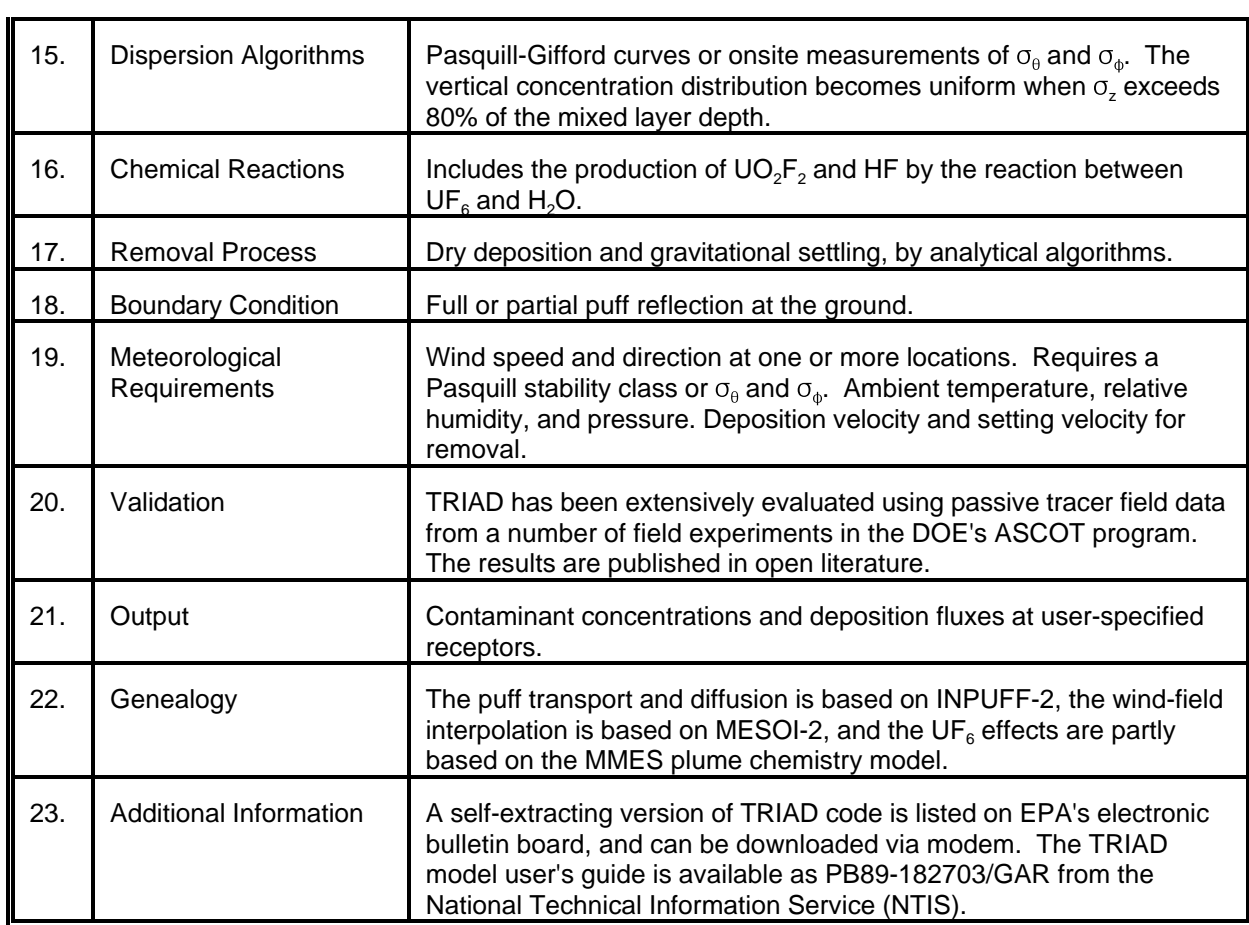

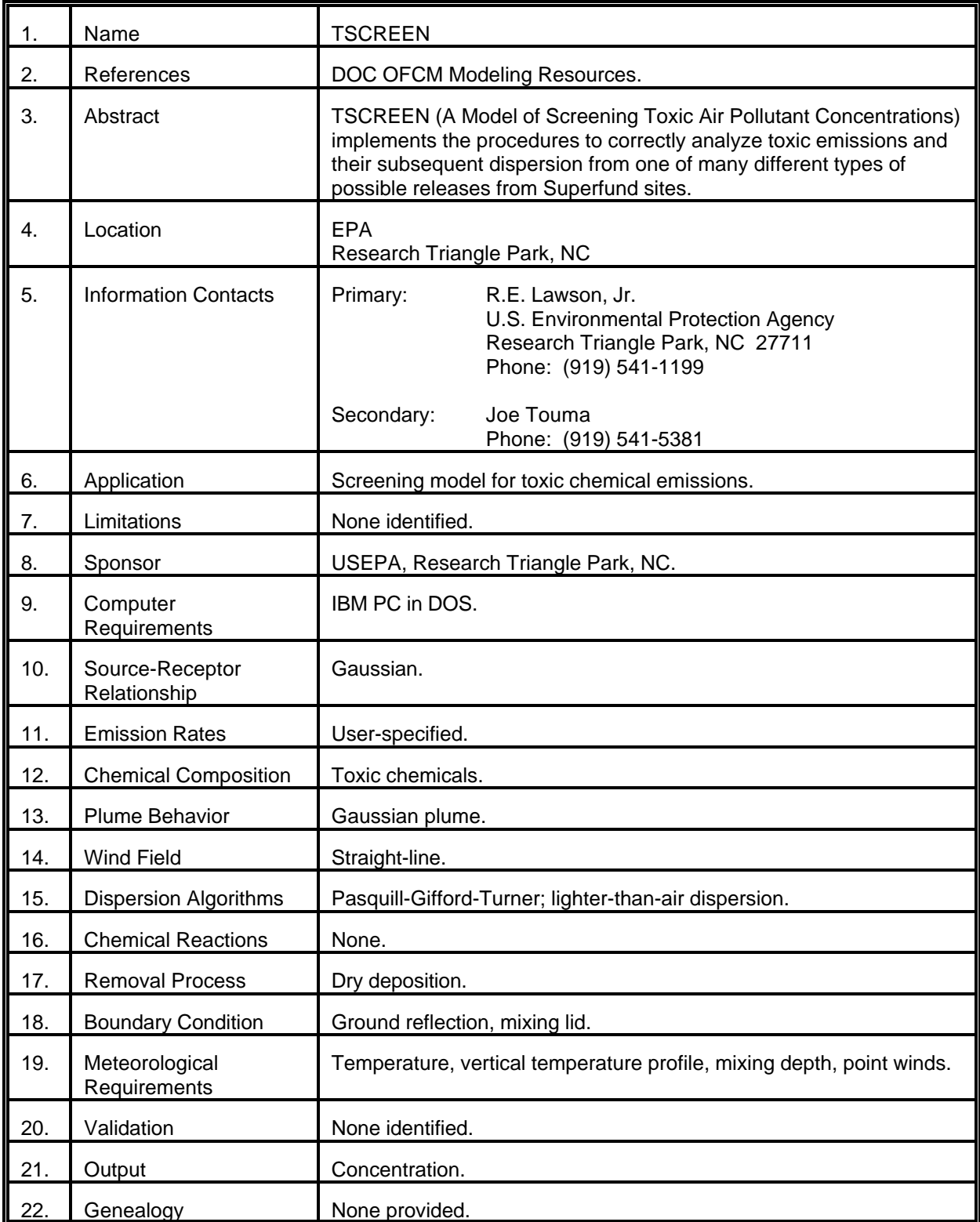

# MODEL 83 (cont.)

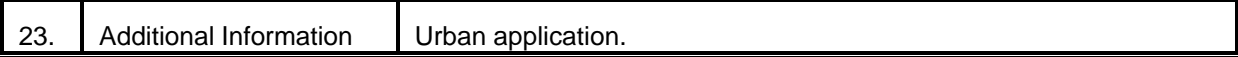

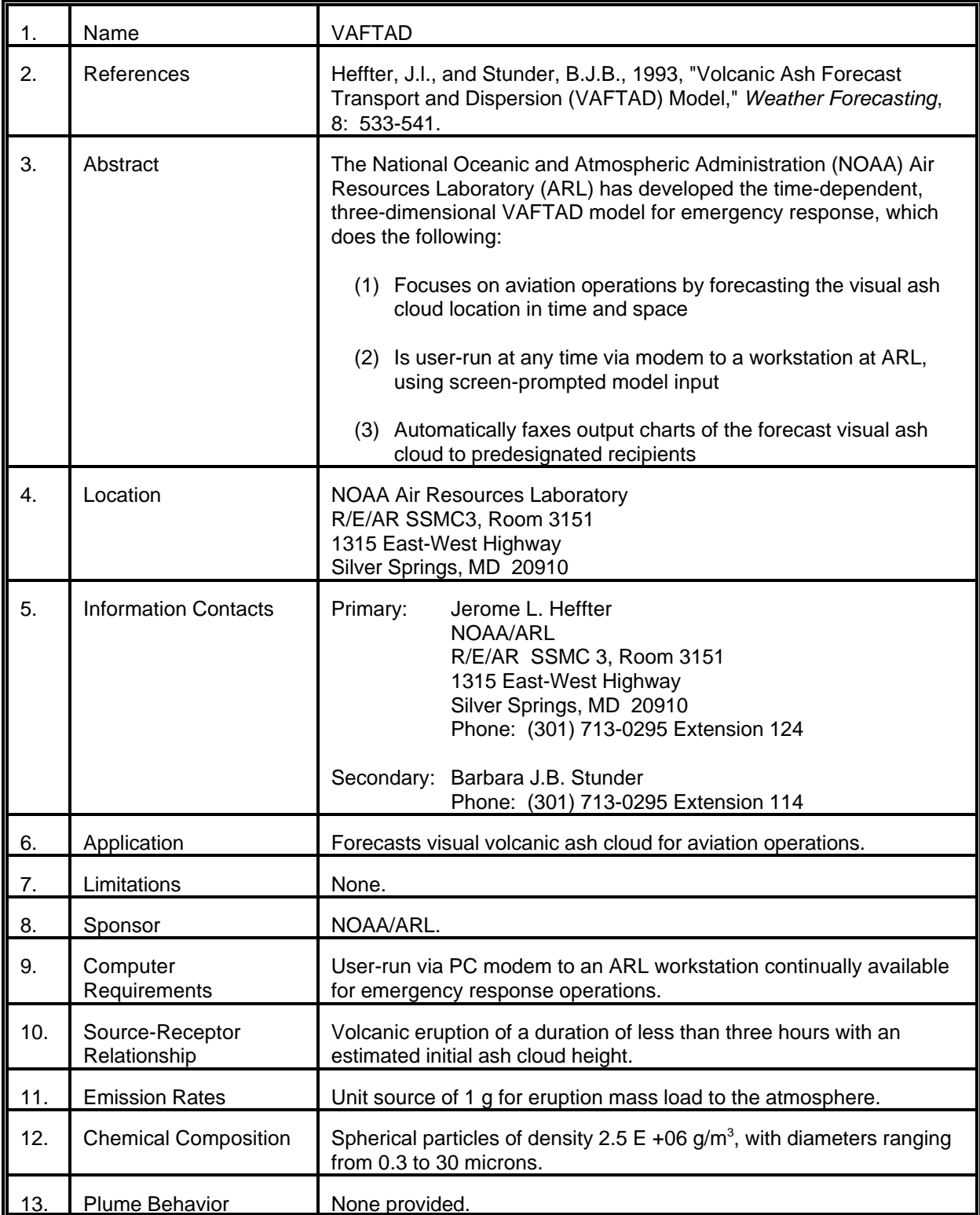

# MODEL 84 (cont.)

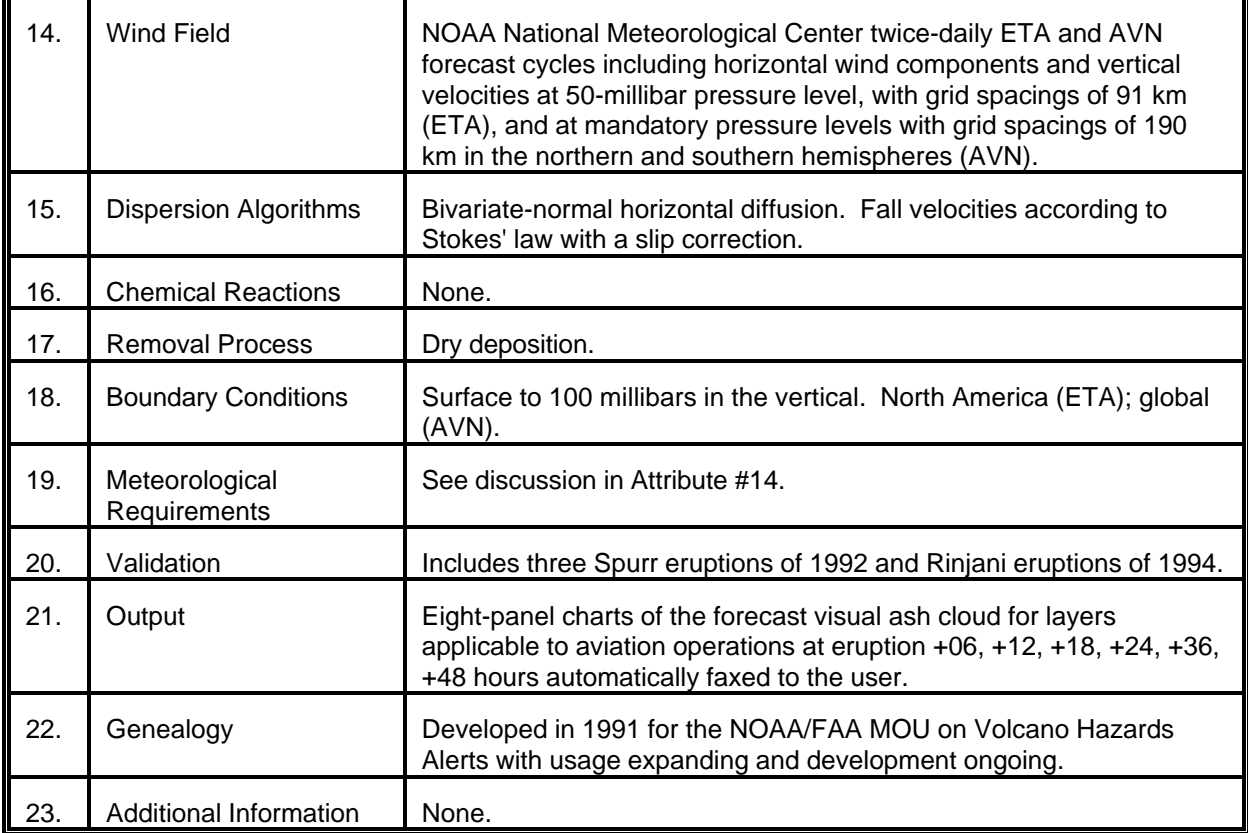

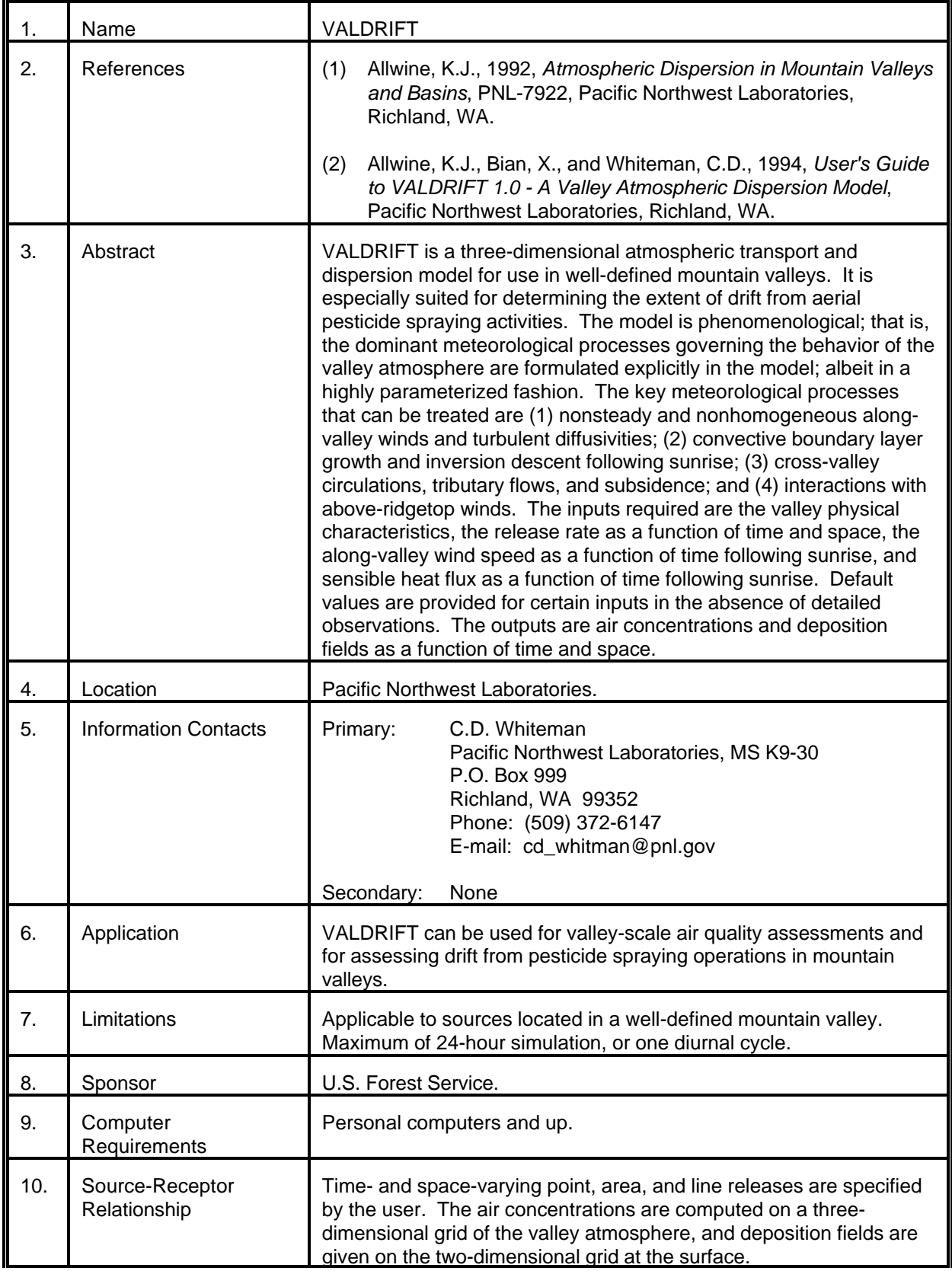

# MODEL 85 (cont.)

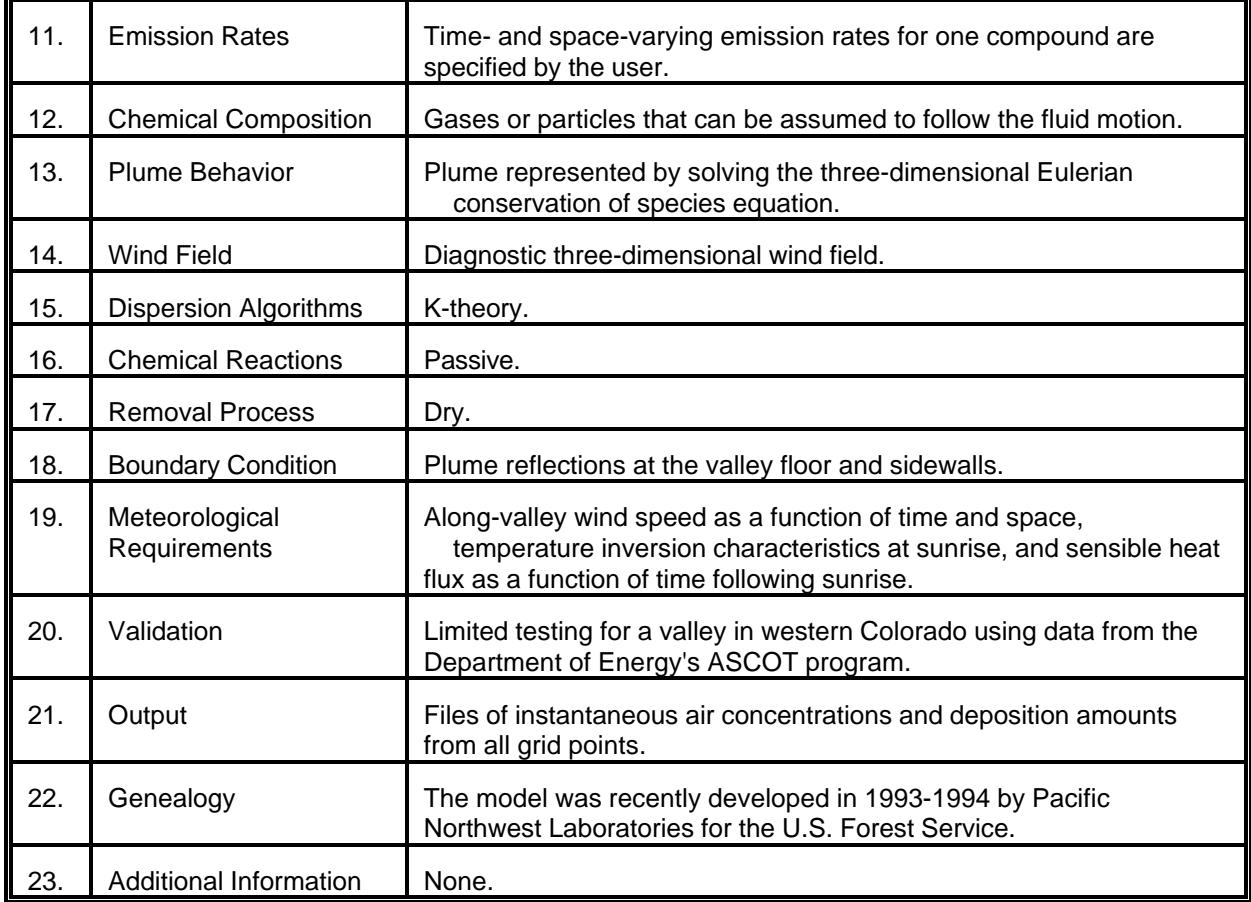

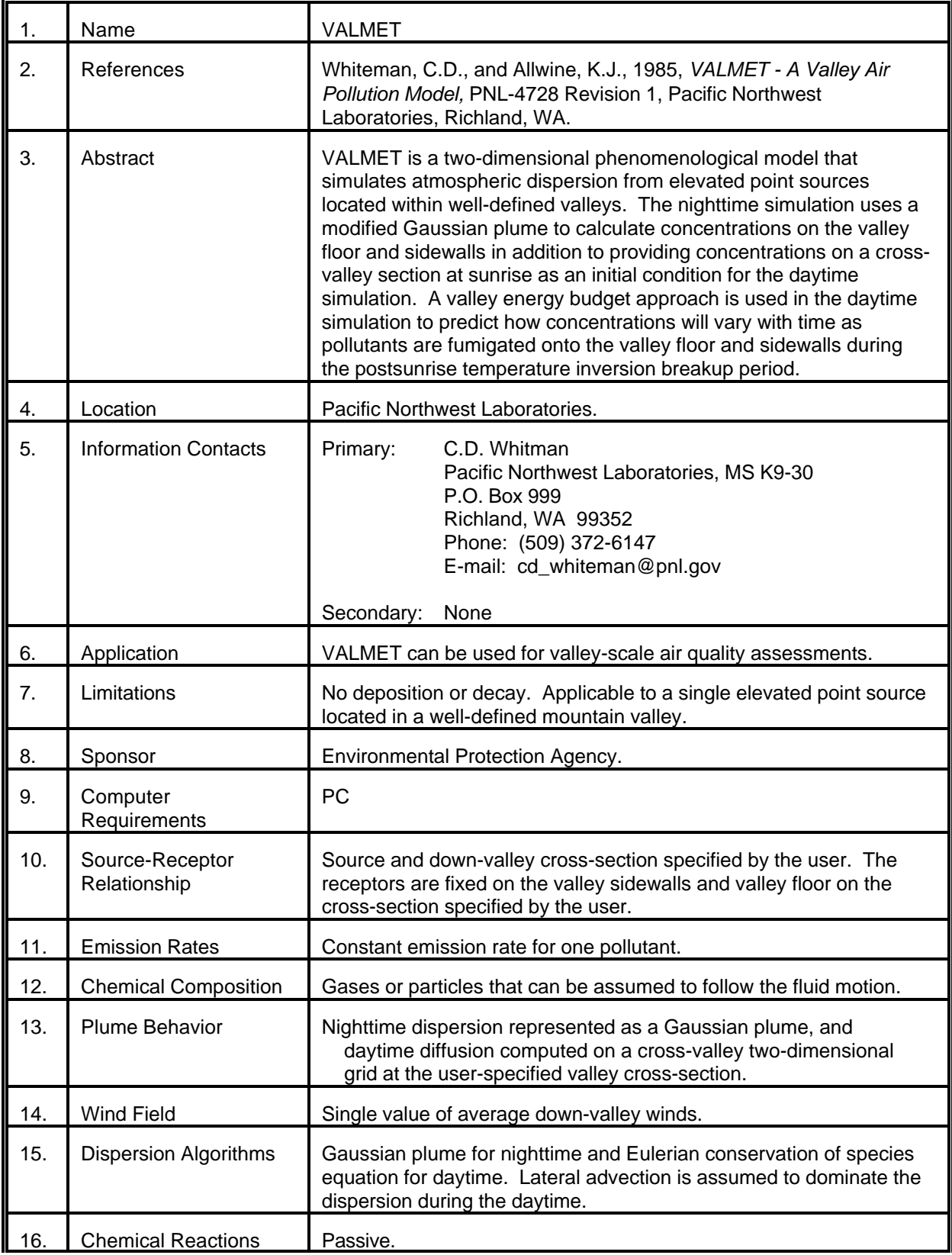

# MODEL 86 (cont.)

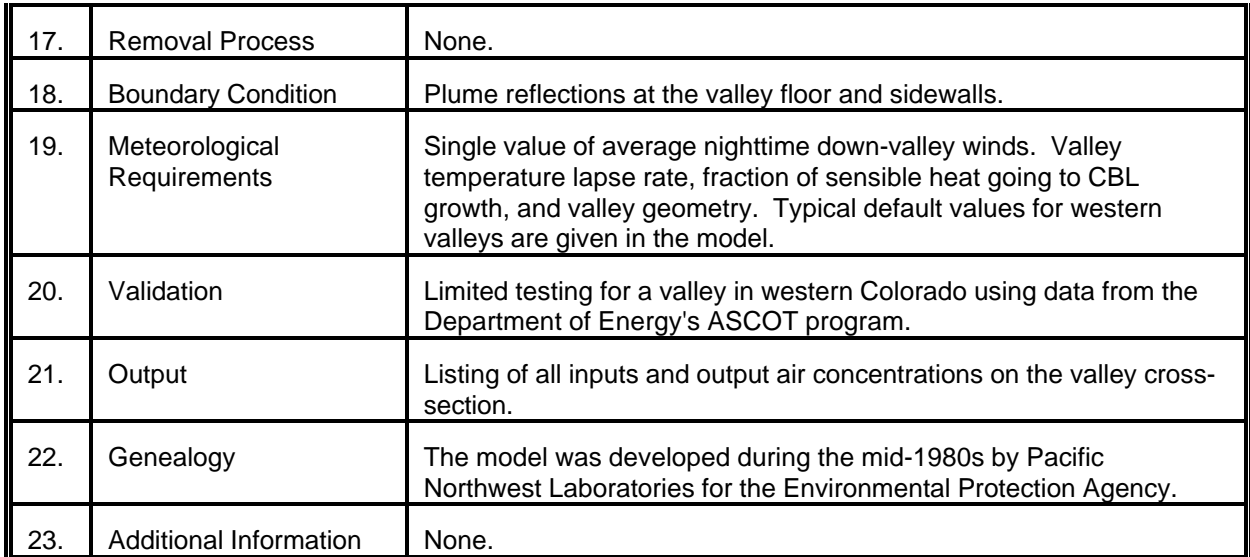

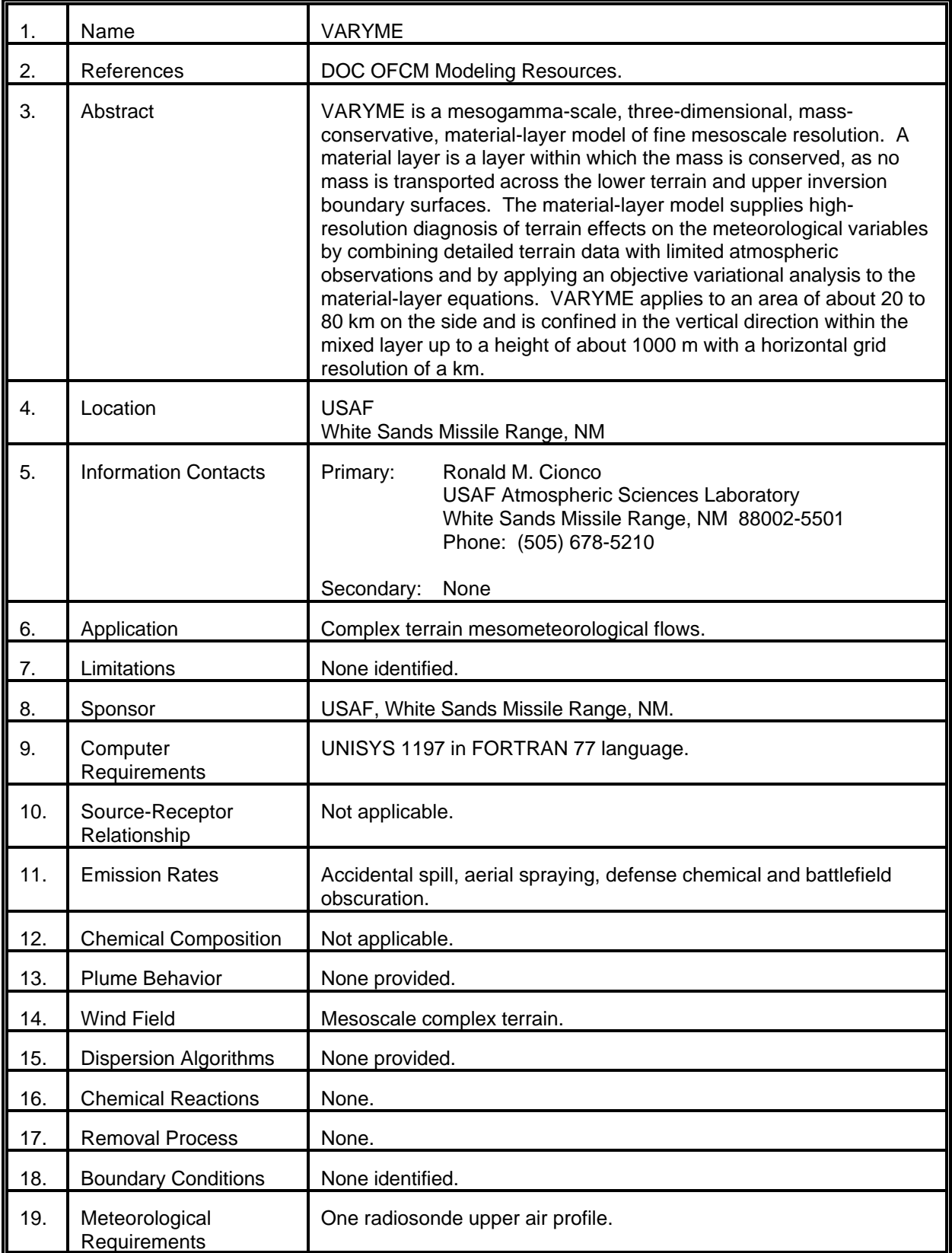

# MODEL 87 (cont.)

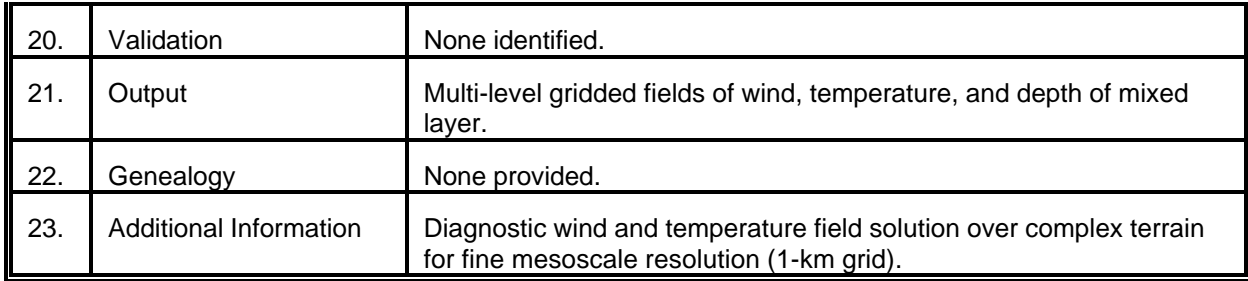

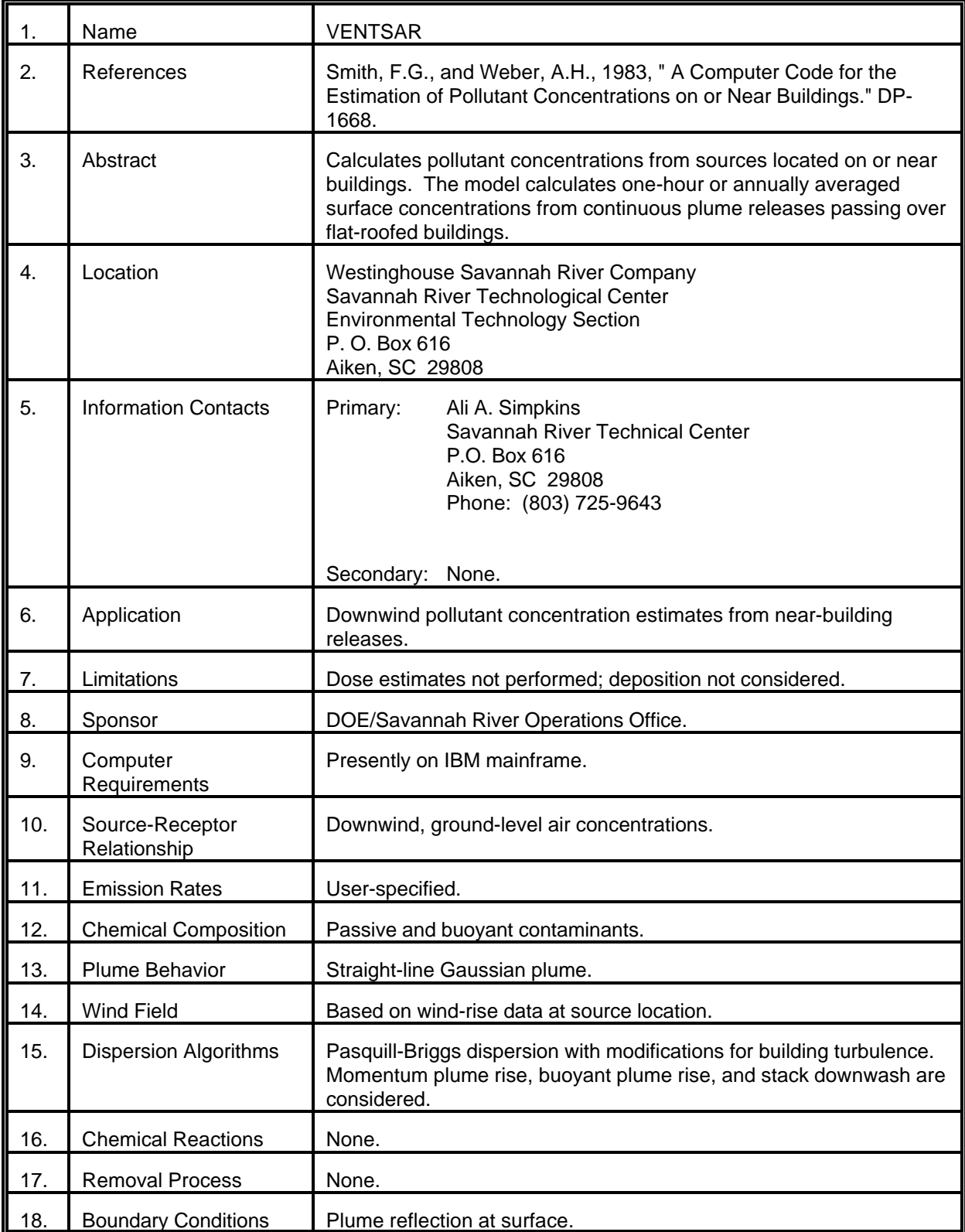

# MODEL 88 (cont.)

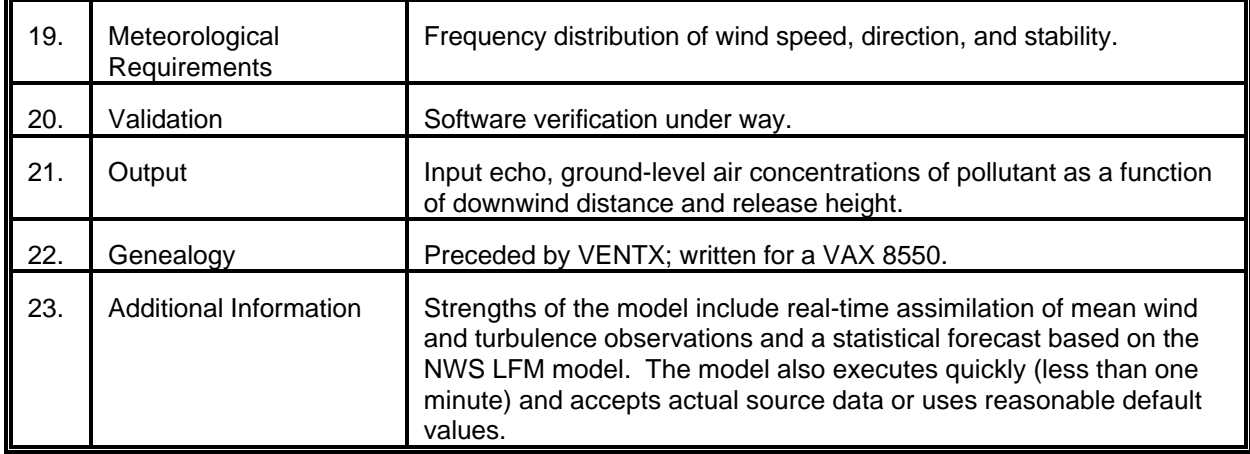

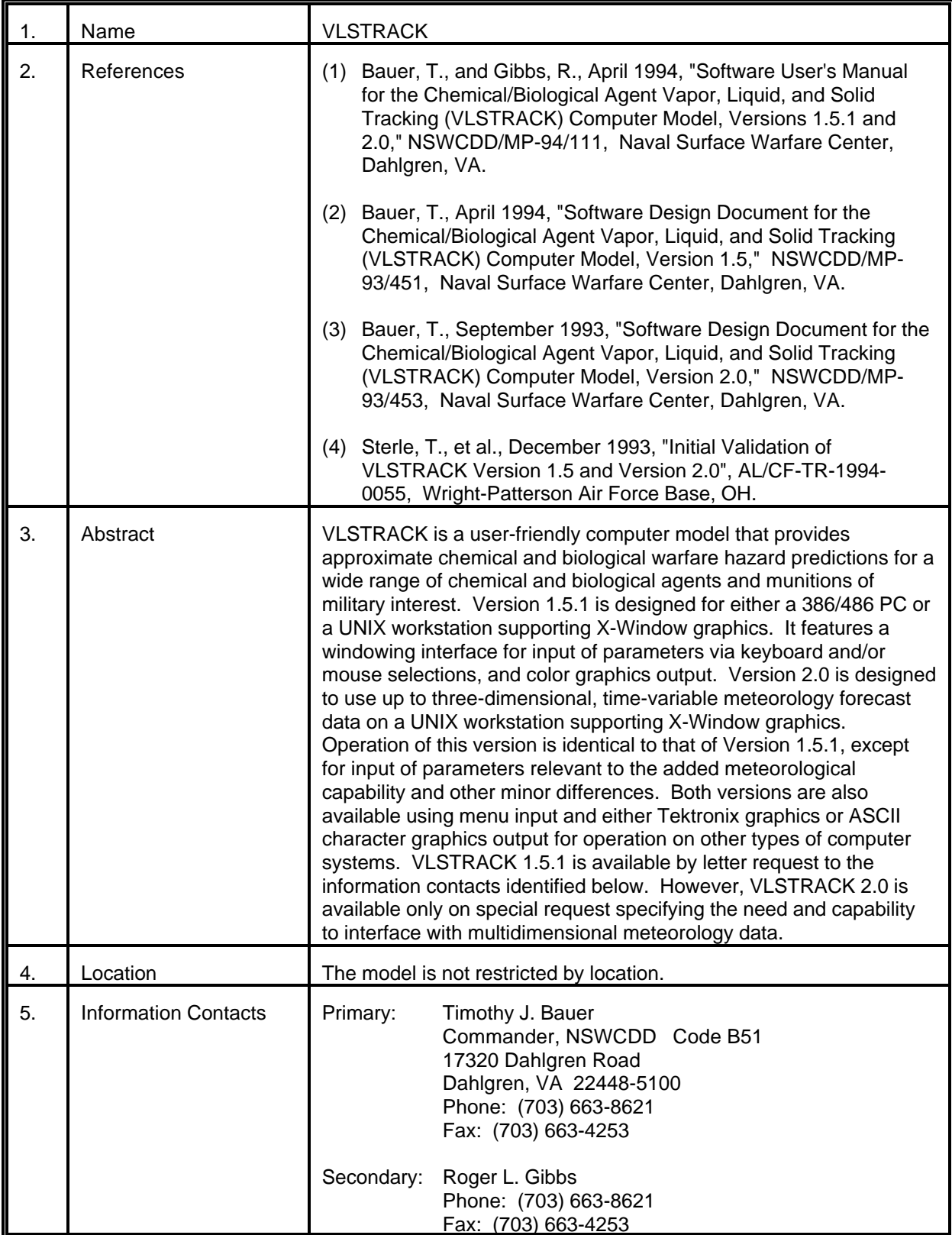

# MODEL 89 (cont.)

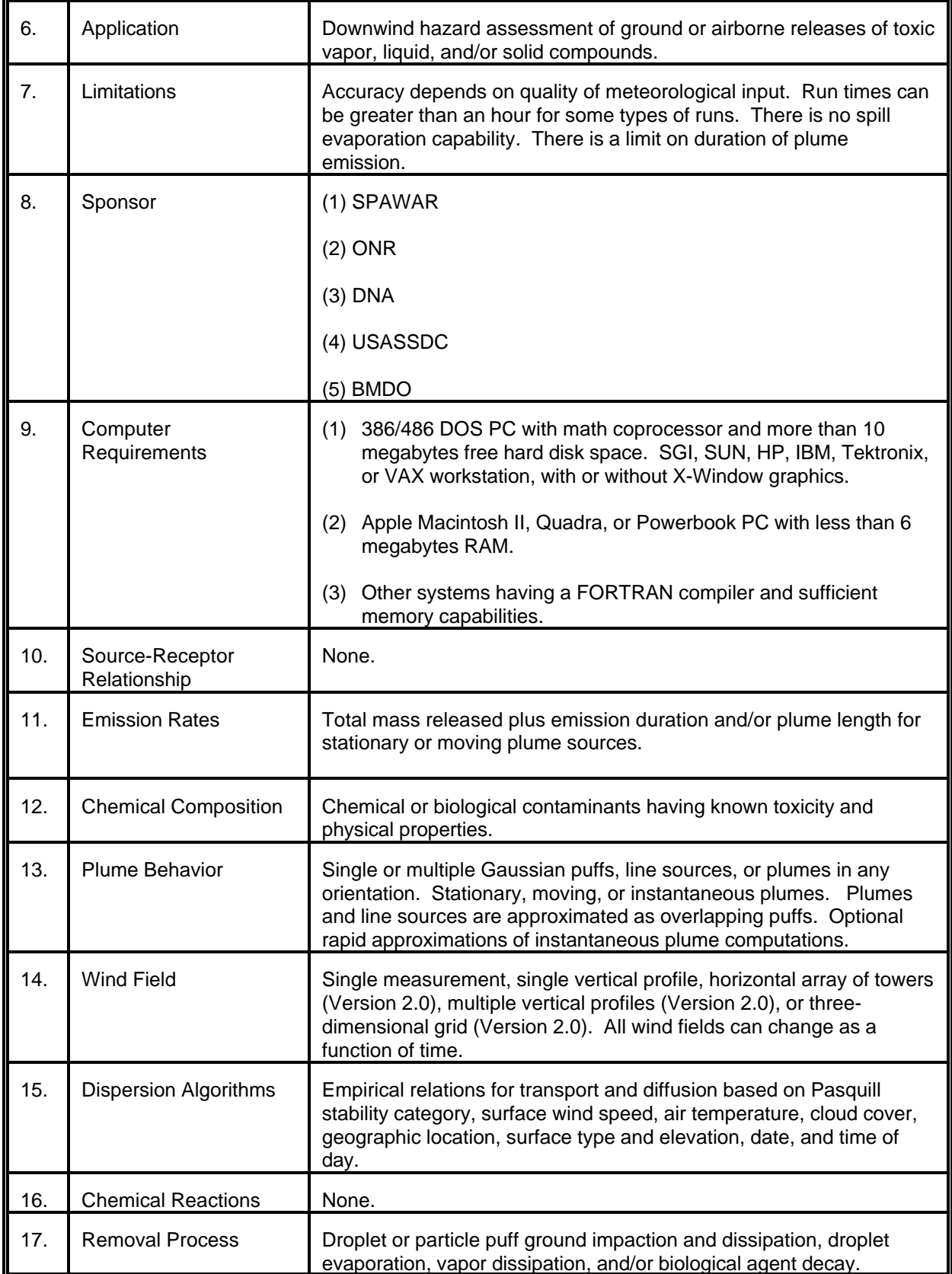

# MODEL 89 (cont.)

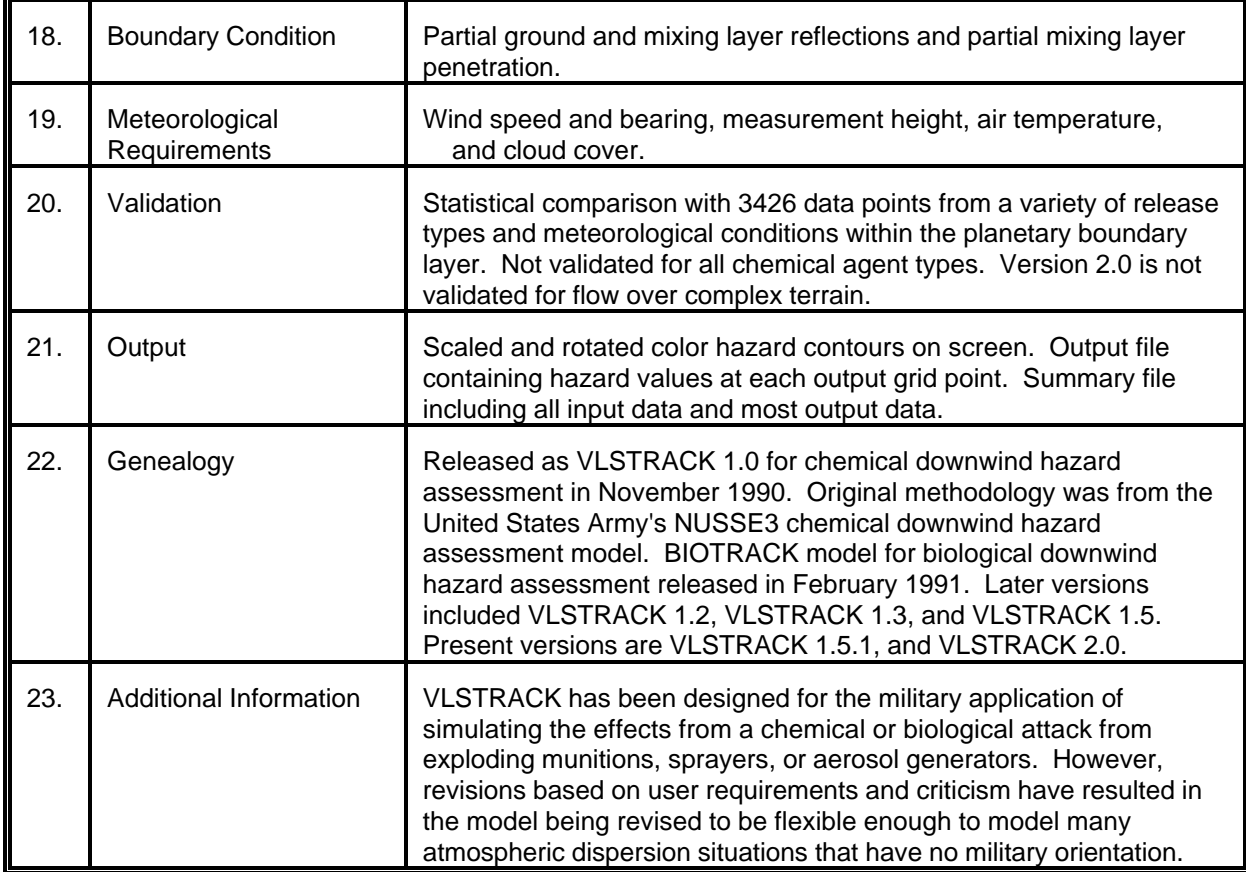

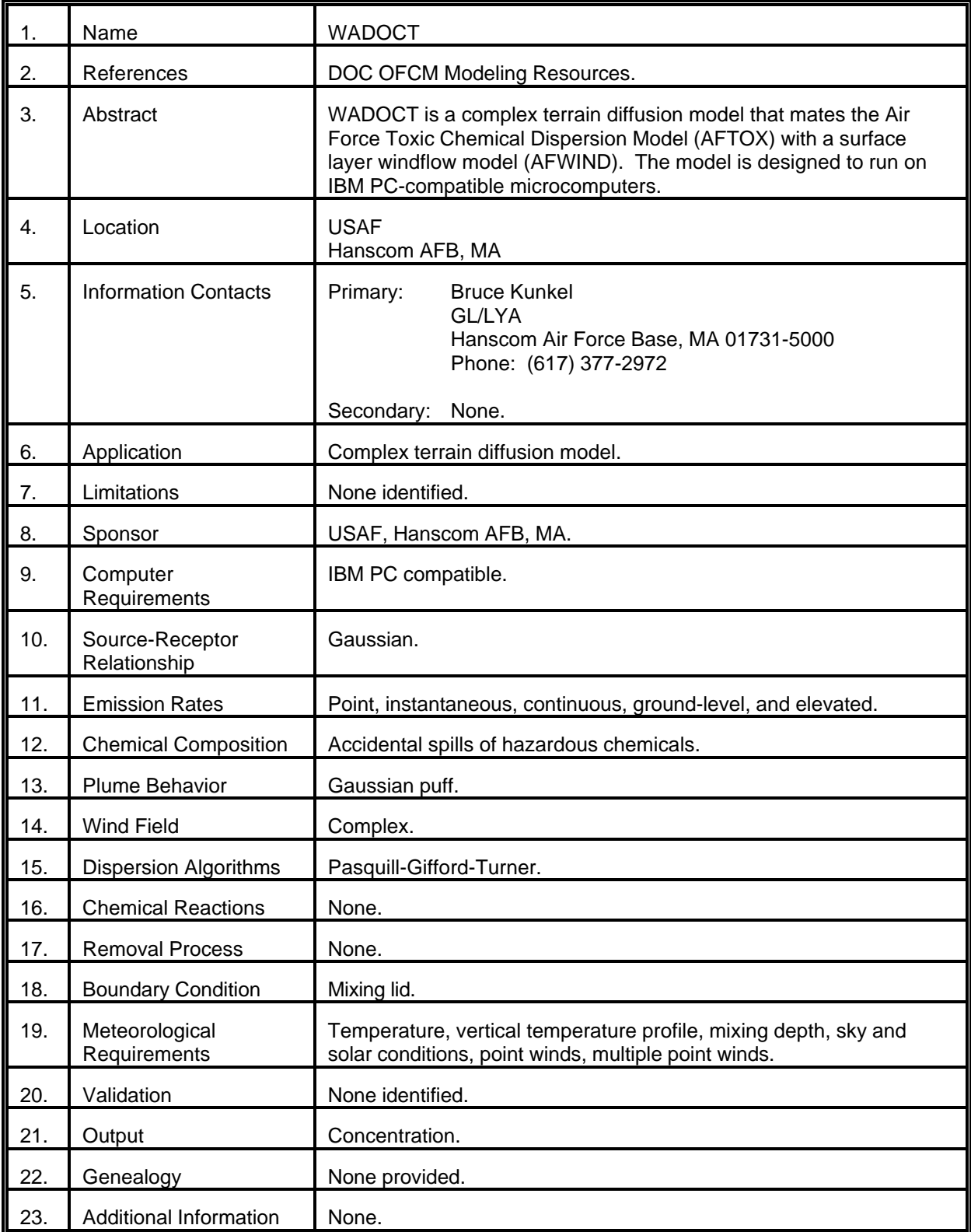

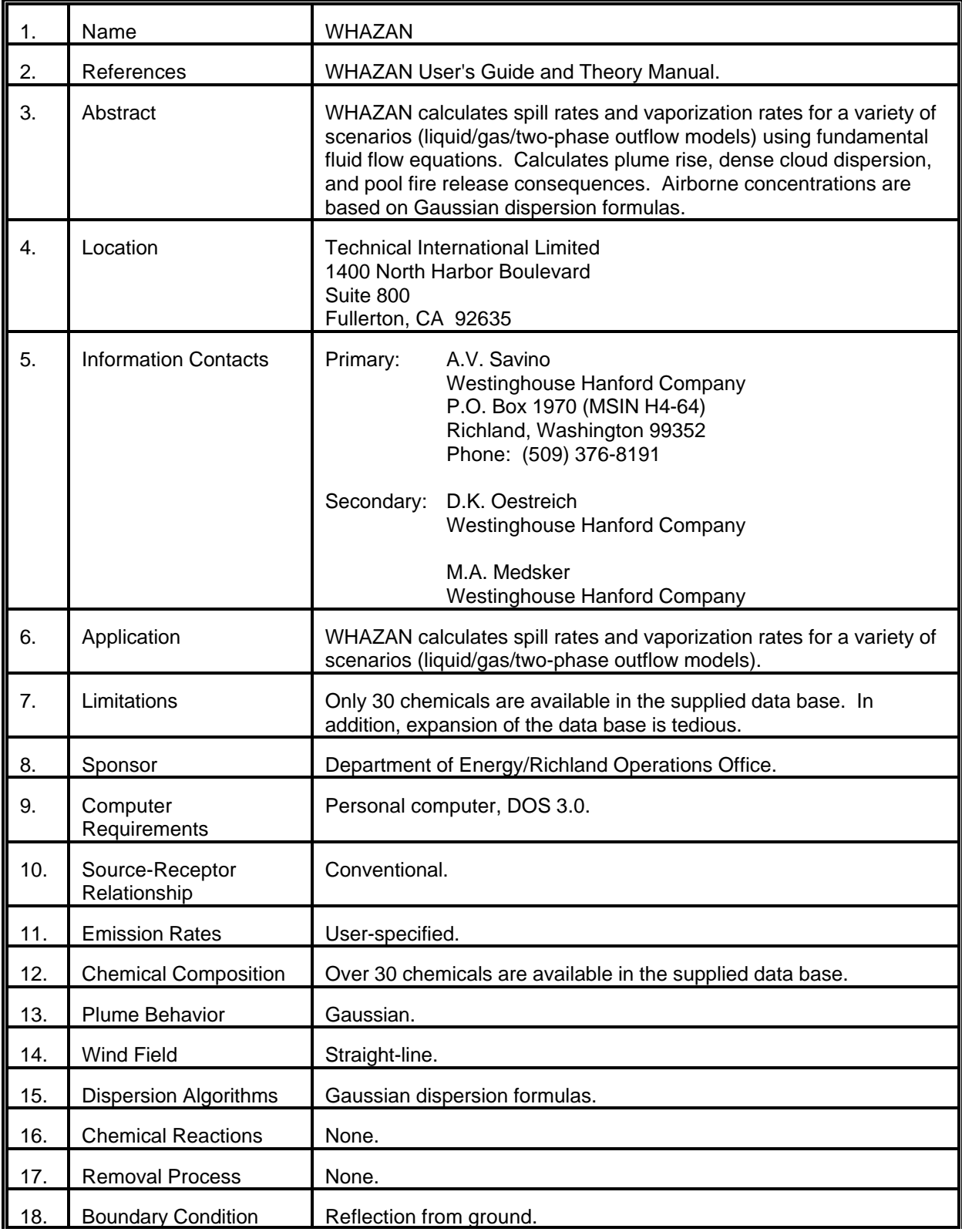

# MODEL 91 (cont.)

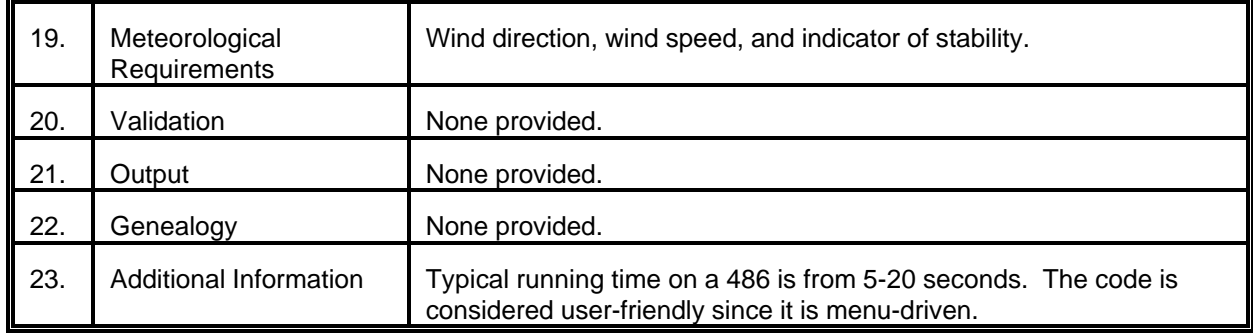

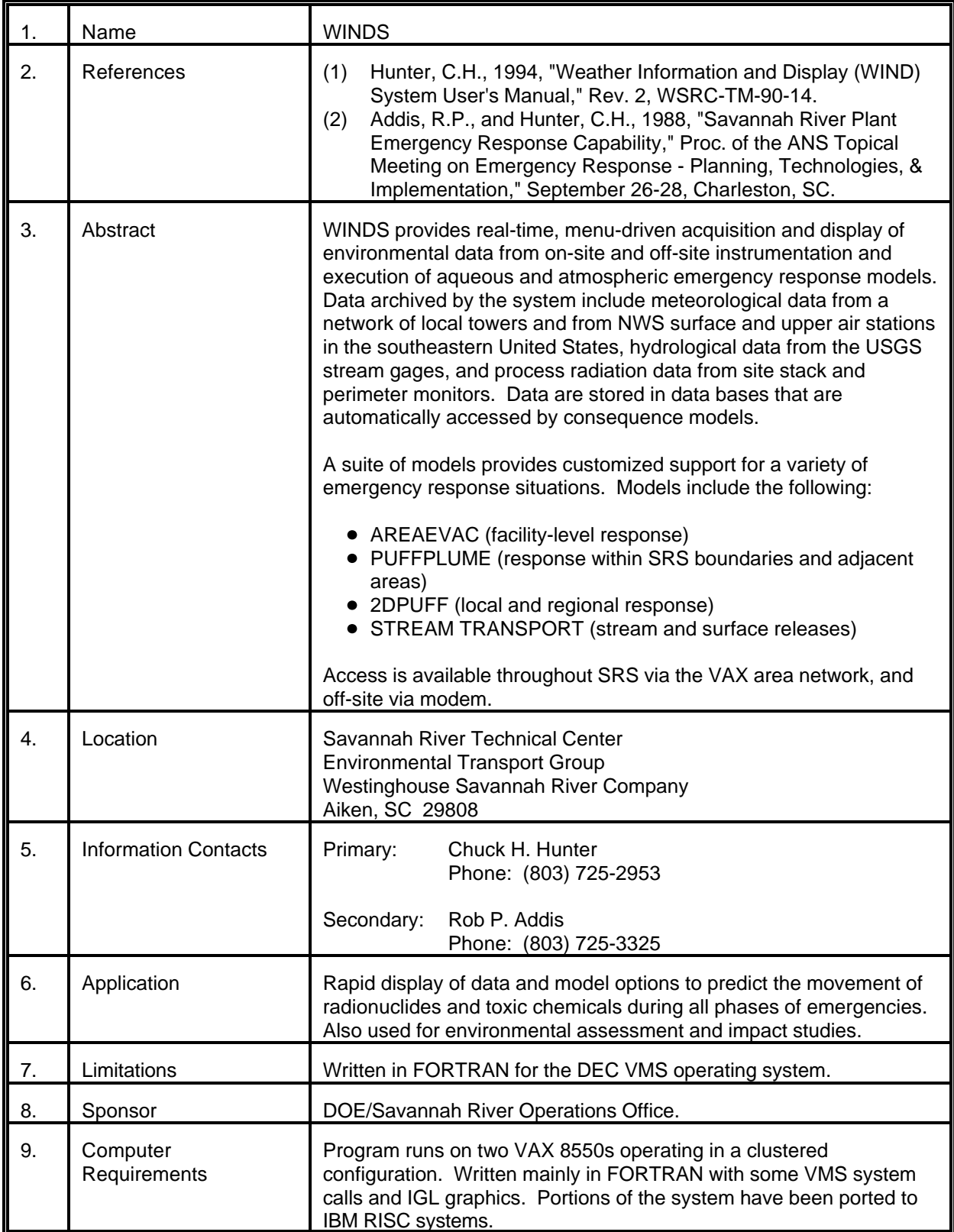
# MODEL 92 (cont.)

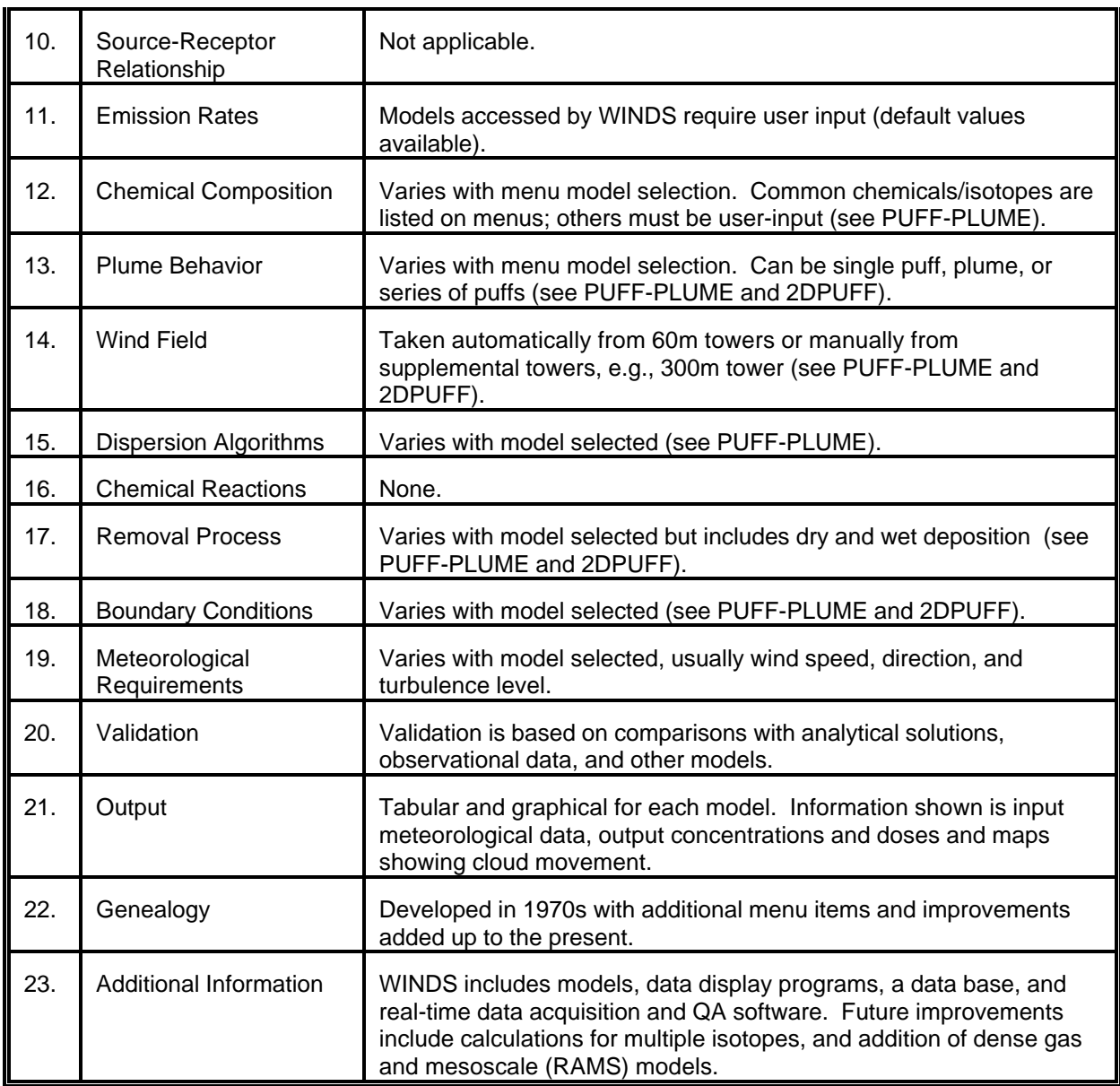

# MODEL 93

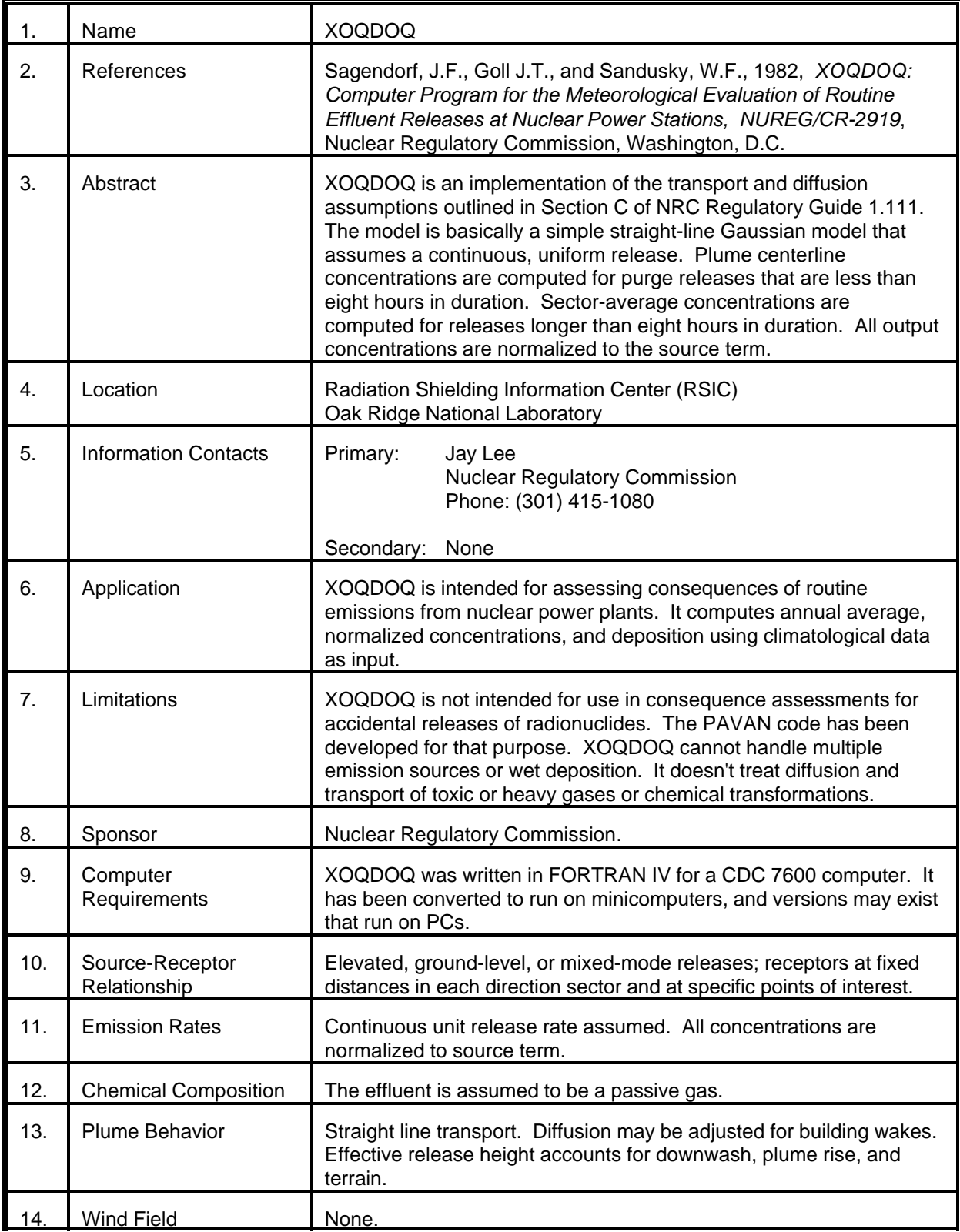

# MODEL 93 (cont.)

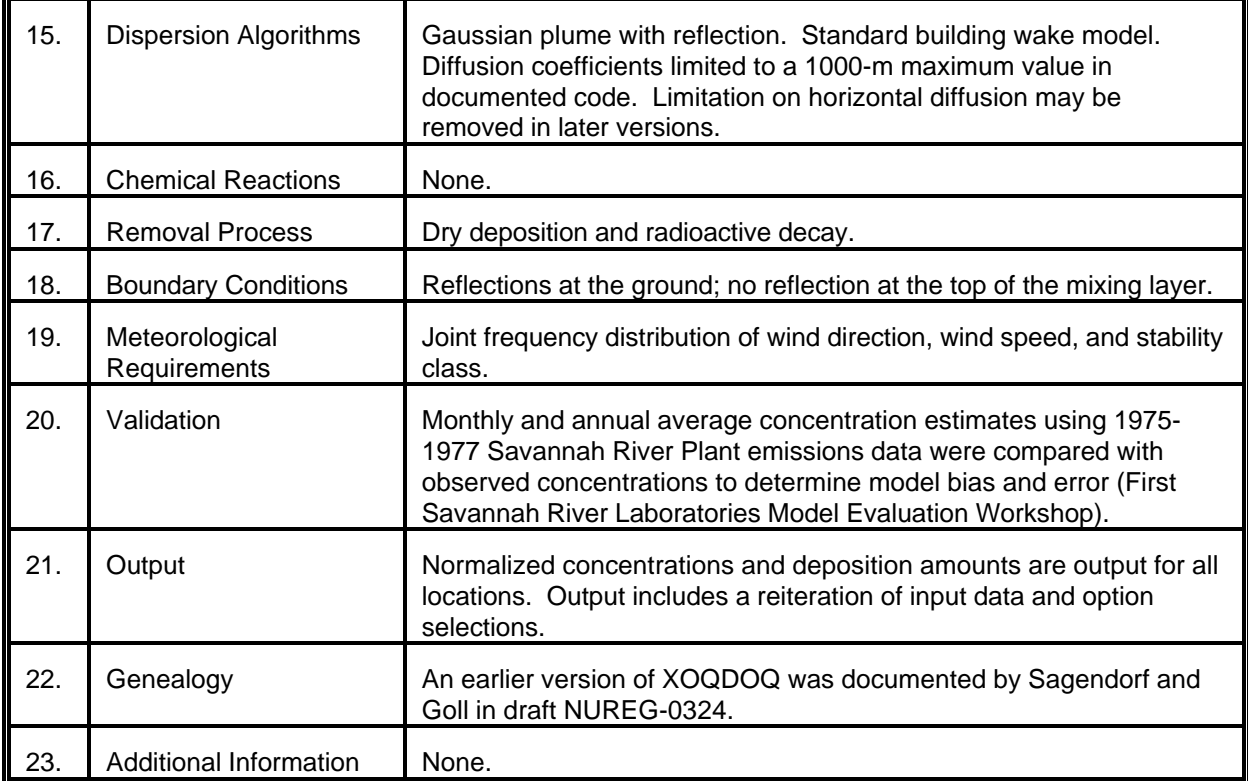

# MODEL 94

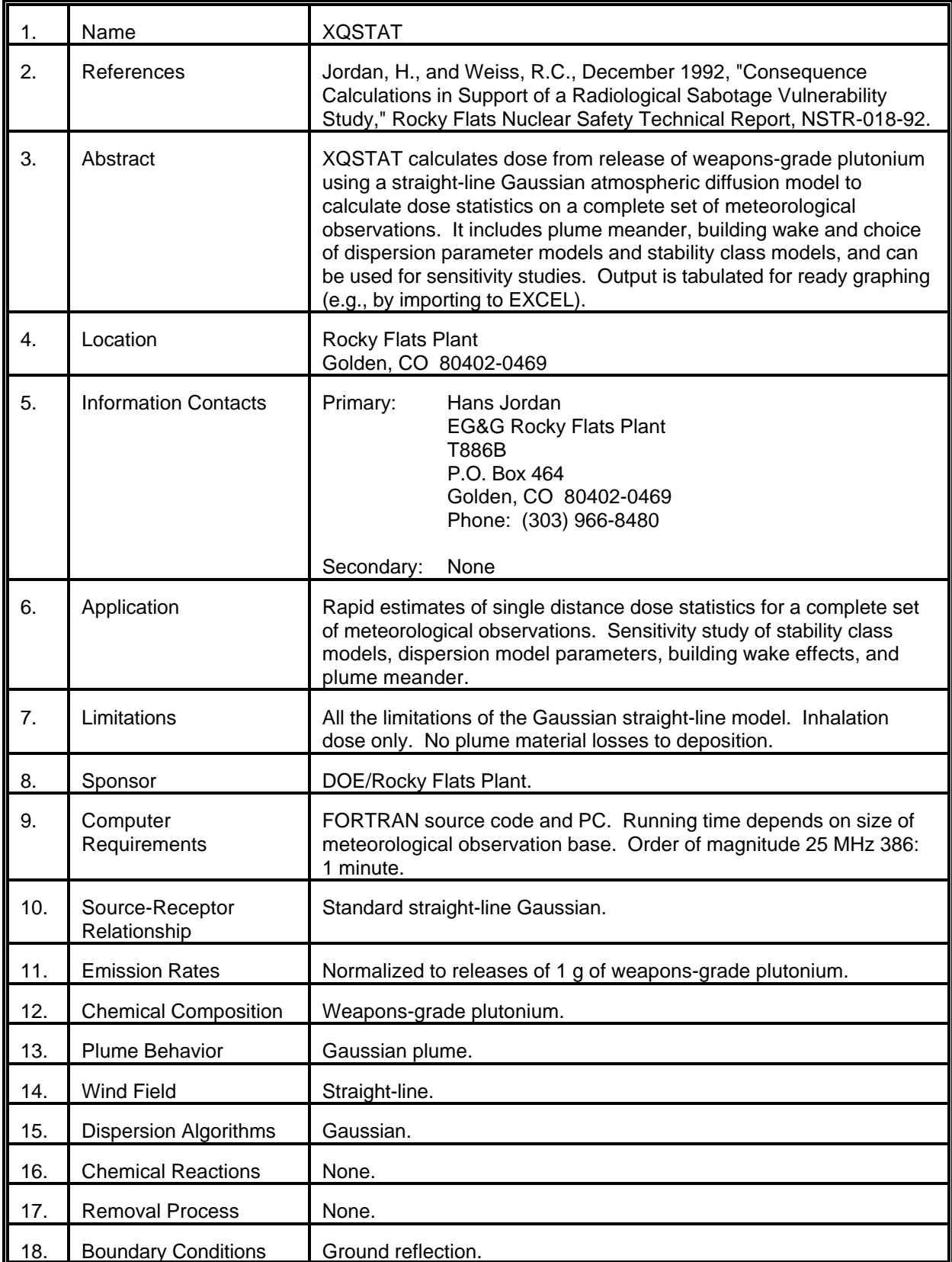

# MODEL 94 (cont.)

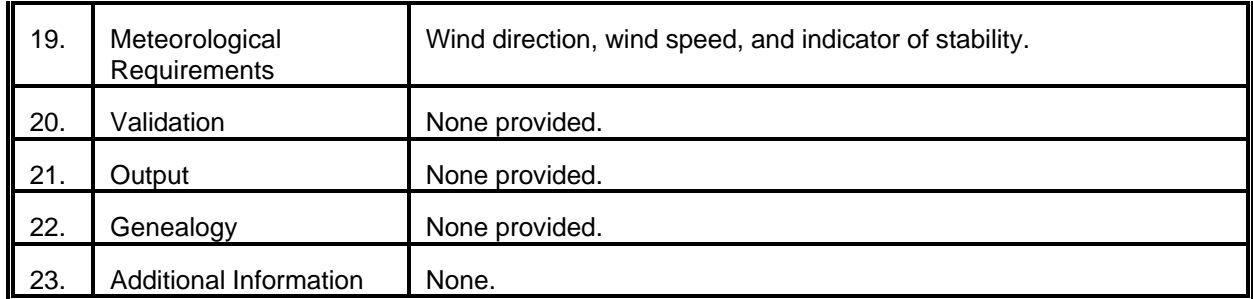

#### 5.0 MODEL INFORMATION MATRICES

#### 5.1 Model Sponsors and Primary/Secondary Points of Contact

Sponsors and primary/secondary points of contact for each of the models surveyed are presented in Table 1.

#### 5.2 Model Attributes

Various attributes of the models that were surveyed are presented in matrix form in Table 2. This will facilitate comparison of various model attributes (i.e., Lagrangian versus Eulerian frame of reference).

#### 5.3 Model Computer Requirements

Computer requirements information is presented in Table 3.

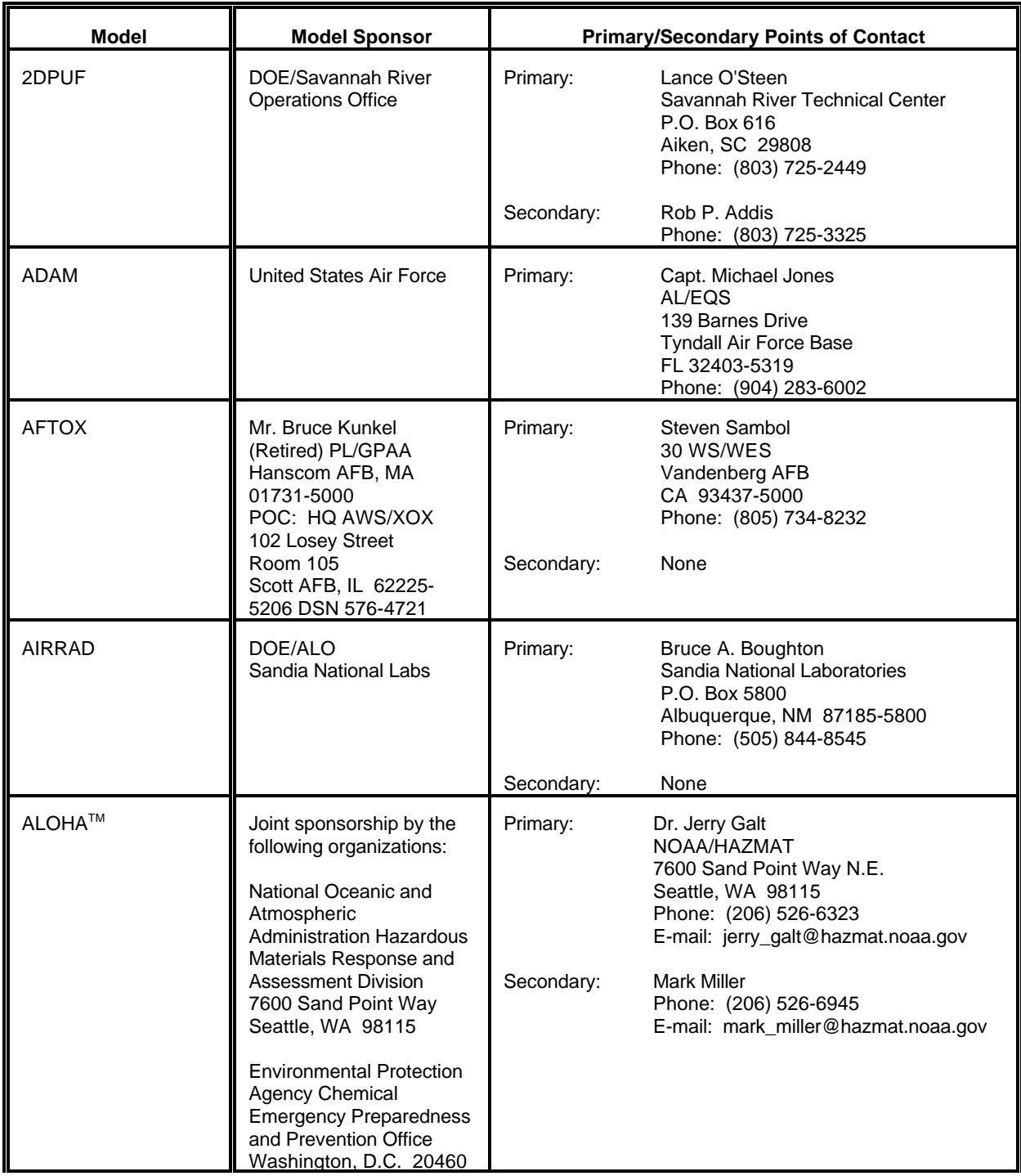

# 5.1 Model Sponsors and Primary/Secondary Points of Contact

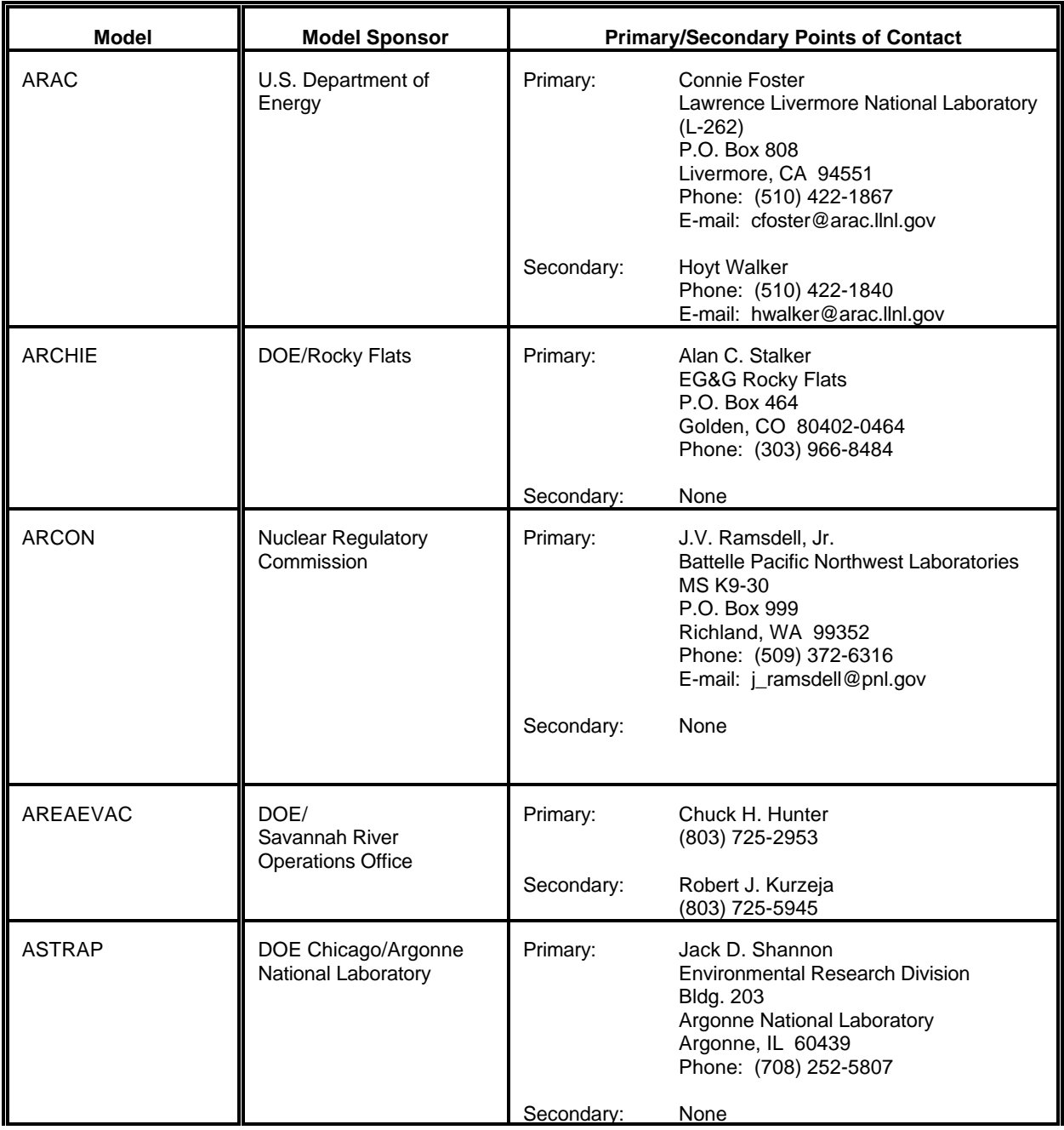

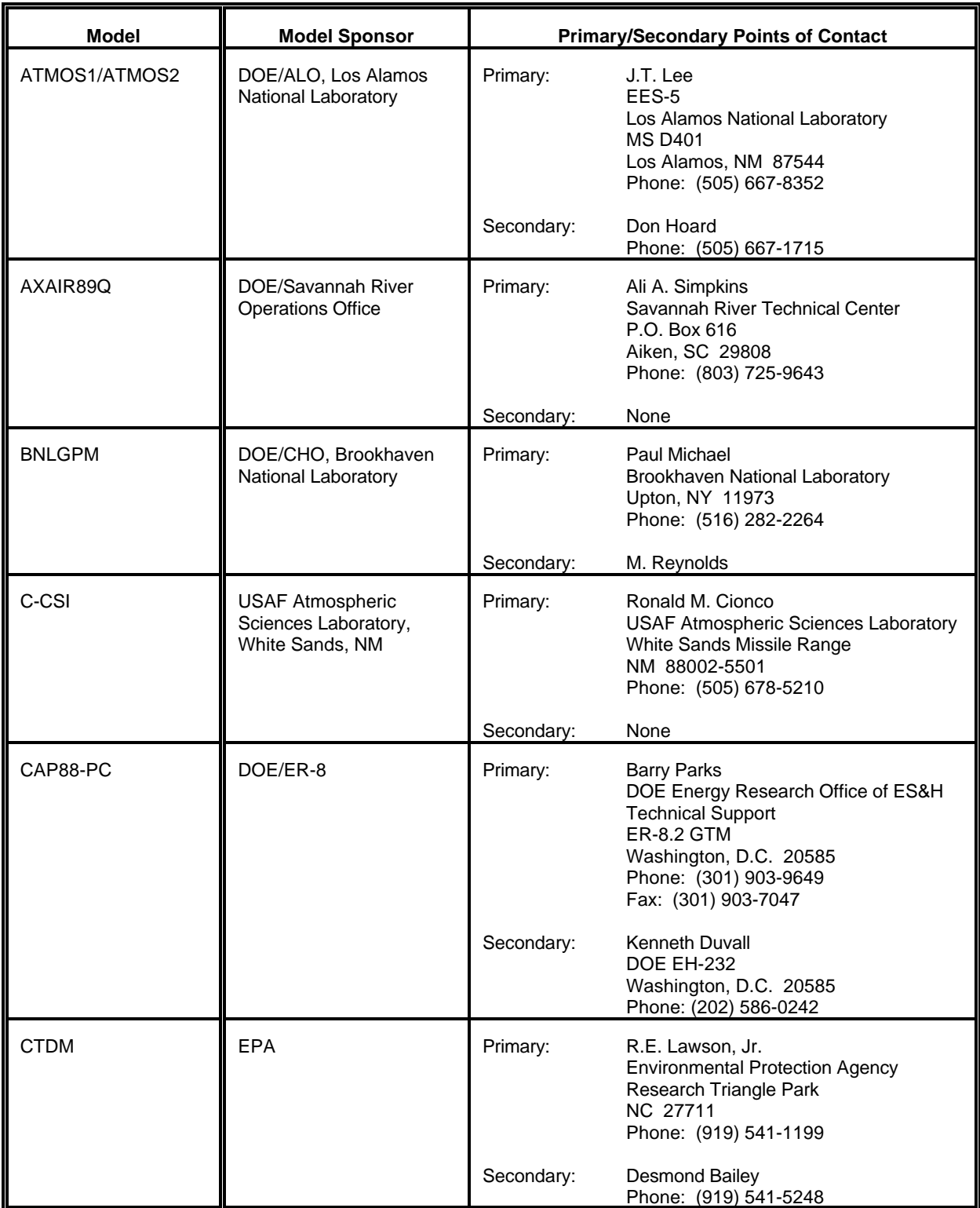

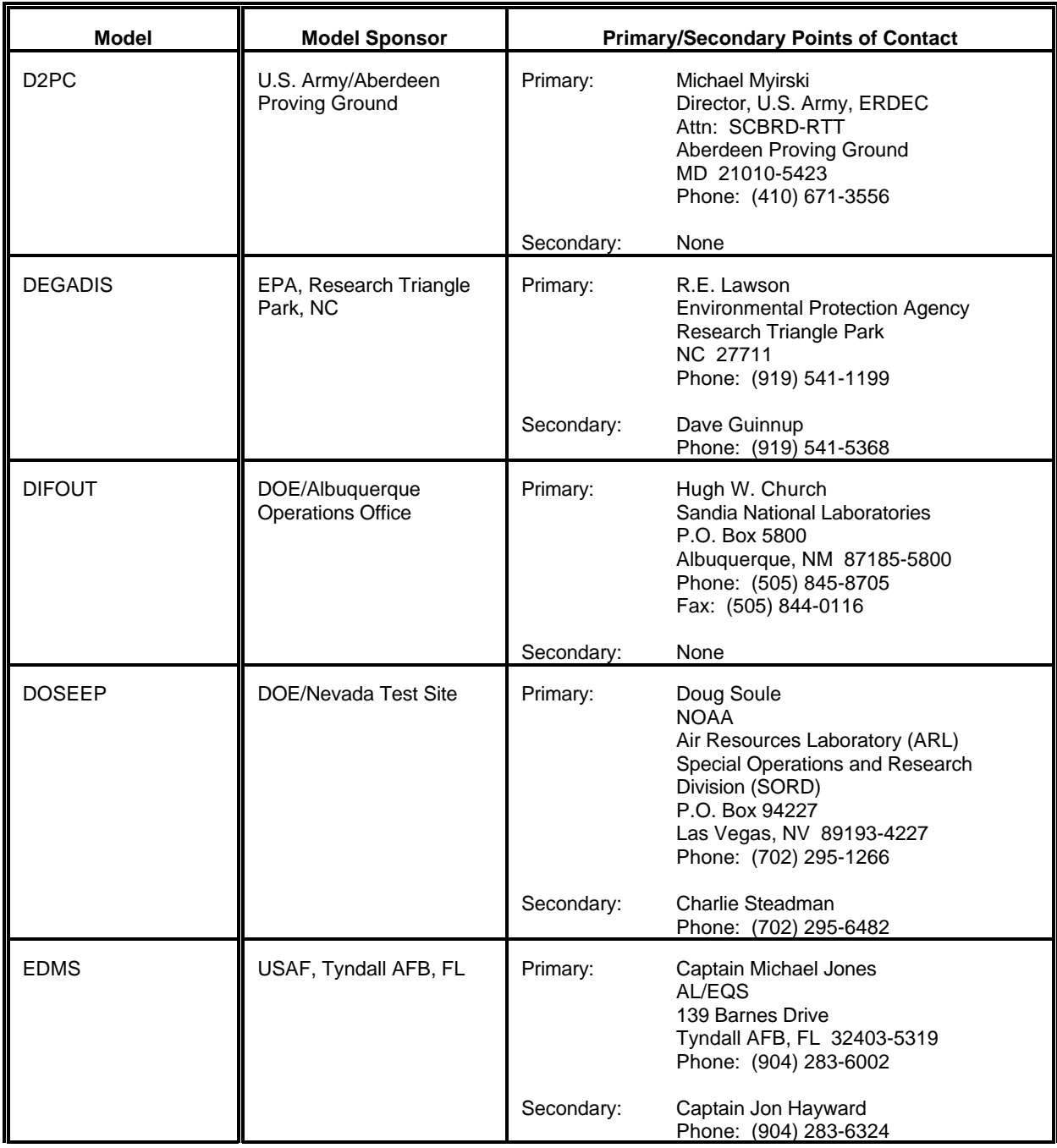

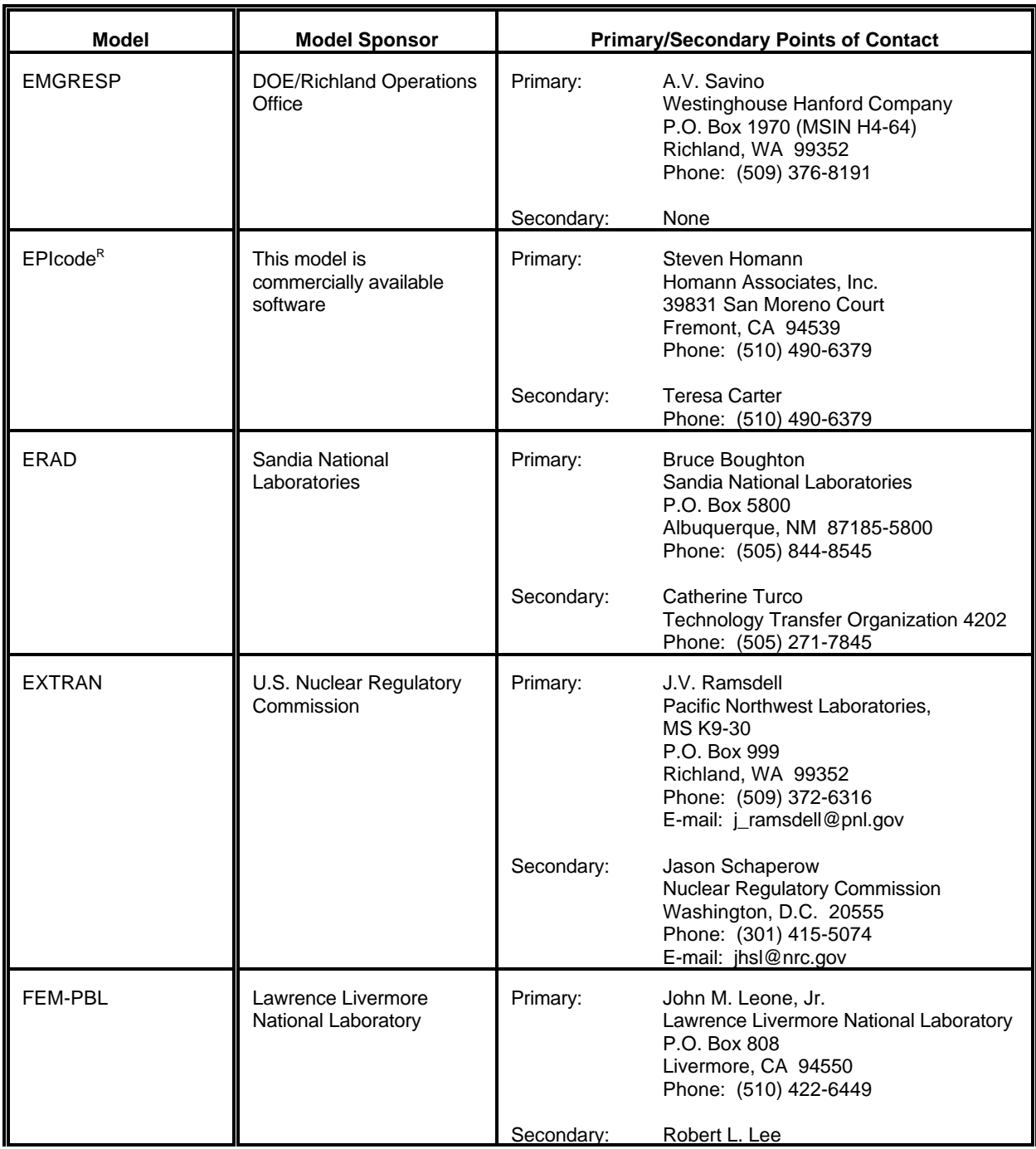

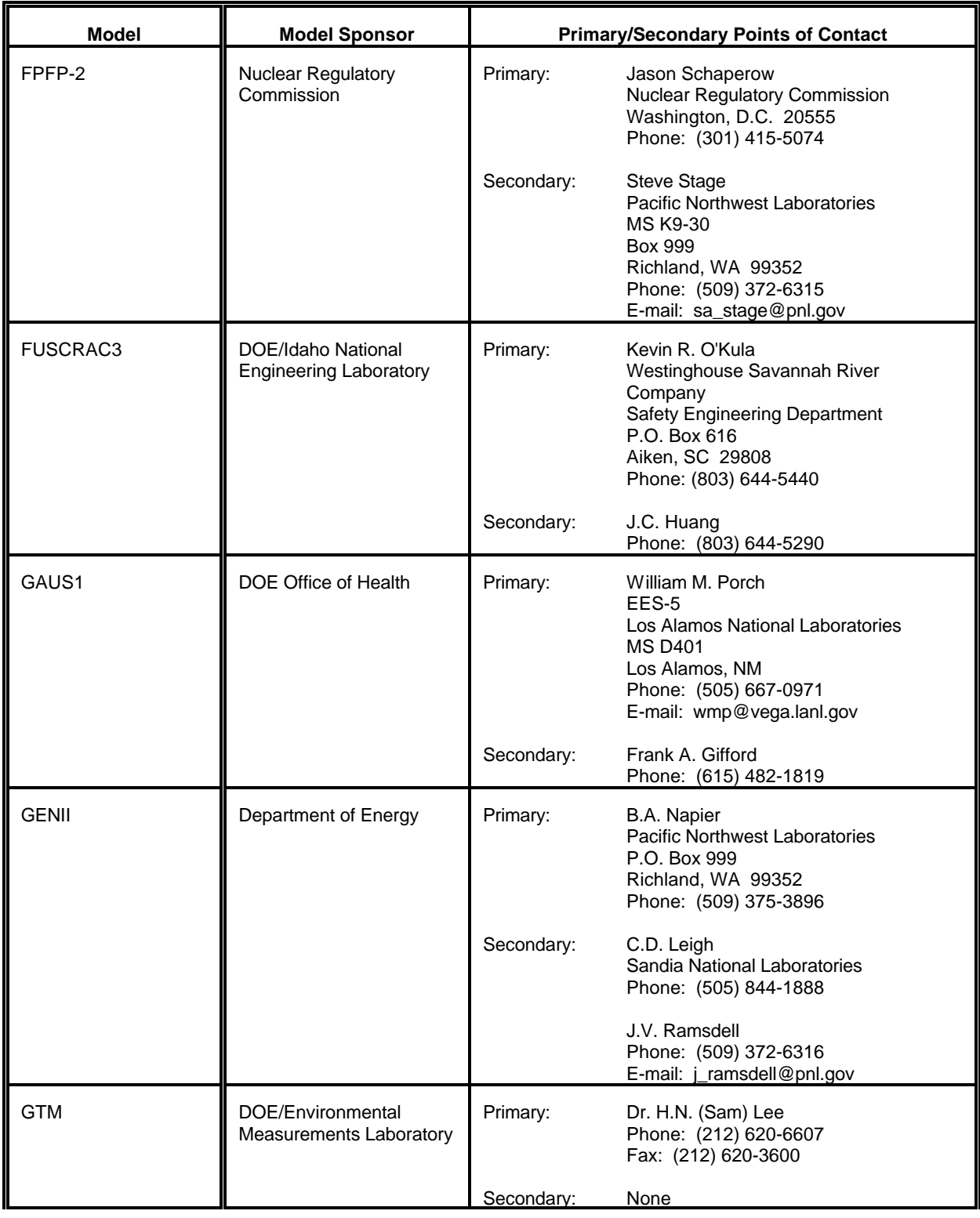

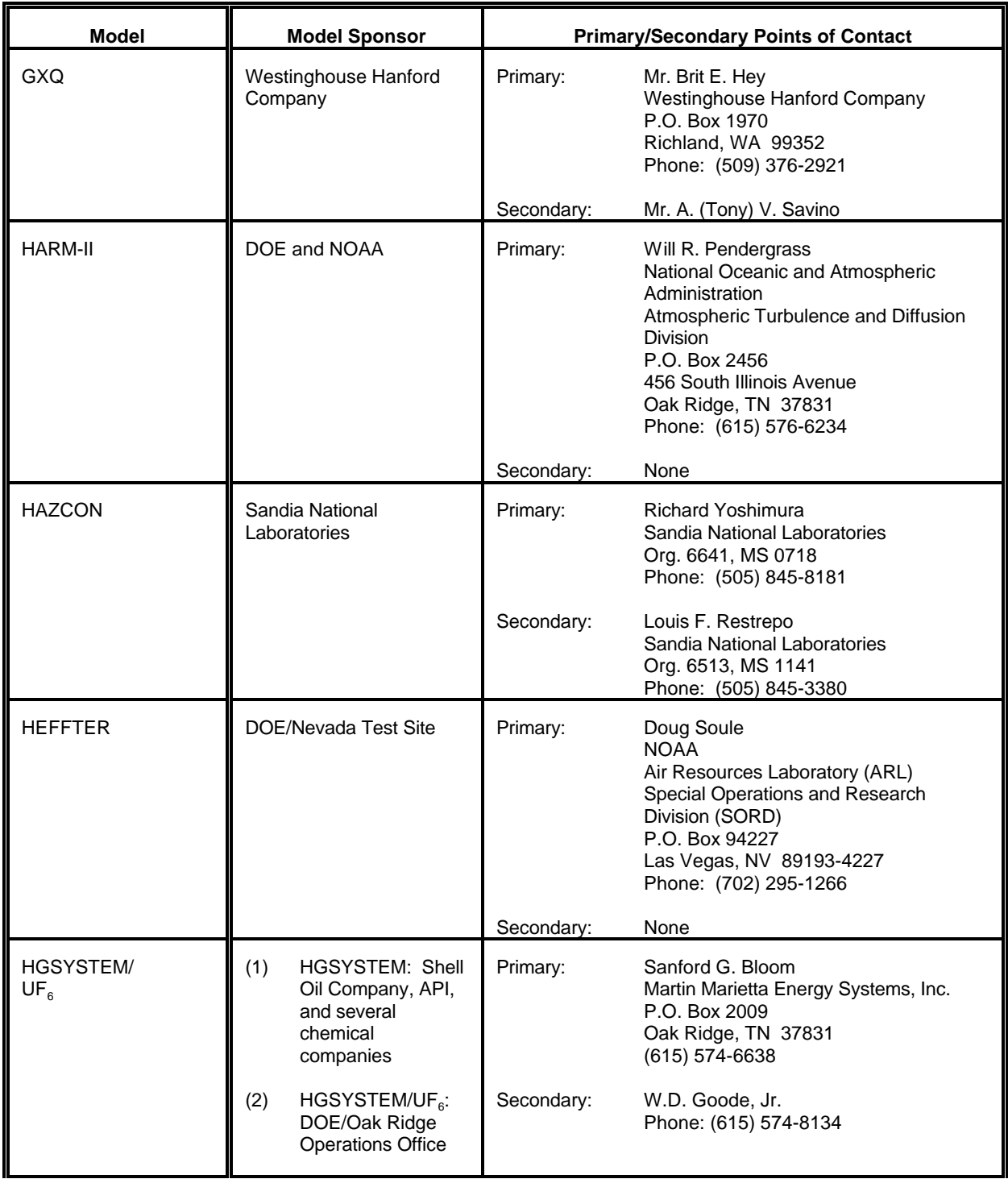

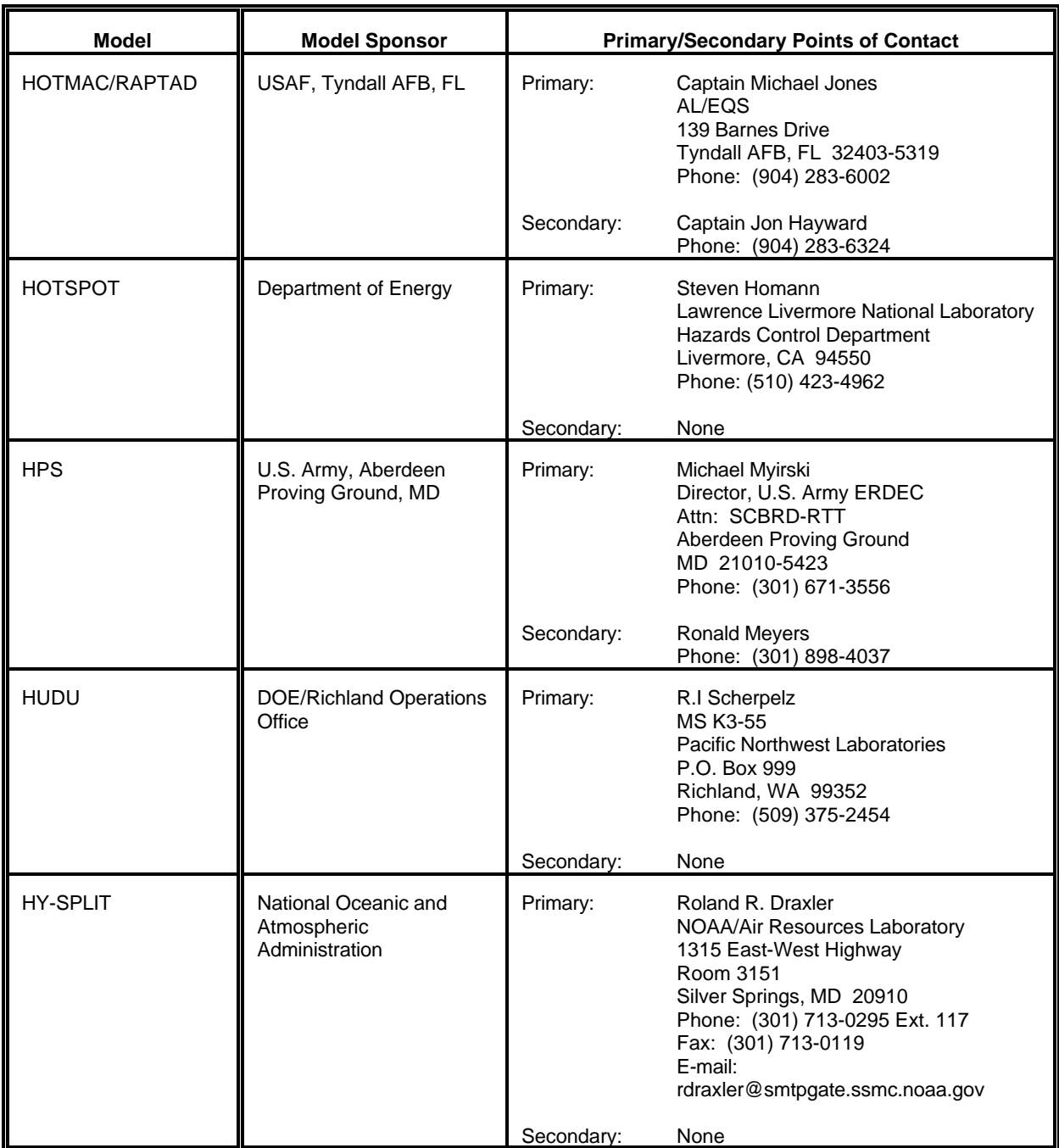

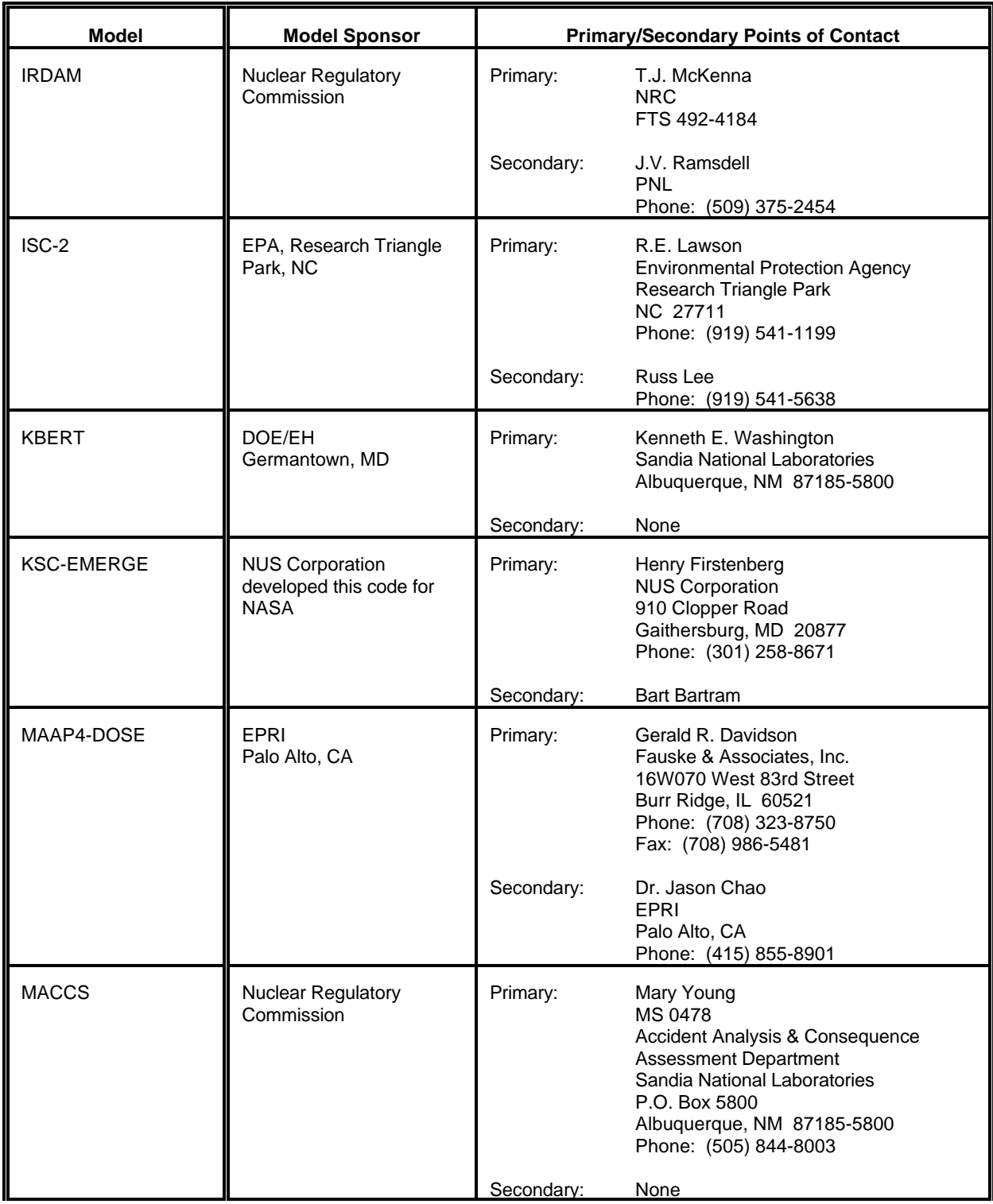

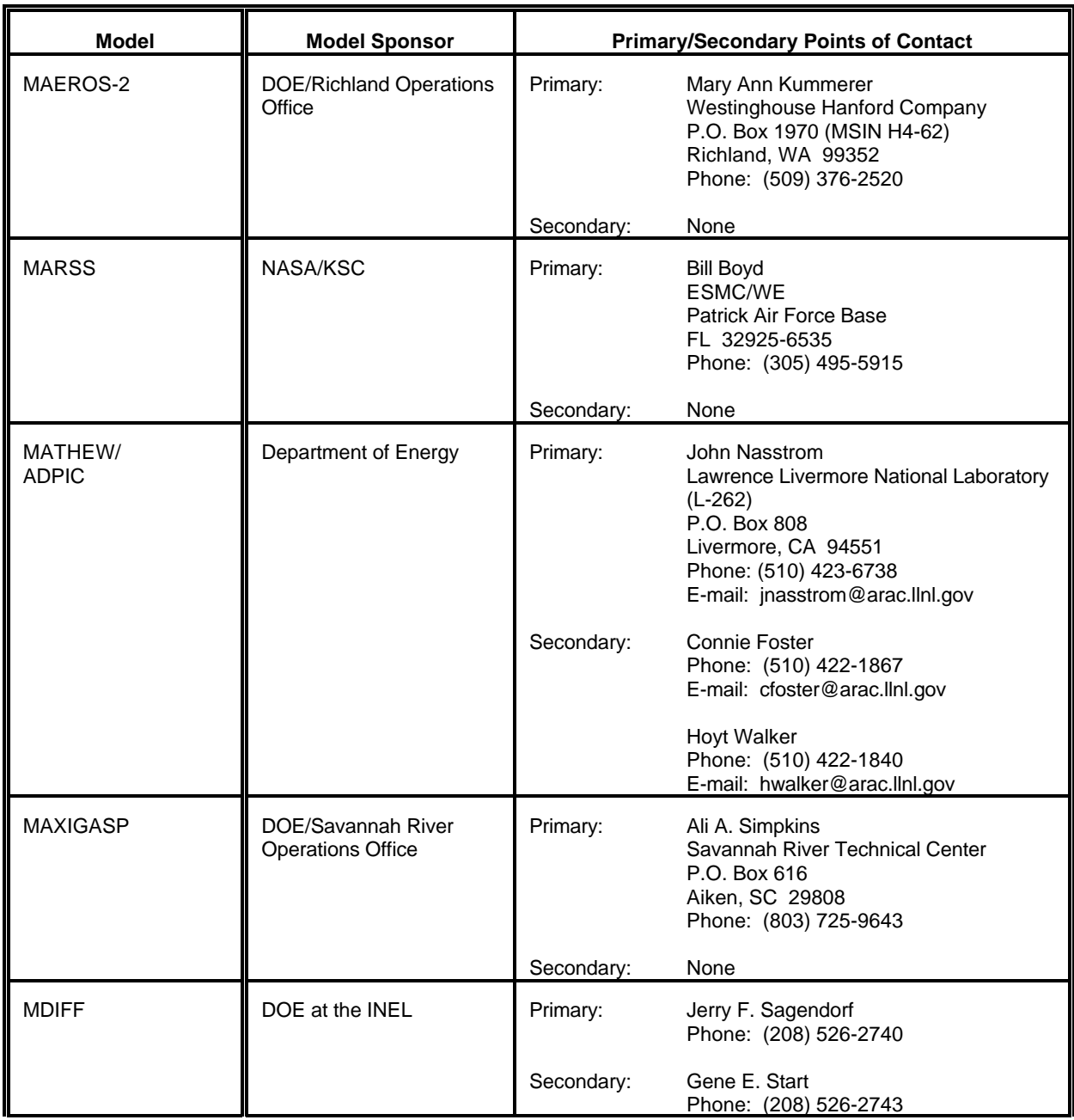

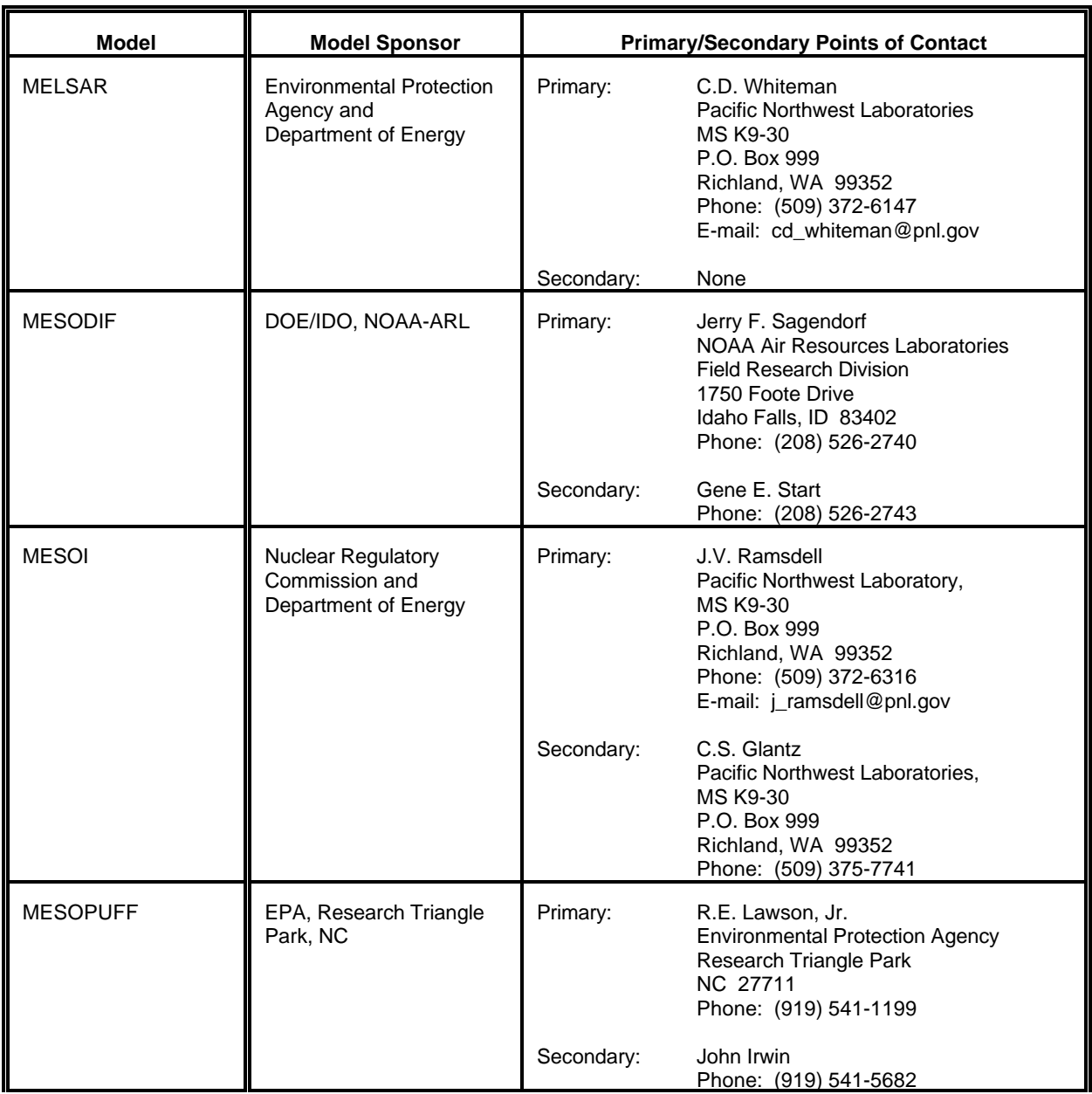

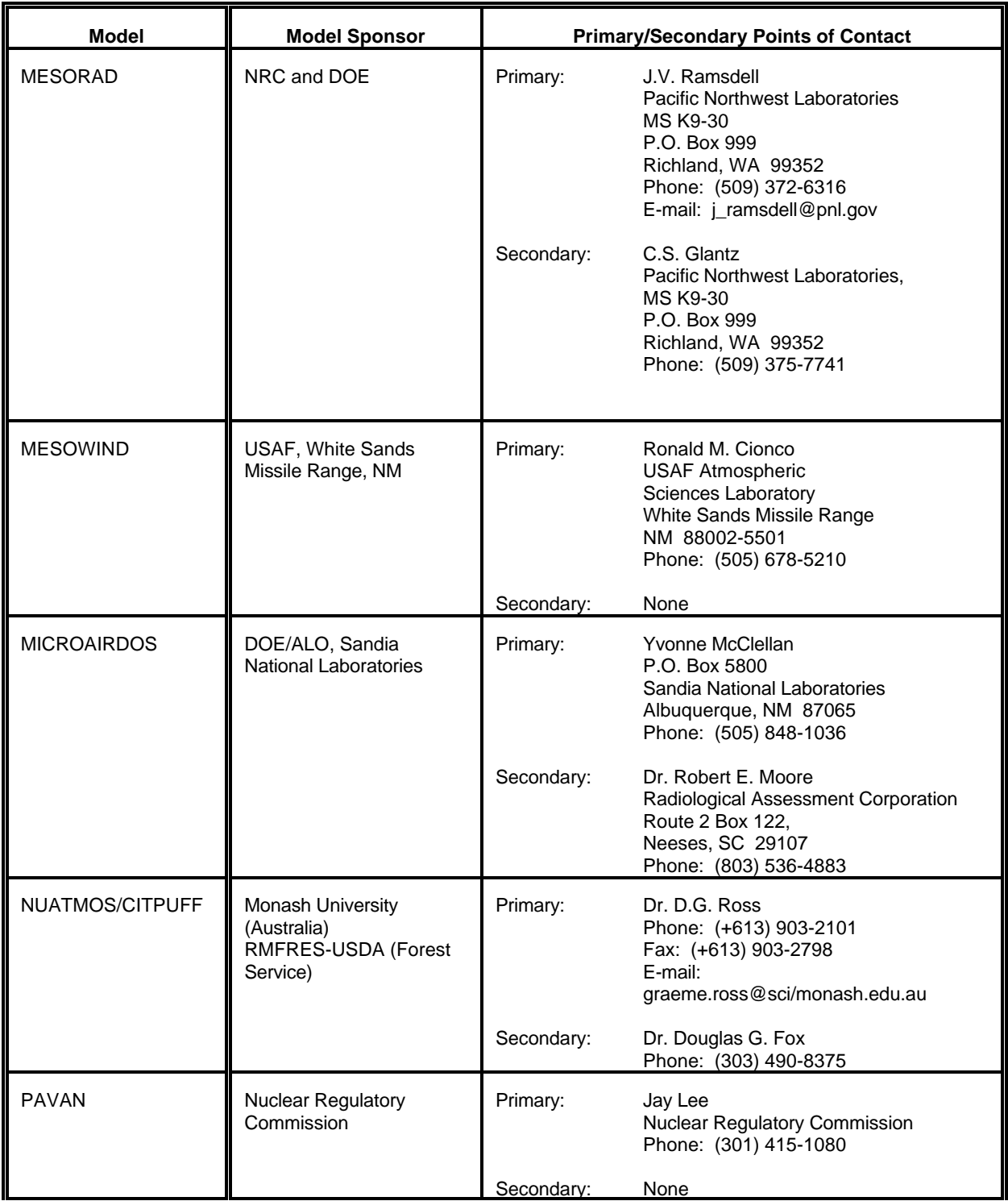

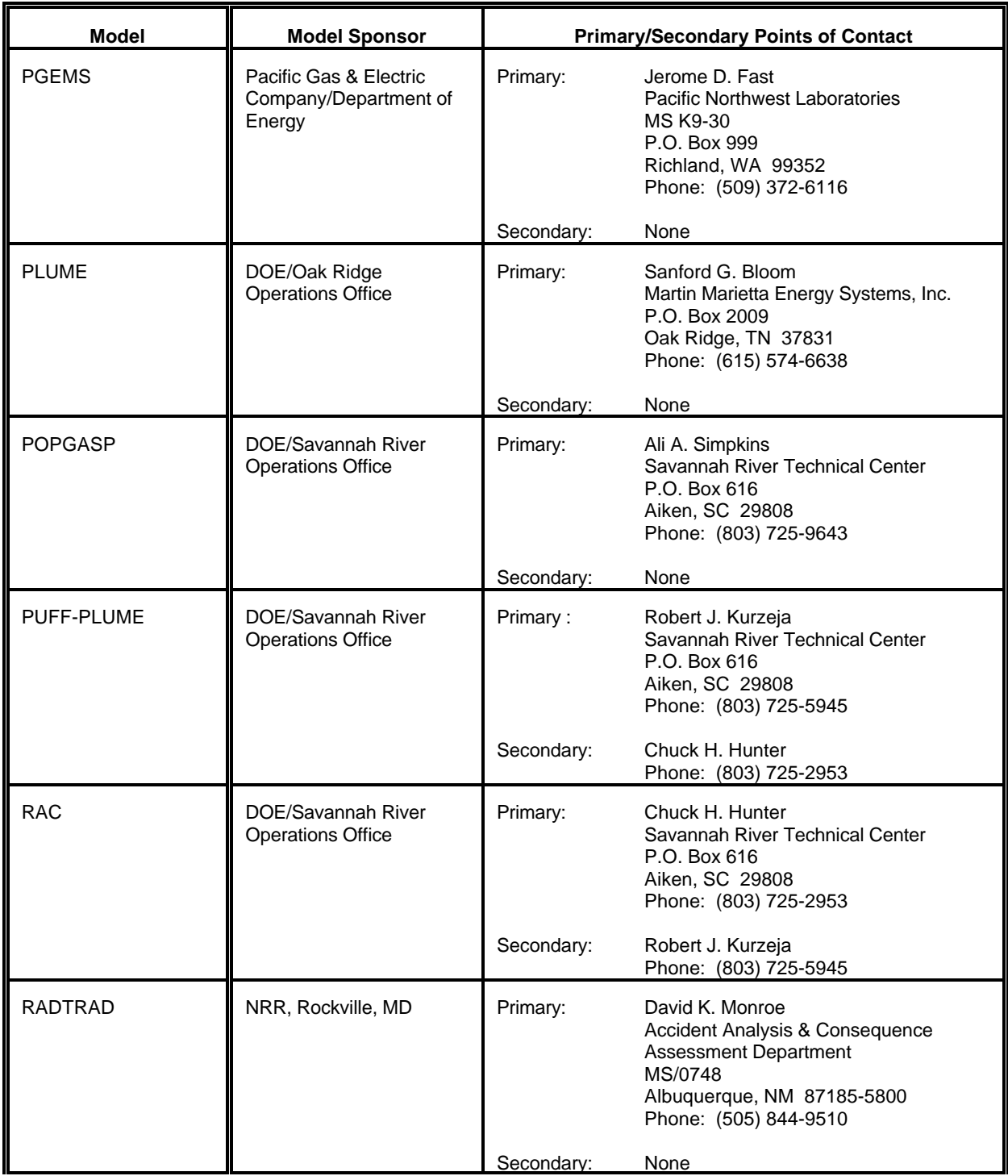

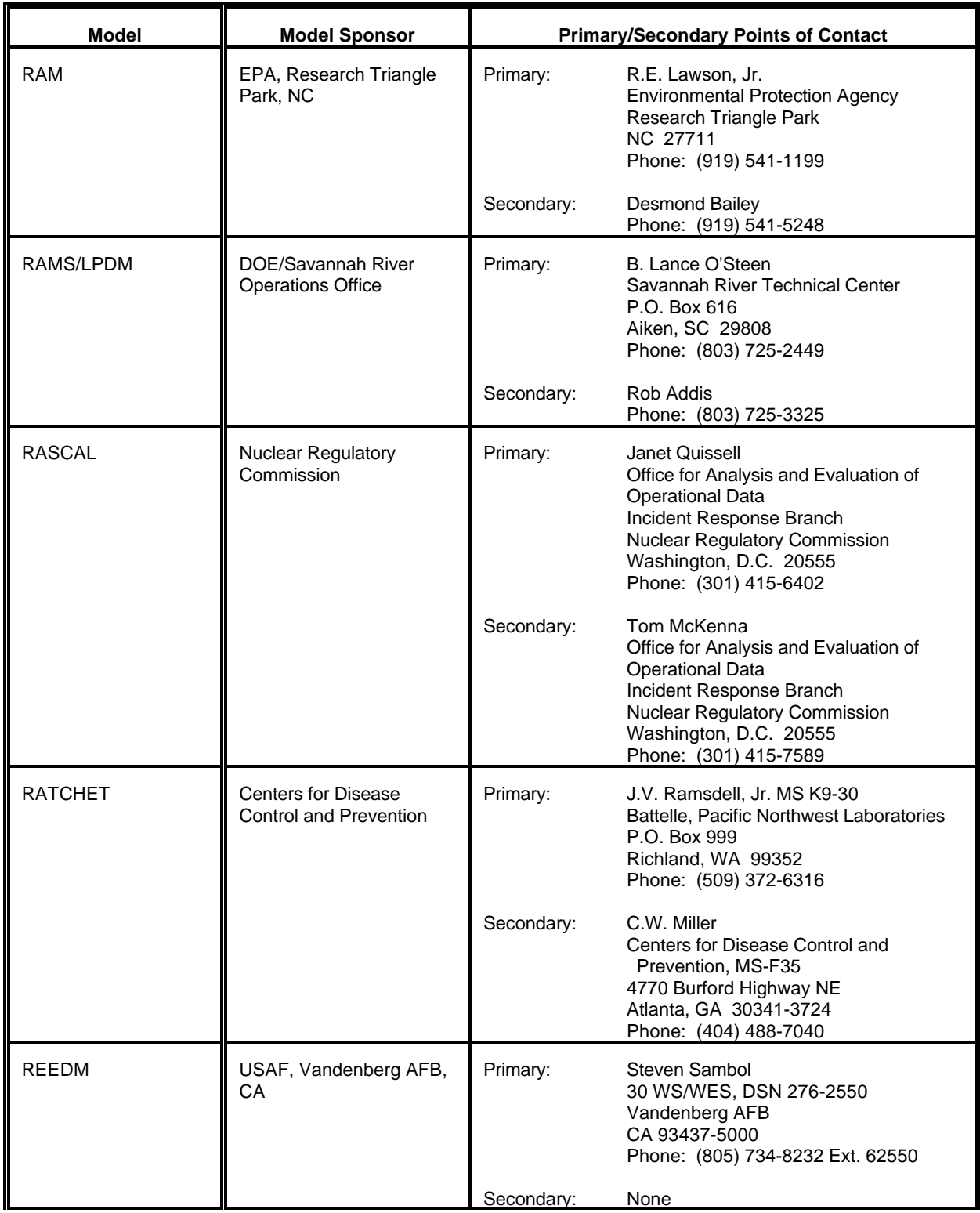

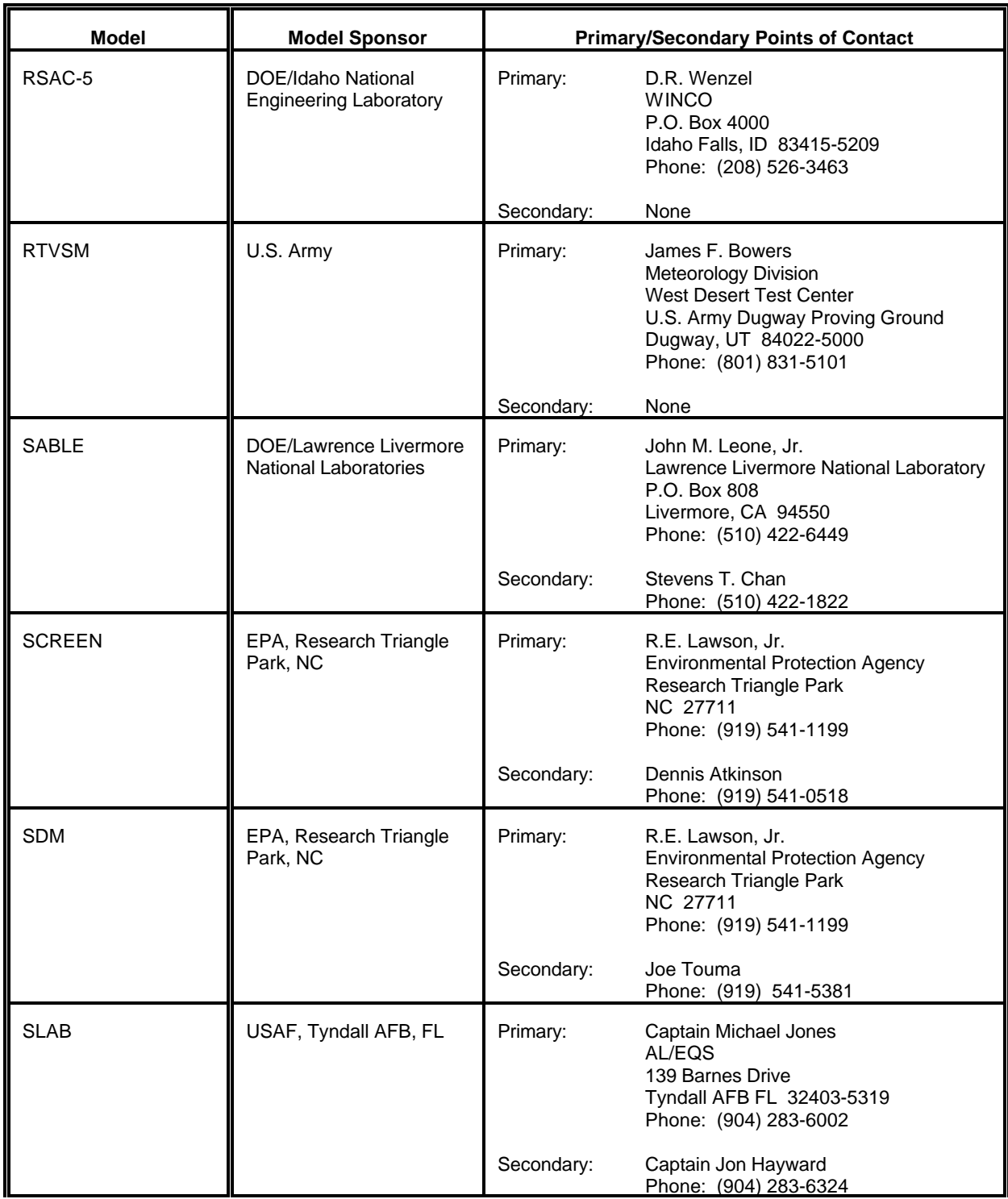

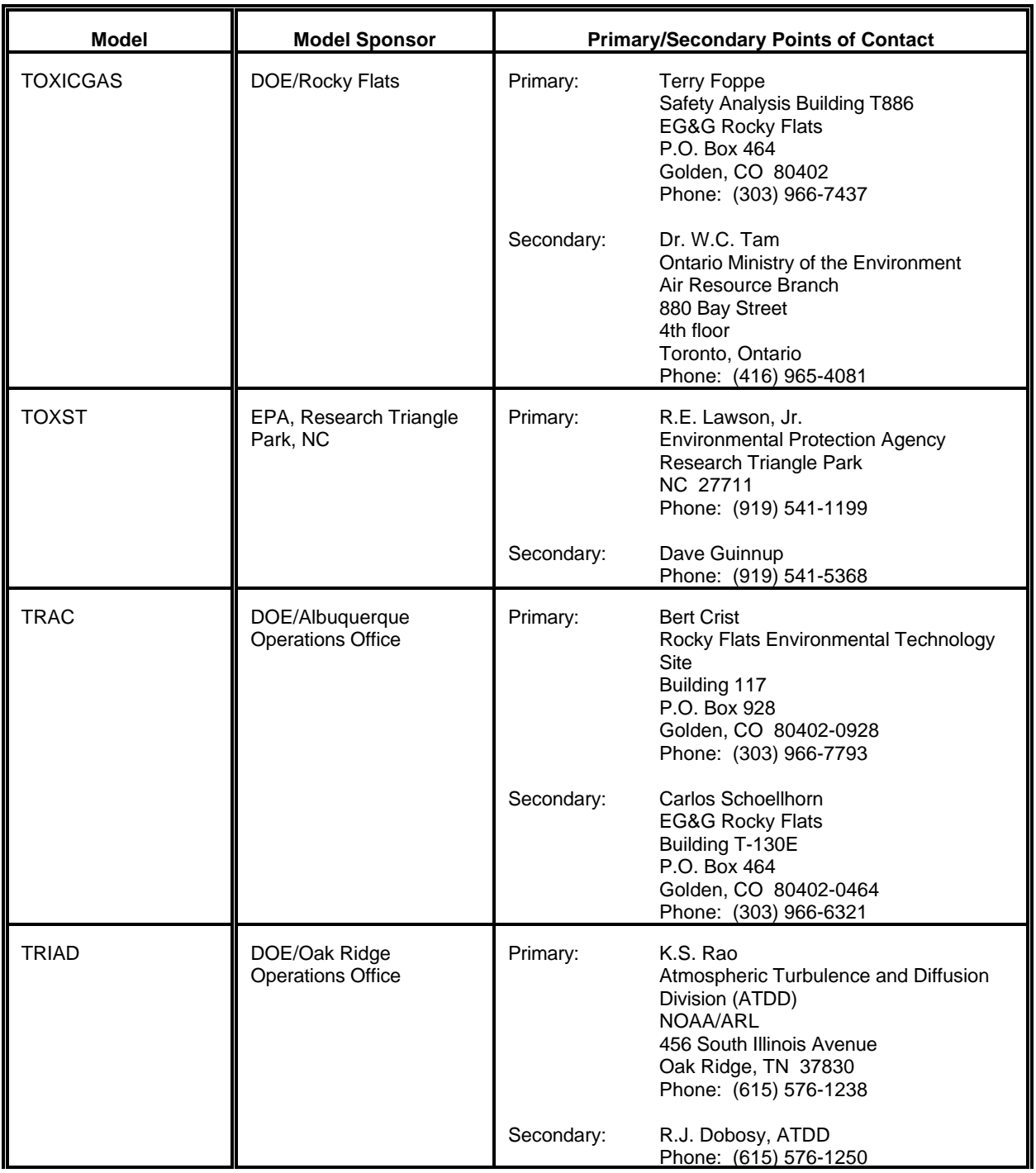

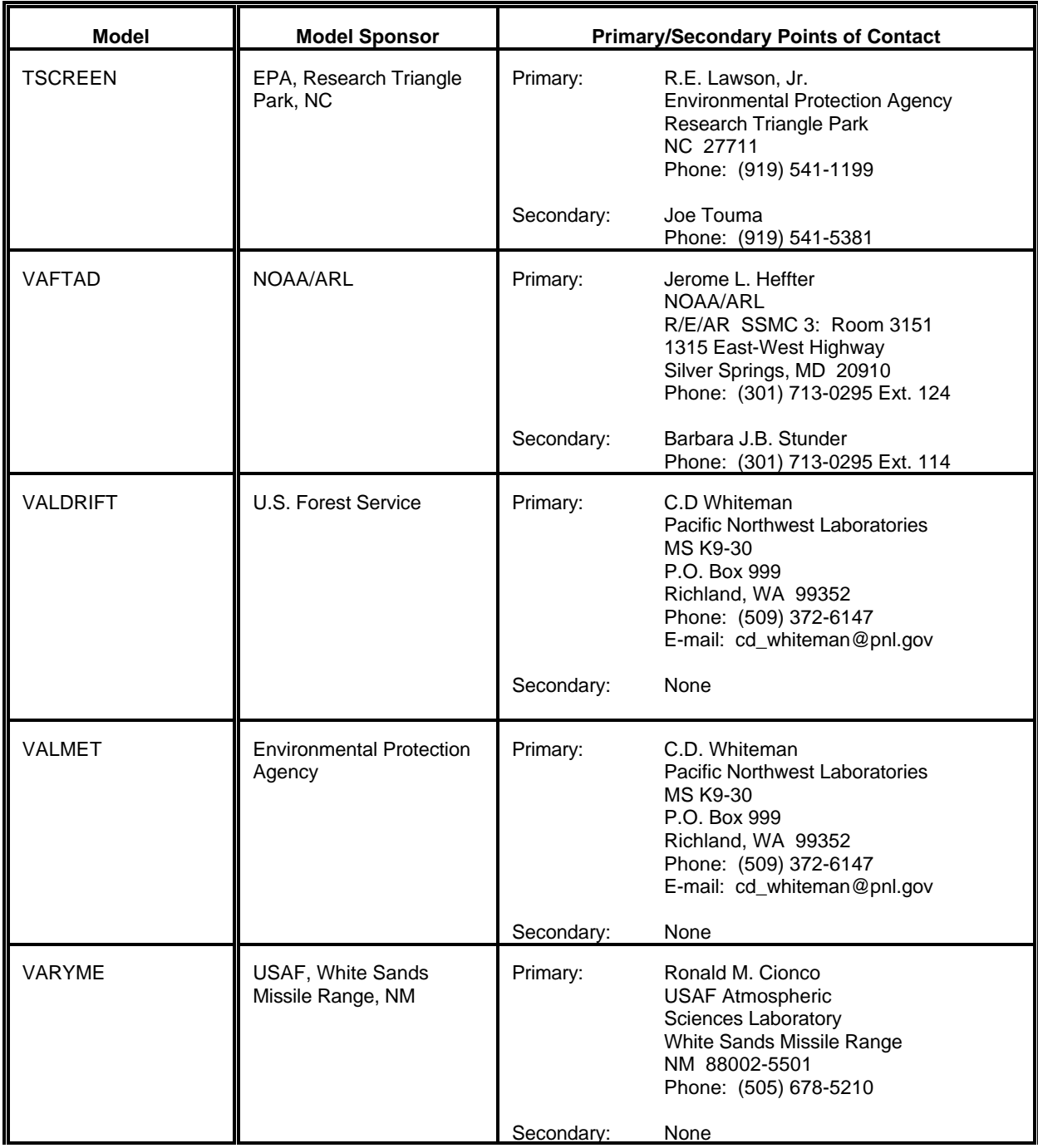

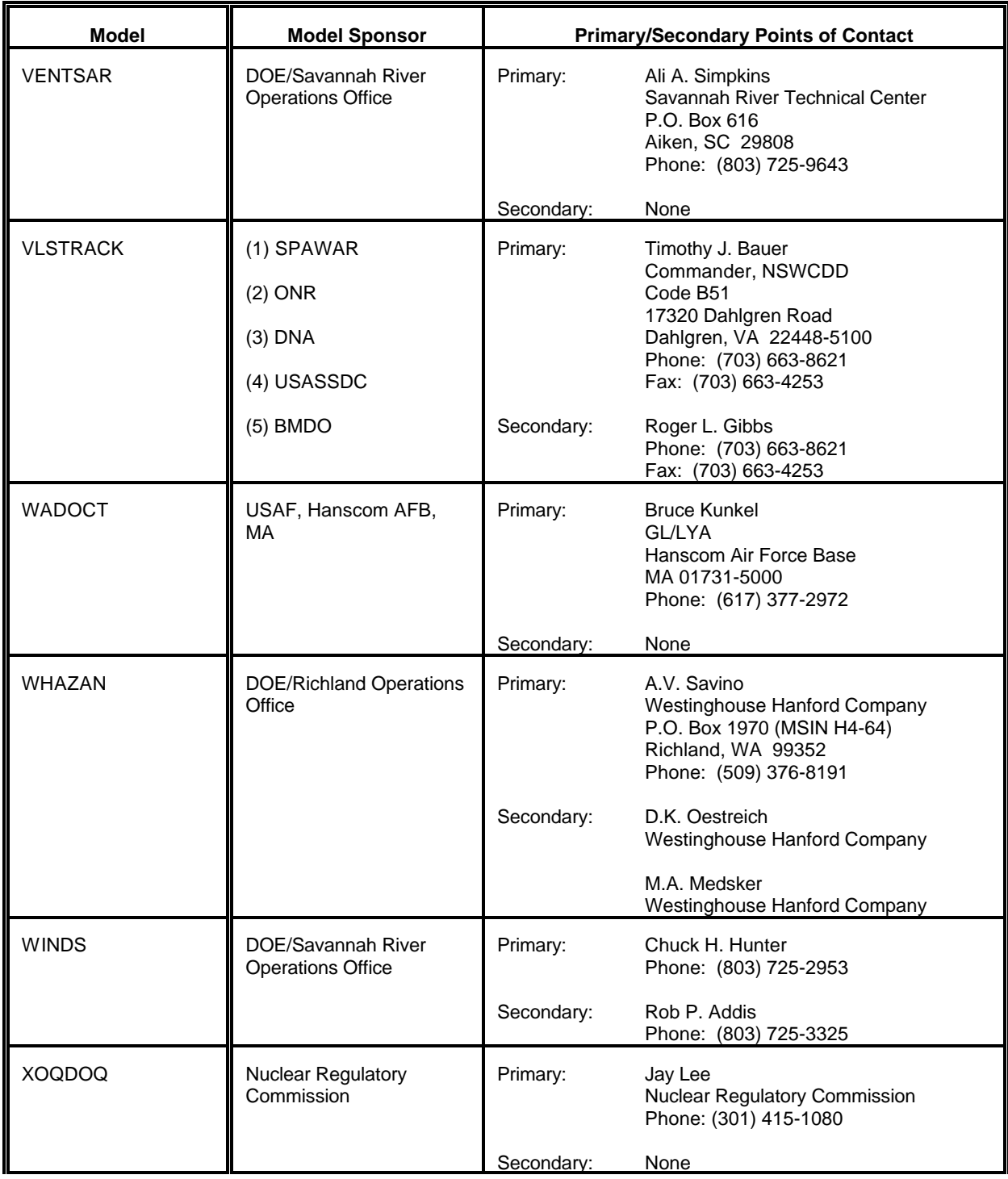

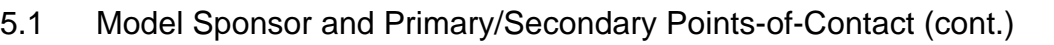

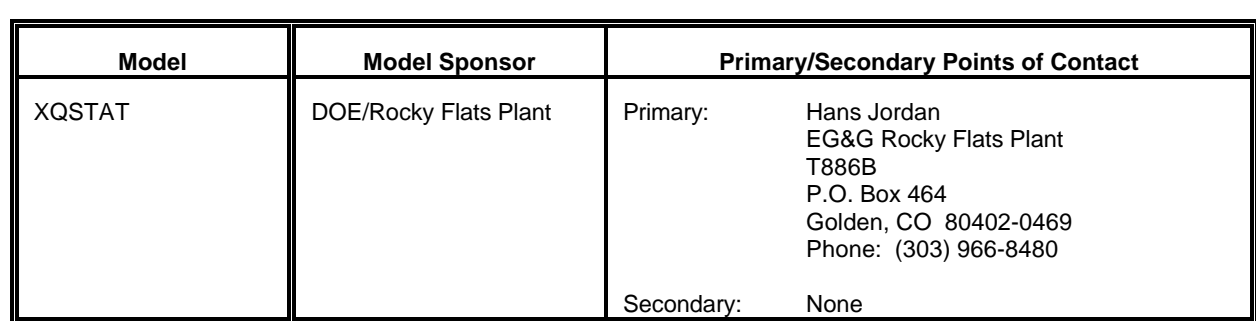

#### 5.2 Model Attributes

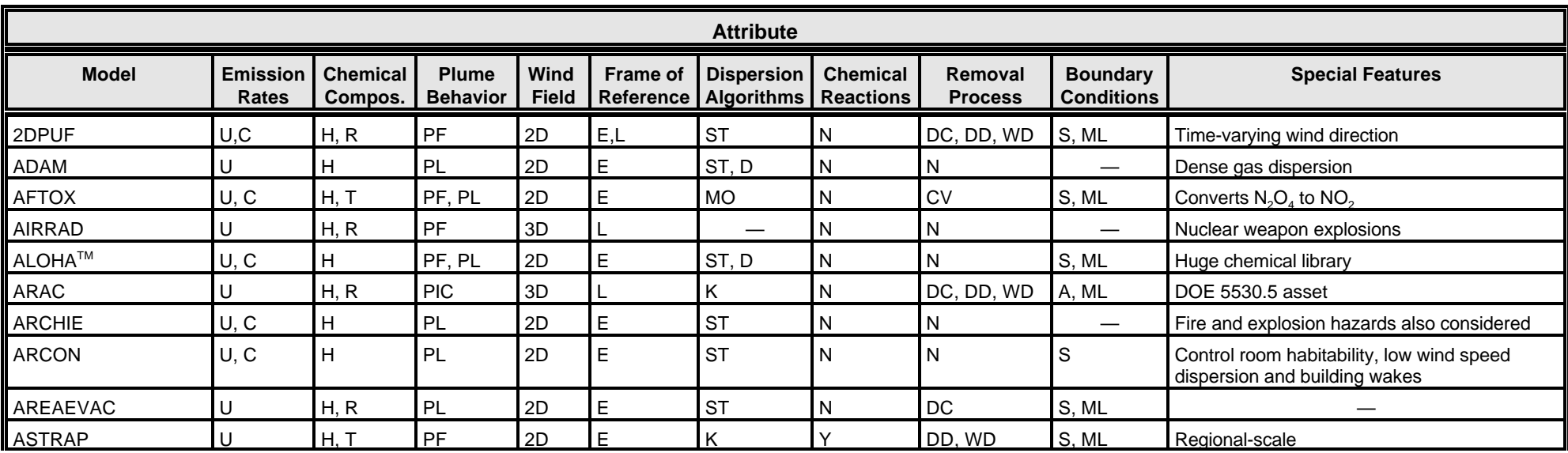

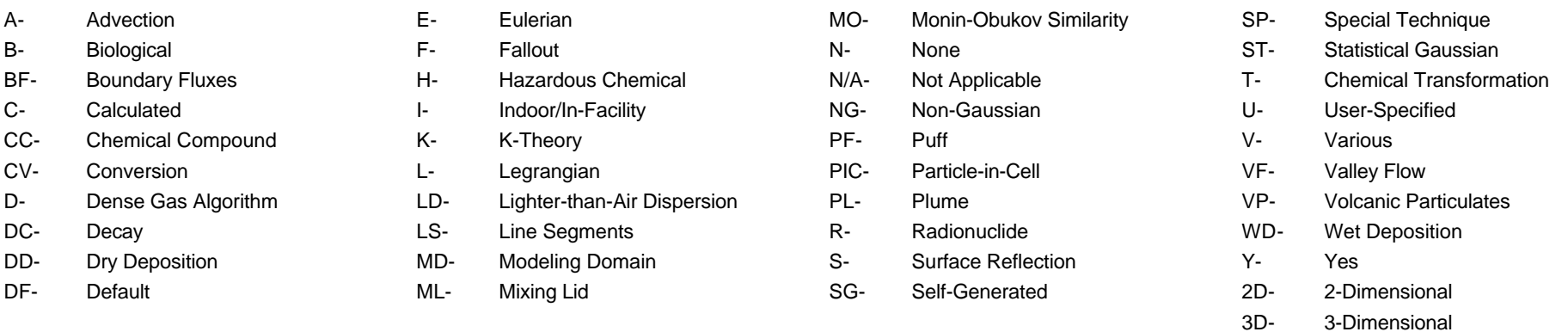

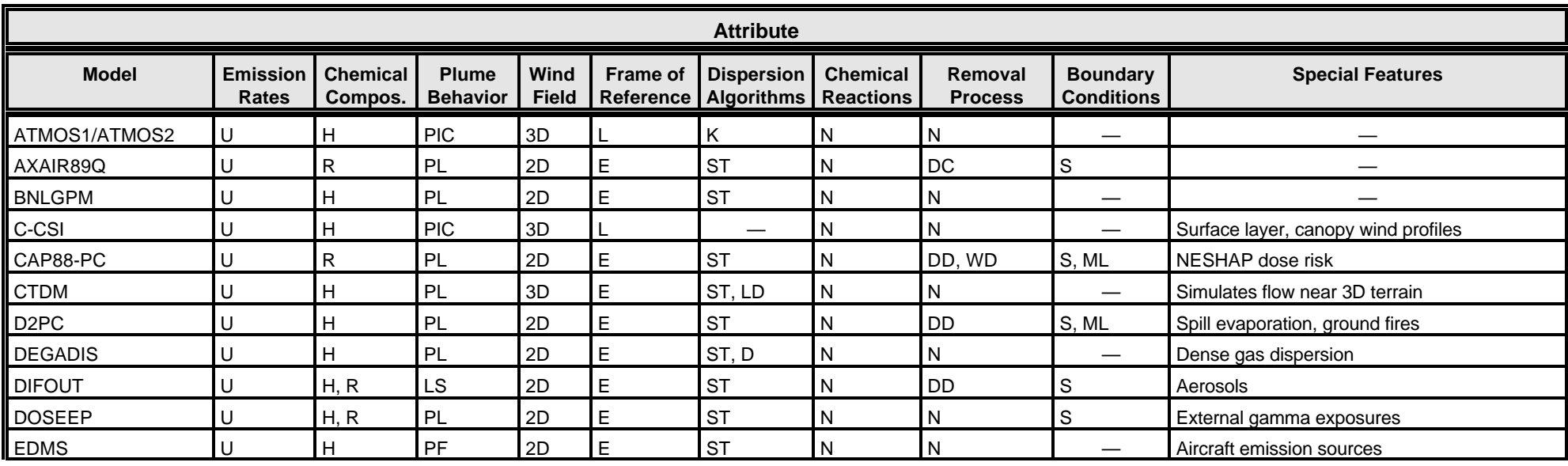

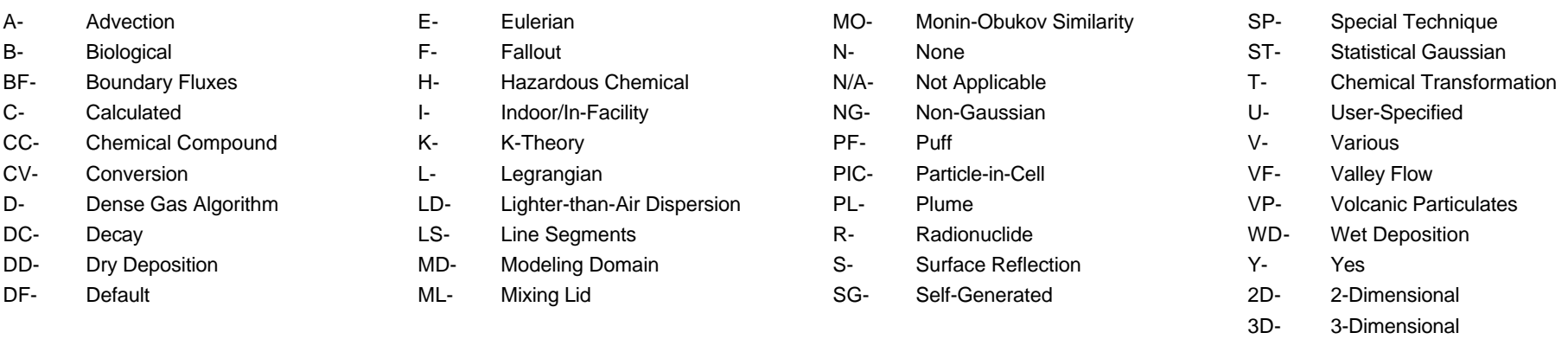

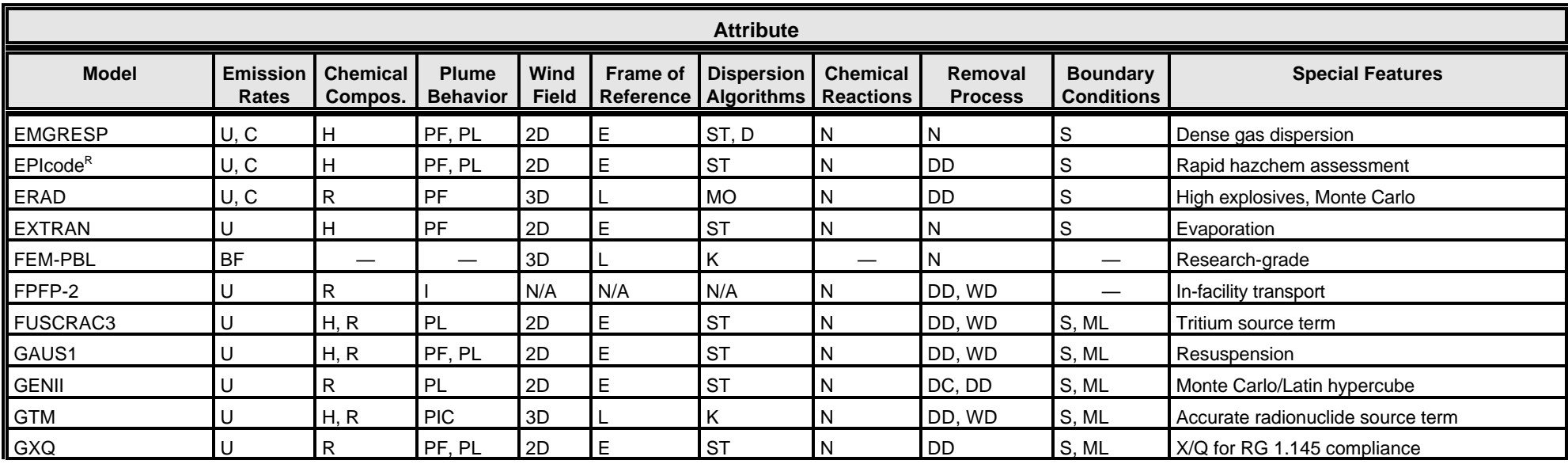

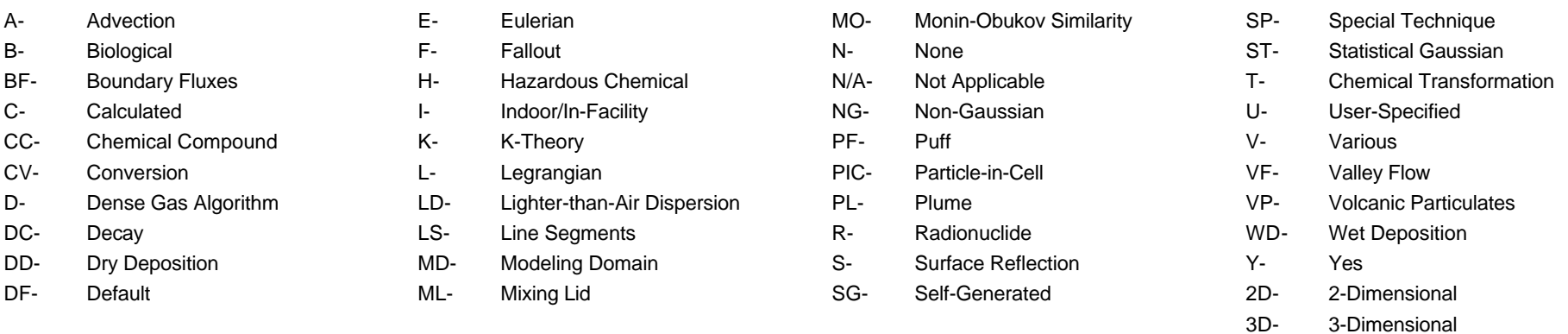

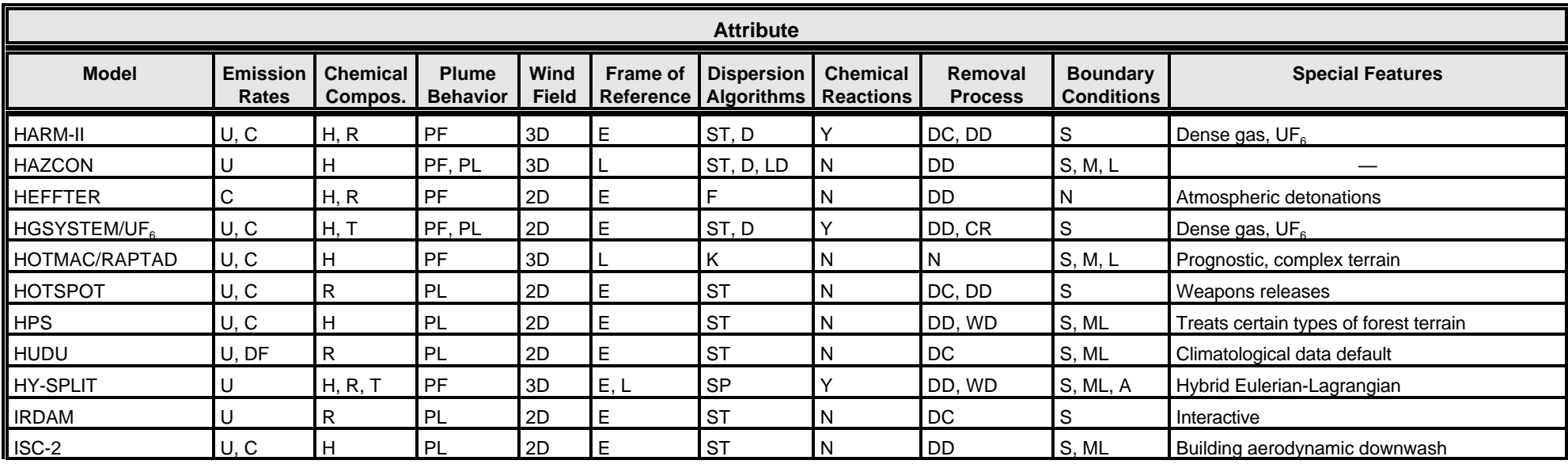

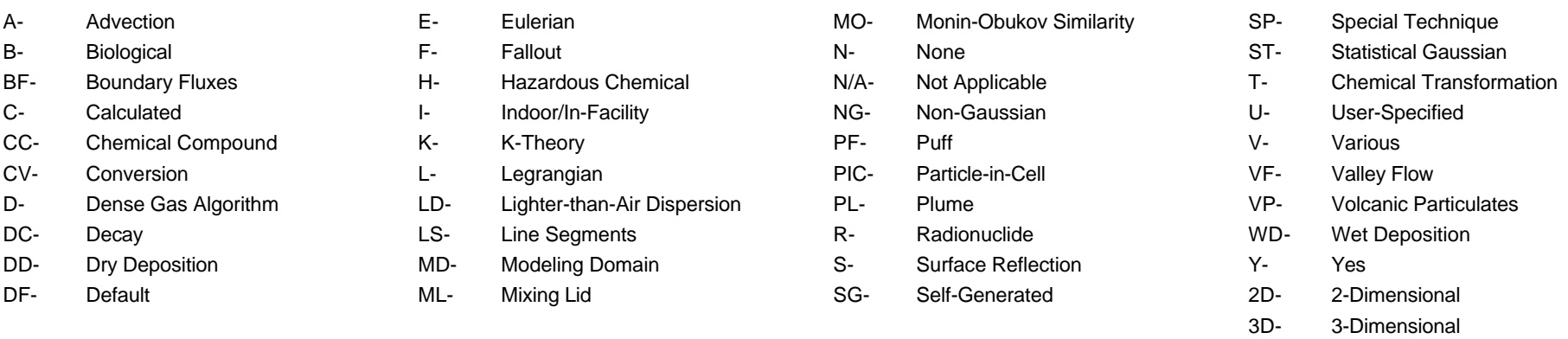

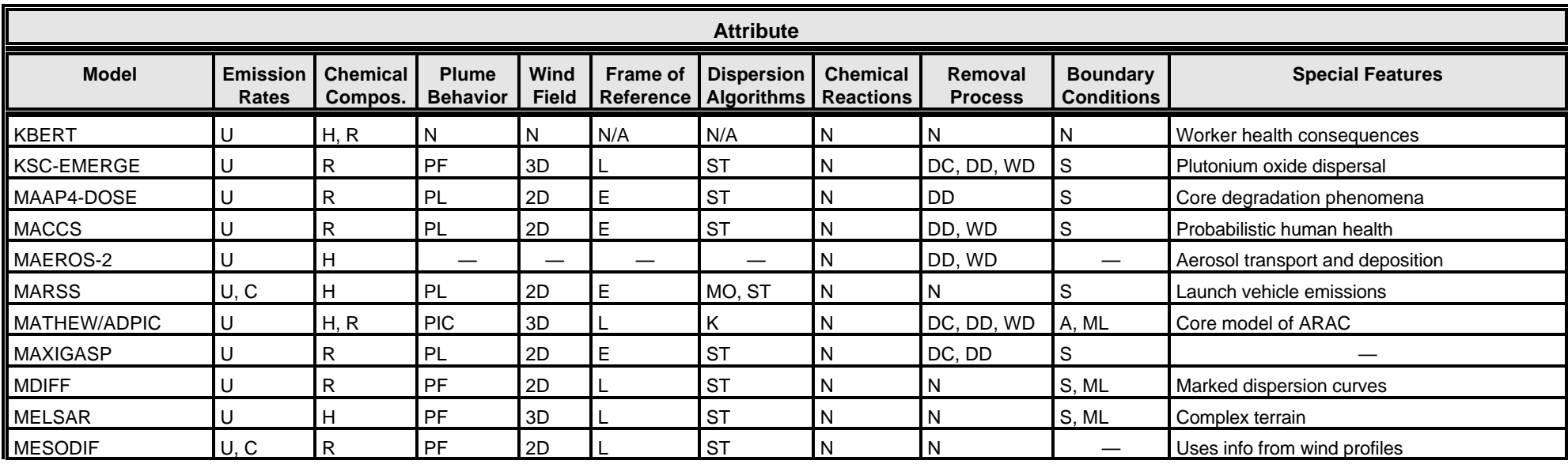

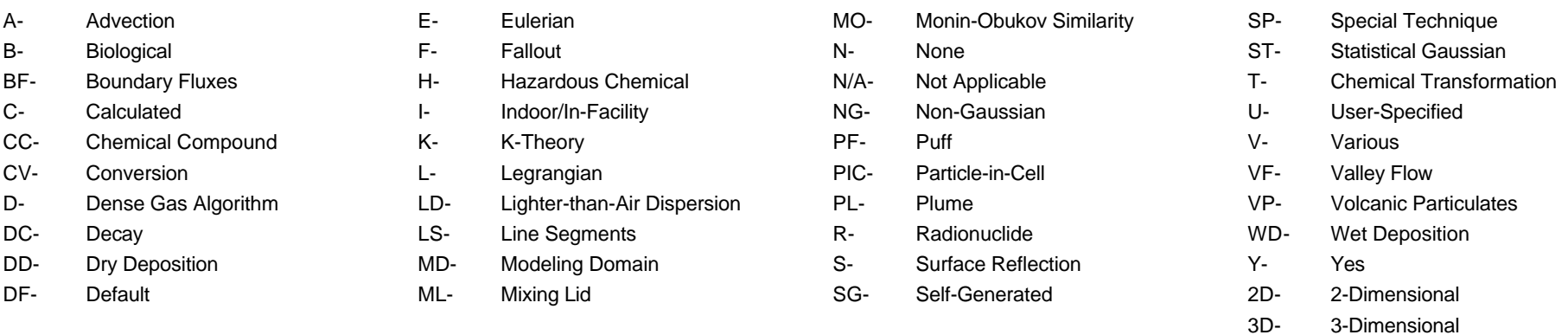

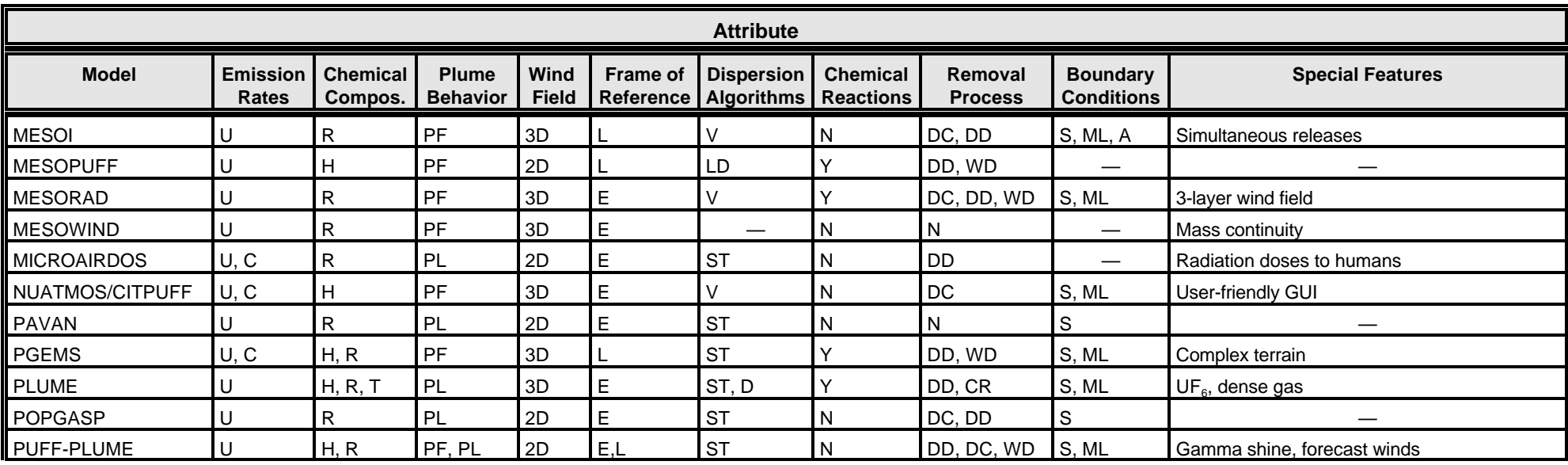

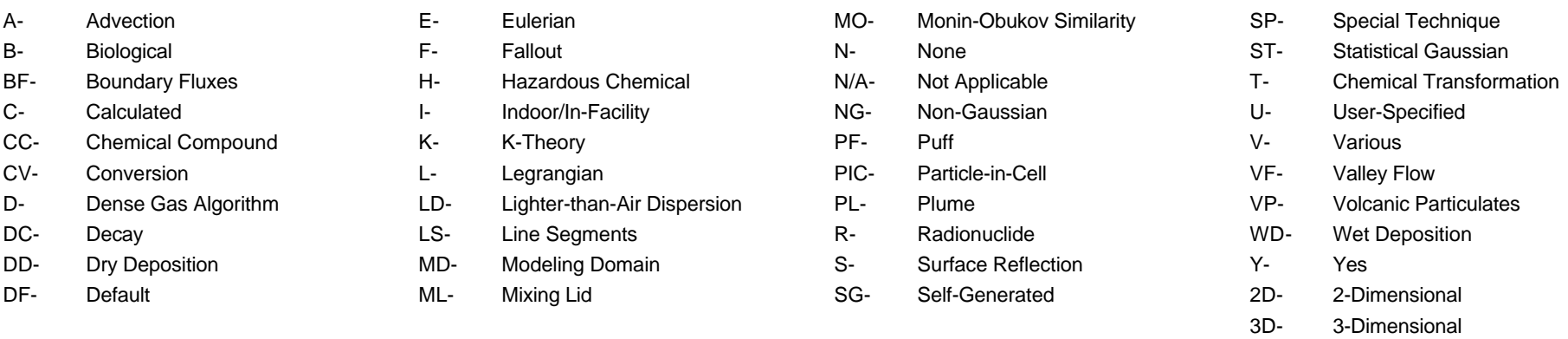

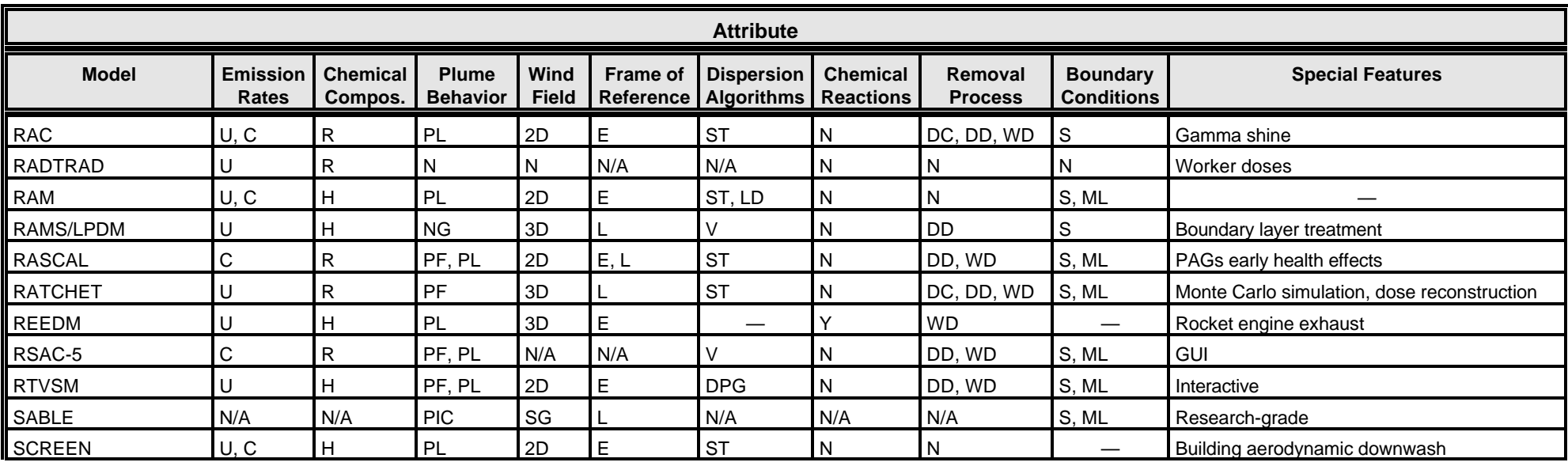

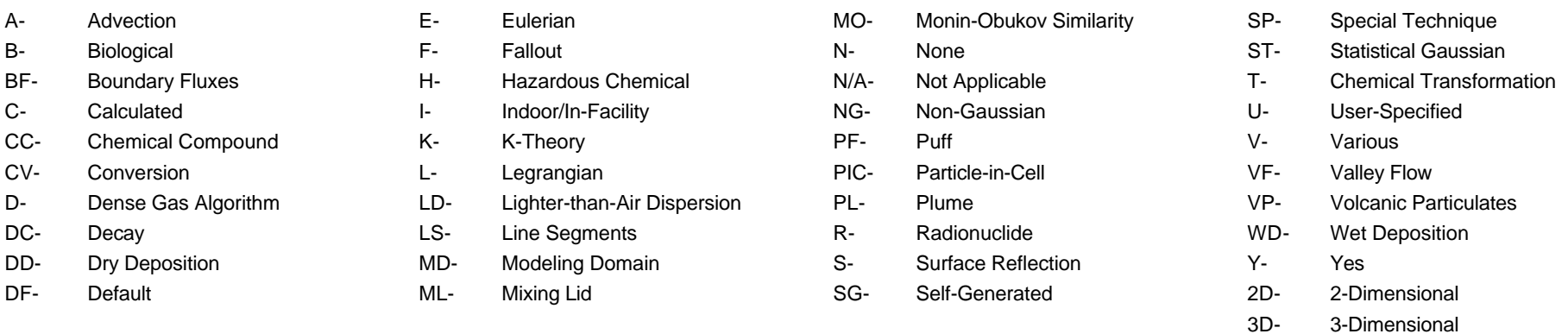

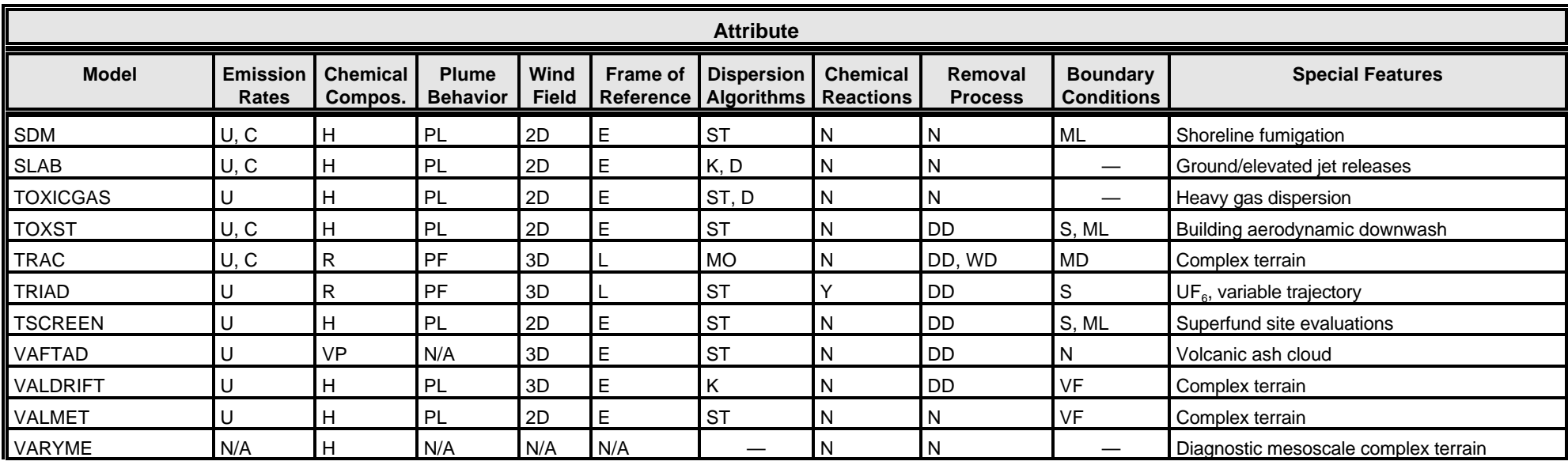

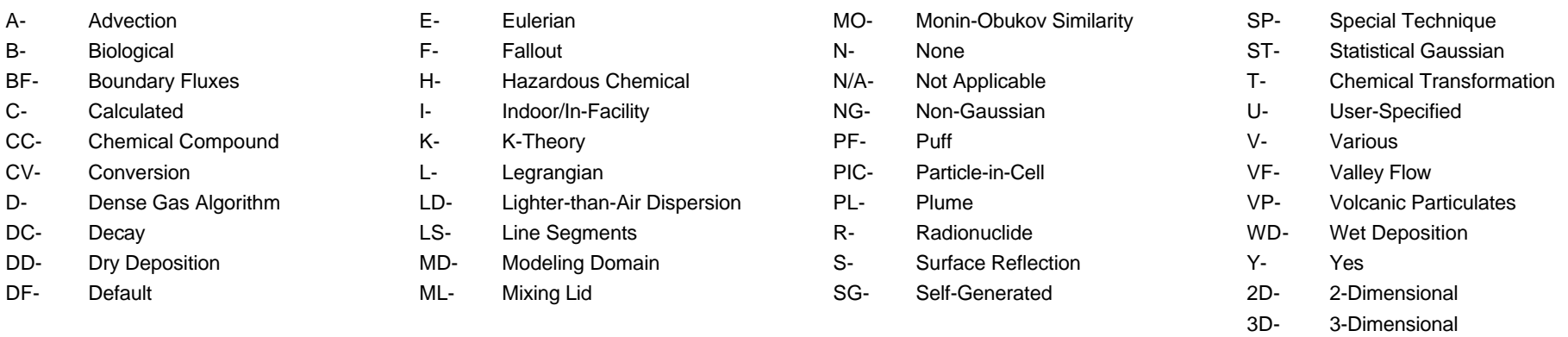

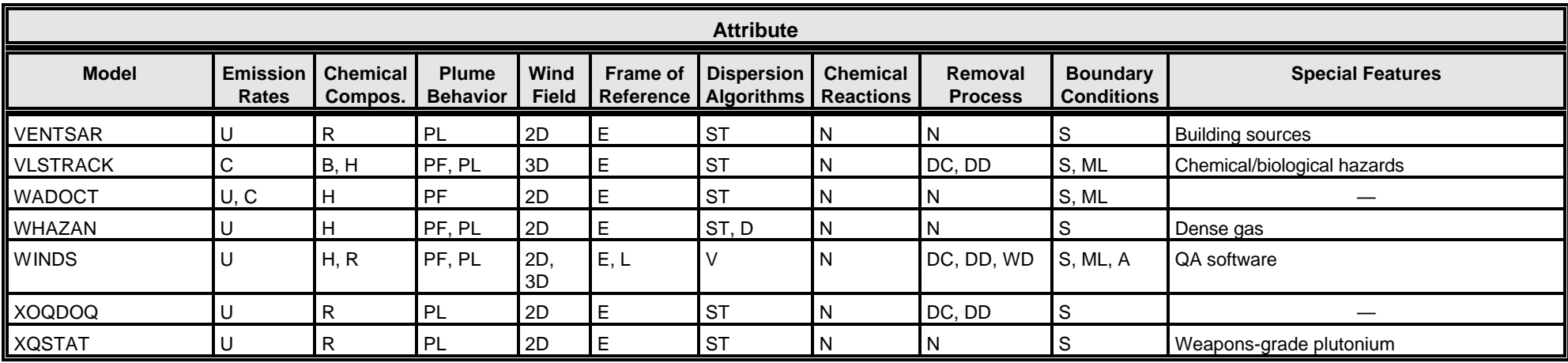

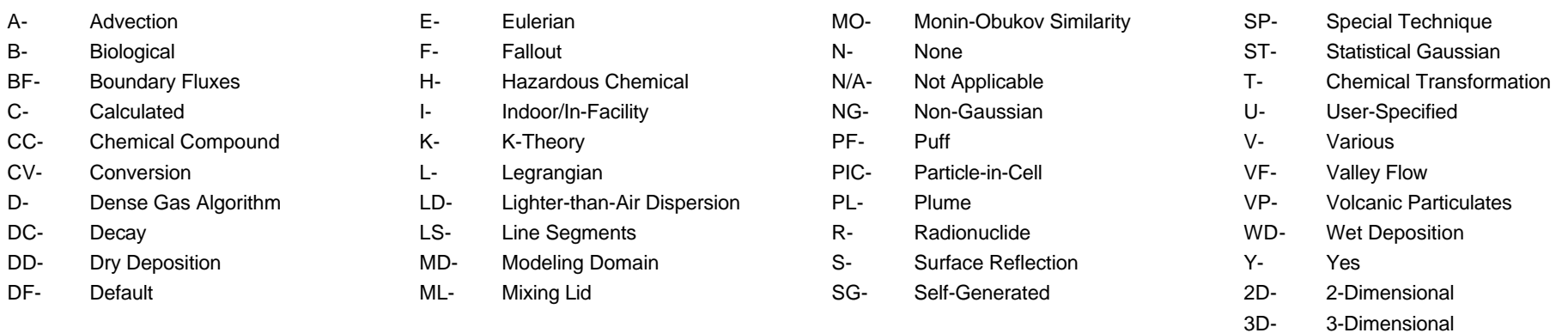

#### 5.3 Model Computer Requirements

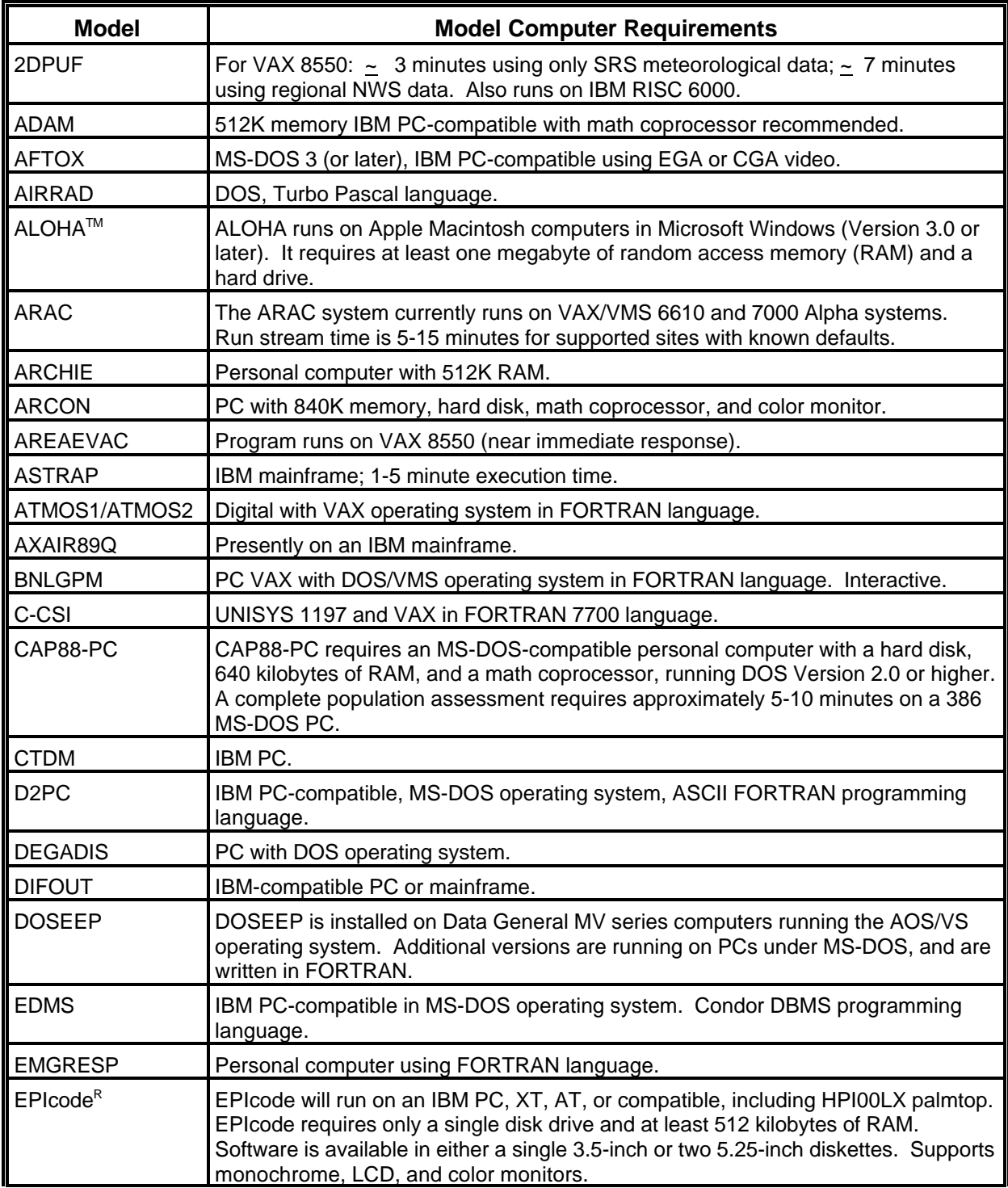

# 5.3 Model Computer Requirements (cont.)

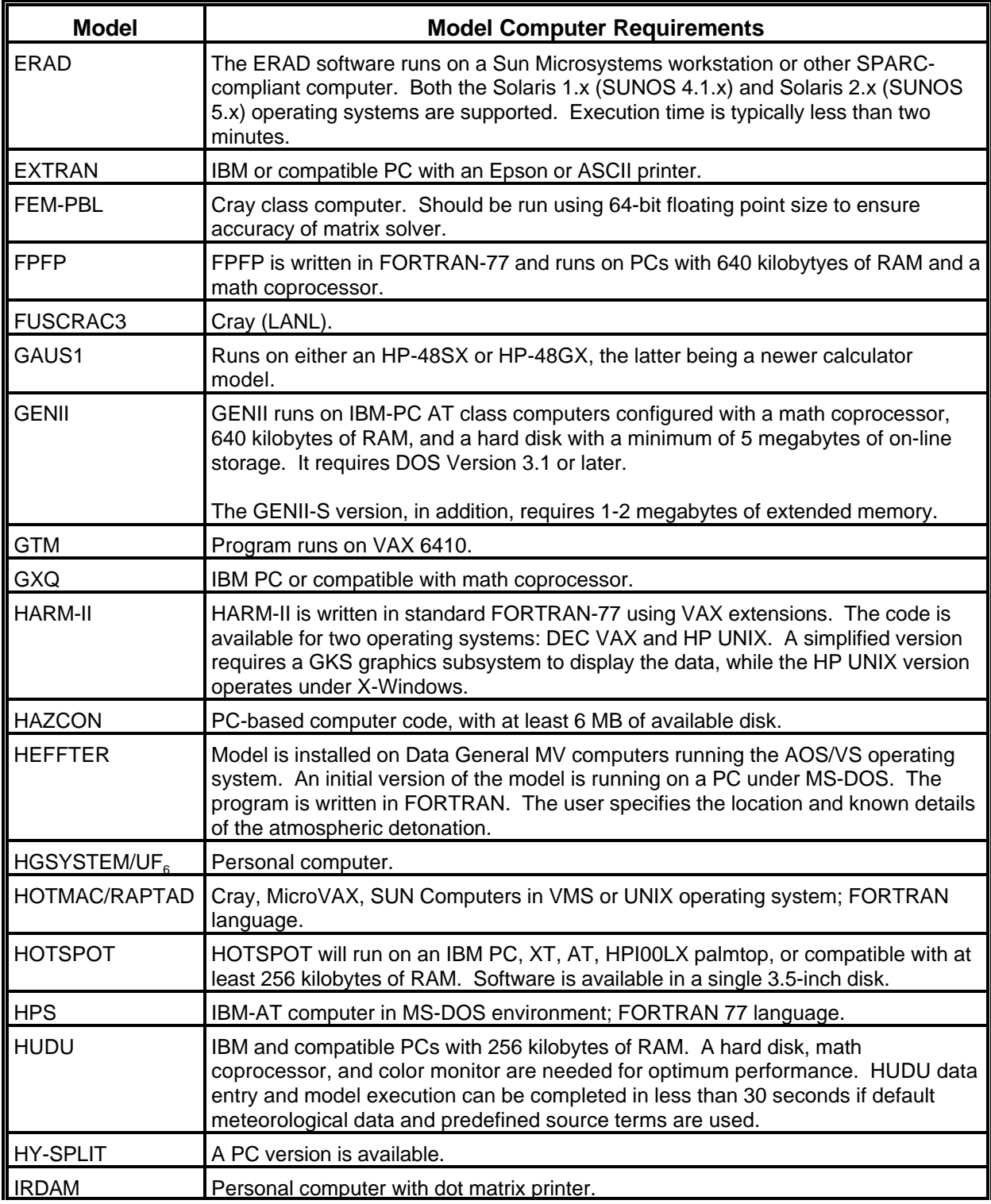
# 5.3 Model Computer Requirements (cont.)

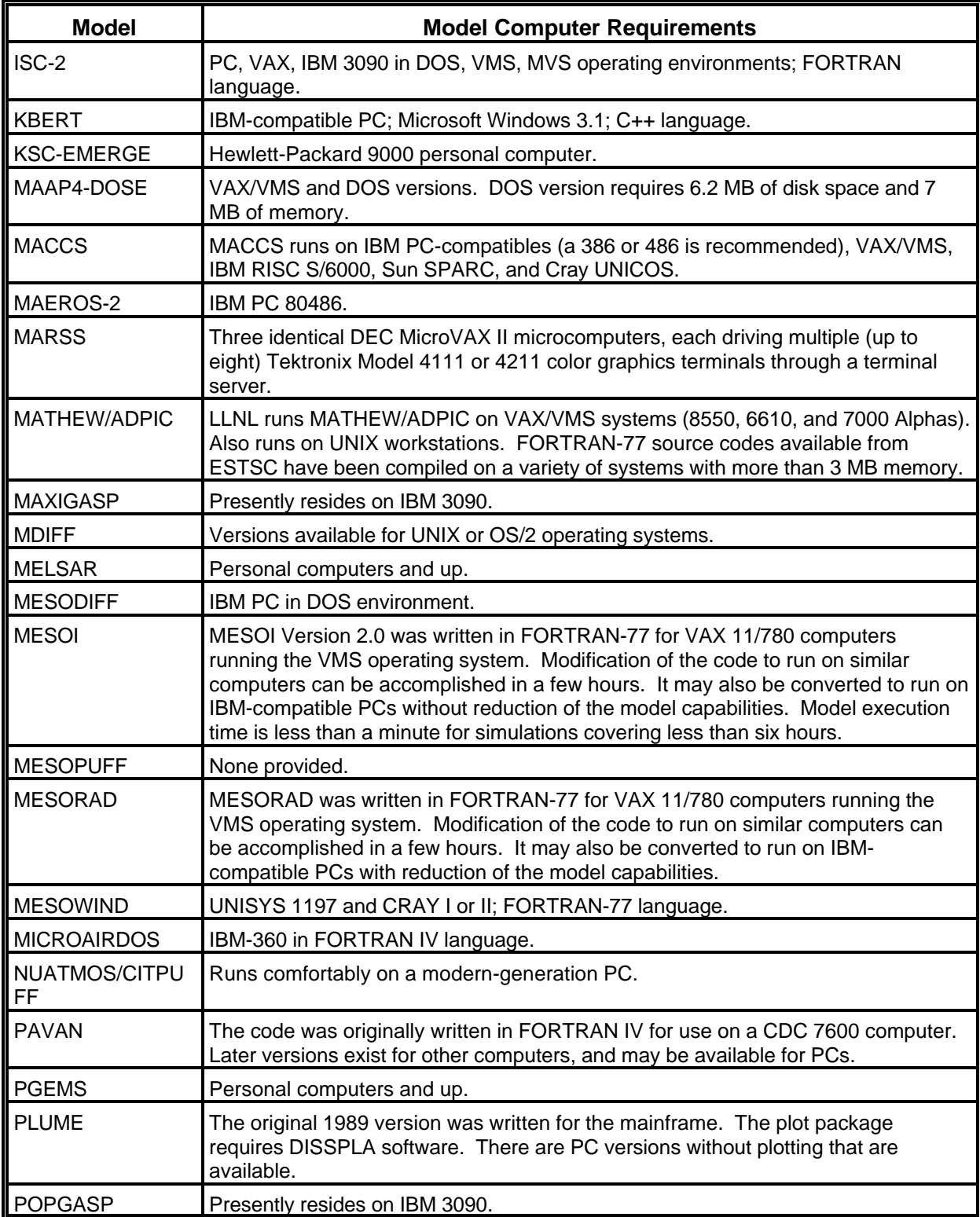

# 5.3 Model Computer Requirements (cont.)

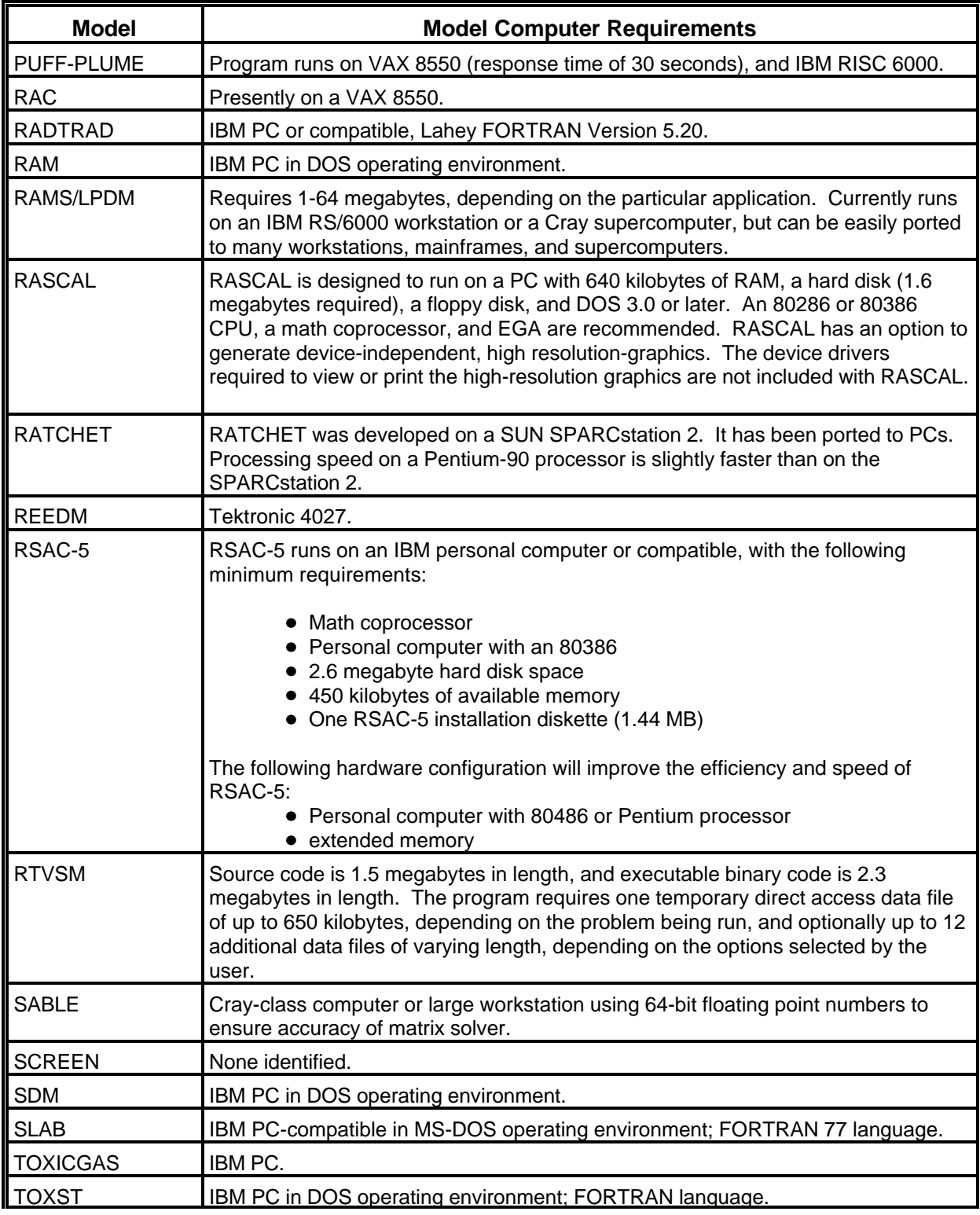

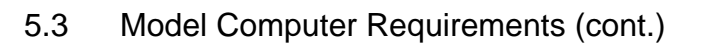

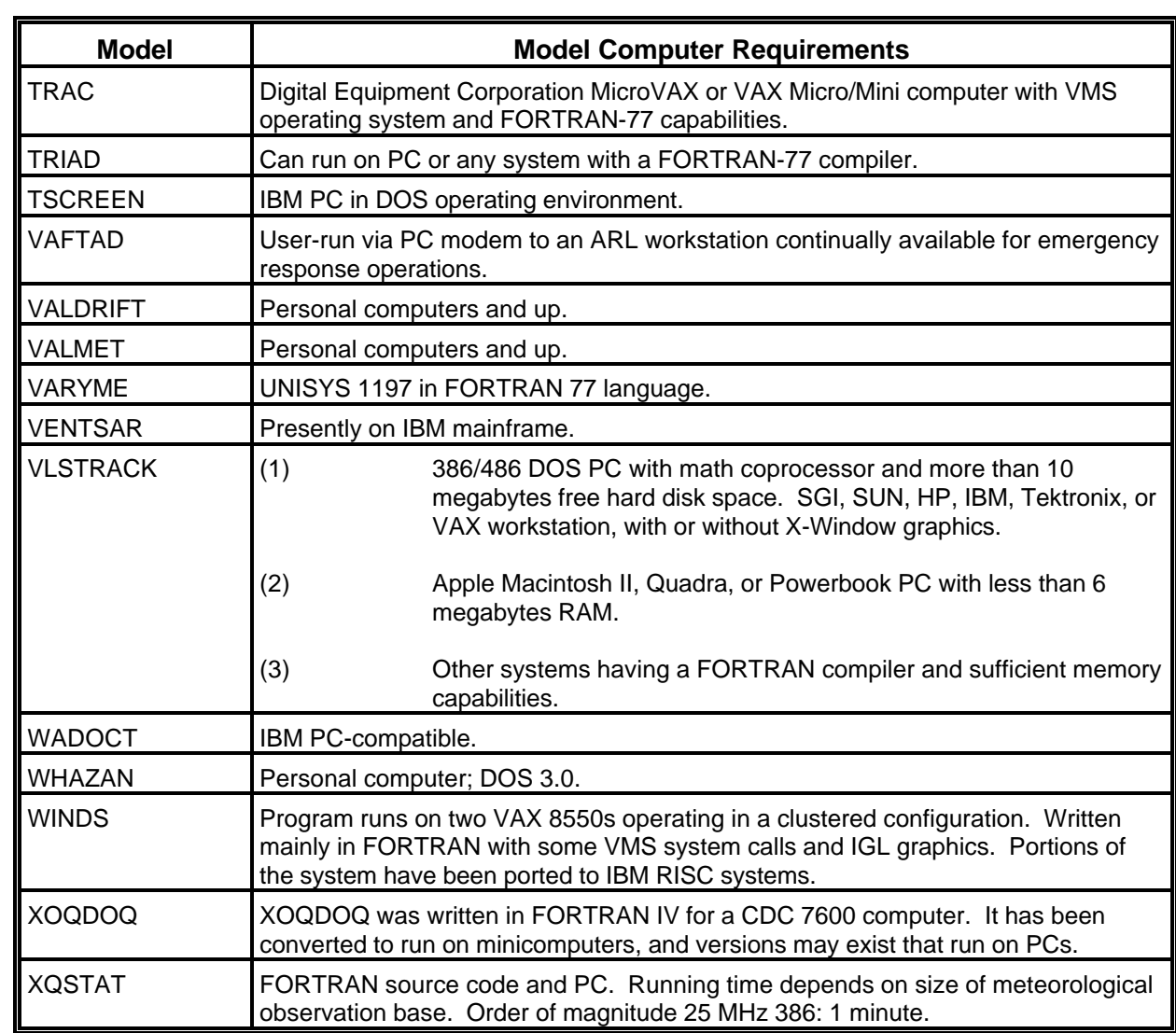

### **APPENDIX A**

### CHARTER FOR THE SUBCOMMITTEE ON CONSEQUENCE ASSESSMENT AND PROTECTIVE ACTIONS JANUARY 1992

DOE Order 5500.1B. EMERGENCY MANAGEMENT SYSTEM, provides for the establishment of the Emergency Management Advisory Committee (EMAC) to assist the Director of Emergency Operations (DEO) in the identification of problem areas and issues related to the Emergency Management System and to provide recommended solutions to such problems, including the development of specific technical recommendations to enhance and implement the DOE emergency preparedness program. To provide the framework for development of technical recommendations in the areas of consequence assessment, protective actions, and other emergency preparedness topics related to health and safety of workers and the public as well as environmental protection resulting from exposure to hazardous materials (radiological and non-radiological), the Emergency Management Advisory Committee hereby establishes the Subcommittee on Consequence Assessment and Protective Actions. This subcommittee replaces the Subcommittee on Dose Assessment, which provided similar support to the former Emergency Management Coordinating Committee.

The organizational structure of the Subcommittee shall consist of a Steering Group composed of Federal employees representing the interested DOE elements on the EMAC, supported by working groups for selected topics as directed by the Steering Group. Members of the various working groups, may be DOE or DOE-contractor employees. Members of the Steering Group and working groups shall be selected on the basis of experience and expertise relevant to the work of the Subcommittee. The Chair of the Subcommittee will be selected by the DEO in consultation with the EMAC and the Assistant Secretary for Environment, Safety and Health. Operating rules and procedures for the Subcommittee shall be developed by the Steering Group and approved by a simple majority vote of the Steering Group.

### **APPENDIX A (cont.)**

The scope of Subcommittee activities shall include:

Ongoing reviews of relevant requirements for emergency preparedness and response aspects of consequence assessments and protective actions related to releases of hazardous materials, and identification of additional requirements and/or need for specific implementing guidance;

Ongoing review of requirements for emergency preparedness and response aspects of worker and public health and safety and environmental protection;

Development/review of draft guidance and recommendations concerning emergency preparedness and response aspects of releases of hazardous materials (e.g., emergency response planning guidelines and protective action guides, predictive and assessment models, monitoring instrumental);

Identification of research and development issues related to improvements in emergency preparedness and response to releases of hazardous materials; and, performing specific reviews and providing technical recommendations as requested by the EMAC.

In addition to the above activities, the Subcommittee is intended to serve as: 1) an information-sharing forum to facilitate consistency throughout the DOE system for emergency preparedness and response aspects of releases of hazardous materials; and, 2) a source of technical expertise to advise the DEO on issues related to hazardous materials.

This charter shall be reviewed at least annually by the EMAC and DEO, and amended as appropriate.

Vineit J. M: Alla.f

Vincent J. McClelland Director of Emergency **Operations** January 10, 1992

#### **APPENDIX B Members of SCAPA**

Dr. Robert Addis **Dale Denham** Manager, Environ. Transport Staff Scientist, MS/K3-56 Bldg. 773-A P.O. Box 999 Aiken, SC 29808 Richland, WA 99352 Phone: (803) 725-3325 Phone: (509) 375-4494 Fax: (803) 725-4233 Fax: (509) 375-2019

Larry R. Campbell **Example 2** and 2 and 2 and 2 and 2 and 2 and 2 and 2 and 2 and 2 and 2 and 2 and 2 and 2 and 2 and 2 and 2 and 2 and 2 and 2 and 2 and 2 and 2 and 2 and 2 and 2 and 2 and 2 and 2 and 2 and 2 and 2 and 2 Westinghouse Hanford Co. The Section Leader, ESH-3 P.O. Box 1970 P.O. Box 1663 Richland, WA 99352 Los Alamos, NM Phone: (509) 372-1561 Phone: (505) 665-4673 Fax: (509) 372-1902 Fax: (505) 665-1748

Douglas K. Craig **Lynwood Dukes** Senior Fellow Scientist **Project Engineer** Westinghouse Savannah River Co. United Energy Services Corp. 1991 S. Centennial Avenue 2701 Miles Road, Suite 150 Aiken, SC 29803-7657 Albuquerque, NM 87106 Phone: (803) 644-5407 Phone: (505) 842-6605 Fax: (803) 644-5051 Fax: (505) 842-0710

Thomas D. Cousins **Paul R. Frechette** Director, Field Assistance, DP-34 Senior Consultant Office of Security, GTN The Contract Corp. Contract Corp. United Energy Services Corp. U.S. Department of Energy 2701 Miles Road, Suite 150 1000 Independence Avenue, SW Albuquerque, NM 87106 Washington, D.C 20585 **Phone: (505) 844-1455** Phone: (301) 903-5308 Fax: (505) 842-0710 Fax: (301) 903-8704

Westinghouse Savannah River **Battelle Pacific Northwest Laboratories Battelle Pacific Northwest Laboratories** 

MS A3-05 Los Alamos National Laboratory

Roger L. Garrett, PhD **Dr. Doan Hansen, PhD, MPH, CIH** Director, Senior Scientist Staff Brookhaven National Laboratory EPA Office of Pollution Prevention P.O. Box 5000 and Toxics Bldg. 51 401 M Street, S.W. Upton, NY 11973-5000 Washington, D.C. 20464 **Phone: (516) 282-7535** Phone: (202) 260-4302 Fax: (516) 282-3105 Fax: (202) 260-0981

Paul H. Gudiksen **Director**, Office of Security Atmospheric Scientist **Department of Energy** Lawrence Livermore National Laboratory 1000 Independence Avenue, SW P.O. Box 808, L-262 Washington, D.C. 20585 Livermore, CA 94550 **Phone:** (301) 903-4038 Phone: (510) 422-1813 Fax: (301) 903-8704 Fax: (510) 422-5844

Dennis J. Hadlock, 706-8C ALPHATRAC, Inc. Radiological Engineer **8670 Wolff Court, Suite 120** Westinghouse Savannah River Co. Sheridan Park 8 1991 So. Centennial Avenue Westminister, CO 80030-3692 Aiken, SC 29803-7657 Phone: (303) 428-5670 Phone: (803) 557-9273 Fax: (303) 428-5930 Fax: (803) 557-9250

Linda Hall **Linda Hall** Toxicologist Environmental Scientist, L-453 Los Alamos National Laboratory ARAC (Atmospheric Sciences, LLNL) 115 Longview Drive P.O. Box 808 White Rock, NM 87544 Livermore, CA 94551-9900 Phone: (505) 672-0324 Phone: (510) 422-3880 Fax: (505) 672-0330 Fax: (510) 422-5748

Willie F. Hensley, DP-34 (GTN)

C. Reed Hodgin, President, CCM

Kirby Hueske

Darrell Huff Thomas Kyriakakis Department of Energy Department of Energy 1000 Independence Avenue EH-32, MS5015, 270CC Washington, D.C. 20585 Washington, DC 20585 Phone: (301) 903-2136 Phone: (301) 903-5516 Fax: (301) 903-8585 Fax: (301) 903-8403

Andrew P. Hull Bruce J. Layman, L6-12 Brookhaven National Laboratory **Principal Engineer** Bldg. 51 P.O. Box 1970 Upton, NY 11973 Richland, WA 99352 Phone: (516) 282-4210 Phone: (509) 376-7442 Fax: (516) 282-5887\3105 Fax: (509) 376-4312

Hans Jordan Frank J. Marotta P.O. Box 464, T893A Building 599 Golden, CO 80402 **P.O. Box 5000** Phone: (303) 966-8480 Upton, NY 11973-5000 Fax: (303) 966-8482 Phone: (516) 282-4273

Vishwa Kapila General Engineer, EH-331 Carl A. Mazzola, CCM Phone: (301) 903-3639 Aiken, SC 29803 Fax: (301) 903-8817 Phone: (803) 643-7619

Theodore H. Koch Sr. Safeguards & Security Analyst SAIC 20201 Century Blvd., 3rd floor Germantown, MD 20874 Phone: (301) 903-3647 Fax: (301) 428-0145

EH-331, 270-CC Operations Manager (ES&H)

P.O. Box 5000 Westinghouse Hanford Company

Associate Scientist Manager, Emergency Services EG&G Rocky Flats, Inc. The State of Brookhaven National Laboratory Fax: (516) 282-5887

Department of Energy Environmental Program Manager 19901 Germantown Road **Stone & Webster Engineering Corp.** Stone & Webster Engineering Corp. Germantown, MD 20874 1080 Silver Bluff Road, Suite E Fax: (803) 643-7610

George D. Mosho, CHMM Rocky Petrocchi Health Physicist **ALPHATRAC, Inc.** Argonne National Laboratory 8670 Wolff Court, Suite 120 9700 S. Cass Avenue Sheridan Park 8 Phone: (708) 252-6172 Phone: (303) 428-5670 Fax: (708) 252-5531 Fax: (303) 428-5930

Kenneth G. Murphy **Communist Communist Communist Communist Communist Communist Communist Communist Communist Communist Communist Communist Communist Communist Communist Communist Communist Communist Communist Communist Com** Risk Analysis Team Manager, **Program Manager, EP&RP** Department of Energy **P.O. Box 808** 1000 Independence Avenue Livermore, CA 94550 Washington, D.C. 20585 Phone: (510) 422-5137 Phone: (301) 903-6514 Fax: (510) 423-0411 Fax: (301) 903-8817

DeVaughn R. Nelson **Physical Scientist, NN-60** Emergency Management Coordinator **Department of Energy** U.S. Department of Energy 1000 Independence Avenue, S.W. Office of Energy Research, Washington, D.C. 20585 E-232/GTN Phone: (202) 586-0633 Washington, D.C. 20585 Fax: (202) 586-7974 Phone: (301) 903-5608 Fax: (301) 903-7047 Gerald Ramsey

Kevin R. O'Kula **Los Alamos National Laboratory** Los Alamos National Laboratory Manager, Data & Consequence Analysis P.O. Box 1663 Westinghouse Savannah River Co. **Los Alamos, NM 87545** 1991 South Centennial Avenue Phone: (505) 667-6211 Aiken, SC 29803-7657 Fax: (505) 665-0679 Phone: (803) 644-5440 Fax: (803) 644-5050

Argonne, IL 60439-4822 Westminister, CO 80030-3692

EH-331 Lawrence Livermore National Laboratory

Dr. James T. Powers

Technical Advisor, MS K496

Dr. Darryl Randerson Department of Commerce NOAA/ARL Special Operations and Research Division P.O. Box 94227 Las Vegas, NV 89193-4227 Phone: (702) 295-1231 Fax: (702) 295-3068

Dr. Paul S. Tobin Program Director EPA, Office of Pollution Prevention & Toxics 401 M Street, SW Washington, DC 20464 Phone: (202) 260-1736 Fax: (202) 260-0981

Tom Tuccinardi Scientist, NN-60 Department of Energy 19901 Germantown Road Germantown, MD 20874 Phone: (301) 903-2484 Fax: (301) 903-5114

C.J. (Skip) Udell, L6-12 Manager, Security Applications Westinghouse Hanford Co. P.O. Box 1970 Richland, WA 99352 Phone: (509) 946-6944 Fax: (509) 376-4312

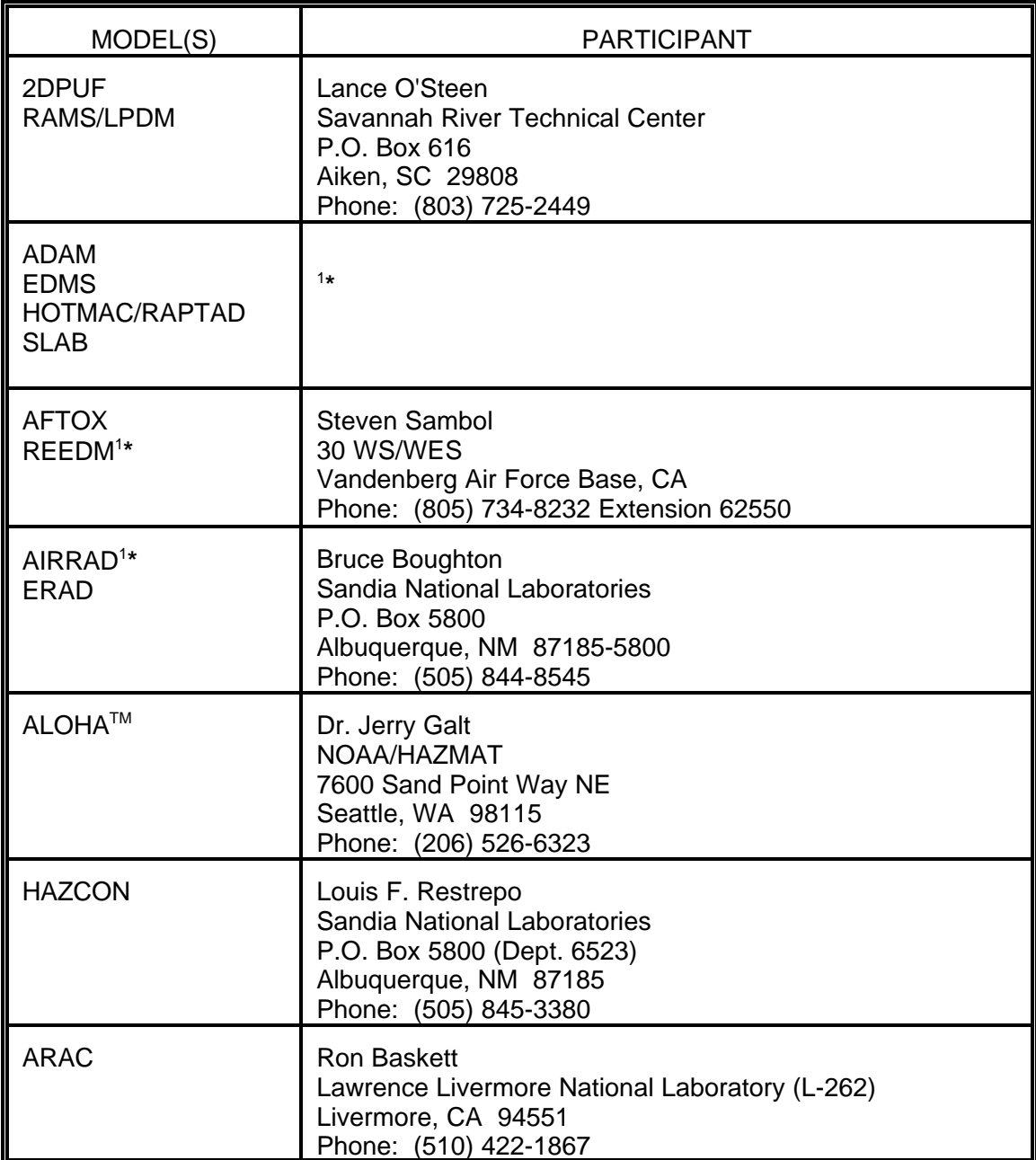

**\***Information extracted from "Directory of Atmospheric Transport and Diffusion Models, <sup>1</sup> Equipment, and Projects, "April 1993, Department of Commerce.

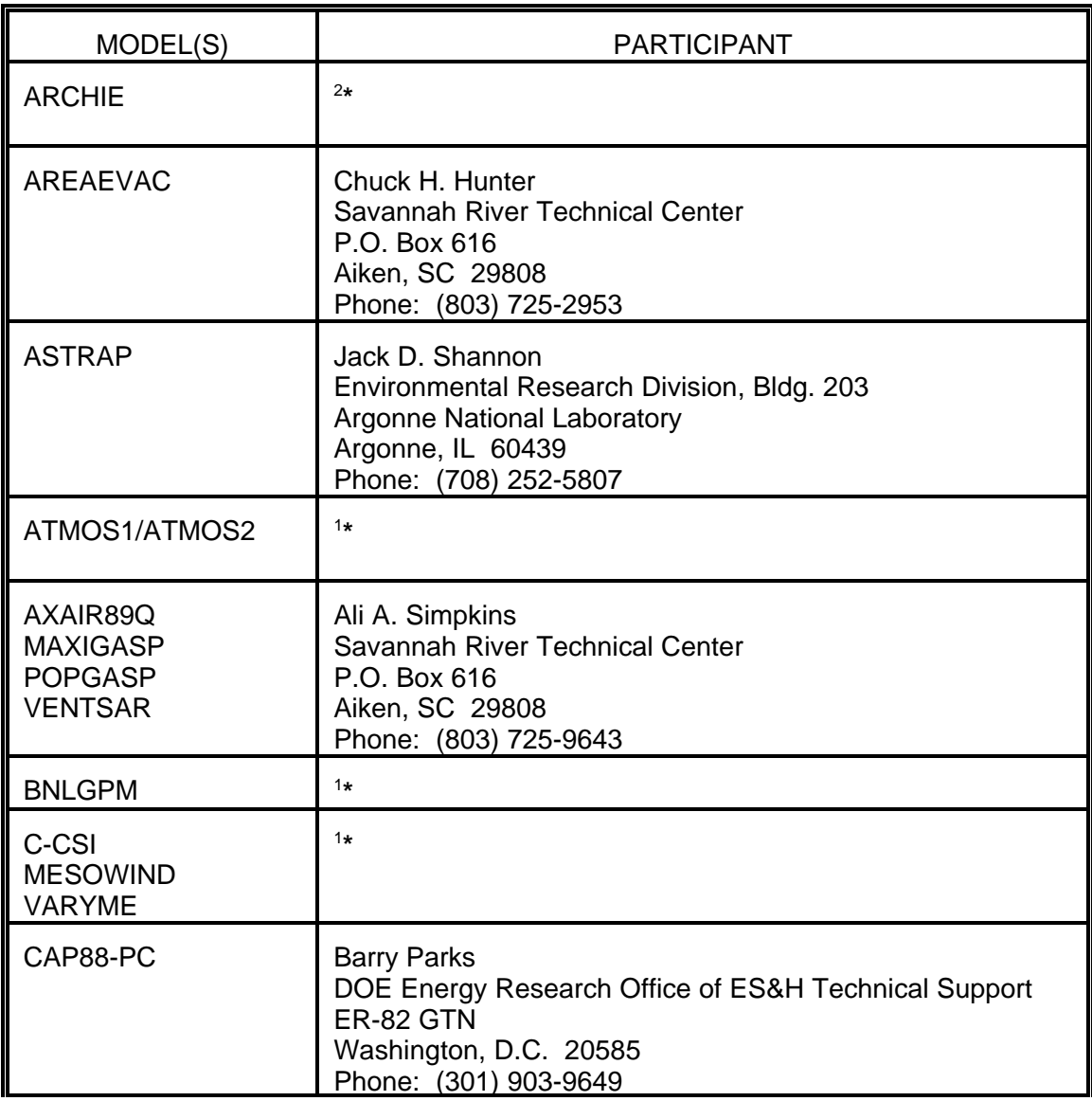

**\***Information extracted from "Survey of Safety Analysis Computer Codes for Non-Reactor <sup>2</sup> Nuclear Facilities," June 1993, Westinghouse Hanford Company.

**\***Information extracted from "Directory of Atmospheric Transport and Diffusion Models, <sup>1</sup> Equipment, and Projects," April 1993, Department of Commerce.

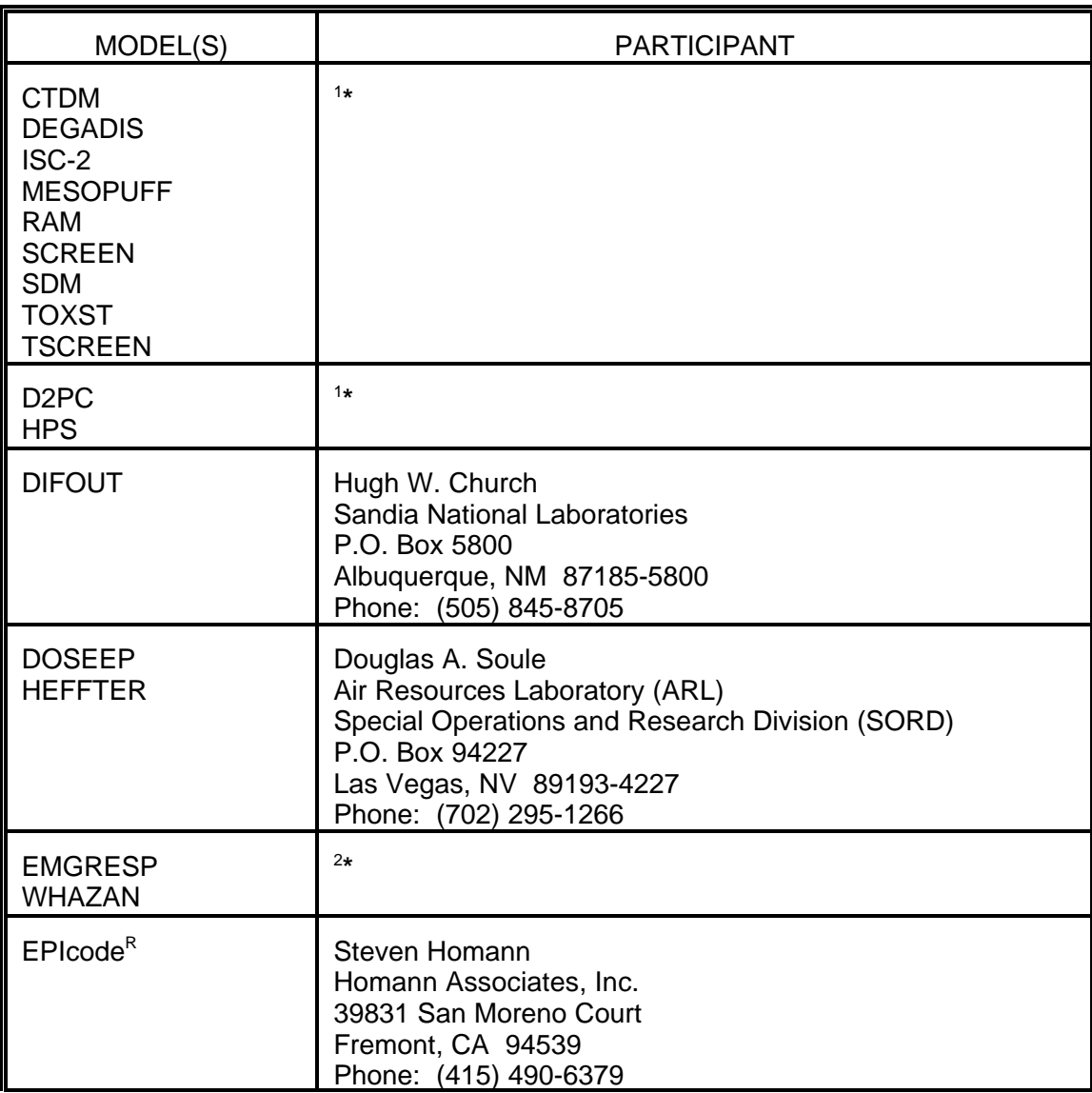

**\***Information extracted from "Directory of Atmospheric Transport and Diffusion Models, Equipment, and <sup>1</sup> Projects, "April 1993, Department of Commerce.

<sup>&</sup>lt;sup>2\*</sup>Information extracted from "Survey of Safety Analysis Computer codes for Non-Reactor Nuclear Facilities," June 1993, Westinghouse Hanford Company.

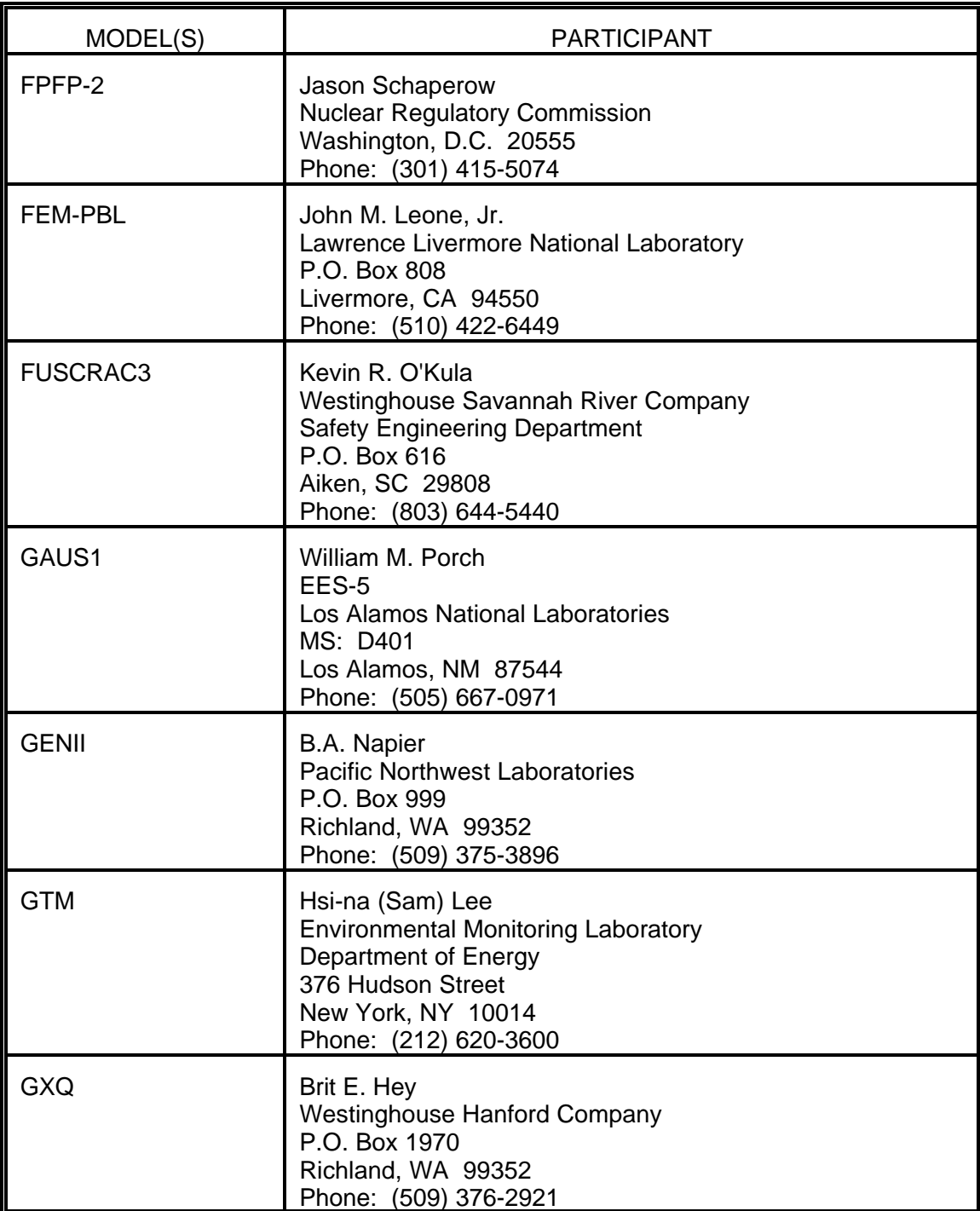

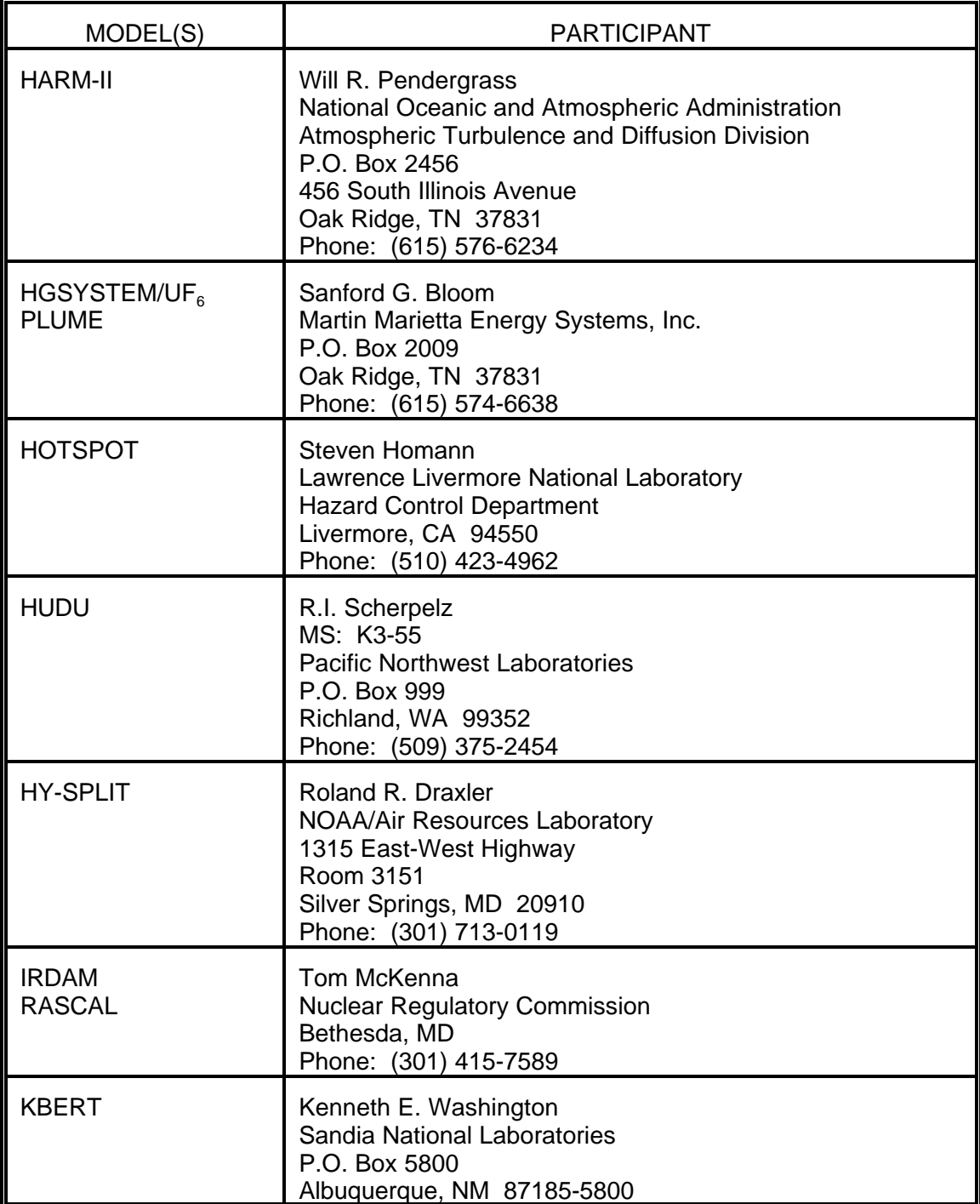

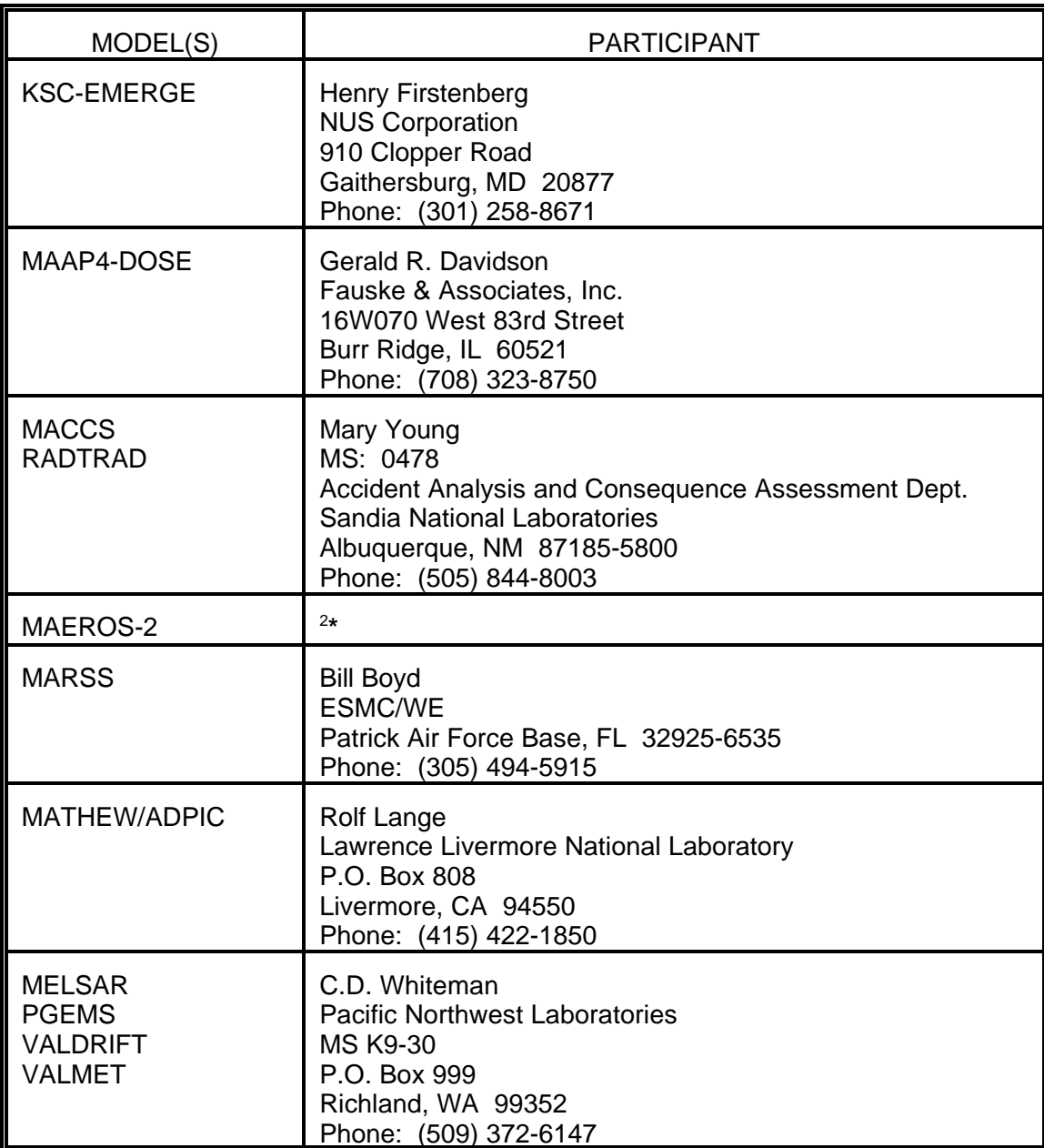

<sup>&</sup>lt;sup>2\*</sup>Information extracted from "Survey of Safety Analysis Computer Codes for Non-Reactor Nuclear Facilities," June 1993, Westinghouse Hanford Company.

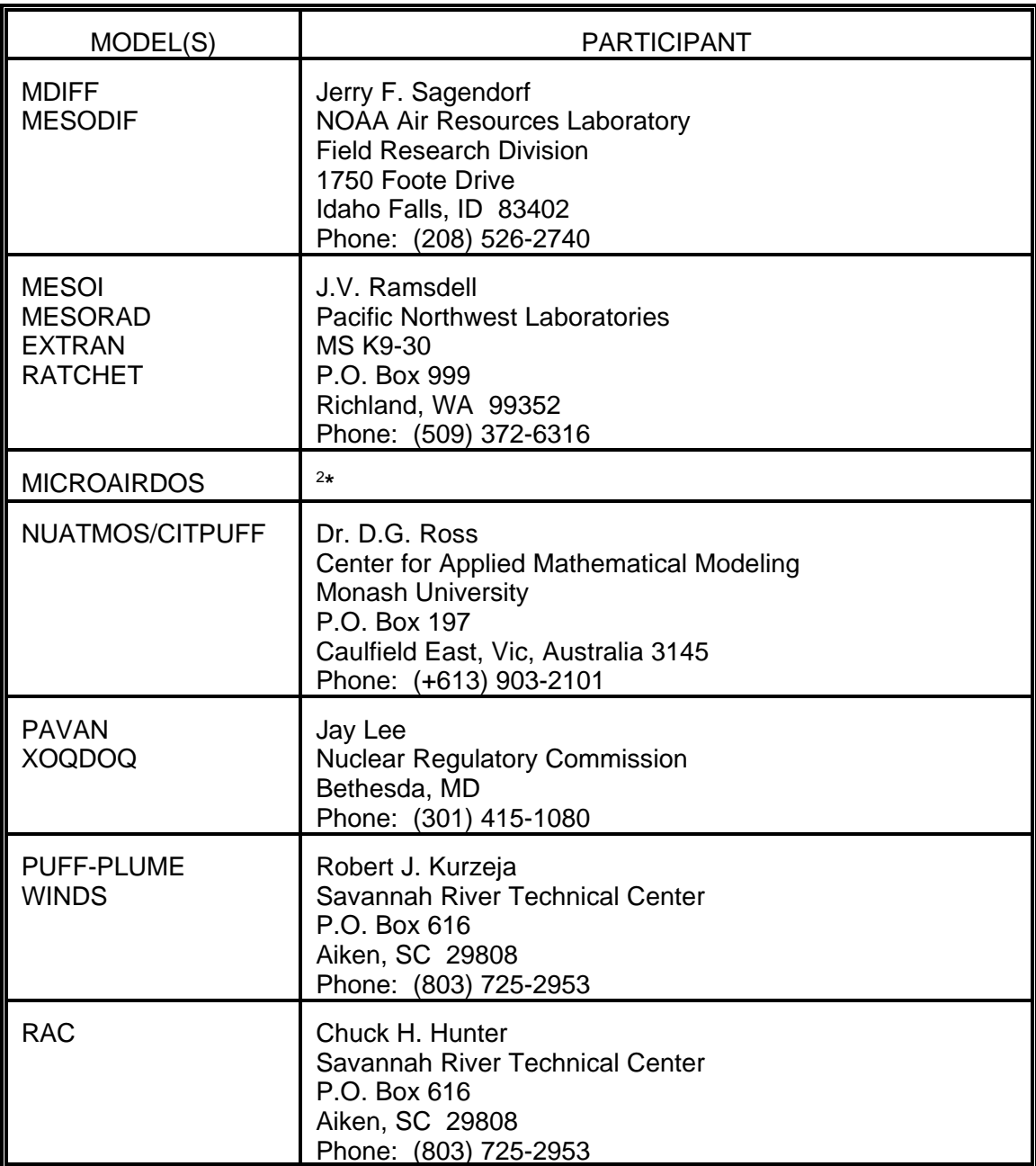

<sup>&</sup>lt;sup>2</sup>Information extracted from "Survey of Safety Analysis Computer Codes for Non-Reactor Nuclear Facilities," June 1993, Westinghouse Hanford Company.

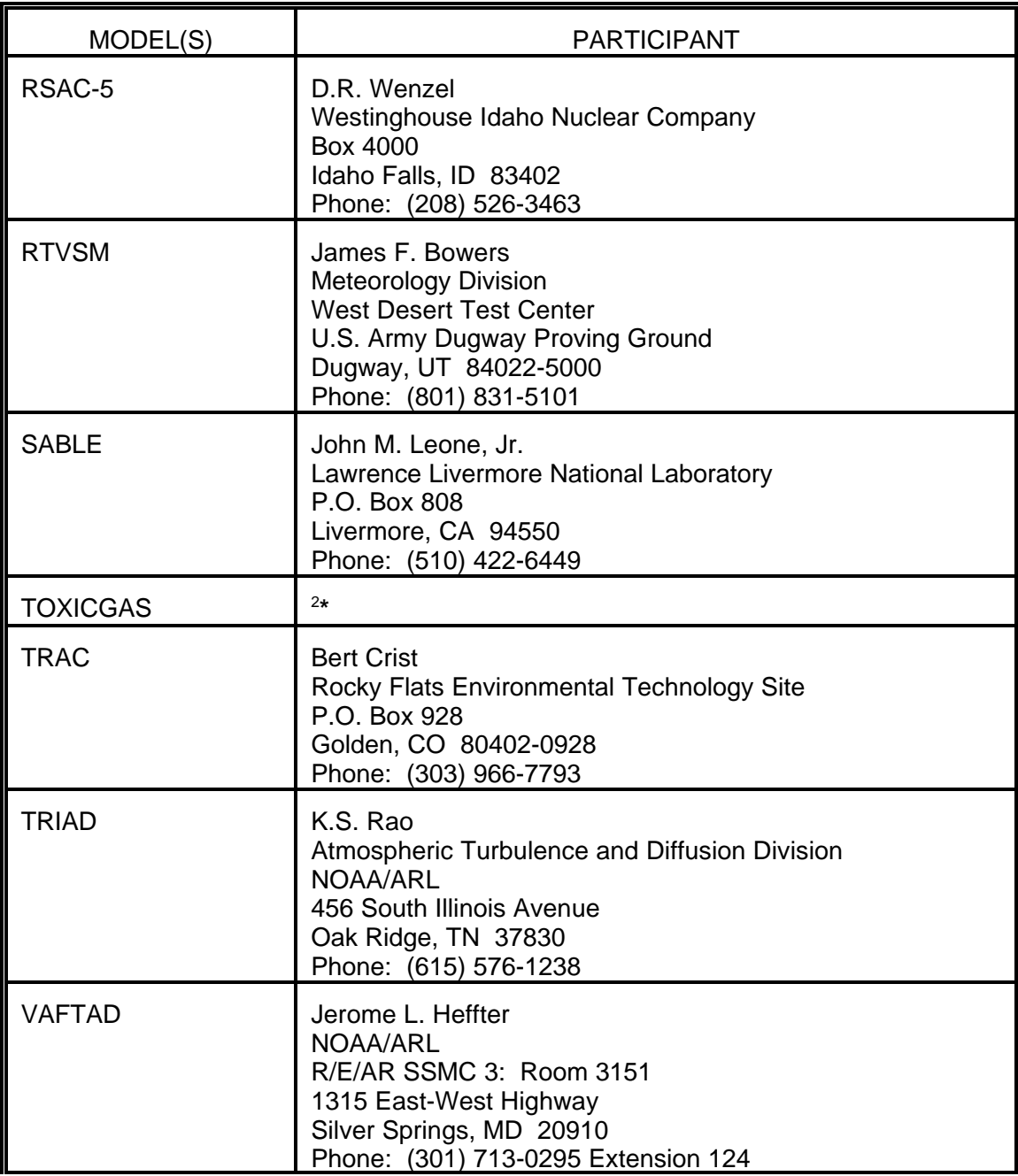

<sup>&</sup>lt;sup>2</sup>Information extracted from "Survey of Safety Analysis Computer Codes for Non-Reactor Nuclear Facilities," June 1993, Westinghouse Hanford Company.

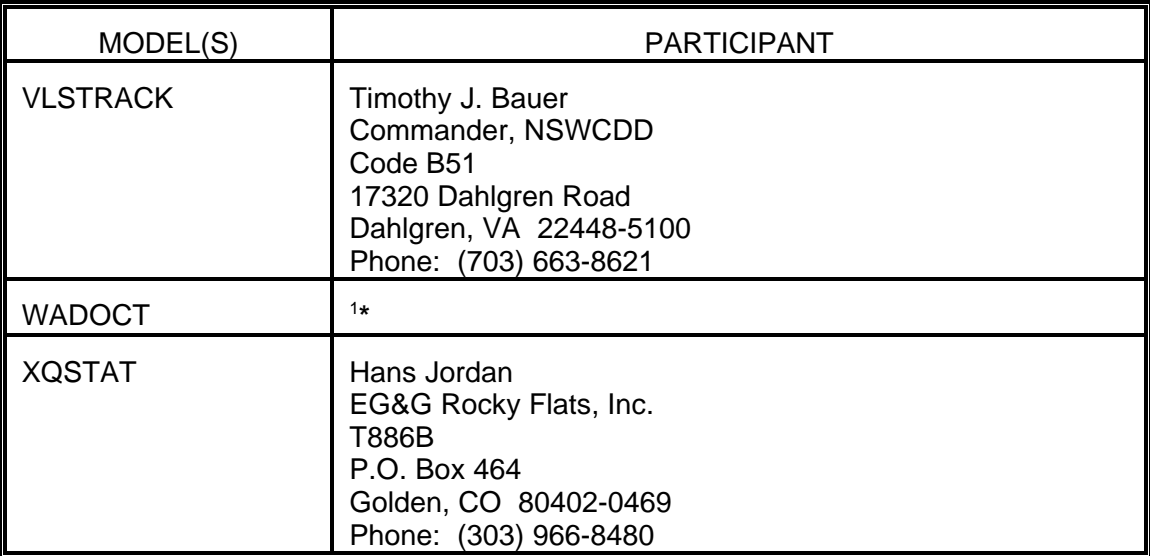

<sup>&</sup>lt;sup>1</sup>Information extracted from "Directory of Atmospheric Transport and Diffusion Models, Equipment, and Projects," April 1993, Department of Commerce.

### **APPENDIX D Acronyms**

 $\underline{\mathsf{A}}$ 

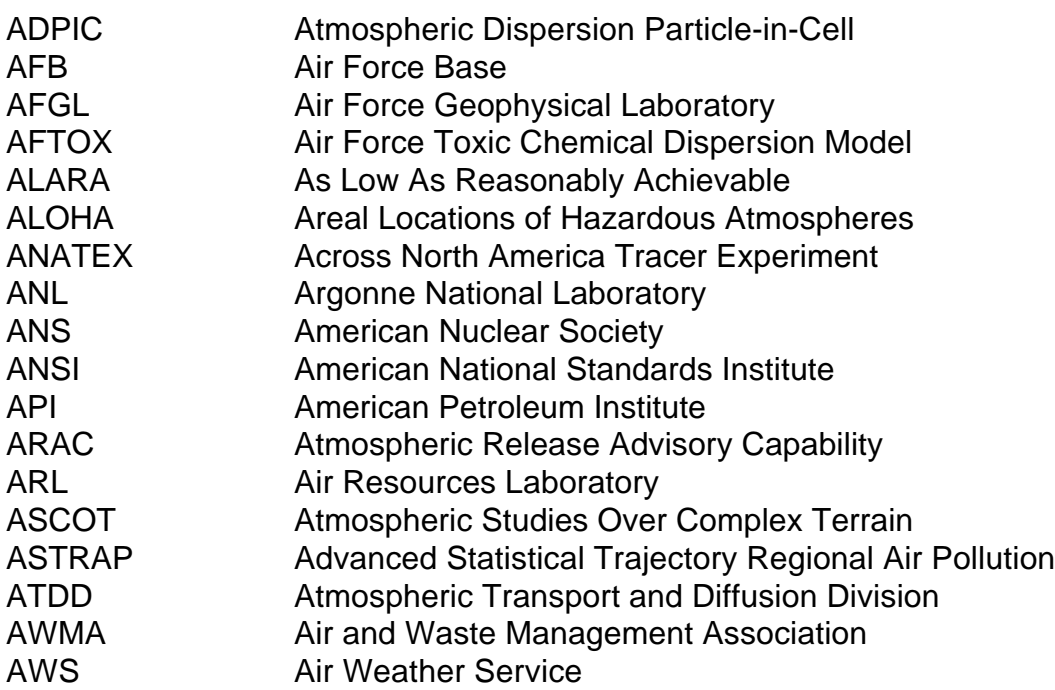

# B

BNL Brookhaven National Laboratory

# $\underline{\mathsf{C}}$

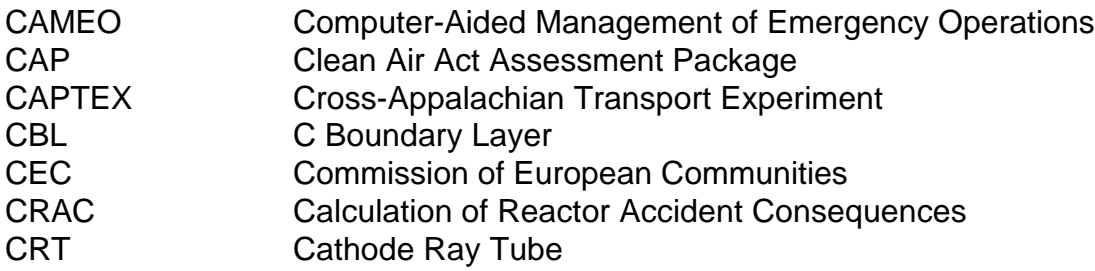

# D

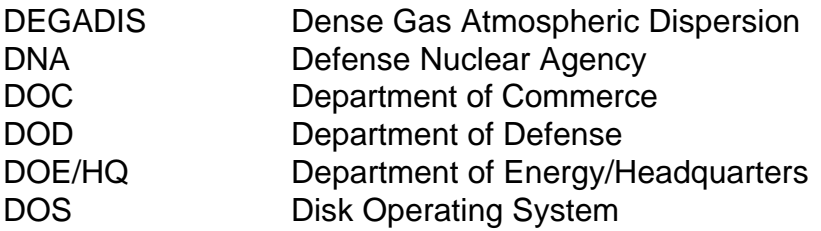

# E

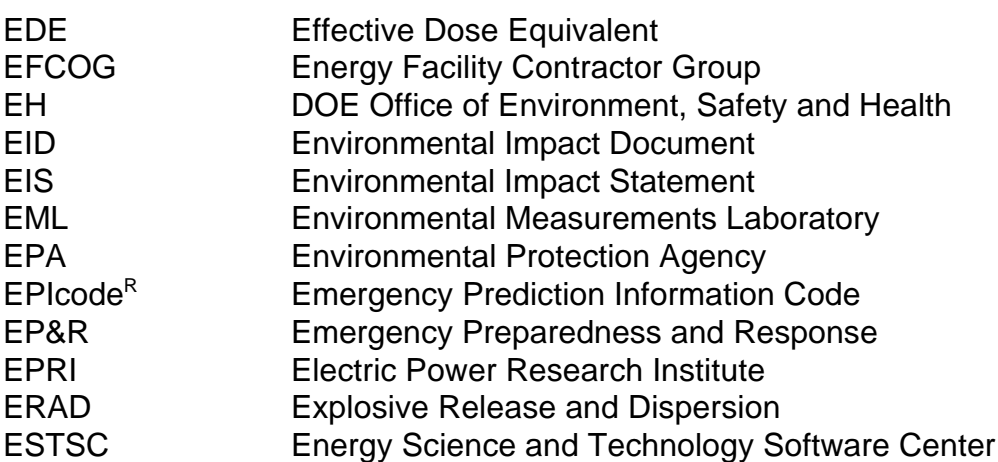

# F

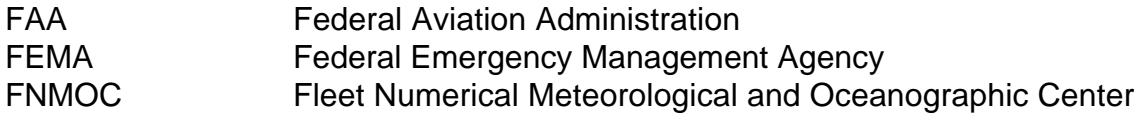

# G

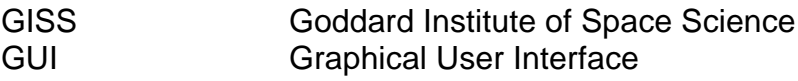

 $H$ 

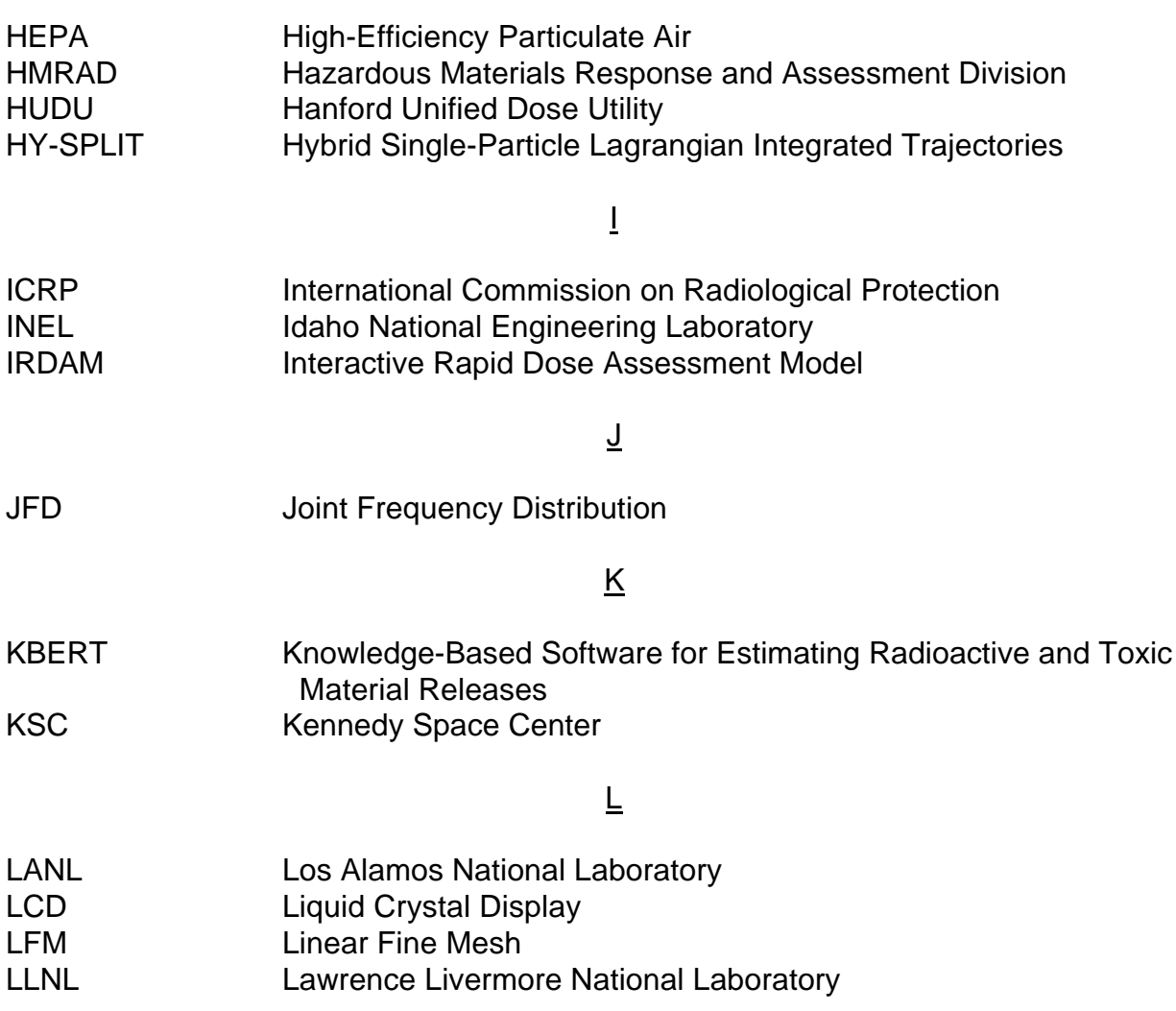

 $\underline{\mathsf{M}}$ 

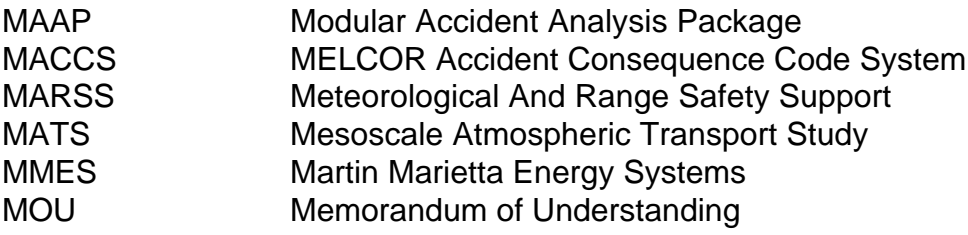

N

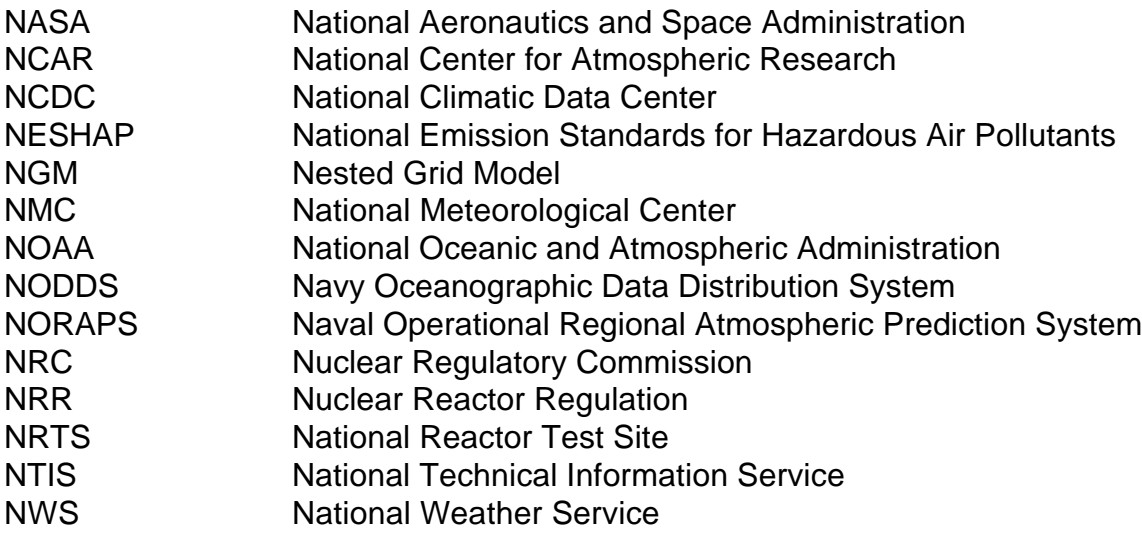

# $\overline{\Omega}$

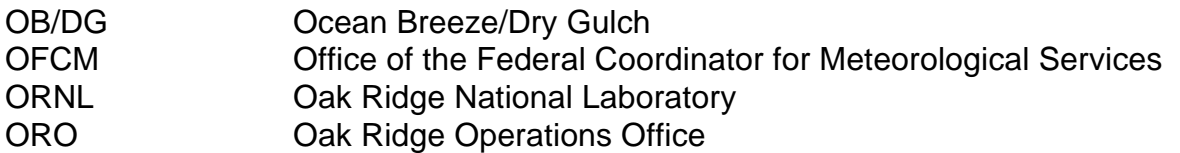

P

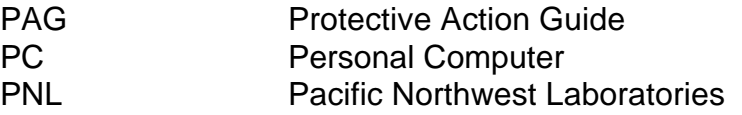

# $\overline{\Omega}$

### R

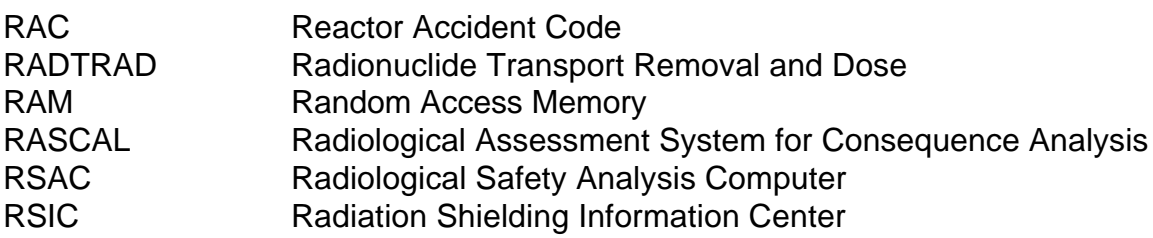

# S

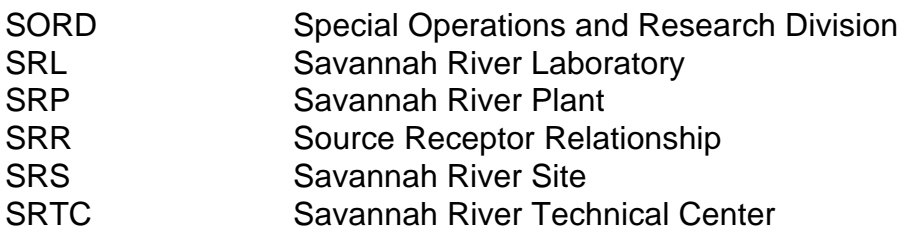

### T

THC Toxic Hazard Corridor TRAC Terrain Responsive Atmospheric Code

### $\underline{\mathsf{U}}$

USAF United States Air Force<br>USGS United States Geologica United States Geological Survey

# $\underline{V}$

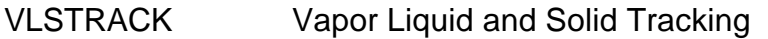

### W

WINCO Westinghouse Idaho Nuclear Company WIND Weather Information and Display WINDS Weather Information Network Display System WSRC Westinghouse Savannah River Company

 $\underline{X}$ 

Y

Z

# **ATMOSPHERIC DISPERSION MODELING RESOURCES**

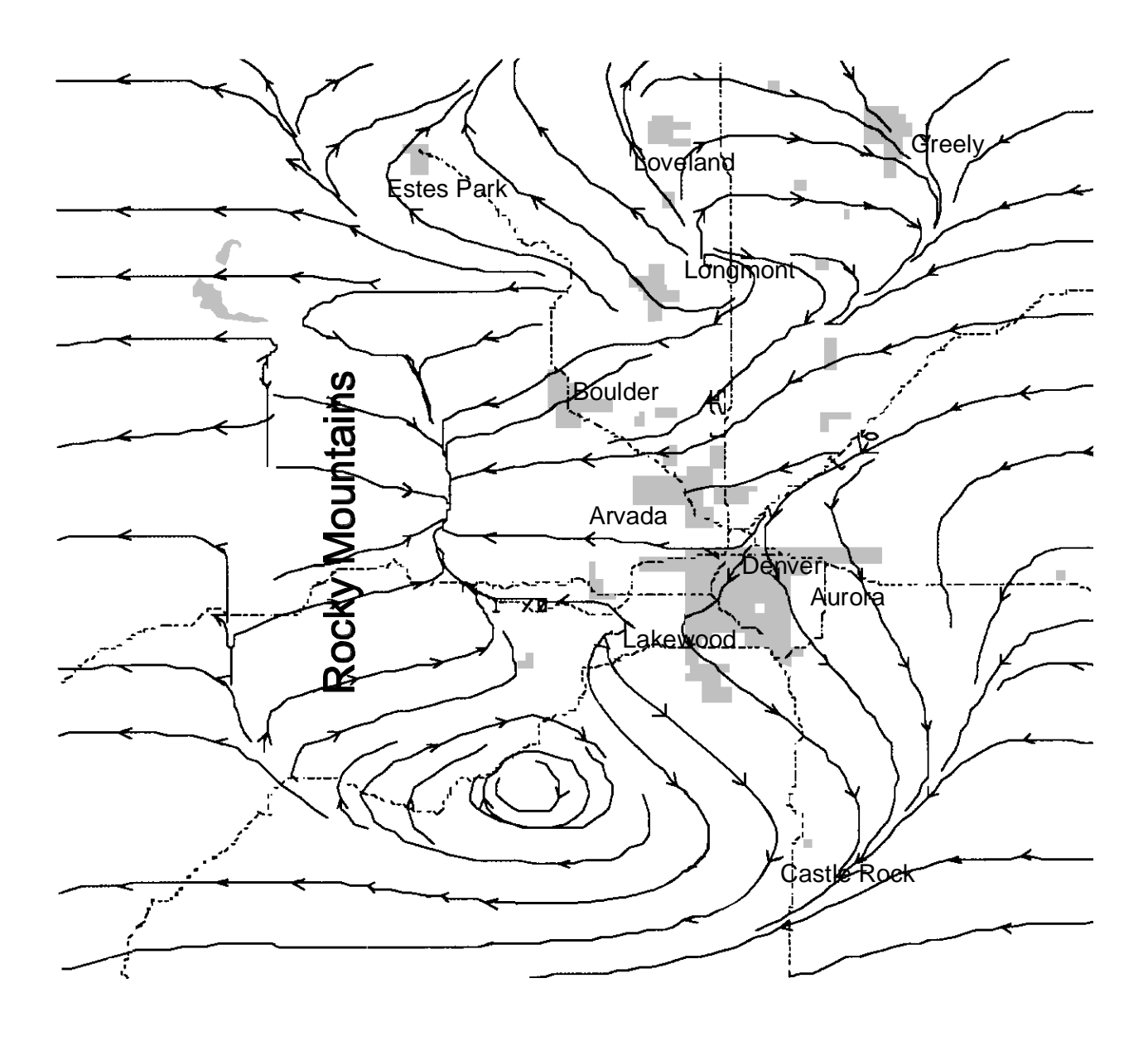

Second Edition